# **ISSN OI83 - 570X** WIJUE RÉFÉRENCE MICRO-INFORMATIQUE E N LA Belgique: 199 FB - Suisse: 7,50 FS - Canada: 4.25 \$C

ERE

**WINDOWS STATE** 

# **DOSSIER** L'AUTRE<br>INFORMATIQUE

**VICTOR** L'AT PRIX PC **TURBO PROLOG LE MEGA LANGAGE FREEWARE** DON **U LOGICIEL** 

M 2946-83-25 F

**FILE** 

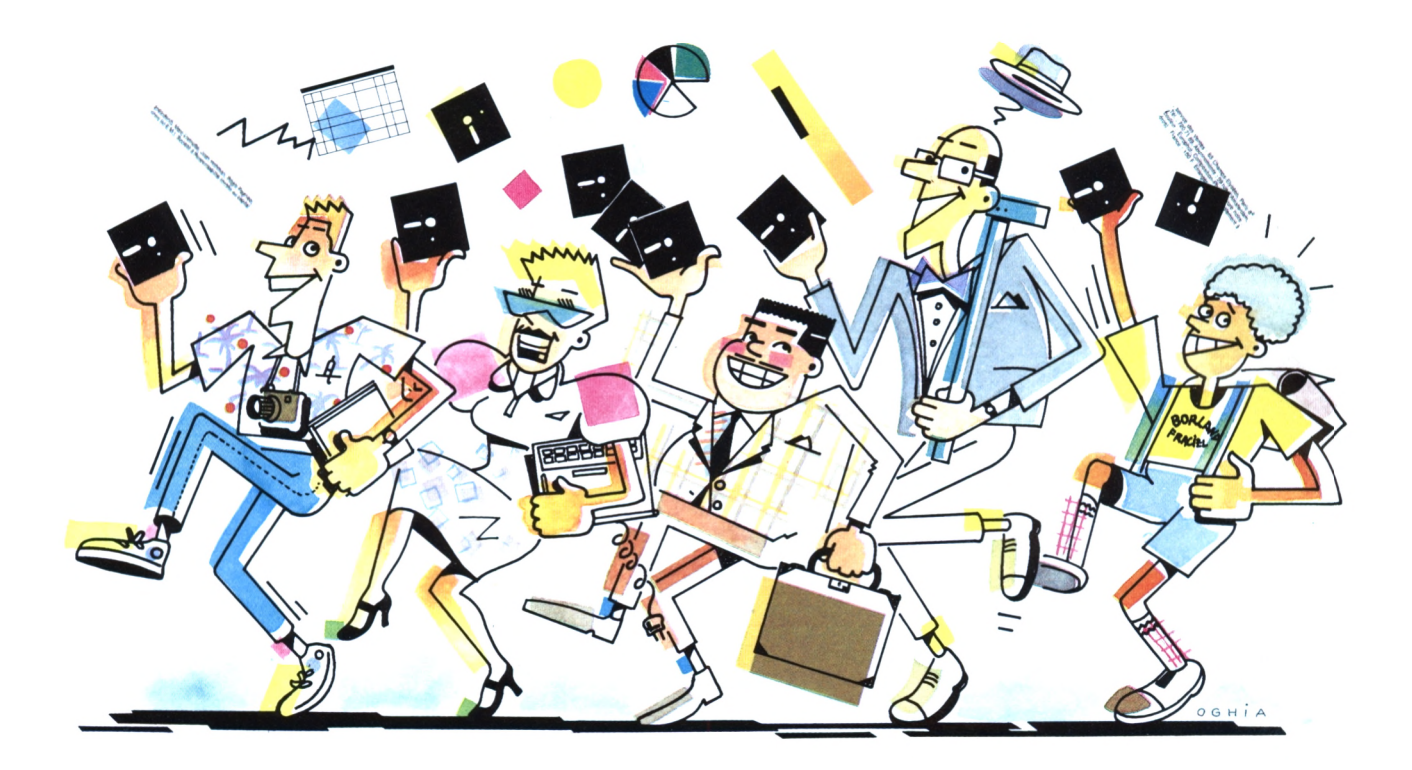

# Créez votre solution

# **Turbo Pascal et ses Toolbox**

Pour chaque domaine d'application, Borland a conçu une bibliothèque d'outils de programmation prêts à l'emploi. Vous êtes sûr d'y trouver de quoi créer votre solution - celle qui correspond exactement à vos envies et vos besoins spécifiques.

#### Plus qu'un langage

Turbo Pascal est un environnement complet de programmation extrêmement rapide grâce à la compilation en mémoire, et facile d'emploi. Les débutants comme les professionnels peuvent maintenant programmer en Pascal, l'un des langages les plus performants sur microordinateurs. Plus de 500.000 utilisateurs dans le monde en sont enthousiastes! Turbo Pascal et ses utilitaires sont disponibles (en français) sur la plupart des micros, depuis l'Amstrad jusqu'aux AT et nous sortons constamment de nouvelles adaptations. Appelez-nous pour connaître celles qui tournent sur votre machine!

#### Des applications multiples

Gestion, calculs, enseignement, graphisme, IA, jeux – on peut tout faire<br>en Turbo Pascal. Il a été choisi dans le plan "Informatique pour Tous" pour l'enseignement du Pascal; une Université s'en est servi pour développer un important logiciel de DAO (dessin assisté par ordinateur). Tecsi Software a créé un système expert écrit en Turbo Pascal, Asforgid un intégré comprenant traitement de texte, base de données et graphisme pour n'en citer que quelques exemples...

#### Les Toolbox

ce sont des utilitaires de Turbo Pascal et couvrent chacun un domaine d'application précis. Un Toolbox comprend une collection de routines en code source sur la disquette, un manuel et un exemple prêt à être compilé. Vous l'utilisez comme tel, ou alors vous profitez des routines déjà écrites pour créer vos propres programmes sur mesure. (Vos programmes compilés sont librement commercialisables).

#### **Turbo Pascal**

Turbo Pascal intègre un éditeur plein écran, un compilateur et un debuggeur en un seul programme. Sa rapidité vient<br>de la compilation en mémoire. De plus, le compilateur retrouve automatiquement l'emplacement d'une erreur dans le code source, ce qui facilite et accélère la mise au point de vos programmes.<br>Les machines 16 bits disposent de deux

options l'option 87 pour gérer le 8087,

l'option BCD (décimal code binaire) pour

les calculs de gestion. Les versions IBM et Amstrad option graphique comprennent des routines graphiques et une tortue. Turbo Pascal est livré avec le code source de MicroCalc, petit tableur prêt à l'emploi.

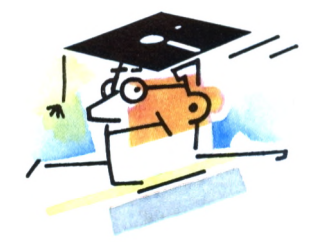

#### **Turbo Tutor**

ette méthode d'auto-formation accessible à tout le monde vous initiera aux bons usages de la programmation en Turbo Pascal, progressivement et tout en douceur. Ça se corse un peu au fur et à<br>mesure, et même les programmeurs confirmés y trouveront quelques astuces bien pratiques pour leurs propres  $d$ éveloppements. (Un manuel + une disquette d'exemples).

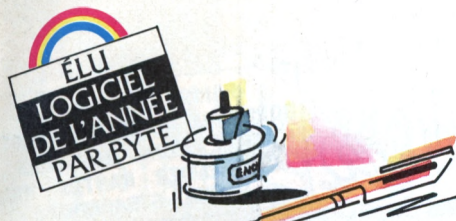

#### **Turbo Editor**

**P** our construire le traitement de texte dont vous avez toujours rêvé, ou pour inclure un éditeur dans vos programmes toutes les routines sont dans Editor Toolbox. Vous pouvez notamment:

- changer les commandes de l'éditeur,
- supprimer la dernière modification,

• africher jusqu'à 8 fenêtres à l'écran, • imprimer le texte en multi-tâches, etc. Turbo Editor a été élu "Best of 1985" de la catégorie langages et utilitaires de programmation par Jerry Pournelle de Byte, magazine micro de référence aux USA. Ce dernier suggère à tous les débutants de commencer par le trio Turbo Pascal, Tutor et Editor - avec un minimum de curiosité et d'efforts, vous arriverez vite au stade de programmeur avancé! (Pour IBM et compatibles).

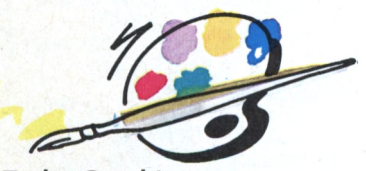

#### **Turbo Craphix**

**T** out sur le graphisme et le dessin sur IBM, M24 double résolution, Amstrad 6128, Apricot et cartes Hercules - les routines de Graphix vous permettent de réaliser des applications graphiques de haut niveau

- gérer les fenêtres graphiques ou texte,<br>• sauver et lire sur disque des images.
- 
- tracer les lignes, cercles, polygones, les courbes avec lissage, résolution, interpolation,
- zoomer sur une partie d'une fenêtre, • dessiner des histogrammes, des
	- camemberts et bien d'autres choses encore !

# **-BON DE COMMANDE**

Nom Adresse

 $\Box$  TURBO I

 $\Box$  Échange  $renvo<sub>y</sub>$  **ez** (port gra

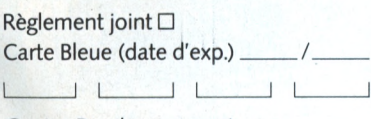

Contre-Remboursement (France uniquement)  $+25$  F $\Box$ 

Pour tout renseignement et une documentation gratuite:

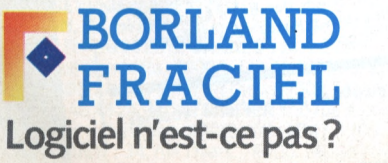

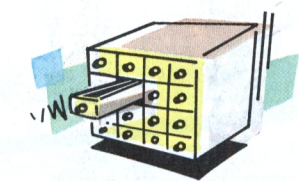

#### **Turbo Database Toolbox**

Çontient les outils pour construire une base de données gérée par la méthode des arbres B+, avec multi-critères, pour trier vos fichiers et pour installer vos programmes en Turbo Pascal pour vos utilisateurs. Vous avez le code source d'une petite base de donnée complète sur la disquette. (Disponible pour toutes les machines sur lesquelles tourne Turbo Pascal).

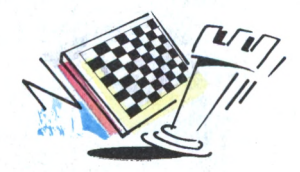

#### **Turbo Gameworks**

**y** rois jeux compilés (pour IBM et compatibles) : échecs, bridge et morpion. Mais Turbo Gameworks est bien plus qu'un nouveau logiciel de jeu: il vous révèle les secrets de la théorie des jeux. En étudiant et modifiant le code source, vous pouvez perfectionner le programme et apprendre à créer vos propres jeux. Ce Toolbox se prête Tooll particulièrement bien à la démonstration et à l'enseignement de la programmation. A vous de jouer!

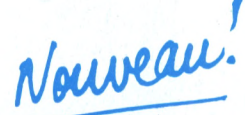

voici les adaptations les plus récentes de la ligne Turbo Pascal sur des nouvelles machines:

Turbo Pascal, Tutor, Database Toolbox sur

Amstrad PCW, Commodore 128, machines MSX, Einstein - Turbo Graphix sur Amstrad 6128, Apricot émulant l'écran IBM, Sirius, Olivetti double résolution - Turbo Pascal option graphique sur Amstrad 464,664 et 6128 (si vous désirez échanger votre version de Turbo Pascal pour l'option graphique, renvoyez votre disquette maître à Borland Fraciel, en réglant seulement la différence voir le bon de commande).

Tous les manuels sont maintenant disponibles en français. Si vous avez renvoyé votre licence d'utilisation, vous pouvez changer gratuitement votre manuel anglais en nous ile retournant avec vos coordonnées.

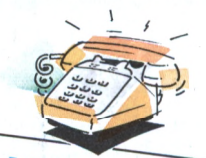

# *SEfi VICE*

*fies*  $e$ <sup>*st*</sup> *aussi un* **ensemble complet de services. Sur<br>simple demande, vous recevrez gratui-<br>tement une documentation sur les** */ 80RLAND FRACIFI* simple demande, vous recevrez gratui-*Produits qui vous il*<br>Notre service techn *Notre service technique est à votre dis*conseil de erse <sup>consei</sup>gnement et conseil de programmation. N'oubliez pas de nous renvoyer votre licence d'utilisation pour pouvoir en profiter! 00 *courent des Îæ8o \*'®''ooientt(* **™weaytfe'ei'5e™** *plions* i . *nouvfiflirtôt« «i* mises *à jour* **ÎPrnan# I«-, . Borland**, *produits* 

#### **Et comment vous procurer les produits Borland ?**

Vous pouvez commander directement chez Borland Fraciel en renvoyant le bon de commande ci-dessous, par téléphone ou par télex (diverses possibilités de règlement: chèque, contre-remboursement, carte bleue ou mandat administratif (pour les collectivités). Vous trouverez également Turbo Pascal chez les meilleurs revendeurs et dans les FNAC.

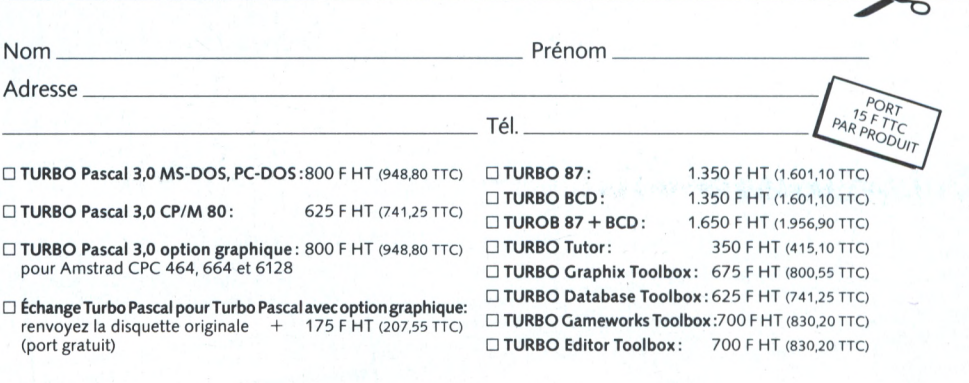

Système d'exploitation avec numéro de version :

78, rue de Turbigo <sup>75003</sup> PARIS - **Tél.: 1/42.72.25.19 - Télex: 216120** O

ORDINATEUR: Taille de la disquette:

§

*CENARISTE* 

**ONCEPTION Z**

Réf

SEPT ANNEES D'EXPERIENCE DANS L'EQUIPEMENT MICRO INFORMATIQUE MATERIELS, LOGICIELS, LIVRES, **REVUES.** 

**JUILLET** 

<span id="page-3-0"></span>**PARIS (3 BOUTIQUES) BORDEAUX - CANNES - GRENO** LILLE - LYON - MARSEILLE **MONTPELLIER - NANTES - NIC ROUEN - STRASBOURG** 

# LOGICIELS POUR **APPLE 2**

# **CHESSMASTER 2000**

Tout joueur d'échecs qui veut se maintenir à un certain niveau se<br>doit de se mesurer à cette biblio-<br>doit de se mesurer à cette biblio-<br>thèque de plus de 71 000 coups (la plus vaste actuellement sur un ordi-

Parfait partenaire d'entraînement Champion et professeur patient ze niveaux de jeux.

n mode apprentissage, l'ordi-

ateur montre tous les coups possibles les.<br>Chessmaster peut vous suggérer | سماعة من محمد العربية<br>manuel en Anglais.

tous les coups à jouer. Pour Apple 2e, 2c.

UNIDOS 3.3

Ce logiciel permet à tous les pos-Se logiciel permet a tous les pos-<br>sesseurs de lecteurs de disquettes<br>3,5" sur Apple 2 de transférer leurs<br>contras de lecteurs de disquettes quettes 5" 1/4.<br>quettes 5" 1/4.

quentes parties.<br>
On peut aussi utiliser en même<br>
temps les deux types de lecteurs

Unidos est une version modifiée du DOS 3.3 de l'Apple 2. Livré avec un

# LOCICIELS POUR MACINTOSH

# **JAZZ VERSION MACINTOSH**

PLUS<br>Nouvelle version du célèbre progiciel 2900 F HT Nouvelle version du celebre program<br>intégré de LOTUS avec la rapidité et la<br>puissance en plus. Livré avec une disquette back-up, une disquette d'exemquerte back-up, une disquette de exemples, un livret de mise à jour, un guide<br>des références, un livre "les bases de<br>Jazz", un manuel utilisateur. Vous Jack , un manuel des disponibilité votre Jazz version Mac 512 de façon tout à

#### **DESIGNSCOPE**

DEO Y

Simulation d'études de circuits électro-1995 F TTC niques que vous pourrez utiliser avant de créer la gamme de composants. L'ingénieur pourra ainsi placer dans une fenêtre de l'écran son circuit complet et visualiser les signaux obtenus.  $VI \to W$ ENVIRO

modem ou tout simplement en local par<br>un câble dont le brochage est défini dans le manuel d'emploi. Aucune modification n'est à faire sur les logiciels. Le programme est livré avec un manuel Le programme est tivre avec un manuel<br>cation Apple 2 Mac et vice-versa, les<br>cation Apple 2 Mac et vice-versa, les<br>seultes DOS 3.3 et PRODOS, Inte grer et Applesoft Basic, quelques logi-

# **FLIGHT SIMULATOR**

Les écrans haute résolution vous donne-**495 F TTC** ront des vues très précises des paysages que vous découvrirez en vol à vue. Mais il est tout à fait possible de voler avec une carte et aux instruments : difficile entreprise! Toutes les indications de vol seront affichées sur un tableau de bord sophistiqué. SIM NAV SITUATION

# LOGICIELS **POUR IBM PC ET** COMPATIBLES

#### THE CRIMSON **CROWN**

Un vampire sanguinaire terrorise<br>toute la région de Wallachia et veut<br>empêcher l'accession du Prince au **530 F TTC** 

rrone.<br>Jeu d'aventures texte et graphiques<br>en haute résolution. Dialogues avec<br>distance de la distance l'ordinateur en utilisant des phrases completes en Anglais. Livré avec une Compreres en Angrais. Livre avec une<br>Carte de la région et un journal.<br>Pour IBM PC et compatibles avec<br>La graphique monochrome ou cou-

#### **TELEJET**

**ELEJE 1**<br>Outil de réalisation plutôt que de conception, ce logiciel va vous permettre **2210 TFFC** de créer des fonds de premierne<br>imprimante Laser Jet Plus de Hewlett-<br>andre Laser Jet Plus de Hewlettmprimaine Laser Jerman States Packard. Les utilisations possibles peu-<br>Packard. Les utilisations possibles peuvent être vos présentations graphivent ene vos processors...<br>ques (rapports, pubs, ...)<br>Pour IBM PC et compatibles avec 256

#### **FASTBACK**

**PASIBALK**<br>Permet de sauvegarder sur disquettes<br>5''1/4 tous les fichiers de votre disque<br>disque de la facta de votre disque **2020 F TTC** dur et cela de façon très rapide et sûr. dur et cela de taçon très rapide et sur.<br>FastBack copie, par exemple, l'inté-<br>gralité des fichiers présents sur un dis-<br>que dur de 10 Mo sur vos disquettes<br>standards, 5''1/4 (soit 23 disquettes environ) en 8 minutes environ.

Votre disquette est automatiquement formatée tout en copiant les données. FastBack permet un traitement de sauvegarde et de récupération indépendant au niveau de chaque fichier. Ceci aanr au niveau ae cnaque ricnier. Ceci<br>offre la possibilité de ne sauvegarder<br>que les tichiers modifiés depuis la dernière sauvegarde.

Les procédures de sauvegarde s'effec-Les procedures de sauvegarde s etrec-<br>Viale et simple par menu. Compatible<br>avec PC DOS ou MS DOS 2.0 et au-

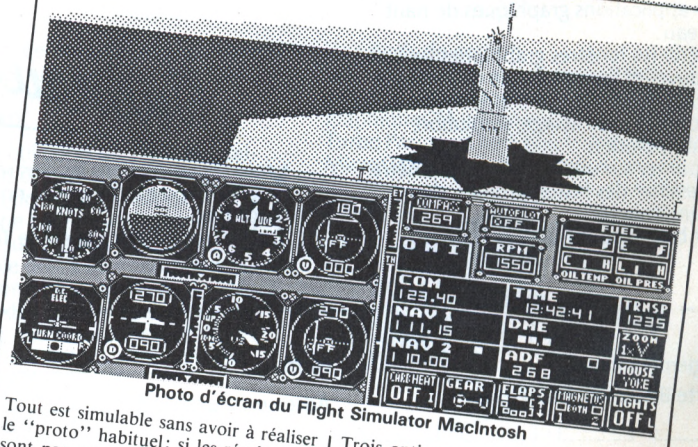

Tout est simulable sans avoir à réaliser le "proto" habituel; si les résultats ne sont pas concluants, on peut aisément et rapidement modifier le schéma jusqu'à la réussite. Nécessite un 512 Ko 2 RAM.

#### **II IN A MAC**

Ce programme vous donne, à partir 995 F TTC d'un Macintosh 512 Ko, l'opportunité  $d'explore$ les milliers de d'Apple 2.  $logiciels$ Tous ces programmes pourront aisé-

ment être transférés vers le Mac par

Trois options possibles d'utilisation de

votre avion : avion de ligne, de chasse ou un biplan de la Première Guerre Il est nécessaire de connaître à tout

moment son plan de vol car vous ne pourrez pas atterrir sans être entré en liaison radio avec la Tour de contrôle, sans connaître l'état et l'emplacement des pistes, les conditions météo. Le logiciel inclut les caractéristiques de

plusiedrs villes des Etats-Unis vers lesquelles vous pourrez vous diriger et tenter d'atterrir... Tous les prix indiqués sont donnés à titre indicatif et peuvent être modifiés<br>---- --------

# **Pour vous équiper en informatique personnelle choisissez l'expérience Sivéa.**

#### **MOS MATERIELS**

**LOGICIELS**

tistiques, paie, .

fichiers,

• Etc.

• IBM : PC, XT, AT • APPLE : 2e, 2c, Macintosh • COMPAQ : Portable, et série 2S6 • BULL : Micral 30 et 60

• Tableurs, intégrés, traitement de textes, gestion de

• Comptabilité, gestion, sta-

• Langages, assembleurs, uti-

· Jeux : aventure, stratégie (wargame), action, simula-

#### **LOCATION**

Macintosh Plus

- A la journée
- A la semaine
- Au mois (1 à 60 mois)

#### **VENTE**

- . Crédit PME/PMI. • Crédit professions libérales.
- Crédit aux particuliers.
- Tarif spécial "Grand Compte".
- Tarif spécial "Education/
- Enseignement".

#### **LES SERVICES SIVEA : Une réalité garantie par contrat.**

**MAINTENANCE** : Contrat de maintenance sur site\*, dépannage en moins

\*Sous réserve de l'éloignement du site d'exploitation par rapport au centre de maintenance<br>SIVEA de la région

**LOCATION :** L.xcmple : IBM PC 256 K, moniteur monochrome, clavier, interface écran/imprimante, 2 lecteurs de disquettes. **Une semaine : 649 F H.'I', Un mois : 1995 F H.T.**

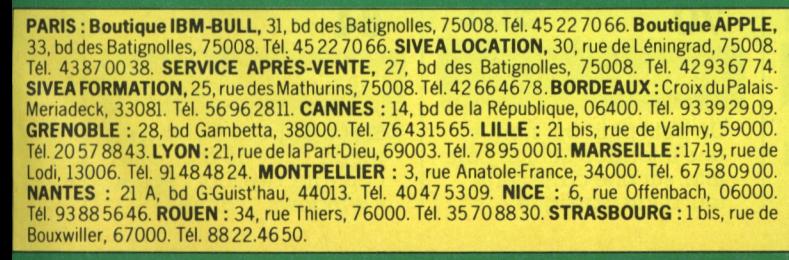

Les centres Sivéa de Paris, Bordeaux, Cannes, Lille, Montpellier, Nantes, Nice, Rouen et Strasbou

#### **VOS GARANTIES**

- Un tarif particulièrement attrayant.
- Devis gratuit Conseil pour la sélection de l'équipement.
- Eormation des futurs utilisateurs par stages de 2 jours chez SIVE.A ou dans les locaux du client.
- Contrat de maintenance avec options interventions sur site "garantie <sup>24</sup> heures", etc.

#### **FORMATION**

SIVEA organise en permanence des stages de formation <sup>à</sup> l'informatique personnelle. Durée: <sup>1</sup> à 3 jours (selon le thème).

Thèmes : LOTUS. dBASE 3, cours de DOS (IBM), OPEN ACCESS, WORDSTAR, connexion sur mini, etc. La plupart de ces stages comportent deux niveaux : initiation/perfectionnement.

Tél.: 42 66 46 78

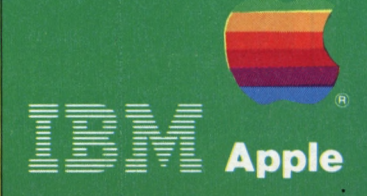

**PARIS (3 BOUTIQUESI BORDEAUX - CANNES • GRENOBLE - LILLE - LY MARSEILLE - MONTPELLIER - NICE - NANTES - ROUE STRASBOURG -**

 $\bf{ \widehat{\boldsymbol{c}}}$ 

**SIVEA :** 31-33, bd des Batignolles 75008 Paris. 45.22.70.6

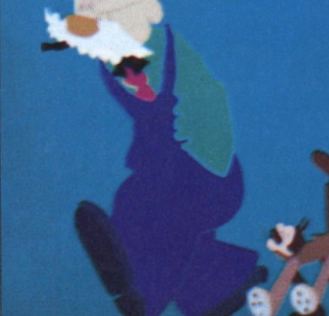

#### JUILLET/ **DUT 1986** *¡ORDINATEUR* **I DOSSIER L'AUTRE iMimei m <sup>u</sup> <sup>t</sup> ei <sup>o</sup> • <sup>i</sup> <sup>a</sup> <sup>r</sup>** *<sup>o</sup>* <sup>h</sup> ai

**cs.;'**

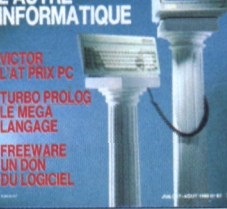

Le micro-ordinateur, pilier du monde moderne ? Couverture d'Alain Demarcy.

#### **PHILIPPE KAHN : BORLANDISES EN VO**

Où l'on apprend que le créateur de *SideKick* ne tient pas à jouer les deuxièmes couteaux.

# **42**

#### **UN HOMME, UN LIVRE**

A la découverte d'un livre, d'une idée, d'un auteur : Mario Borillo, un repère dans le monde de l'intelligence artificielle.

# DOSSIER

**51**

#### **30 000 P LA MINUTE**

Symbiose polychromique entre le dessein d'un animateur et les dessins d'un ordinateur.

# **53**

#### **X25 SANS TRANSPAC**

Un essaim d'ordinateurs s'échangent des données de par le monde... sans la moindre ligne spécialisée : une ère nouvelle des microserveurs.

# **55**

**APPLE 2 ; 675 IMAGES/SECONDE**

En attendant le CR-ROM, les tribulations d'un amateur éclairé autour d'un vidéodisque.

# ENQUÊTE BANC D'ESSAI **75**

#### **VICTOR V 286**

L'un des premiers compatibles AT vendu à un prix raisonnable, une horloge à 8 MHz : tous les atouts pour crier Victo(i)re.

#### MATERIELS

#### **64**

#### **KAYPRO PC**

Un PC sans carte mère. Ça n'existe pas, ça n'existe pas ? Un compatible XT qui cache un cœur d'AT, ... (coda) Des logiciels gratuits livrés avec l'OI, ...(coda)

# **66**

#### **IMPRIMANTE THINK JET**

Le bruit feutré d'une imprimante à jet d'encre qui déploie ses lignes « avec la volubilité du miel qui tombe sur du miel».

**68**

#### **IMPRIMANTE CITIZEN MSP 10**

Double passage en bidirectionnel optimisé, compatible Epson et IBM, dotée d'un tampon confortable.

# **70**

#### **MINILINK**

Un petit plus tout simple : une intertace Minitel pour IBM, sur une carte série tout à fait classique.

*DAAO, une, première : l'ordinateurjoue les clapmen et concurrence Walt Disney,*

#### **24 62 ITT XTRA XP**

4,77 et 8 MHz pour un clone XT, la coqueluche des amateurs de Prologue signé l'TT. Une double manière de prononcer le mot compatibilité

### LOGICIELS

# **76**

**TURBO PROLOG**

Enfin une IA indépendante et démocratique, abordable, « pascalisée », rapide comme l'éclair. Bref, encore un produit Borland.

# **7Ô**

#### **EURIDIS**

Histoire d'un professeur non titularisé descendu aux enfers alors que son Euridyce enseigne à sa place.

# **80**

#### **FREEWARE**

Traduction : logiciels aux prix doux (de l'anglais *soit),* destinés aux informaticiens peu fortunés, mais honnêtes.

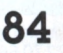

#### **WINDOWS**

Si l'on dispose d'un bon méga-octet de mémoire centrale, de quoi s'écrier : *« Windows,.,* j'aime <sup>I</sup> »

# **86**

#### **MICROBURO**

A mi-chemin entre un intégré et *SideKick.* à rallonge et à tiroirs.

## 88

#### **KNOWLEDGE-MÂN** *2*

Un super intégré hyper connu, version deux, et en français. Ouverture en un acte et dix disquettes.

# **90**

#### **TECMAR 640 PLUS**

Sublimer la barrière des 640 Ko du PC pour maîtriser les intégrés les plus monstrueux : Swap story.

# **94**

#### **MTEL 3**

Plus qu'un logiciel de^<^ « Corn. », un langage de programmation.

#### PROGRAMMES

# **104**

#### **LISP**

(Ouvrons ici une parenthèse pour déterminer si la récursivité terminale constitue le propre de Lisp.)

# **108**

#### **GEM**

Un bon méga-octet de mémoire, un 1040 STF,

*Gem* et ses fenêtres : en anglais, prononcer *Windows !*

#### **112** CP/M

Gratuits, les logiciels n'en ont que plus de saveur.

# **114**

#### **DAO**

Proverbe : l'élimination des parties cachées est à la DAO ce que le Typex est aux dactylographes.

# **116**

#### **BASICA-LE SEGMENTÉ**

Interruption momentanée des programmes pour contempler le Basica de Dos.

#### TELEMATIQUE

**101**

#### **PÊCHE À LA LIGNE**

A table comme en informatique, en amour comme à la guerre, rien de tel qu'un bon prélude pour aiguiser les sens.

# **CIRCUITS**

# **102**

#### **CUISINONS UN ÎŒSET**

Finis, les Cont. Alt. Del ou les manipulations de l'interrupteur M/A sur l'IBM.

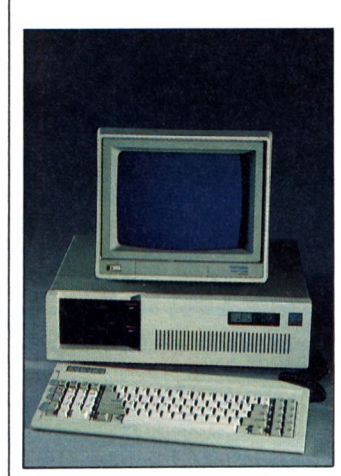

*PC-Kaypro, lepremier Ol-Lego. Sur mesure, de rU.C. aux périphériques.*

#### **11 COURRIER**

- **16 POURQUOI,**
- **COMMENT 23 Tendances**
- **24 Actualités**
- **26 Matériels**
- 
- **27 Périphériques**
- **29 Logiciels**
- **34 Logiciels en épingle**
- **41 Divers**
- **42 Livre**
- **96 LES CASSE-TETE**
- **129 SERVICE LECTEURS**
- **130 TRUCS ET ASTUCES**
- **130 Macintosh**
- **131 Amstrad**
- **132 Oric**
- **133 IBM**
- **134 TO 7**
- **136 PETITES ANNONCES GRATUITES**
- **144 LA COTE**
	- **DE L'OCCASION**

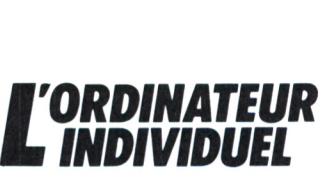

**5, place du Colonel-Fabien, 75491 Paris Cedex 10. Tel. : (1) 42 40 22 01 Télex :GR TEST 215 105 <sup>F</sup>**

*Editeur:* **Olivier Magnan.**

#### **RÉDACTION**

*Rédacteuren chef:* **Jean-Baptiste Comiti.** *Rédacteurs :* **Jean-Christophe Krust, Marc Olanié.** *Secrétariatde rédaction* **Mireille** Othnin-Girard<br>Révision : Viviane Bazin.<br>Maquette : Eric Buhr.<br>Assistante de rédaction. Michelle Aubry<br>*Secrétariat :* Francoise Courtel. *Assistant de fabrication***. Sylvain Lemaire.**

*Ontcollaboré à ce numéro :* **Olivier Arbey.** Madjid Aoudia, Fairouz Arditti, François-<br>J. Bayard, Lucien Bomar, Jean-Paul Carré,<br>Thierry Chamoret, Pascal Colombani, Jean-<br>Yves Corre, Jean-Pierre Cuisinier, Henri<br>Darmont, Jacques Deconchat, Michel Denis,<br>Eddy Dutertre

Thierry Legal, Thierry G. Lombry, G. Manel,<br>Alain Mariatte, Jean-Louis Marx, Frédéric Net,<br>Jean-Pierre Petit, Yul Pham Duy, Bernard<br>Raiben. Robert Sauteron, Denis Sebbag, **Jacques Sizorn. Patrick Vereycken.**

*Illustrations :* **Alain Demarcy, Jean Dobritz, Manuel Gracia, Alain Mangin, Sophie Pierre, Fabienne Rubin.**

#### PUBLICITÉ-PROMOTION-VENTES

Chef de publicité : Brigitte Millé.<br>Assistante de publicité : Fatma Boulila.<br>Ventes-diffusion NMPP : Béatrice<br>Ginoux-Determon.<br>Abonnements : Eliane Garnier. **Cécilia Mollicone et Muriel Watremez** *Secrétariat :* **Yolande Molliére**

#### **RÉDACTION. VENTE. PÜBUCITÉ**

*France et étranger* **5, place du Colonel-Fabien, 75491 Paris**

Cedex 10.<br>Tél. (1) 42 40 22 01. Télex : GR TEST 215 105F<br>Suisse : 19, route du Grand-Mont. CH-1052 Le<br>Mont-sur-Lausanne. Tél. (21) 32 15 65.

#### **ENCART ABONNEMENT : PAGE 19**

**Ce numéro contienl en encart des bulletins d'abonnementet des cartes-réponses paginées 19 à 22 et 127.128**

La loi du 11 mars 1957 in antonsamt aux lemmes des dinées 2 el 3 de 13 archeie 4 d'aius part, que s'es copies ou reproductions strictement réservées à l'usage privé du copiste et non destinées à une distance courtes clint **óyonts-úroit ou ayants- . ou**

L'Ordinateur Individuel est édité par la Société<br>de presse et de publications spécialisées (SPPS),<br>RCS Paris B 311243794 - 99 ans à compter<br>de 1977<br>de 1977<br>5. place du Colonel-Fabien. 75010 Paris.

Président-directeur général : Gilbert Cristini.<br>Directeur de la publication, responsable de la<br>rédaction : Jean-Luc Verhoye.<br>Directeur délégué : Jacky Collard.<br>Périodicifé : 11 parutions par an.<br>Copyright L'Ordinateur Indi

L'Ordinateur Individuel est une<br>publication du groupe Tests.

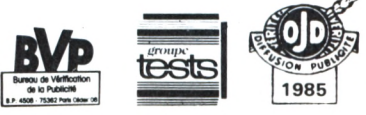

**L'OrdinateurIndividuel n® <sup>83</sup> juillet/août <sup>1986</sup>** 7

## **l'authentique spécialiste de COMMODORE d'AMSTRAD et d'ATARI ST**

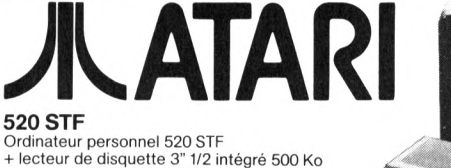

*Shouveau* 

62, rue Gérard - 75013 PARIS Tel. : (1) 45.81.51.44 - Télex : RUNINFO 270841 F ouvert du lundi au samedi de 9 h à 19 h

**Courez chez**

**■+■ câble PERITEL** Prix : 5990 F

PLACE D'ITALIE

#### 1040 STFM

**Ordinateur professionnel**

**■+■ lecteur de disquette <sup>1</sup> Mo intégré ■+■ moniteur monochrome SM 124** Prix : 9990 F

1040 STFC **Ordinateur professionnel •+■ lecteur de disquette <sup>1</sup> Mo intégré + moniteur couleur SC 1224**

Prix : 11990 F

#### PÉRIPHÉRIQUES

SF 354 Prix : 2000 I **Lecteur de disquette 3" 1/2 500 Ko Simple face - Double densité**

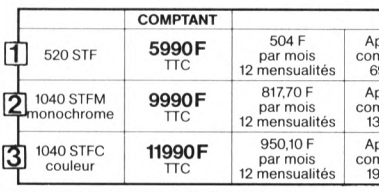

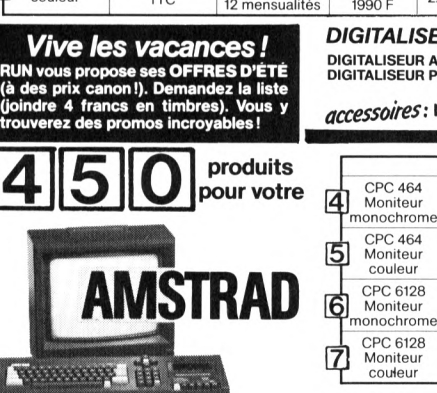

**TASWORD le super traitement de texte C 290 F Manuel en français!........................................ D349F IMPRIMANTE DMP 2000.** 100 cps, traction et<br>friction câble inclus. . . . . . . . . . . . . . . . . 2290 F<br>GRAFPAD 2 tablette graphique . . . . . . . . 905 F **IMPRIMANTE DIMP 2000.** 100 spot friction cable inclus<br> **CRAFPAD** 2 tablette graphique 2005 **F**<br> **LASER COMPILER** 2000 DE 2010 F - D 250 F

**TOMAHAWK C 105 F -D 155 F SHADOWFIRE....................................................Cl05 <sup>F</sup> BATMAN................................................................C 95 F DAMBUSTERS C 99 F INTERDICTOR PILOT C195F -D235F TORNADO LOW LEVEL C 110 F - D 170 F SPITFIRE 40 C 99F-D 160F**

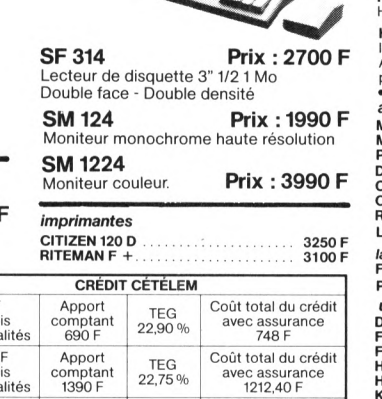

**RUN**

INFORMATIQUE

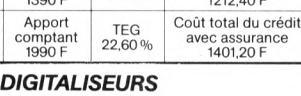

**DIGITALISEUR ATARI ST DIGITALISEUR PRO ATARI ST 2490 F 3490 F**

 $accessoires:$  *voir page ci-contre!* 

**couler** 

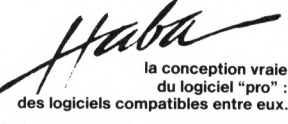

◢

**HABA** Un ensemble de programmes qui trans<sup>.</sup><br>forment votrre ST en un travailleur PRO infati-<br>guable et performant!

**HABAWRITER TRAITEMENT DE TEXTE PER-FORMANT en français. Et en plus, il est facile à utiliser.................................................................. 895 F HABADEX Gestionnaire de fichier............. 740 F HABAMERGE Le lien entre les programmes HABA........................................................................... 490 F HABAWIEW La base de données du système HABA........................................................................... 895 F**

**HABADISC Disque dur, capacité 10 Mo, équiva-**

lent à la capacité de stockage de 27 disquettes<br>ATARI SF 306 cylindres, 1224 pistes, 345 pistes<br>par pouce

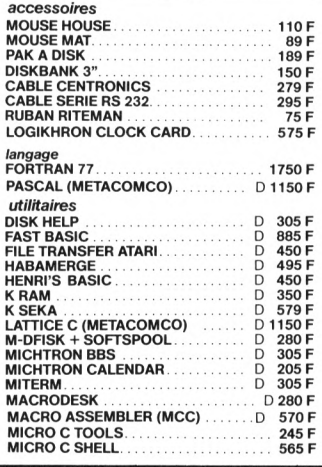

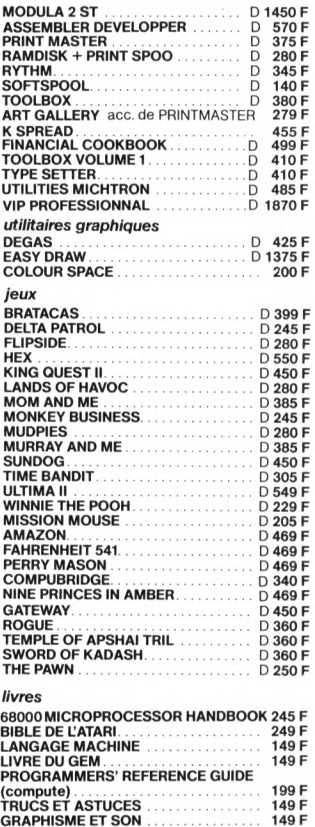

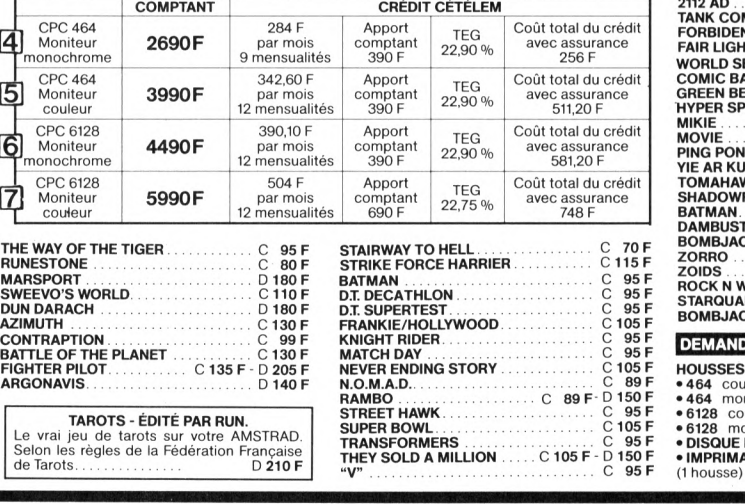

**CRÉDIT CÉTÉLE** 

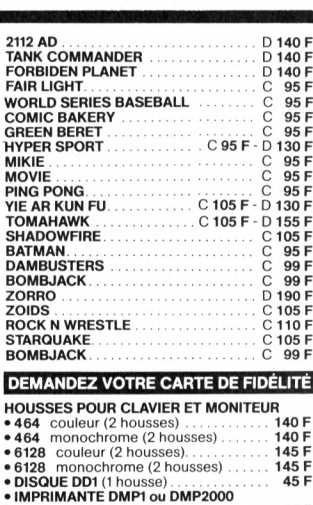

**80 F**

 $\mathcal{S}$ e<br>Brod §® service-lec

§ *a:*

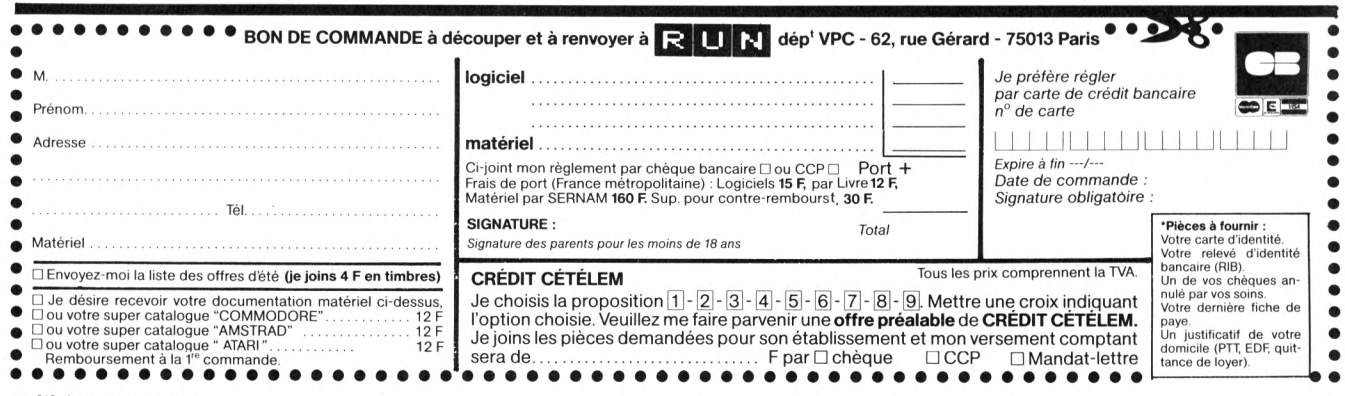

**L'OrdinateurIndividuel** 8 **n° Ö3 juillet/août <sup>1986</sup>**

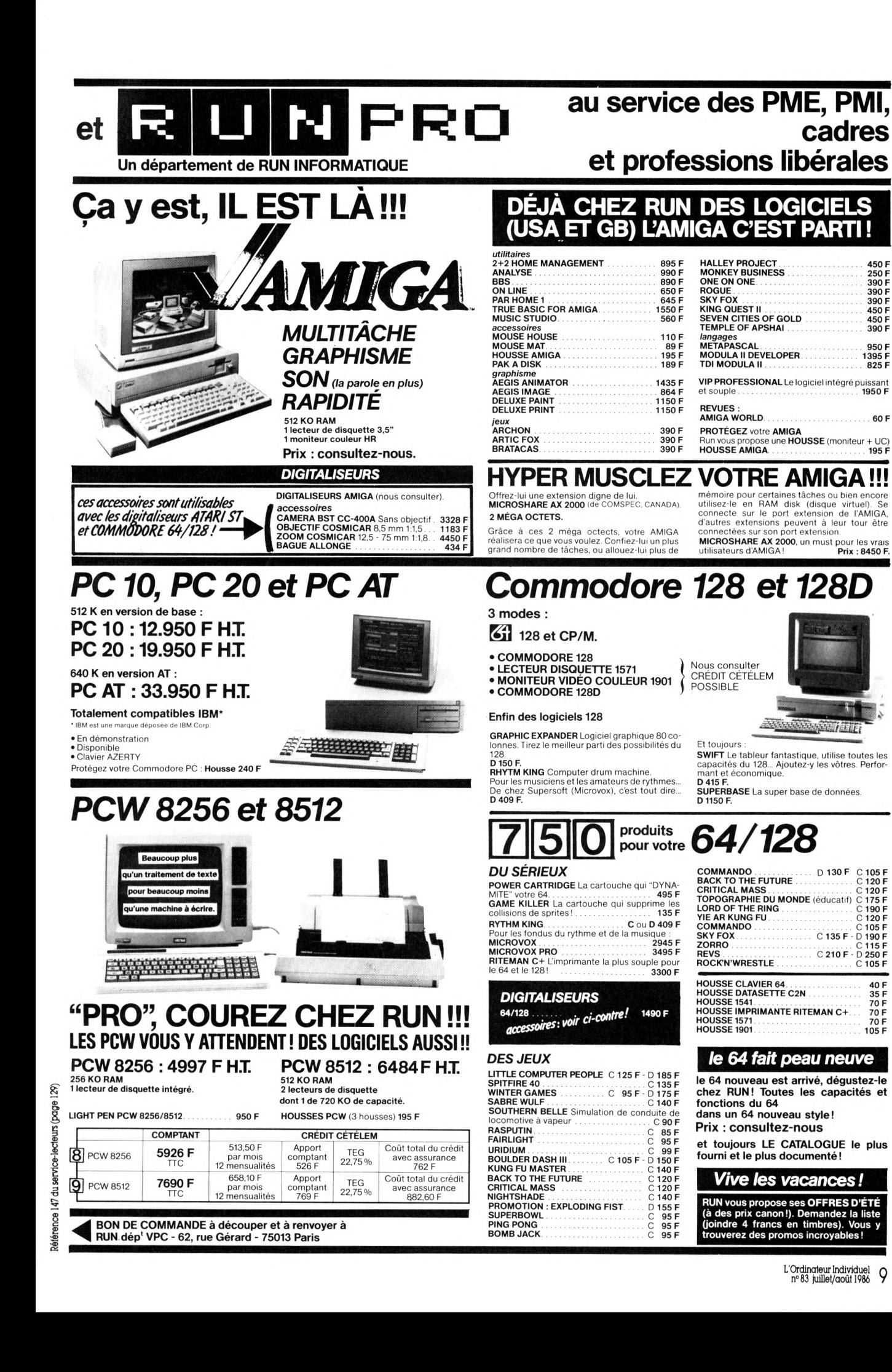

# NOUVELLES DISQUETTES COULEUR FUJI. **ADIEU LES FOSSILES.**

Ouf! Il était temps de dire adieu à toutes ces paléo-disquettes pour salles conditionnées : les micros sont dans la rue et elles n'y ont plus leur place, ces douillettes. Out les disquettes fossiles! Voici les disquettes couleur de Fuji. Les plus belles et les plus faciles à classer. Made in

Robotland, elles sont 100 % sans erreur, supportent 60° sans se gondoler de la

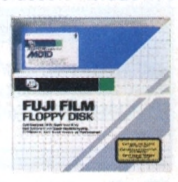

jaquette et 20 millions de passages sans broncher.

Les disquettes Fuji bénéficient de toute la puissance de distribution du Groupe Setton. Alors, adieu les fossiles, l'avenir est en vente libre.

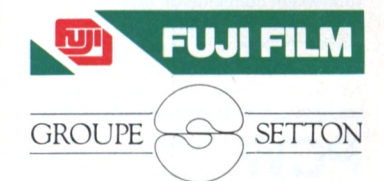

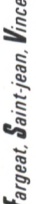

# **LE COURT DE LES**

#### **SERVEUR !**

*■>' !*

*Je souhaite m'équiper d'un ordinateur, de périphériques et de logiciels pour faire surtout de la télématique : connexion aux serveurs, éventuellement*  $émultation$  *Minitel et* (*bientôt* !) *ouvrir mon propre serveur télématique. Quelles solutions pouvez-vous m'offrir qui soient honnêtement économiques et puissent évoluer dans le futur ? PatriciaPéral 19Beaulieu*

**À** vant même d'aborder l'aspect matériel, il convient d'élaguer quelque peu ce très vaste sujet. Au sens large, la télématique rassemble toutes les techniques qui permettent rétablissement d'une communication directe entre deux ordinateurs. Cela va des systèmes bancaires, distribanques et autres, aux bases de données et microserveurs.

Les ambitions des amateurs avertis sont de deux ordres que vous avez bien mentionnés : d'une part, acquérir des données, des informations, établir des contacts, etc., et d'autre part, devenir soimême un centre serveur.

Dans le premier cas, la configuration s'accomode de n'importe quel ordinateur équipé d'une prise d'entrées-sorties au format RS 232C et d'un programme de communication. On ajoutera un modem qu'on choisira V21 ou/et V23 en fonction des applications. Le V21 communique à 30 caractères par seconde environ et ne concerne que les plus anciens des microserveurs en ASCII. Le V23. en revanche, est la norme de transmission adoptée pour le Vidéotex et possède l'avantage de la rapidité dans la réception de caractères (120 par seconde). Un bon modem doit actuellement posséder ces deux normes V21 et V23 pour vous permettre l'accès à presque tous les serveurs d'informations.

Si vous désirez à terme ouvrir votre propre microserveur, il vous faudra choisir en fonction de vos moyens financiers : de l'Apple 2 à l'IBM AT, vous

*avez* le choix ! La mémoire devra être assez importante et les capacités de stockage également : de 5 à 70 millions d'octets en ligne avec un disque dur ne seront (rapidement) pas superflus, surtout si vous offrez des bases de données en consultation ou des programmes en téléchargement. Enfin, la rapidité de travail de l'appareil n'est pas trop contraignante si votre serveur doit demeurer monoaccès (une seule connexion). En revanche, le PC AT ou compatible est quasi indispensable pour travailler en multiaccès de manière confortable.

L'entrée dans le monde de la télématique passe par un choix raisonné des ambitions et des techniques à mettre en oeuvre... Inutile d'accoupler un modem hyper-sophistiqué à un ordinateur programmé en Basic ! Et vice et versa...

#### **LE BON CHOIX**

*A plusieurs reprises j'ai tenté sans succès d'adapter à mon Commodore 64 des programmes que vous avez publiés pour d'autres machines. Ne pourriez-vous pas adapter les listes de programmes afin qu'ils fonctionnent saris modifications sur les machines les plus répandues ? Ou tout simplement plusieurs versions du programme ?*

*MarcLauragnier 77Fontainebleau*

**E** ternelle question, qui re-vient dans votre courrier depuis les origines de notre revue. Question qui a eu. successivement, différentes réponses <sup>I</sup> Lorsque l'informatique balbutiait, que des éditeurs de programmes faisaient fortune avec des *soits* en Basic, bref jadis, nous avons publié maints programmes simples, documentés, accompagnés d'organigrammes...

Si vous saviez le nombre de jeux de morpion ou de pendus, le nombre d'assembleurs, de tracés de courbes.

etc. que nous recevons chaque année ! Tout a été fait, refait, surfait maintes fois et, parmi nos confrères, il en est d'excellents qui poursuivent cette œuvre d'initiation douce à l'informatique.

*L'OrdinateurIndividuel* devait à ses lecteurs de maintenir à un haut niveau de qualité les programmes qu'il publiait.

Nous ne vous étonnerons pas en remarquant que la performance d'un programme informatique est proportionnelle à sa longueur et à l'exploitation poussée des particularités d'une machine (condition nécessaire, mais non suffisante, évidemment !). Ainsi, un « bon » programme ne tournera jamais immédiatement sur une machine par trop dif-férente de celle à qui il est initialement dédié.

Adapter le programme ? D'une port, il s'agit souvent d'un gros travail à la portée seulement d'un spécialiste des deux *machines* simultanément et, d'autre part, publier x versions demanderait certainement plus d'une édition spéciale de *L'Ordinateur Individuel}*

D'un programme, il faut le plus souvent retenir l'idée maîtresse et l'architecture générale. Il risque fort d'en coûter plus à le traduire qu'à le récrire totalement de A à Z. Il circule souvent dons les clubs d'informatique de telles versions adaptées par leurs adhérents.

#### **FRANÇAIS/ ANGLAIS**

*Mon père va me ramener de Grande-Bretagne un ordinateur et ses extensions vidéo, disquettes etimprimante. Puisje tes utiliser en France sans danger ?*

*MichelRoland 29Brest*

**T** out d'abord, vous n'aurez pas de problème sérieux avec la tension de l'appareil, l'alimentation électrique tonctionnera correctement. Cela n'aurait pas été le cas avec une machine d'origine américaine (110 et 220 V, 50 et 60 Hz).

En revanche, la différence essentielle provient des standards de codage de la vidéo : Sécam en France, Pal en Angleterre. Evidemment, cela n'est pas grave si vous achetez également là-bas le moniteur vidéo <sup>I</sup>

Le seul problème éventuel que vous rencontrerez en réalisant vos achats informatiques en Grande-Bretagne sera le service après-vente. Les exemples de machines inutilisables aujourd'hui de ce fait ne manquent pas.

Pour les périphériques, faites aussi attention à certaines particularités, comme les jeux de caractères des imprimantes, qui ne trouveront pas ici de solution.

L'achat en Angleterre est souvent intéressant, on y trouve un choix plus vaste de machines récentes et. surtout, des prix imbattables. C'est à vous d'arbitrer entre l'attrait des économies et les risques dus à l'éloignement.

#### **AU FOND DU MAC**

*Depuis que j'ai acheté mon Macintosh et quejepossède le Basic de Microsoft, je m'amuse à disséquer le contenu de la mémoire. J'ai trouvé la table des instructions, les piles d'adresses de retour, et bien d'autres choses encore. Je me consacre pour le moment à l'examen de nombreuses possibilités d'appel de routines en langage machine. Existe-t-il un manuel ou une documentation sur la structure interne du Macintosh ?*

*Jacques Canto 13 Marseille*

*N* saurez autant sur ce Basic que *ous sommes* bien prêts à parier que bientôt vous en les concepteurs eux-mêmes ! Effectivement, il existe bien une documentation technique du Maciritosh qui renferme d'infinis trésors pour l'amateur très curieux des entrailles de

# **LE COURRIER** *<sup>I</sup>*

la machine ou le développeur de logiciels. Mais il ne faut pas confondre l'appareil avec son Basic.

En effet, vous examinez actuellement non pas l'organisation interne du Macintosh, mais celle du langage Basic, qui n'est lui-même qu'un programme d'application parmi tous les autres. Et là, à notre connaissance, Microsoft n'a pas publié les sources de son programme. A vous de jouer, donc.

La documentation technique du Macintosh est disponible chez Apple France sous le nom *d'Inside Macintosh.* Non seulement, elle est en anglais (plusieurs milliers de pages), mais, en outre, elle n'est pas vraiment donnée...

Sinon, voyez *Programmez votre Macintosh,* très bon livre en français de Christophe Droulers et Alain Andrieux aux éditions Mac Grow Hill.

#### **TOUT EST POSSIBLE**

*Puis-je transcrire un programme en langage assembleur initialement écrit pour Commodore 64 sur mon Amstrad CPC464?*

*GérardDuchastel 13 LesPennes*

**O**ui, mais... seulement si vous<br>vous sentez une âme de vous sentez une âme de traducteur extrêmement minutieux ! Il vous faudra en effet maîtriser parfaitement le langage d'assemblage des deux machines : mnémoniques Z 80 pour l'Amstrad et 6510 (équivalent 6502) pour le Commodore 64.

Il est déjà hors de question de recopier simplement la liste d'instructions, même avec une ardente prière, cela ne fonctionnera pas.

Mais transcrire n'est pas tout. Quand bien même vous parviendrez à récrire le programme en choisissant des mnémoniques équivalentes, cela ne garantit absolument pas le bon fonctionnement du programme !

En effet, nul doute que le programme original sur Commodore fasse appel à des routines en mémoire morte de l'appareil, des sous-programmes spécialisés. Il pourrait aussi bien affecter certaines des variables système de l'ordinateur (genre activation du générateur sonore, vidéo, etc.). Là, pas d'autre moyen que de désassembler aussi la mémoire morte du Commodore et transcrire également les sous-programmes employés. Quant aux variables système : la seule solution consiste à récrire sur Amstrad... la mémoire morte intégrale du Commodore qui contient justement tous les programmes utilitaires de gestion du système.

Si vous parvenez à ce tour de

force, écrivez-nous ! Bon courage.

PS : ne vaudrait-il pas mieux acheter aussi un Commodore 64?

#### **ON PUBLIE ?**

*Comment taire pour publier dans* L'OI *ses articles ou programmes 7 Doit-on joindre les listes ou préférez-vous recevoir des disquettes ? Comment faire si J'ai une bonne idée d'article, de bonnes données, mais ne sais pas très bien écrire dans un stylejournalistique ?*

*Jean-Paul Verkuren 78 Fontenay-le-Fleury*

 $\mathbf{D}^{'}$ abord, et avant tout, il faut $\mathbf{D}^{'}$ que votre sujet soit original, nouveau ou/et techniquement « remarquable » (digne d'être remarqué...). Nos préférences vont toujours aux articles d'un

## **UN PC PROFESSIONNEL FRANÇAIS ENTIEREMENT COMPATIBLE** *<sup>a</sup>*

**PROCESSEUR MEV (RAM) CLAVIER**

**ECRAN INTERFACES**

**MEMOIRES DE MASSE**

**8088, 8 MHz 256 Ko à 640 Ko au choix pour <sup>1</sup> <sup>1</sup> pays + hébreux et arabe vert ou couleur Centronics et RS 232 musical connexion « souris » disquettes 2 X 360 Ko disque dur 10 Mo/20 Mo**

PRIX DE BASE pour le modèle 256 Ko MEV et 2  $\times$  360 Ko disquettes carte graphique 720  $\times$  348

#### **12 918 F H.T. SEULEMENT**

#### **Distributeurs et agents régionaux**

France-Est Ch. GASNIER 25580 ETALANS Tél. 81.59.22.41

France-Ouest CLAMI 72302 SABLE/SARTHE Tél. 43.95.07.49

France Sud-Ouest Sud-Est SOCAMIE-INDUSTRIES 69009 LYON Tél. 78.83.74.57

France-Centre Europ Computer 36700 FLERE Tél. 54.38.84.93

Direction nationale Europ Computer 45110 CHATEAUNEUF, **LOIRE** Tél. 38.58.96.16

*RECHERCHONSREVENDEURS PROFESSIONNELS ENINFORMA TIQUE*

*EUfíO PE-COmPRET* bon, très bon, très très bon, etc., niveau technique. Les thèmes sont évidemment informatiques. mais peuvent aussi toucher aux activités péri-informatiques, technologies de pointe, génie logiciel, etc. Quant aux programmes, nous n'en publions plus que d'excellents, nous ne sommes plus, que diable, à l'ère des balbutiements micro-informatiques.

La rédaction dans son ensemble ne vous admirera que plus si la forme de votre projet d'article est égale à son fond <sup>I</sup> Joignez toujours une disquette aux listes de programmes, réfléchissez à certains graphiques, proposez des idées de photographies... Les grands génies sont parfois distraits mais il est rare qu'ils soient désordonnés, surtout en informatique, n'est-ce pas ?

Souvent, nous aidons les auteurs à mettre en forme leurs articles. Si votre propre style

ne vous semble pas encore tout à fait au point, envoyeznous ce que vous avez écrit. Rassurez-vous, l'écriture est un métier, et c'est le nôtre.

#### **TÉLÉMATIQUE**

L'Ordinateur Individuel parle *beaucoup de télématique, de microserveurs, de modems, de programmes de communication. Mais qu'attendez-vous pour ouvrir vous-même un service télématique ? Il ne me serait pas désagréable de télécharger le Journal sur mon ordinateur au lieu de l'acheter en kiosque et de le lire, c'est d'un banal à l'heure de l'ordinateur /*

*Arnaud Goudet 92 Neuilly-sur-Seine*

**M** ais ça y est ! *L'OI* est sur<br>Télétel 3 (36159177 tapez<br>TANEO puis choisissez la mu 'TVINFO puis choisissez la rubrique MICRO). Les rédactions de *Décision Inlormatique -* nos excellents confrères - et de *L'Oise* sont associés dans cette réalisation.

Vous n'y trouverez pas la version intégrale de notre revue depuis son antique numéro un, mais, en revanche, vous pourrez accéder à nos bases de données (boutiques, clubs, matériels), à plusieurs centaines de petites annonces informatiques, à l'édition quoti-dienne d'un magazine d'actualités micro et d'autres petites gâteries encore comme le téléchargement de logiciels...

#### **L'EXPLOITATION, UNE QUESTION SOFT**

*Dans quelle mesure un système d'exploitation particulier, comme CP/M ou MS-Dos détermine-t-il le type de pro-* grrcrmmes *disponibles pour un ordinateur; peut-on considérer qu'il s'agisse même d'un programme comme les autres ?*

*Laurent Costal 38 Voiron*

**T** out à fait : un ordinateur n'est composé que d'un peu de *hard* (matériel) et de beaucoup de *soft* (program-mes) ! Le système d'exploitation - dit aussi Dos *(disk operating system)* ou Sed (système d'exploitation de disquettes) est un programme très spécialisé ayant pour particularité première de s'exécuter automatiquement dès la mise sous tension de l'appareil (depuis une disquette bos ou, parfois, une mémoire morte).

En fait, s'il est exact que le système d'exploitation constitue le squelette logiciel - la base de <sup>1</sup>'« intelligence » de la machine il est lui-même complètement déterminé par

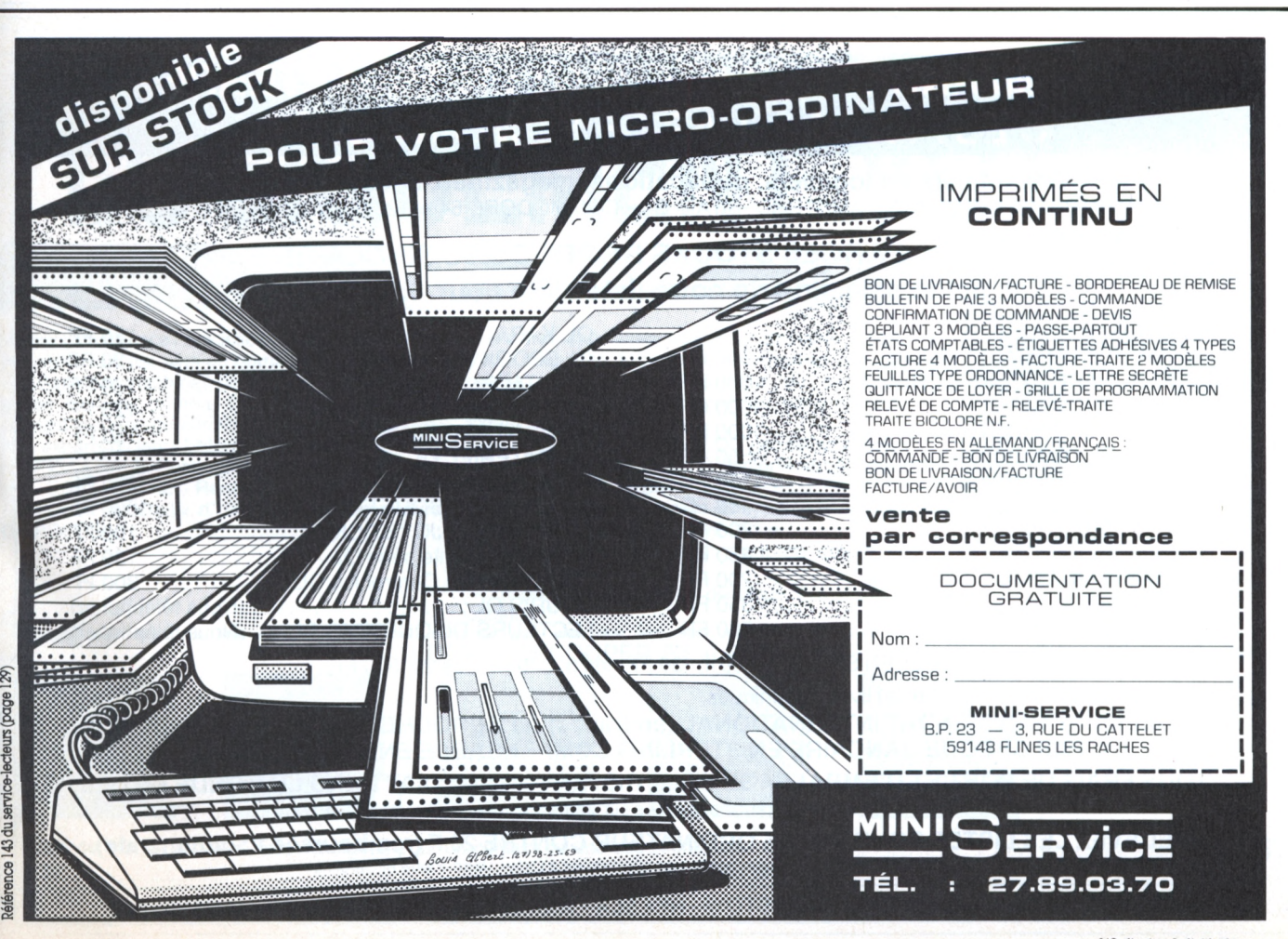

# **L£ couWER**

certains facteurs matériels. CP/M, par exemple, est le quasi-standard des systèmes d'exploitation pour ordina-teurs 8 bits (8080, Z 80) tandis que MS-Dos est en revanche orienté 16 bits. Historiquement, d'ailleurs, MS-Dos a virtuellement remplacé CP/M, en lui empruntant sans trop de vergogne certaines de ses fonctions de base.

Originellement, le système d'exploitation se limitait à permettre la gestion de fichiers sur les disquettes. Puis, progressivement, de nouvelles tâches d'organisation lui ont été attribuées : gestion de la mémoire, des interruptions, couches logicielles... Jusqu'à devenir lui-même un logiciel d'application à pari entière <sup>I</sup>

CP/M. l'ancêtre, apportait une compatibilité certaine des programmes entre différentes machines. Aux entrées-sorties près (vidéo, disquettes, etc.), un programme écrit sous CP/M pour un banal Osborne <sup>1</sup> devait fonctionner également sur un Apple 2 muni d'une extension CP/M (carie et système CP/M). Car le système d'exploitation transforme radicalement la machine <sup>I</sup> Un Apple 2 sous Dos 3.3, sous ProDos, CP/M ou encore UCSD n'est plus un, mais quatre ordinateurs <sup>I</sup> Chaque Dos possède ses points forts, ses faiblesses et, surtout, apporte sa propre bibliothèque de logiciels !

Aujourd'hui, avec MS-Dos (selon ses versions), le système d'exploitation peut être multitâche en permettant l'exécution simultanée de plusieurs programmes, ou multi-utilisateur (plusieurs personnes connectées sur l'ordinateur). Evidemment, MS-Dos n'est pas tout... mais c'est quelque chose <sup>I</sup> Non seulement, le système d'exploitation conditionne tous les programmes qui vont fonctionner sur la machine, mais, en outre, il constitue un véritable langage de programmation. Un amateur éclairé pourra facilement réaliser avec les fonctions de base du système d'exploitation des programmes informatiques complets (fichiers SUB sous CP/M, BAT avec MS-Dos, EXEC avec Apple 2 et Dos 3.3, etc).

#### **WANTED 10000 F**

*Je dispose de 10 000 F. Quelle est la meilleure conlipuration actuelle : ordinateur, écran, disquettes etimprimante ? Luc Wecster 93 Bobigrny*

**V** oilà au moins une question<br>précise ! Nous aimerions<br>bien qu'il existe une réponse précise ! Nous aimerions bien qu'il existe une réponse du même ordre ! Ce n'est *heureusement* pas le cas, sinon le marché de la micro-informatique serait d'un triste !

Avec ce budget, vous pouvez déjà acquérir un matériel sérieux, mais il faudra choisir : un bas milieu de gamme avec ses extensions, ou un professionnel presque nu. On trouve actuellement des compatibles IBM PC pour 5 000 F, auxquels il faudra bien un jour ajouter de la mémoire - achetez les circuits vous-même -, une seconde unité de disquettes ou un petit disque dur (il en est mainte-nant de fort honnêtes pour quelques milliers de francs) et deux ou trois caries d'extension : série RS 232C (modem), parallèle (imprimante), etc.

Mais la compatibilité n'est pas tout ! L'Atari 1040 STF peut aussi s'avérer un bon choix en attendant mieux (ça vient). Voyez aussi, bien sûr, du côté des étemels Apple 2e ou 2c. Vous pouvez envisager l'achat d'un Amstrad (mais

# **COMMANDEZ DIRECTEMENT EN ANGLETERRE C'EST FACILE, RAPIDE ET MOINS CHER**

**Des milliers de logiciels, publications, magazines, accessoires, etc.** pour ACORN BBC et ELECTRON - AMSTRAD - ATARI ST - COMMODORE 64 et 128 - SINCLAIR QL et SPECTRUM.

#### **TRÈS LARGES STOCKS DE PRODUITS SINCLAIR! Une petite sélection de notre liste d'été pour SINCLAIR QL :**

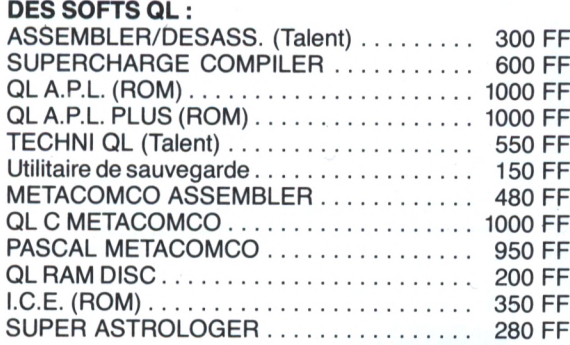

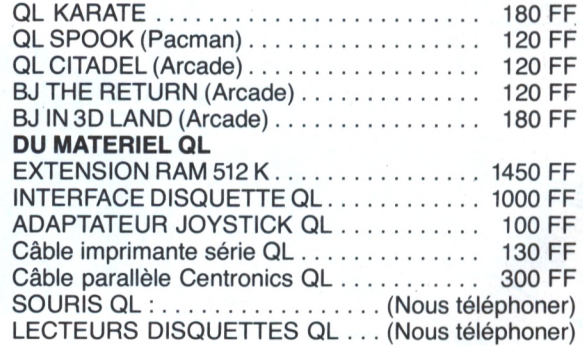

CARTOUCHES MICRODRIVE (EN STOCK!) : les 4,120 FF; les 8, 220 FF; les 20, 500 FF.

**SPECTRUM :** 600 logiciels et 30 livres techniques.

**REGLEMENT PAR MANDAT INTERNATIONAL (en francs) ou EUROCHEQUE (en livres sterling) ou PAR CHEQUE BANCAIRE EN STERLING COMPENSABLE EN ANGLETERRE.**

**TOUS FRAIS DE PORT ET D'EMBALLAGE COMPRIS. ENVOI IMMEDIAT DANS LE MONDE ENTIER.** Instructions séparées en français fournies sur demande avec la plupart des JEUX.

**RECEVEZ LES LISTES POUR VOTRE ORDINATEUR CONTRE 20 F (remboursés r® commande).** Vous pouvez réserver vos commandes en téléphonant à Didier. Jean-Pierre et Caroline,

**DUCHET - 51 Saint George Road CHEPSTOW NP6 5LA - ANGLETERRE Téléphone : + 44 - 291 257 80**

demandez à voir une boîte de disquettes vierges I). En fait, pour ce budget, la quasi-totalité des ordinateurs de moyennes capacités vous est accessibles, reportez-vous à nos essais.

Mais, honnêtement, il semble bien qu'actuellement le « bon » choix de l'amateur d'informatique - pour son plaisir ou/et son travail - soit un compati-ble IBM PC. Il existe des compatibles fort honorables techniquement et maintenant peu onéreux.

#### **PLUS POUR DBASE 3**

*utilisateur assidu du programme dBase 3 et de son tangage, je ne parviens pas à obtenir l'inversion vidéo de messages sur mon écran. De même, lorsqu'un itchier de* procédure *est ouvert. Je ne peux pariais ni le reiermer (CLOSÈ) ni l'exécuter(DO). Albert Trautsin Prilly (Suisse)*

**D**eux solutions s'offrent à<br>vous pour réaliser en dBase 3 l'inversion vidéo. Tout d'abord, employer l'instruction SAY... GET pour afficher un message sans pour autant demander avec READ l'introduction d'une donnée. La seconde solution, moins « bi-douille », consiste tout simplement à utiliser l'instruction COLOR. SET COLOR TO 0,7 réalise l'inversion et SET COLOR TO 7,0 rétablira l'affichage normal.

Et pour rester dans le domaine des bogues de dBase 3, eftectivement, un fichier programme refuse parfois de s'exécuter normalement,.. La parade consiste à le lancer en mentionnant non seulement son nom, mais aussi l'exten-

sion. Ainsi, pour lancer par exemple le programme TESTS n'écrivez plus DO TESTS mais DO TESTS.PRG.

Enfin, profitons de cette occasion pour décrire rapidement quelques fonctions cachées de dBase 3, non décrites dans la documentation et qui fonctionnent pourtant parfaitement. Ces informations sont extraites de la brochure *(Questions et réponses)* qu'édite régulièrement l'importateur de dBase 3 (La Commande Electronique).

- DBF 0 renvoie le nom du fichier en cours d'utilisation. - FIELS (n) renvoie le nom de

la rubrique numéro un. - GETENV (« chaîne ») re-

tourne l'environnement sous Dos, par exemple ? GETENV (« COMSPEC ») affiche C :/ <COMMAND.COM>.

- INKEY lit un caractère tapé au clavier (code ASCII) sons arrêter le programme.

- ISUPPER (« chaîne ») teste le premier caractère de la chaîne et renvoie <sup>1</sup> s'il s'agit d'qne majuscule.

- L'TRIM (« chaîne ») supprime les espaces situés ou début d'une chaîne.

- MAX (x.y) donne le plus grand des deux nombres x et y.

MIN (x,y) donne le plus petit des deux nombres x et y.

- NDX (n) retourne le nom de l'index en cours d'utilisation avec le fichier, n est le numéro de l'index.

OS () renvoie le numéro de version du Dos utilisé.

RECS () compte le nombre de fiches de la base utilisée. REPLICATE (car,n) affiche n

fois le caractère cor.

- RTRIM (« chaîne ») est comme TRIM (« chaîne »). VERSION () renvoie le nu-

méro de version interne de dBase 3.

# SYSTEMES EXPERTS **LOGIQUEMENT VOTRE**

#### **D-PROLOG 4 XPERT EN LOGIQUE**

Utiliser l'intelligence artificielle pour des applications Vous êtes spécialistes dans un domaine précis.<br>industrielles n'est plus du domaine expérimental. Vous souhaitez formuler une expertise par des gages évolués, comme D-PROLOG permettent experts, vous paujourd'hui aux industriels de réaliser des systè- expert aisément.<br>mes experts ou leurs propres applications. SHELL, Ecrit en D-PROLO AEROSPATIALE, Compagnie Française des Pétro- — la description de règles et d'interfaces<br>les, EDF, TOTAL, Renault, Ministère de la à l'aide de l'éditeur pleine page intégré, les, EDF, TOTAL, Renault, Ministère de la à l'aide de l'éditeur pleine page intégré,<br>Défense... ont choisi d'utiliser des interpréteurs — un développement rapide du système expert, par Défense... ont choisi d'utiliser des interpréteurs<br>D-PROLOG.

#### **EPSYLOG 2** GENERATEUR DE SYSTEMES EXPERTS

industrielles n'est plus du domaine expérimental. Vous souhaitez formuler une expertise par des<br>A la base des machines de 5<sup>e</sup> génération, les lan- règles. EPSYLOG, générateur de systèmes A la base des machines de 5\* génération, les lan- règles. EPSYLOG, générateur de systèmes gages évolués, comme D-PROLOG permettent experts, vous permet de réaliser votre système

Ecrit en D-PROLOG, EPSYLOG permet en autres :<br>- la description de règles et d'interfaces utilisateur

l'utilisation du debugger symbolique,

— l'exécution en chaînage avant ou arrière du système expert,

— l'explication sur simple demande des résultats

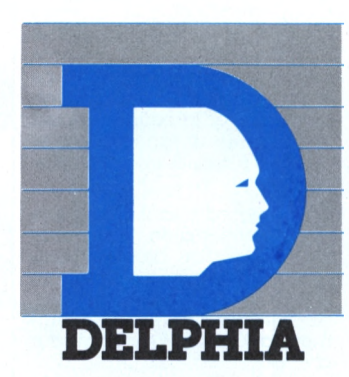

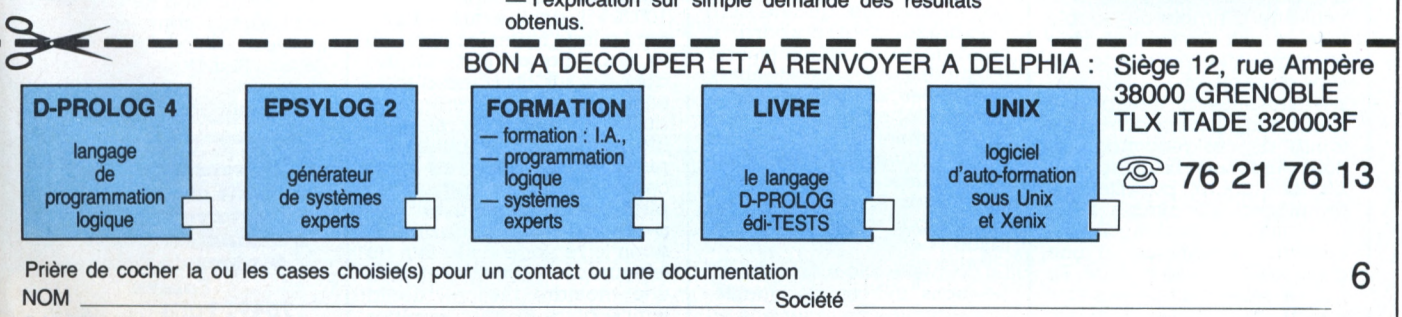

Adresse \_\_\_\_\_\_\_\_\_\_\_\_\_\_\_\_\_\_\_\_\_\_\_\_\_\_\_\_\_\_\_\_\_\_\_\_\_\_\_\_\_\_\_\_\_\_\_\_\_\_\_\_\_\_\_\_\_\_\_\_\_\_\_\_\_\_\_ Tél.

**L'OrdinateurIndividuel <sup>n</sup>"<sup>83</sup> juillet/aoül <sup>1986</sup>** 15

# **LE POURQUOI, LE COMMENT**

**Si** *vous désizez voiztraitez un sujetparticuliertouchant à l'iniormatique, petite ou grosse, adressez votre question à* **L'Ordinateur Individuel. S'il***présente un intérêtgénéral, nous nous eiiorcerons d'yrépondre dansl'un desprochainsnuméros.*

*Thierry Chamoret*

#### **COMMENT CHOISIR UNE DISQUETTE?**

 $\mathbf{A}^{\text{l'inverse}}$  de la plupart des « consommables informati-Ce n'est ques ». les disquettes représentent un maillon crucial de la chaîne parmi les divers élé-ments d'un système inlormatique. C'est en effet par elles que transitent la plupart des informations. qu'après avoir subi une perte de données que leur choix se révèle comme un facteur déterminant.

On a souvent tendance à sélectionner une marque de disquettes comme un ruban d'imprimante ou du papier en continu, avec le prix comme principal critère. La forte concurrence qui existe sur ce produit pousse à se fonder uniquement sur le coût par souci d'économie et ignorance des qualités requises pour une disquette.

Tout d'abord, il faut savoir que les disquettes d'un même diamètre. dont les plus courants sont 3"1/2, 5"1/4, et 8", ne sont pas toujours interchangeables. Il faut suivre les recommandations du fabricant, qui précise si les disquettes doivent être à simple ou double face, à sectorisation logicielle ou matérielle, ou même encore à simple ou double densité. Bien entendu, il est parfois possible de passer outre certaines de ces recommandations. Ainsi, une disquette double lace pourra parfaitement remplacer une simple face, une autre à double densité pouvant se substituer à une disquette à simple densité. En fait, de telles substitutions sont à éviter puisqu'elles augmentent le coût du support.

D'autres changements sont beaucoup plus risqués. Ainsi, il n'est pas sûr qu'une disquette à sectorisation matérielle puisse fonctionner sur un lecteur demandant des disquettes à sectorisation logi-cielle. Enfin, on va au-devant de catastrophes en tentant d'utiliser des disquettes simple lace comme des double tace ou des simples densité comme des double densité, catastrophes d'autant plus graves que le problème risque de n'apparaître qu'au bout d'un cer-tain temps. Exemple : toutes les disquettes sont iabriquées à partir d'un film double face. Une disquette simple face peut donc être utilisée comme une double face, puisqu'elle sort souvent de la même chaîne de fabrication. Mais si le constructeur ne l'a pas mise sur le marché avec l'étiquette double face, c'est qu'il a détecté des défauts, ou qu'il n'a pas contrôlé tout simplement la qualité de la seconde face. Il faut donc toujours se conformer à la recommandation du fabricant du lecteur de disques pour le choix du type de la disquette.

Celui-ci déterminé, il reste à choisir une marque qui produise du matériel de qualité. Les indices de qualité sont nombreux. Tout d'abord, il convient de ne pas acheter de disquettes de second choix présentées en général sans marque, et offertes à des prix extrêmement bas. En fait, il s'agit souvent de disquettes démarquées en provenance de grands fabricants qui ne veulent pas risquer leur réputation.

La disquette elle-même fournit de bons indices de qualité. L'observation de la surface en contact avec la tête de lecture

peut être faite à travers l'ouverture prévue à cette fin. La surface doit être sans taches ni irrégularités. Elle doit également paraître douce, luisante et polie. Tout comme on peut évaluer un vin en observant sa robe, la qualité d'une disquette apparaît très clairement en regardant l'aspect de son oxyde ferrique déposé sur le film de mylar.

D'autres critères sont secondaires. La pochette, par exemple, ne sera pas en papier ordinaire, mais en « nontissé », doux au toucher, et ne peluchant pas à l'usage. La jaquette de la disquette sera également bien plate. Ses plis seront nets, et les fermetures faites par une soudure thermique, plutôt que par une couture continue souvent réalisée avec de la colle.

Mais la plus simple de toutes ces inspections visuelles consiste certainement à bien lire le texte figurant sur le conditionnement. Les disquettes non certifiées seront rejetées, car elles n'offrent aucune garantie de fiabilité. Mais il faut savoir qu'il existe plusieurs niveaux de certification.

Le plus bas niveau de certification est dit « certification à 100 % ». Il signifie que le fabricant a testé toutes les pistes de la disquette, en écrivant des données sur chacune d'entre elles, puis en les relisant. Si aucun problème de relecture n'apparaît sur aucune des pistes, la disquette est alors certifiée. Mais ces disquettes à pistes certifiées peuvent ce-pendant mal fonctionner, selon le réglage de la tête du lecteur, de l'humidité, et dans une moindre mesure, de la température. En effet, les pistes testées par le fabricant ont une largeur d'environ trois dixièmes de millimètre, séparées entre elles de deux dixièmes de millimètre. Il suffit donc de peu pour que la tête du lecteur ne se trouve pas exactement à l'endroit testé par le fabricant. La disquette se révèle alors défectueuse si la zone utilisée comporte des défauts.

Un autre niveau de certification est dit « certifié sur toute la surface ». Cela signifie que le fabricant ne s'est pas contenté, comme pour une certification à 100 %, de contrôler la disquette sur chacune de ses pistes, mais qu'il a également vérifié l'état de l'oxyde entre les différentes pistes. Ce niveau de certification garantit le parfait état de la disquette à la sortie de l'usine.

La durée de la garantie est également un élément important d'appréciation de la qualité des disquettes. Certains constructeurs ne garantissent pas leurs disquettes, d'autres offrent une garantie de cinq ou douze ans. Enfin, certains vont même jusqu'à les garantir à vie, en remplaçant toute disquette défectueuse non pas par une, mais par deux autres disquettes. En fait, cela n'a pas grand sens car ces garanties n'indiquent pas la durée de vie d'une disquette, ni les conditions normales d'utilisation.

Bien entendu, le niveau de qualité d'une disquette influe directement sur son prix - la qualité se paie. Il reste donc à déterminer le niveau de fiabilité. que vous en attendez ; la valeur d'une disquette se trouve avant tout dans son contenu.

#### **RECTIFICATIF**

**D** ans notre essai logiciel sur Fontrix *(L'OI* n° 82 p. 82). nous avons omis de vous donner l'adresse complète du dis-Réseau Planétaire BP 3 43260 Saint-Julien-Chapteuil.

**Un renseignement, une anecdote... Envoyez votre courrier â** *L'OrdinateurIndJriduøJ* **5, place du Colonel-Fabien 75491 Paris Cedex 10**

LA VITESSE: microprocesseur 8088-2 a 4, 77 et 8 mghz. 70% plus rapide qu'un pc standard. LA CAPACITÉ: 640 k ram d'origine. 150% de plus qu'un pc standard. L'EFFICACITÉ : horloge, calendrier,<br>sortie parallèle, sortie rs 232,<br>disque virtuel... d'origine. LA LÉGALITÉ: DOS 3.1 licence microsoft. **LA GARANTIE:** 1 an pièces et main d'œuvre. LE PRIX: le juste prix...

# $\overline{\phantom{0}}$

#### **LISTE DES REVENDEURS AGRÉÉS**

#### **RÉGION PARISIENNE**

LASER

**RANGE** 

**REGION PARISIENNE**<br>
THOS SANTGEMAN PRIAM PRODUCTS IN 1995 2015 56.37<br>
SHOS JOUY - ECI - 14, nue des Douves - 54.59 65 44<br>
SHOS JOUY - ECI - 14, nue des Douves - 54.59 65 44<br>
SHOS UNILOS PERIRT - 51.5 - 55. nue Nieber - 47

**DEAD CANNES** SIVER 14 bid Republique 53.39.29.09<br> **DEAD CANNES SIVER 4** External Offenbach 93.86.56.66<br>
11000 LEAD CANNEO RIBRERS ELS 11 the Bandes 68.27.26.59<br> **22000 SAINT-BRIEUC** - INFORMATEC 27 the Cordine 68.21.26.59

#### **PROVINCE**

- **TINCE**<br>
SASS PONTIV-BAC 45 rue du General de Gaulle 97 4276 76<br>
SASS PONTIV-BAC 45 rue du Fil 97 27 92 26<br>
SASS PONTIV-BAC 45 rue du Fil 97 27 92 26<br>
SASS PONTIV-BAC 45 rue du Fil 97 27 92 26<br>
SASS DIMIEUSE ANTE
- IMPORTATEUR/CONSTRUCTEUR VIDÉO TECHNOLOGIE FRANCE 19, rue Luisant, 91310 MONTLHÉRY Tél. 69.01.19.70 69.01.93.40

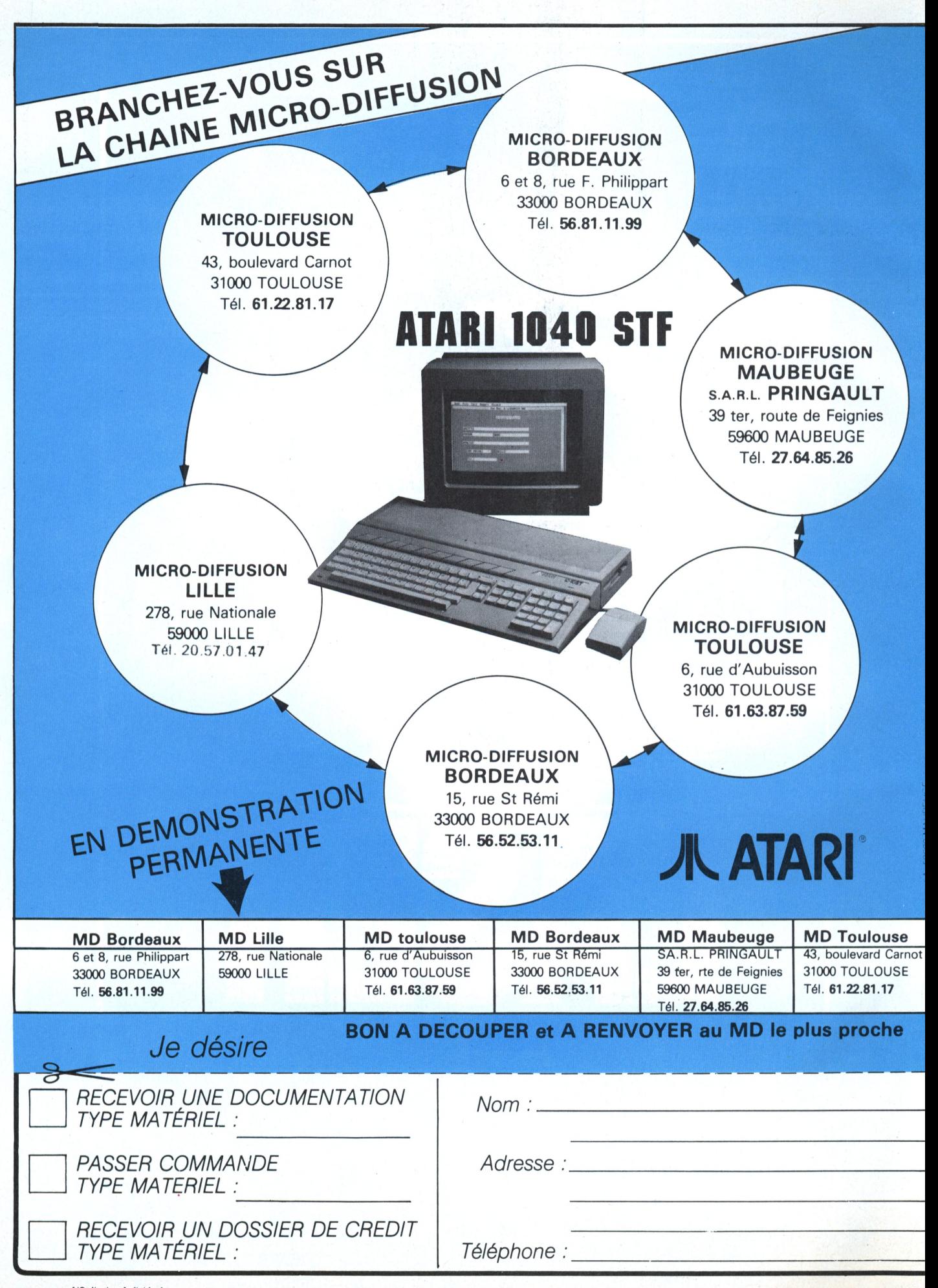

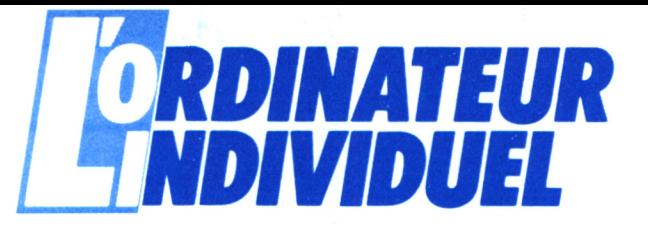

# **OFFRE SPÉCIALE D'ABONNEMENT**

**20%**

**D'ÉCONOMIE**

**UN CADEAU**

LE GUIDE-MICRO La "Bible" de l'acheteur des produits micro. 238 pages.

**OU**

Deux anciens numéros de <sup>L</sup>'ORDINATEUR INDIVIDUEL au choix

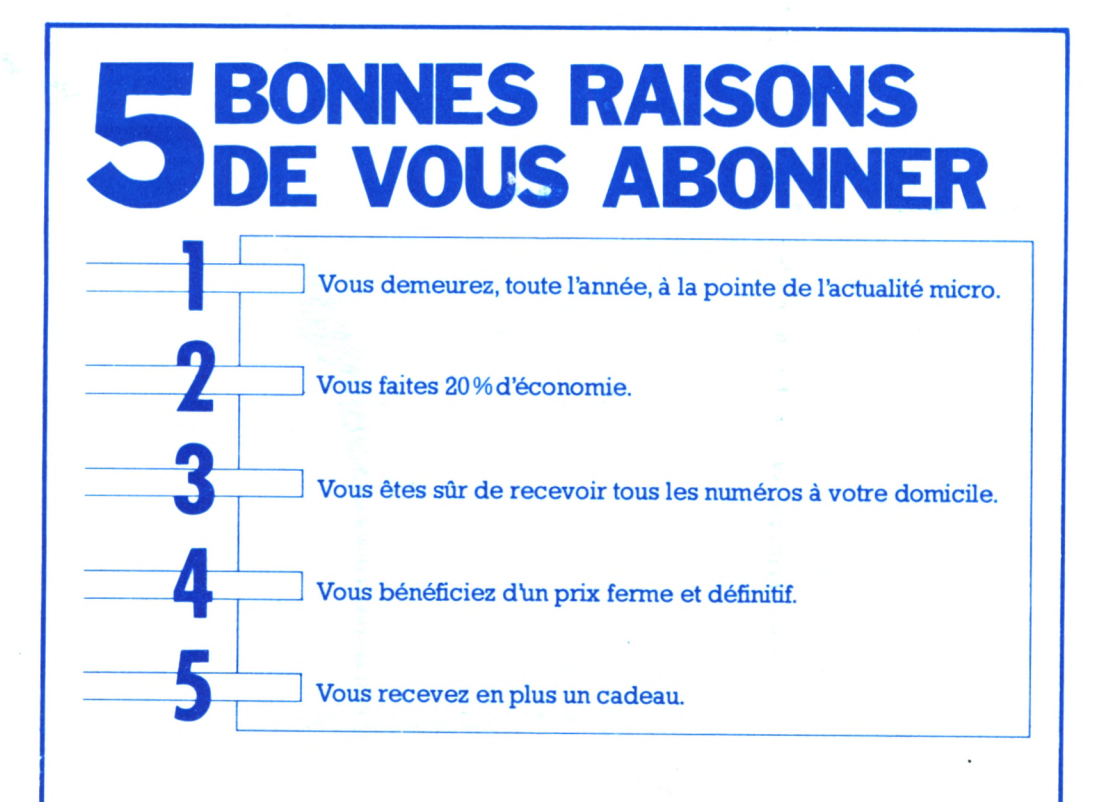

Bancs d'essai, dossiers, programmes, conseils d'achat... L'ORDINATEUR INDIVIDUEL, mois après mois, vous tiendra à la pointe de l'actualité et de la technologie micro-informatiques.

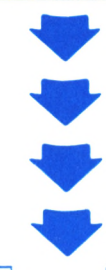

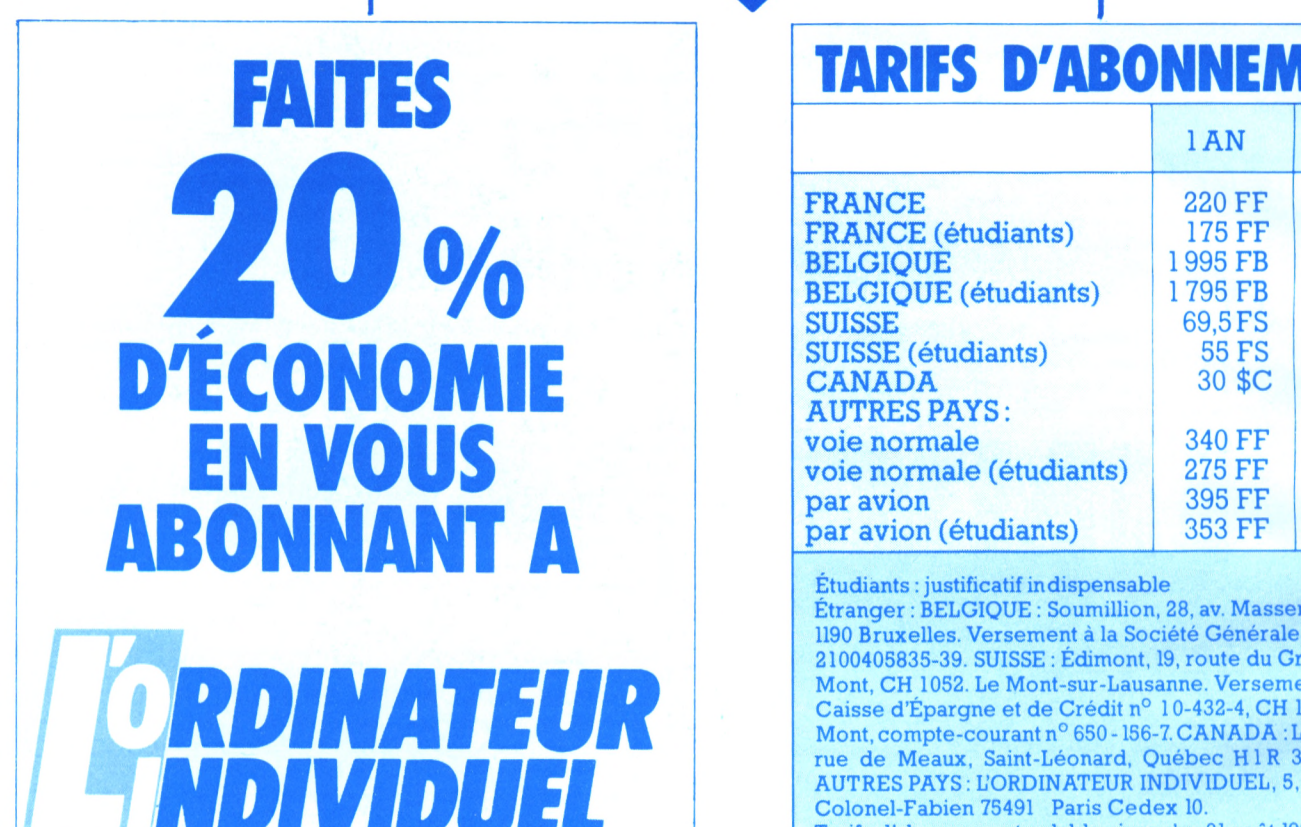

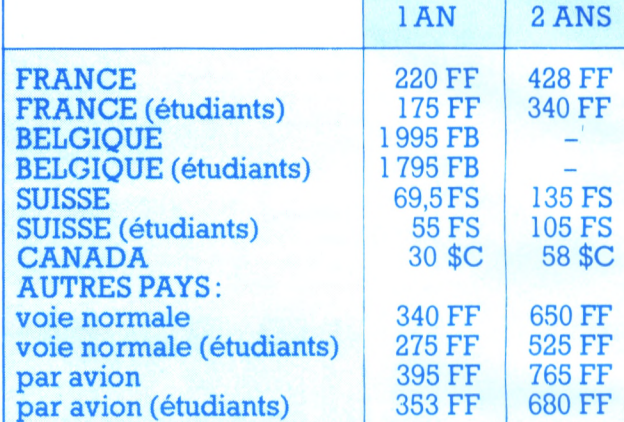

#### Étudiants : justificatif indispensable

Étranger : BELGIQUE : Soumillion, 28, av. Massenet, <sup>1190</sup> Bruxelles. Versement à la Société Générale n° 2100405835-39. SUISSE : Édimont, 19, route du Grand-Mont, CH 1052. Le Mont-sur-Lausanne. Versement à la Caisse d'Épargne et de Crédit n° 10-432-4, CH 1052 Le Mont, compte-courant  $n^{\circ}$  650 - 156-7.  $\mathbf{CANADA: LMPI}, 9345,$ rue de Meaux, Saint-Léonard, Québec HIR 3H3 AUTRES PAYS : L'ORDINATEUR INDIVIDUEL, 5, place du Colonel-Fabien 75491 Paris Cedex 10. Tarifs d'abonnement valables jusqu'au <sup>31</sup> août 1986.

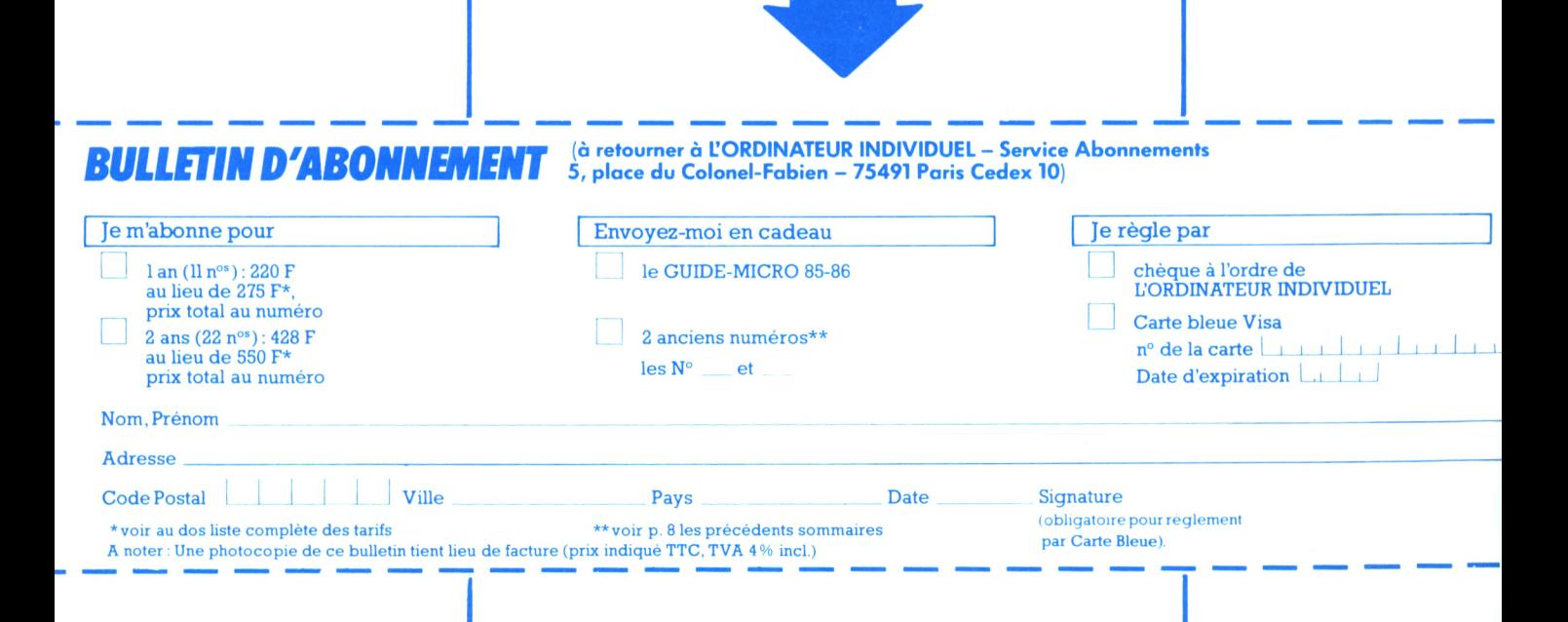

# *TENDANCES*

*Notre magazine aujourlejour, les dernières nouvelles du monde microiniormatique, les astuces de branchement d'une DB 25 : toutse trouve surMinitel. Il suifitde composerle 36 15 91 77, suivi du code d'accès TVINFO. Larubrique Micro, établie en collaboration avec l'équipe de* L'OI, *attend votre visite.*

*Un événementrégional, une expérience heureuse ou tragique avec un logiciel, un truc « génial » sous dBase ou Pascal... Encore un numéro, le (1)42 06 38 80 veille 24 heuressur 24, en V21 et V23. ---------------- Bientôt, sur ces deuxlignes, deslogiciels gratuits, des conseils, desidées. \_\_\_\_\_\_\_\_\_\_\_* L'OI écoute, L'OI change. Rendez-vous en *septembre.*

**INGAZINI** 

# *ACTUALITES*

Philippe Kahn :

# **BORLANDISES EN VO**

*L'eniant terrible (français) des éditeurs (américains) de logiciels de retour à Paris. Philippe Kahn Yinstalle le siège européen deBorland.*

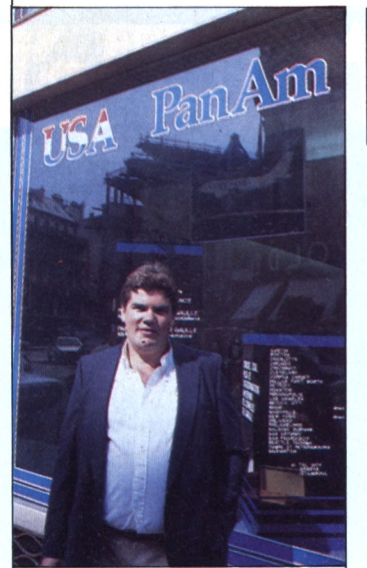

*« Ça m'étonnerait qu'on fasse moins de cinquante millions de dollars cette année ».*

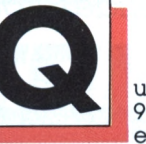

uestion à 99 dollars et 95 cents :

que signifie *SideKick ?* Comme tous les cinéphiles avertis vous le diront, *SideKick* désigne, dans les classiques du western, ce personnage secondaire prêt à suivre le héros jusqu'en enfer. Très souvent d'ailleurs, il sauve ce dernier à la fin du film. Sur l'IBM PC ou' sur le Macintosh, le logiciel *SideKick* est un peu ce compagnon de tous les instants puisqu'il permet de disposer en permanence, sans interruption de l'application en cours, d'un ensemble d'accessoires de bureau : bloc-notes, calendrier, calculatrices, etc. (cf. *L'OI n°* 70). C'est Philippe Kahn lui-même, en tant que fondateur et président de Borland International, qui le rappelait récemment à Paris, à l'occasion de la mise en place d'un siège européen.

Considérant que Borland est actuellement le plus remuant des éditeurs américains de logiciels. cette présence directe en Europe apparaîtra bien tardive. Une explication toute simple : Philippe Kahn, Grenoblois résidant en Californie, vient tout juste de régulariser sa situation de travailleur immigré clandestin. Muni désormais du précieux petit livret vert, il peut enfin se risquer à sortir des frontières de l'oncle Sam. Avec l'assurance de pouvoir regagner, quand il le souhaite, la direction de Borland à Scotts Valley ou sa villa de Santa Cruz.

» millions cette année Volubile, Philippe Kahn l'est moins lorsqu'il s'agit de quantifier précisément l'activité de la société. Il se limite prudemment à avancer un chiffre d'affaires de « plus de 30 millions de dollars » en 1985. « Ça m'étonnerait qu'on fasse moins de cinquante ajoute-t-il. Avec pour slogan publicitaire « Vive la différence » (en français dans le texte), Borland s'imposerait ainsi comme le numéro quatre sur le marché américain derrière Lotus, Microsoft et Ashton-Tate, et ne serait pas loin d'atteindre son objectif de vendre des logciels par millions. Témoins : *SideKick* qui a déjà franchi le cap du million, *Turbo Pascal* qui compte 500 000 utilisateurs et le dernier-né *Turbo Prolog* dont le pre-mier tirage (45 000 copies) était épuisé quelques jours après son lancement en avril. C'est au mois de décembre 1985 que Borland connaissait son activité la plus intense avec pas moins de 140 000 logiciels expédiés en trente jours. Un tel succès commercial, fondé sur la vente de logiciels dont le prix unitaire n'excède jamais 150 dollars, suscite maintenant l'intérêt de constructeurs, tel Apple qui pourrait adopter *Turbo Pascal,* voire *Turbo Prolog* pour le Mac.

Après les langages, les

dans outils de productivité et l'IA, Borland a récemment ouvert un catalogue d'oouvrages de référence ». Dans cette catégorie se classe par exemple le *Turbo Lightning* (correcteur d'orthographe et générateur de synonymes) présenté récemment dans nos colonnes. Les perspectives de développement du parc de CD-ROM et surtout du CDI (Compact Disk Interactif) annoncé par Philips à la conférence de Seattle, conduisent aujourd'hui Borland à privilégier ce créneau. Contact a d'ailleurs été pris avec l'éditeur d'une encyclopédie française.

Au niveau européen, Philippe Kahn vient d'établir un « camp de base », entendez une direction régionale, confiée à Alain Blancquart. On se souvient que, en tant que responsable de la filiale française de Micropro, celui-ci avait prononcé une amnistie générale au bénéfice des « pirates ». Même état d'esprit chez Borland qui se refuse à protéger, en France comme aux Etats-Unis, ses copies de logiciels.

Fraciel qui, en tant que distributeur exclusif, a écoulé 15 000 *Turbo Pascal* sur le marché français, pourrait - des négociations sont en cours devenir tout simplement Borland France. Quoi qu'il en soit, l'un des objectifs de la filiale sera de développer du logiciel en France, Borland entendant s'imposer, en raison de son envergure internationale, comme l'éditeur privilégié pour tous les logiciels conçus dans ce pays. Mais à écouter Philippe Kahn évoquer avec émoi les succès d'Alan Sugar et la prochaine apparition d'un Amstrad PC, il ne nous surprendrait pas qu'il nourrisse de surcroît quelque ambition dans ce domaine du matériel. Alors, à quand le Borland PC à \$ 99,95  $^\circ$  M.B.

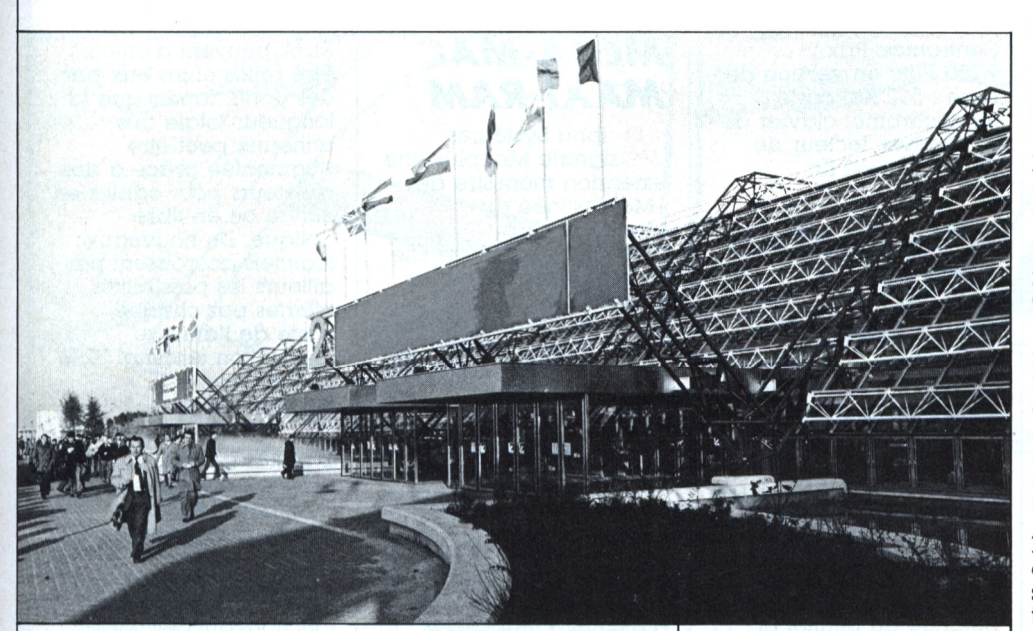

# **SICOB : BONNE CUVÉE À VILLEPINTE**

*Dès avril 1987, retour à un grand et unique Sicob. Lepremiersalon français d'iniormatique se résigne àrejoindre sesnouveaux quartiers de Villepinte. Maisl'organisation d'un Sicob Micro au Palais des Congrès de laporte Maillot est envisagéepourl'automne 1987.*

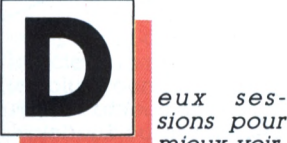

mieux *voir*, tout voir, proclamaient dans les gazettes en ce printemps 1986 les organisateurs du Sicob. Peine perdue, puisqu'en raison de la réussite de l'OPA sur le Cnit, ils doivent à nouveau faire volte-face.

Pourtant, c'est avec la même conviction qu'on les entend aujourd'hui chanter les vertus d'une grande manifestation unitaire. Le parc des expositions de Paris-Nord Villepinte, pourtant considéré jusqu'alors comme trop exigu et excentré par rapport aux grands quartiers d'affaires parisiens, abritera en effet, du 6 au <sup>11</sup> avril 1987, le 38® salon international d'informatique, télématique, communication, organisation du bureau et bureautique. Ce bon vieux Sicob s'y étalera sur un seul niveau de 118 000 mètres carrés (soit 70 000 mètres carrés de stands, contre 48 000 disponibles jusqu'alors au Cnit), un immense plateau divisé en deux « lyres » - l'achèvement des travaux de la seconde lyre est prévu pour octobre-novembre 1986. Les exposants y seront répartis par grandes catégories de matériel.

La micro-informatique ne doit pas attendre du nouveau dispositif un traitement de faveur. « La micro apparaît maintenant dans tous les domaines » explique Max Hermieu, président du Sicob. Alors, pourquoi lui consacrer une section particulière ? L'avenir de Sicob Boutique semble ainsi compromis, les organisateurs voulant encore accentuer, à la faveur du déménagement à Villepinte, le caractère professionnel du salon. L'exposition ne devrait être accessible à tous les publics que durant une journée, vraisemblablement la dernière.

Tout en bouleversant le calendrier commercial de toute une profession, l'installation durable du Sicob en avril (au moins jusqu'en 1990) relance ce que l'on a appelé la guerre des salons. En 1987, Infora se tiendra du 10 au 14 mars à Lyon, immédiatement après le Cebit de Hanovre (4- 11 mars).

L'envergure du salon allemand, qui a réuni cette année 2 142 exposants sur 205 000 mètres carrés et 351 000 visiteurs, limitera forcément les ambitions internationales du Sicob.

Pour ce dernier, il s'agira avant tout de ne pas laisser le champ libre en septembre à des expositions concurrentes. Aussi, le Sicob envisage-t-il d'organiser dès l'automne 1987 des salons spécialisés, notamment dans le domaine de la micro. Ceux-ci pourraient avoir comme cadre, dans un premier temps, le Palais des Congrès de la porte Maillot, et, pourquoi pas, par la suite, le Palais de La Défense rénové.

Ayant finalement recueilli 72,5 % des actions du Cnit pour une mise de fonds de quelque 69 millions de francs, le groupe formé par Accor, Sari et Bouygues va en effet pouvoir mener à bien ses projets de transformation de la grande voûte. Elle devrait réunir à la fin 1989 un hôtel de 300 chambres, des salles de conférences et deux plateaux d'exposition de 15 000 mètres carrés chacun.

Quant au 37® Sicob. il ouvrira ses portes pour la dernière fois donc au Cnit du 15 au 20 septembre prochain. Dédié aux systèmes de haute technicité, il sera réservé aux professionnels et ne comprendra pas, comme il en avait été précédemment question de section Boutique.

#### *MATERIELS*

E

I

*HOP, UN AT* Suite à l'annonce de l'IBM AT3, Spring présente le Super + AT 30 entièrement compatible IBM AT et architecturé autour du processeur 80286 â 8 MHz. En version de base, il comporte 640 Ko de RAM, un lecteur de disquettes 1,2 Mo, un disque 30 Mo avec temps d'accès 38 ms, et est livré avec un écran monochrome 14" d'une résolution de 640 x 350 ou avec un choix d'écrans couleur incluant la carte EGA. Prix en quantité, version de base : 34 390 F ttc. Avec écran couleur PX-22 : 42 696 F ttc.

#### *... ET UN PC*

**n** E<sub>1</sub> R<sub>CST</sub> **FI UIT FWE**<br>**FI** E2I introduit Cesam-<br>**K**CST, une station de travail architecturée autour d'un 8088 avec une mémoire centrale de 512 Ko extensible â 640 Ko et un ou deux lecteurs de disquettes 5"l/4 de 360 Ko. Système d'exploitation : MS-Dos 3.1. En fond de panier, deux emplacements permettent la connexion d'une carte graphique couleur ou monochrome type Hercules, d'une carte modem, d'un disque dur et de la carte d'émulation 3278/79 Cesam-Coax. Cesam-CST offre en standard deux sorties : RS 232C, parallèle et type

Centronics. Prix : 9 250 F ttc en version de base : 512 Ko, carte monochrome, clavier de 97 touches, lecteur de disquettes 360 Ko.

#### *UN CERVEAU POUR MINITEL*

**C**<br>
Conçu le boît<br>
Mistral qui sert à 8 D Informatique a conçu le boîtier connecter n'importe quelle imprimante série ou parallèle sur un Minitel ; â recopier en positif ou négatif textes et graphismes en local ou sur ordre du serveur. Il s'installe dans la poignée du Minitel et stocke 20 à 60 pages avec possibilité d'impression en différé ou de réaffichage sur le Minitel. Mistral est doté d'un microprocesseur et d'une mémoire de 8 Ko extensible à 32 Ko en option.

### *MEGAMAC BIS*

**F** Ingénierie<br>
commercia commercialise une extension mémoire de <sup>1</sup> Mo destinée au Macintosh Plus d'Apple. Cette extension, baptisée MacMega Plus, garantie un an pièces et maind'œuvre, est vendue 7 900 F ht chez les concessionnaires Apple.

## **MÉGA-MAC** *MAXI-RAM*

**A** lpha Systèmes<br>extension mémoire de Ipha Systèmes signale Maxplus une IMo destinée au Macintosh Plus disponible sur stock. Elle ne remet pas en cause la garantie du constructeur et s'installe très simplement. Son utilisation ne nécessite aucun logiciel ou dispositif matériel spécial. Deux programmes utilitaires sont fournis avec Maxplus ; Maxram, un disque virtuel en mémoire paramétrable de 0 â 2 047 Ko et Maxprint, une file d'attente d'impression sur disque dur ou disque virtuel pour *Imagewriter.* Ce produit est proposé au prix de 6 850 F ht.

### *LE PC ENCHAINE*

**/**<br>*l'annonce d'une série*<br>**d'oxtansions majoures** <sup>f</sup> BM a procédé *à* d'extensions majeures destinées au Réseau Local A Jeton (RUA). Les systèmes IBM 36 et IBM 370 se relient maintenant au RUA et mettent ainsi à la disposition des utilisateurs du réseau local les ressources de ces systèmes périphériques rapides et des bases de données. Plusieurs anneaux du

RUA peuvent d'ailleurs être reliés entre eux par des ponts, tandis que la longueur totale des anneaux peut être augmentée grâce à des répéteurs pour câbles en cuivre ou en fibre optique. De nouveaux logiciels accroissent par ailleurs les possibilités offertes par chaque poste de l'anneau (émulation terminal 3270 et logiciels bureautiques).

#### **• Mettra Communication** annonce un nouveau terminal télématique. Agora, doté de mémoires par adjonction de cartouches, et combinant un grand nombre de fonctions qui permettent d'accéder à un répertoire de 250 numéros, de stocker des messages avec d'autres Agora sans passer par un serveur informatique. Il s'intégre, par ailleurs, à tous les réseaux.  $Prix: 9950 F$ ttc $\bullet\bullet\bullet$

**• Playjeux Informatique** signale la sortie de « Volume Calcul » regroupant huit logiciels et « Volume Français » regroupant six titres - deux logiciels d'EAO au prix de 960 et 710 F ttc respectivement •••

**• I2L** dispose d'utilitaires Prologue sur toute la gamme de sauvegardes 10 Mo et 20 Mo  $\bullet\bullet\bullet$ 

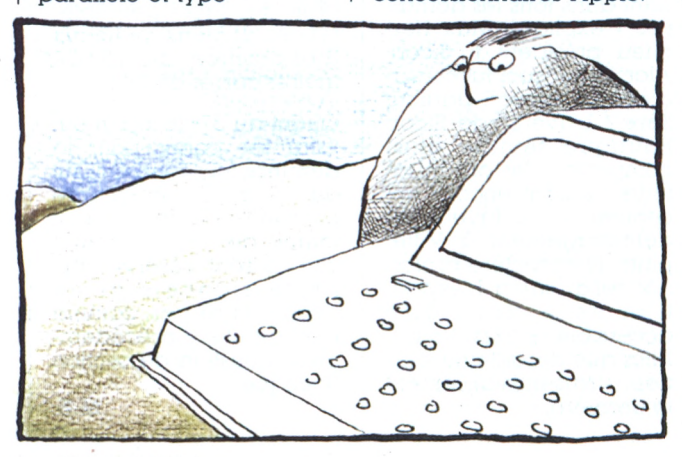

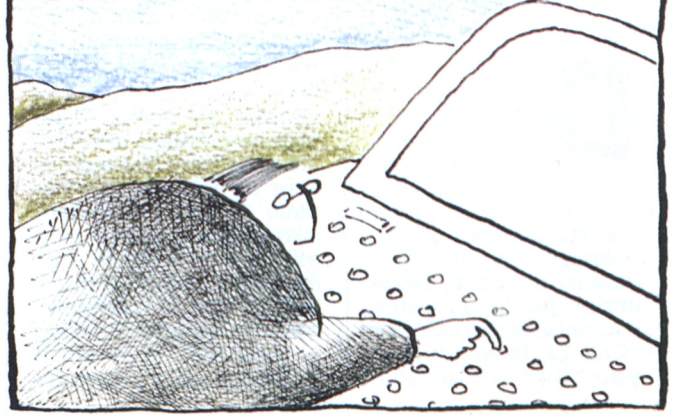

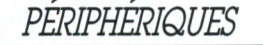

 $\overline{\phantom{a}}$ 

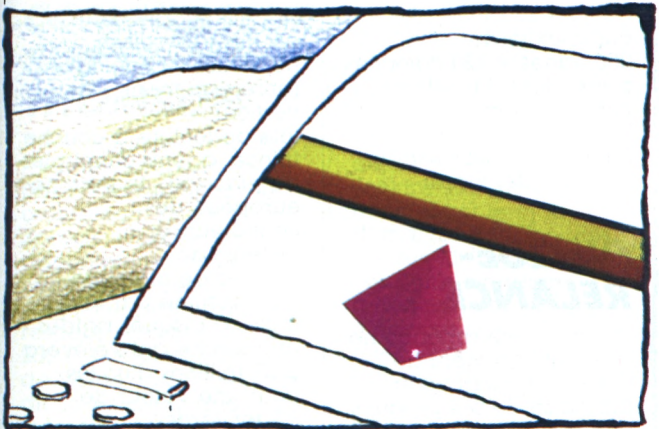

#### *LORSQUE PC MESURE*

**L**<br>Instruments a société Keithley commercialise son système d'acquisition de données. Système 570. Destiné au PC d'IBM et compatibles, il s'agit d'un boîtier externe relié à ce dernier par une carte et un câble de connexion. Le bac externe assure sept fonctions de base : 32 entrées analogiques simples et 16 entrées différentielles dont le gain est réglable, un amplificateur programmable avec gain sélectable par logiciel, un convertisseur A/N (12 bits, <sup>31</sup> KHz), 2 canaux de sortie analogiques 12 bits, 16 entrées et sorties numériques et 16 sorties numériques destinées au contrôle des alimentations AC/DC. L'ensemble est piloté par le logiciel *Soit 500.*

Le Système 570 est compatible avec les logiciels de recherche les plus courants comme *Asyst, Labtech R. Notebook* ou encore avec le progiciel *Dadisp.* toujours de Keithley Instruments. Ce produit est fondé sur les mêmes logiciels et matériels que la série 500 déjà commercialisée par le constructeur.

#### *BELLES IMAGES SUR PC*

*f'* mulex introduit deux éléments complémentaires permettant d'étendre les possibilités d'un IBM PC ; l'écran graphique couleur 13 « Bob Color Display » et le processeur graphique Bob 16.

Ces deux produits permettent de gérer des images graphiques d'une résolution de 640 x 400 points comportant 16 couleurs et 136 nuances.

Le processeur permet la composition de lettres et nombres dans une matrice de  $10 \times 16$  pixels et est directement compatible avec les programmes d'application tournant sur le CGA *(Color Graphics Adapter d'IBM).* Prix : écran couleur environ 7 056 F ttc ; processeur graphique 5 870 F ttc.

#### *MAC-BBS*

**d**<br> **de la France et**<br> **de la France et** a société Occitel, installée dans le Sud spécialisée dans les produits Vidéotex, présente l'interface Maccitel qui sert à transformer un Macintosh en répondeur

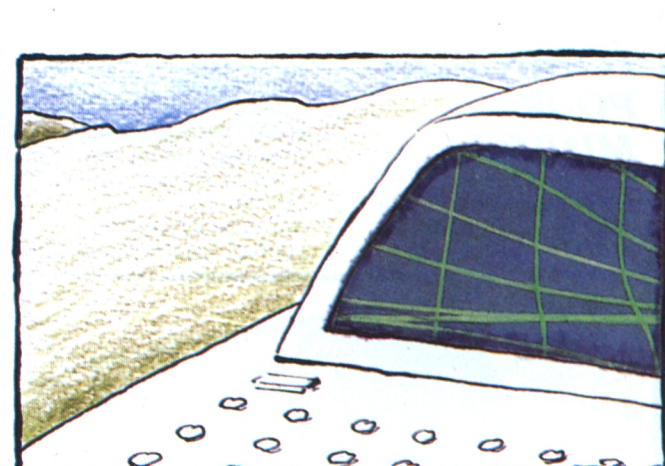

télématique. <sup>11</sup> s'agit d'un boîtier comportant un détecteur d'appels téléphoniques accompagné d'une disquette de procédures Mactell 2.

A l'aide de ce dispositif, le Macintosh s'emploie comme un modem pour dialoguer avec les banques de données et les messageries Vidéotex. <sup>11</sup> permet en outre, l'automatisation de certaines procédures de communication, la consultation de fichiers, etc. Maccitel est proposé  $\dot{\alpha}$  1 500 F ttc sans documentation ou emballage luxueux.

#### *MOUNTAIN DISTRIBUÉ PAR T2I*

**E** ca firme américaine<br> **Exercise de Confier la distribution en** a firme américaine Mountain vient de France de sa gamme de Drivecards, Rececards, Combosystems... à la société T2I.

Rappelons que les Drivecards comprennent un contrôleur avec un disque dur intégré, et sont directement connectables sur PC XT, AT Compaq, Olivetti... Quant aux Racecards, ou cartes accélérateur, celles-ci se montent dans un demi-slot et se connectent par une

limande à la place du 8088 existant dans le système, et le transtorment en 80286 à 7,2 MHz, soit une vitesse six fois supérieure à celle du PC.

De plus. Mountain présente toute une gamme de systèmes de sauvegarde de 27 Mo à 60 Mo, en version compacte et légère permettant une plus grande mobilité du matériel.

#### *CARTES ET CHROMOS*

*E, f'* mulex distribué en France par Métrologie, lance sur le marché Mono Combo/ AT et Color Combo/AT, deux nouvelles cartes d'extension de la famille Persyst pour IBM AT. La première possède une interface parallèle, une interface série asynchrone, une troisième interface pour écran monochrome IBM ainsi que 218 Ko à 1,5 Mo de mémoire. La seconde possède les mêmes fonctions, mais dispose, en plus, d'une interface pour écran couleur compatible à 100 % logiciel/matériel, avec son homologue CGA d'IBM. Prix : 4 500 F ttc pour une configuration de 128 Ko de RAM.

#### *PERIPHERIQUES*

r

r

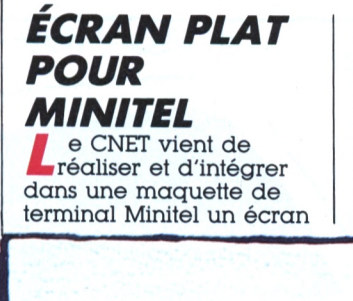

vO

plat à cristaux liquides commandés par une matrice active de 80 000 transistors en couches minces couvrant toute la surface de l'écran. Les caractéristiques de l'écran, une surface utile

> ٠  $\epsilon$  $\bullet$

> > $\blacksquare$

0

 $\ddot{\phantom{a}}$ 

O

Ġ

Ġ

de  $10 \times 13$  cm et une complexité de 250 lignes x 320 colonnes permettent de réduire l'encombrement du Minitel d'un facteur trois par rapport à un Minitel visuel.

## *DISQUE-RELANCE*

**L**<br> **L** Mountain vient de a société américaine confier la distribution française de ses produits, auparavant assurée par Compusol, à la société T21. Mountain possède une gamme étendue de dispositifs de sauvegarde pour disques durs complétée par des cartes à disques durs de 20 et 30 Mo, les Drivecard, et par une carte accélératrice, la Racecard, s'ajoutant à une série de cartes additionnelles diverses.

#### *LES DISQUES RIGIDES DOMINERONT LE MONDE !*

Selon une étude<br>
Frost & Sullivan,<br>
ptitulée « Marché elon une étude de intitulée « Marché européen des contrôleurs électeurs de disques magnétiques », en 1989, en raison des nouvelles technologies (enregistrement vertical, tête de lecture à couche mince, agents chimiques de placage), le marché européen des contrôleurs et lecteurs de disques de mémoire sera dominé par les unités à disques rigides. Un marché qui s'élèvera à 27 millions d'unités, pour une valeur de 8,5 milliards de dollars.

#### *SEAGATE DIFFUSE*

Seagate Technolo Seagate Techno<br>
Europe viennent de eagate Technology signer un accord de collaboration OEM au terme duquel les deux sociétés coopéreront au niveau mondial pour assurer la distribution de la gamme complète des disques durs produits par Seagate.

Cet accord doit permettre à Seagate Technology d'atteindre son objectif : doubler ses ventes en Europe, et à Computerland d'offrir à ses clients un éventail de disques durs fourni par un seul fabricant.

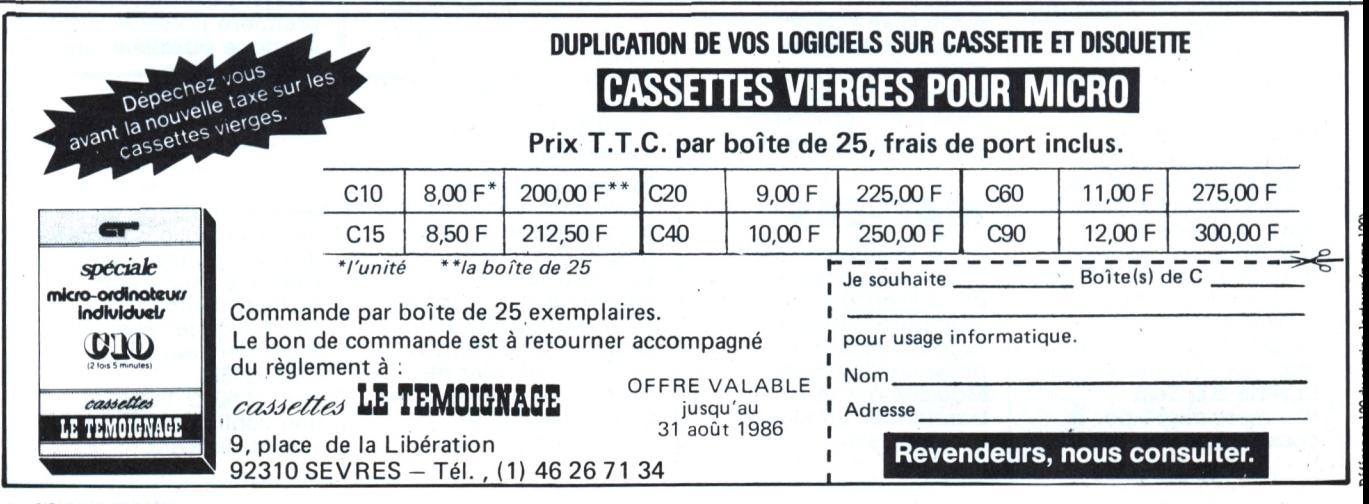

**L'Ordinateurindividuel** 28 **<sup>n</sup>"83itdllel/aoûll98é**

*LOGICIELS*

#### *COMPILATEUR SUR THOMSON*

inipuce a réalisé I un compilateur Basic Microsoft pour les ordinateurs Thomson. *Speedy Wonder* est disponible en deux versions, cassette et disquette, proposées respectivement à 195 et 250 F. Les versions destinées aux TO 7 dotés de 16 Ko d'extension mémoire, TO 7-70, TO 9 et ODD ont été annoncées pour le courant de ce mois. *Speedy Wonder* permet de visualiser le code machine généré ainsi que le code source du programme. Une documentation très détaillée accompagne par ailleurs le logiciel.

#### *SPASSIBA^ MOUJIK*

**a** société Processus,<br>SSII spécialisée dans<br>les statistiques fait part a société Processus, les statistiques, fait part des performances accrues de son logiciel *Moujik* qui intègre autour d'une base de données des outils de traitement de séries chronologiques, régressions et lissages dont lissages

exponentiels ainsi que des outils de base comme les calculs d'indices, de taux, de ratios, de tendances, etc.

*Moujik,* qui possédait déjà les modules Box et Jenkins, intègre maintenant le modèle d'analyse des données Census XI (l'ensemble de ces outils d'origine américaine ne se rencontre habituellement que sur gros systèmes). Ce progiciel, interfacé avec l'ensemble des tableurs du marché, permet également d'obtenir des représentations graphiques des résultats obtenus. Il est disponible sur PC. XT, AT au prix de 14 000 F ht.

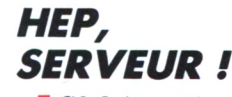

**J** CA Informatique<br>2e en version Dos 3.3 ou *CA* Informatique propose sur Apple 2+, Prodos, le logiciel serveur *Cristel.* Celui-ci supporte les modems suivants : Apple-Tell, Digitelec 2000+, Digitelec 2001+, occupe moins de 2 Ko de mémoire vive et supporte la gestion de huit pages écran Vidéotex en mémoire centrale. Il gère la majorité des fonctions de la norme Vidéotex et coûte 600 F ttc.

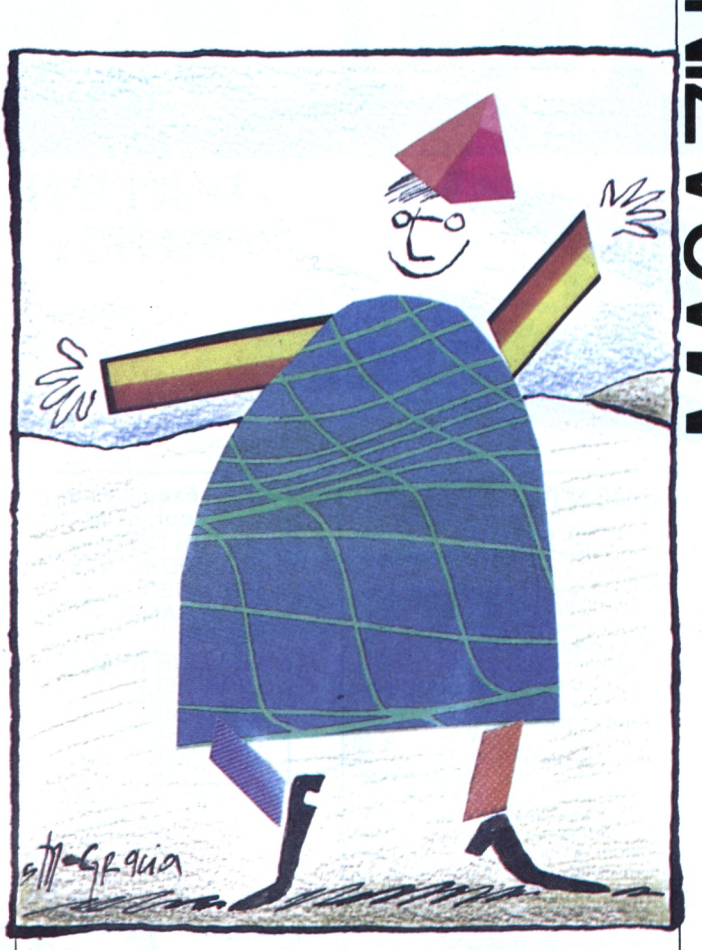

ÉDITEUR À **700 F** uerin Informatique introduit un éditeur

de texte adapté à la

création de logiciels

pour IBM PC et

compatibles comportant, entre autres, un langage de macro-commandes en pseudo-Pascal, des fonctions spéciales pour les langages C et Pascal, une recherche/ substitution, etc. Prix: 770 F ttc.

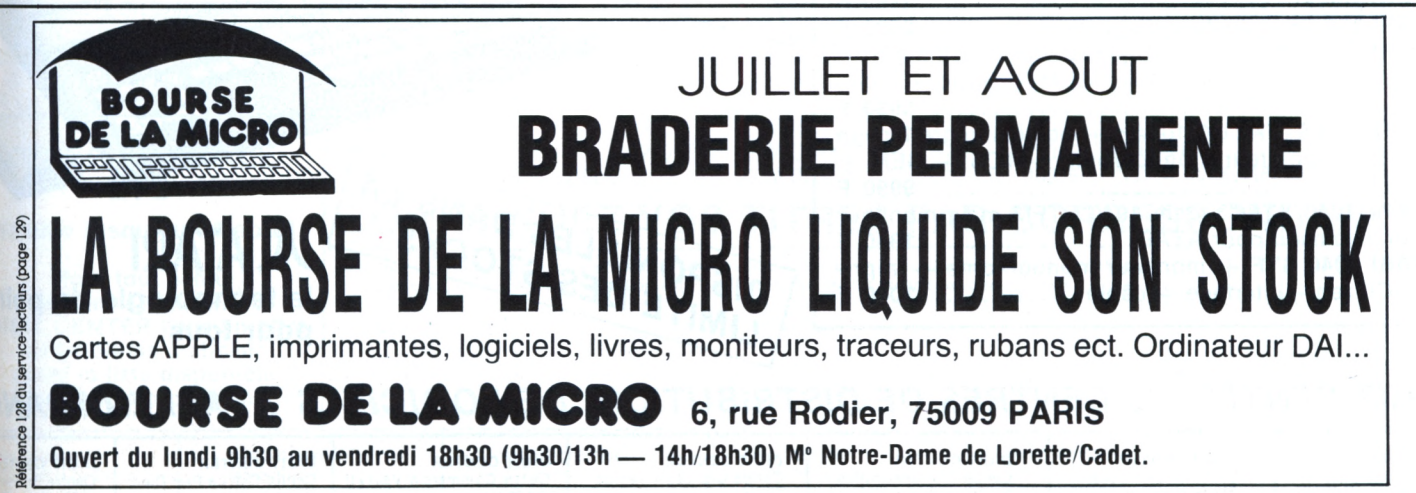

# Liil 1 | LEN | Ei **CLUBATARIST**

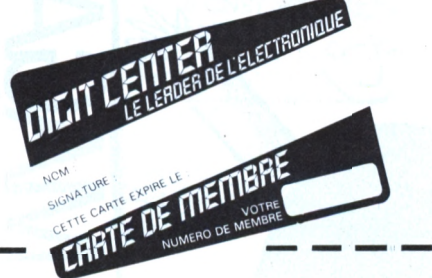

# BULLETIN D'ADHÉSION AU CLUB

**A renvoyer à DIGIT CENTER, 23, bd Poissonnière, 75002 PARIS. Tél. ; 42.21.49.6** ÉCRIRE EN LETTRES CAPITALES

Nom Prénom .......................................................................

Adresse

Signature ....................................................................... Règlement joint: Chèque  $C.C.P.$ 

Veuillez m'envoyer ma carte d'adhérent par courrier normal

#### **RÈGLEMENT DU CLUB**

1) L'achat des logiciels, des fournitures et des matériels à prix préférentiels est réservé aux membres du Club.

2) Chaque membre recevra régulièrement le journal du Club qui le tiendra informé : de l'actualité des nouveautés venues des

U.S.A., Angleterre, Allemagne...

b) des nouvelles technologies ATARI ;<br>c) la possibilité de correspondre entre r

la possibilité de correspondre entre membres du Club;<br>d) un ser un service de renseignements répondra à vos

questions. une rubrique à « toutes astuces »

3) Des remises de 10 % seront accordées sur les logiciels, 5% sur le HARD et périphérique. 4) Des opérations spéciales allant jusqu'à 50 %

de remise sont accordées aux membres du Club. 5) Chaque adhérent recevra sa carte du Club strictement personnelle qui ne pourra être vendue ou prêtée.

6) La cotisation annuelle pour l'adhésion au Club est de 300 F. 7) Le Club Digit Center se réserve le droit de

refuser une adhésion.

8) Votre inscription peut se faire dans les maga-

sins Digit Center. 9) L'adhésion au Club entraînera l'acceptation du présent règlement.

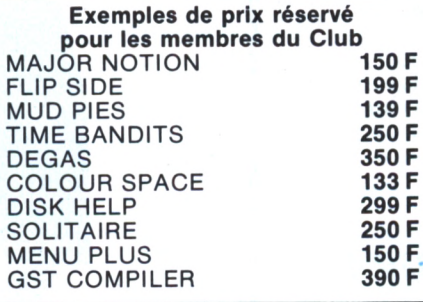

**ATARI 520** 

AMIC

OFFRE VALABLE

#### *OFFRE DE CRÉDIT*

**• ATARI <sup>1040</sup> monochrome: 400 F/mois pendant 34 <sup>n</sup>**

**• ATARI <sup>1040</sup> couleur; 400 F/moispendant 45 <sup>n</sup>**

K

**• ATARI <sup>130</sup>XE<sup>1490</sup> <sup>F</sup> • ATARI <sup>130</sup> XE +** lecteur disquette.................... **<sup>2990</sup> <sup>F</sup>** • ATARI 520 STF: UC 512 K+ lecteur intégré 500 K + souris + câble Peritel +  $TO5 + GEM + Basic + logo$ **............................................................................................ 5990 F • ATARI 1040 STFM:** UC 1024 K + lecteur intégré 1 méga  $+$  souris  $+$  moniteur monochrome  $+$  TO5  $+$  GEM  $+$ Basic + logo ................................................................... **<sup>9990</sup> <sup>F</sup> • ATARI <sup>1040</sup> STFC:** idem <sup>1040</sup> STFM mais moniteur couleur Thomson pour ATARI.............................. **11990 <sup>F</sup>**  $\bullet$  ATARI 1040 STF  $+$  moniteur monochrome  $+$  impri-MONITEUR COULEUR

mante Citizen +interface + câble ............ 13000 **F** 

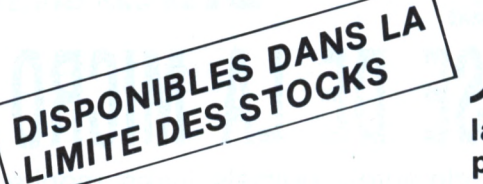

**AATARI la technologie de p< pour tous**

## *DIGIT CENTER: 13 CENTRES DE DISTRIBUTION DE LOGICIELS ATARI EN FRA*

**DIGIT CENTER 23, bd Poissonnière 75002 Paris Tél. 42.21.49.66**

**DIGIT CENTER 84, Champs-Elysées 75008 Parla Tél. 45.63.22.36**

**DIGIT CENTER Centre Cial Beaudottes 93270 Sevran Tél. 43.83.20.46**

**DIGIT CENTER Centre Cial Les 4 Temps Niveau O 92092 Paria-La Défanae Tél. 47.78.82.56**

**DIGIT CENTER Centre Commercial Vélizy II 78000 Vélizy Tél. 39.46.03.47**

7990

**DIGIT CENTER Centre Ciel La Part Dieu 69003 Lyon Tél. 78.60.99.71**

**DIGIT** CE **Centre Bo 13001 Mai Tél. 91.56.**

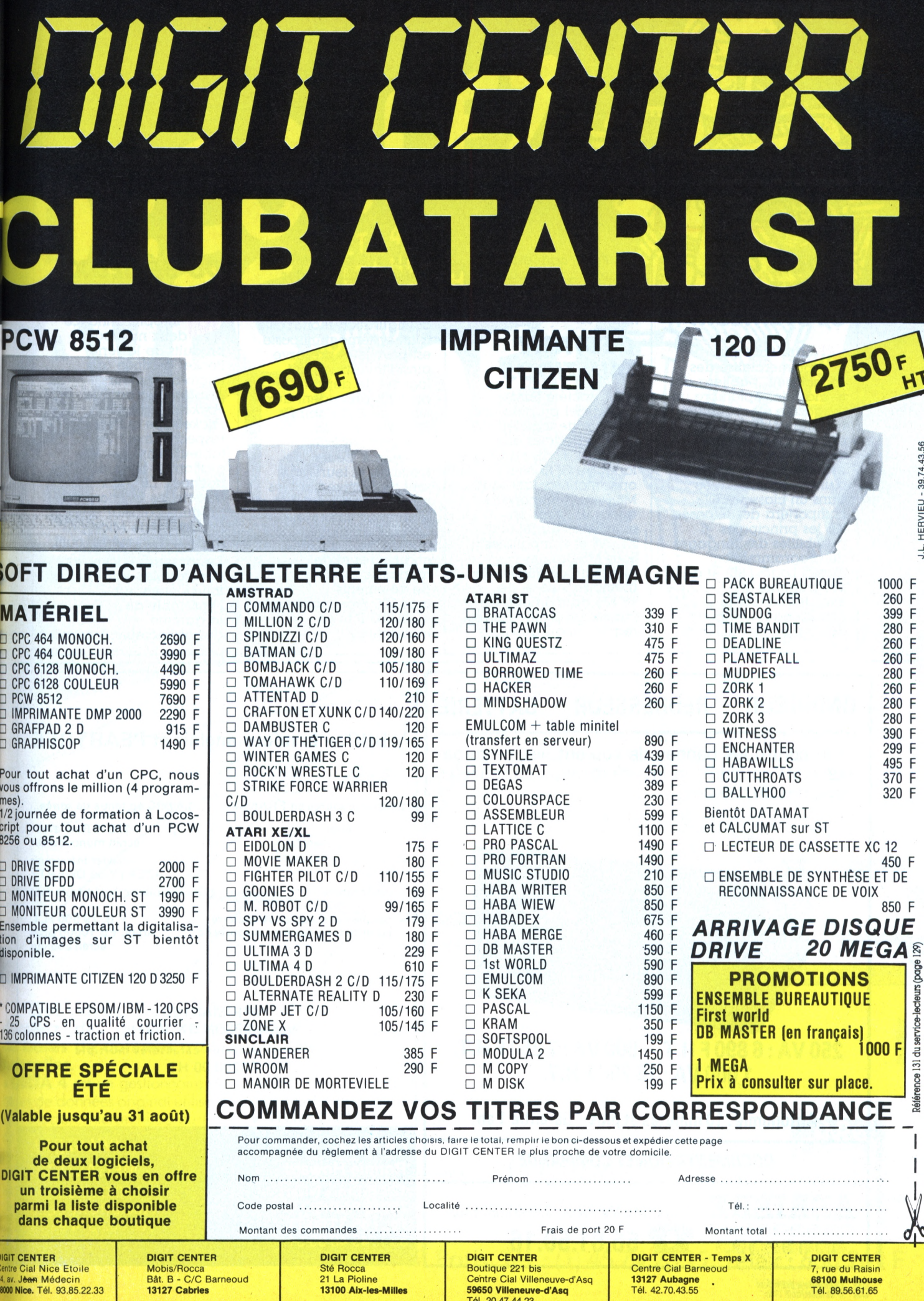

## *LOGICIELS*

r

#### *POUR QUI SONT CES SYSTÈMES...*

Cobra Soft, qui<br>commercialise des ' obra Soft, qui didacticiels, publiera dès le mois de septembre un magazine électronique nommé Point, com et destiné au nanoréseau. Cette revue mensuelle se présentera sous la forme d'une disquette livrée dans un classeur. Elle comportera des exposés sur les principales possibilités des langages de programmation (Basic. Logo, LSE) et des programmes exécutables sur le nanoréseau, une boîte aux lettres, des utilitaires,

etc. Point. com est commercialisé sous la forme d'un abonnement de 390 F ttc pour sept numéros.

#### *GESTION MULTIDOS*

**La société Euro-<br>Logiciel propose une<br>gamme de logiciels de** *a* société Eurologiciel propose une gestion destinés aux PME-PMI. Ecrits en langage C, ils sont opérationnels tant sous MS-Dos en monoposte que sous Xenix en multiposte sur IBM PC, XT, AT et compatibles. Sous MS-Dos, un minimum de 256 Ko de mémoire vive et de 10 Mo de mémoire de masse sur disque dur est requis, tandis que sous

Xenix, 512 Ko de MEV et 20 Mo sur disque dur sont nécessaires.

Le passage d'une configuration monoposte à un système multiposte est prévue et préserve ainsi l'investissement logiciel de départ. Ces produits répondent aux noms de *ELS Compta. ELS Gescom, ELS Habipack* et *ELS Shoepack.* Leurs fonctions et leurs prix sont respectivement les suivants : comptabilité et gestion commerciale à 25 000 F en moyenne, gestion de magasins de chaussures et de magasins de vêtements à 14 000 F en monoposte et 28 000 F ht en multiposte.

#### *DU SÉRIEUX POUR CPC*

*icropro annonce* deux nouveaux produits de la série Pocket destinée aux micro-ordinateurs Amstrad. Il s'agit de *Pocketcalc* et de *Pocketbase* qui sont respectivement un tableur simple et une gestion de base de données. Le second associe les fonctions des produits Datastar et Reportstar de Micropro au sein d'un même outil.

Les produits Pocket sont compatibles entre eux et fonctionnent sur l'ensemble de la gamme des ordinateurs Amstrad.

# **ONDULEUR - REDRESSEUR - BAHERIE**

Utile contre les pannes de courant, les perturbations, les coupures et les microcoupures, tous les parasites du réseau...

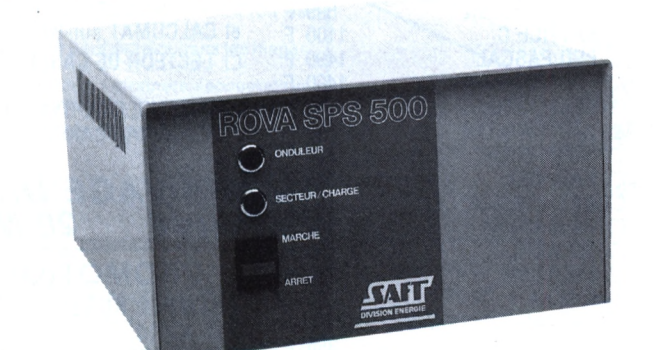

#### **<sup>250</sup> VA : <sup>6</sup> <sup>890</sup> <sup>F</sup> H.T.-<sup>500</sup> VA : <sup>7</sup> <sup>850</sup> <sup>F</sup> H.T. 1000 VA :16250 F H.T.**

**Autonomie : 10 minutes et plus-Garantie <sup>1</sup> an**

*DOCUMENTATIONETCOMMANDE*

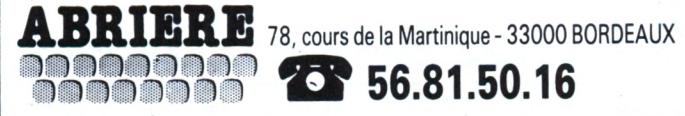

#### **BBC — le micro anglais et PEARTREE**

Enfin une source en FRANCE Le BBC en tenue de soirée...

— du matériel

—128 K Ram avec : - écran monocouleur

— des accessoires

— des logiciels

— pas plus chers qu'en Angleterre compte tenu des frais d'approche

F.B. 79 500 H.T. suppl. FB 10000 pour écran couleur

—clavier infrarouge AZERTY ou QWERTY — double lecteur/double face

#### **IMPRIMANTES Vente EPSON RX 100 +**

132 colonnes, sélection caractères multiple **F.3200.00 HT**

#### *FRANCE*

#### **Ronnie Howard** 128 R.Croix Nivert 75015 PARIS Tél.: 45 33 60 11 ou : 45 40 95 51

#### *BELGIQUE*

**MEGALOGIC** 780 Ch.Waterloo 1180 BRUXELLES Tél. : 02 374 91 71

Is (page 1

158 du service-lecteurs (J

Référen

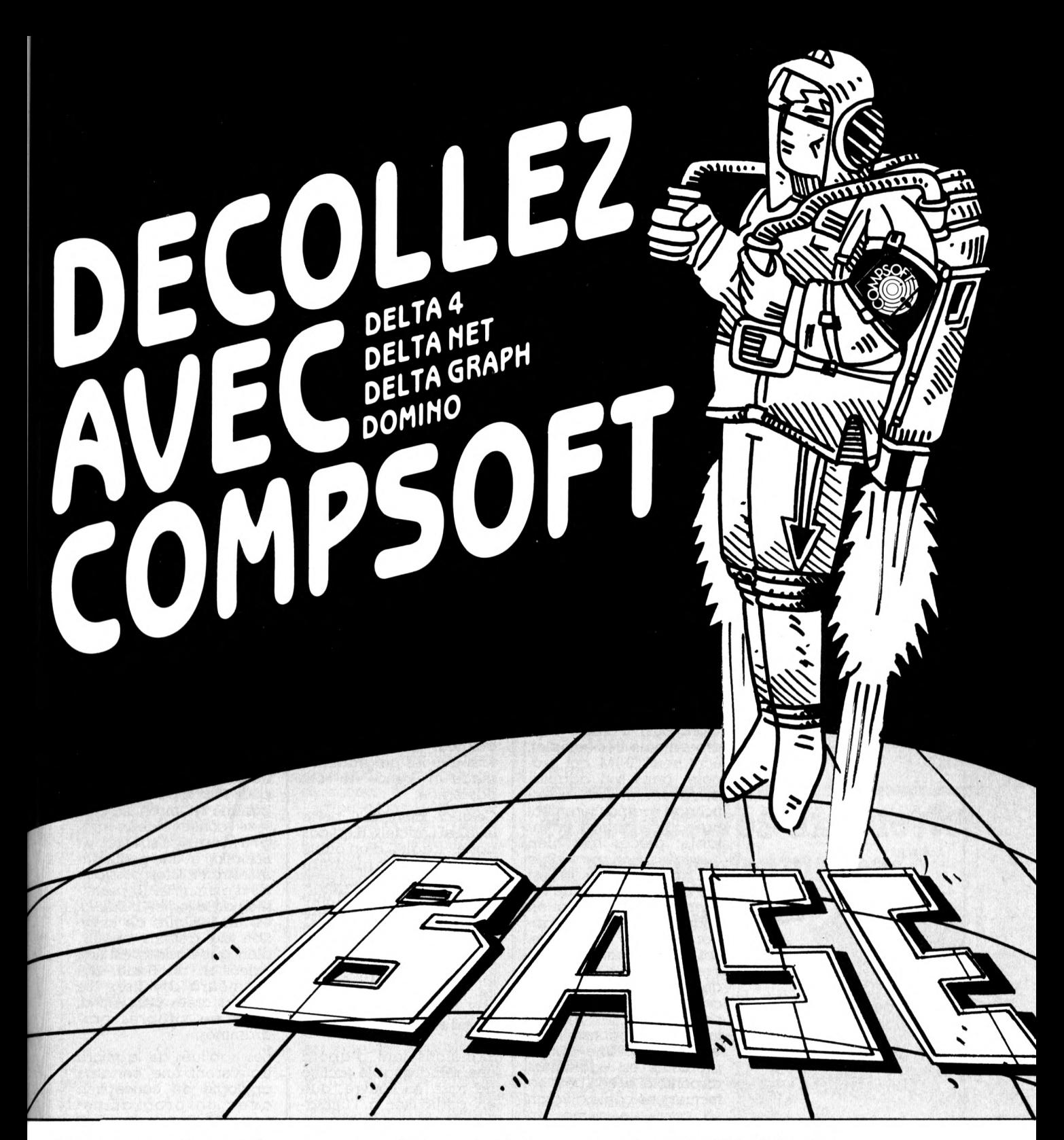

# Oui, avec Compsoft,<br>décollez des gestionnaires<br>de bases de données traditionnelles.

**.DELTA 4** est un gestionnaire de bases de données original utilisant une structure hiérarchisée au lieu de la banale structure relationnelle.

**.DELTA NET** est la version réseau local de DELTA 4, permettant de partager un fichier entre plusieurs utilisateurs.

· DOMINO est un logiciel d'EAO, CAO permettant de créer et de réaliser des programmes de formation, des présentations...

· DELTA GRAPH est un générateur d'états et de représentations graphiques en couleur.

Tous ces logiciels forment une famille et constituent un ensemble cohérent et ouvert au dialogue avec d'autres logiciels. Ils fonctionnent sur PC (et compatibles) gérés par MS-DOS et PC-DOS.

Avec Compsoft, constituez<br>votre flotte et décollez de votre base.

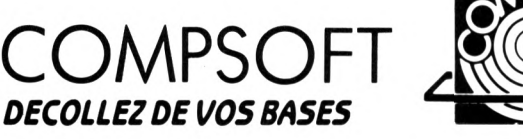

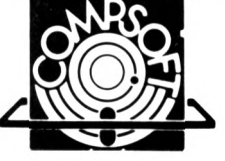

Outsider

80, avenue de la Grande-Armée. 75017 Paris. Tél. : (1) 45.74.23.19. Télex : 660 261 F

L'Ordinateur Individuel 33

#### LOGICIELS

I

# **LOGICIELS EN EPINGLE**

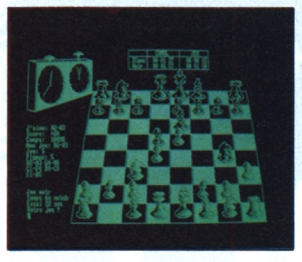

#### **ECHECS**

e PCW 8256 avait l'air d'une machine bien **L** sérieuse, pas particulièrement adaptée au jeu. Son affichage monochrome, de haute qualité, la rendait presque austère. Mais on peut être gérant de société et avoir un faible pour les échecs. Ceux-ci ne vous décevront pas. <sup>11</sup> s'agit d'un programme très complet, écrit pour CP/M, qui propose, dans son adaptation pour l'Amstrad, un affichage particulièrement agréable : damier orientable, pièces très bien dessinées, horloge visible en permanence. <sup>11</sup> est prévu de sauver et de reprendre une partie en cours, et même de changer le jeu de caractères. Les options sont fort nombreuses, telle la possibilité de jouer en Blitz, ou encore celle d'imposer au programme les mêmes temps de réponse qu'à vous-même. Une option problème est également disponible, et l'on peut effectuer une copie d'écran en cours de partie. Un programme tout à fait remarquable.

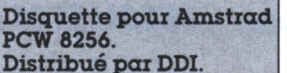

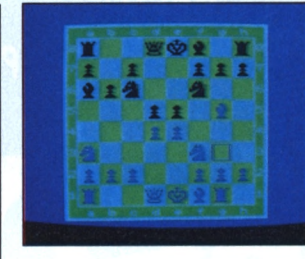

#### **ECHECS**

**N** os créateurs de pro-<br>prommes ne semgrammes ne semblent guère s'intéresser à des jeux comme les échecs. Etonnant lorsque l'on constate que sur la plupart des machines du marché, on trouve souvent plusieurs programmes d'échecs, en générai d'ailleurs d'un niveau convenable pour un amateur débutant. Il est vrai que les programmes *made in* France ne sont pas légion.

Celui-ci, bien qu'il porte le label Loriciels, n'est pas signé : s'agit-il d'un oubli, ou a-t-on simplement voulu masquer le fait qu'il ne s'agirait que d'une adaptation ? Toujours estil que les possesseurs de MSX, un peu délaissés par les développeurs, ne pourront que se réjouir de ce programme francisé aux particularités intéressantes et nombreuses.

Signalons tout d'abord une remarquable tacilité de mise en œuvre, due en particulier à l'utilisation de fenêtres déroulantes pour les menus. Classique, mais efficace. Le niveau de jeu est évidemment réglable, et il sera même possible de modifier séparément les niveaux tactique et stratégique. Le mode problème offre la possibilité de choisir la profondeur d'analyse pour la recherche du mat. Des conseils sont disponibles en permanence... On peut revenir en arrière, changer de couleur, faire pivoter l'échiquier, modifier la position des pièces, demander la liste des coups joués, choisir les couleurs d'affichage, sauver une partie en cours, faire une image écran. Pas si mal. La seconde face de la cassette contient une bibliothèque d'ouvertures (environ 4 600 coups au total) que l'on pourra modifier ou agrandir à volonté, dans la limite de la mémoire disponible. Un jeu très complet, d'un bon niveau et agréable à pratiquer.

#### **Cassette poux MSX. Distribué par Loriciels.**

#### **3D KIT**

C omme son nom l'indi-<br>C que, il s'agit d'un enque, il s'agit d'un ensemble d'utilitaires de dessin en trois dimensions pour les appareils de la gamme Thomson. La cassette contient deux programmes, *Edit-kit* et *Basic-kit.* et une petite démonstration des possibilités d'animation 3D permises par le logiciel. *Edit-kit* est un utilitaire de création de dessins en 3D, alors que *Basic-kit* est une extension du Basic, qui permettra d'utiliser les dessins créés par *Edit-kit* dans ses propres programmes.

Les habitués de la micro trouveront une certaine analogie de conception avec un programme pour ZX Spectrum, *3 D Mover,* d'Ere Informatique, ce sont les mêmes auteurs, Olivier Picciotto et Jean-Michel Cohen. Le procédé de création est assez simple : chaque point est entré avec trois coordonnées, le centre de l'écran étant considéré comme le point (0,0,0). Il sera possible ensuite de placer d'autres points, ou de tirer des traits d'un point à un autre (vecteurs). Pendant la construction, l'utilisation des touches de <sup>1</sup> à 6, des touches + et - et des flèches

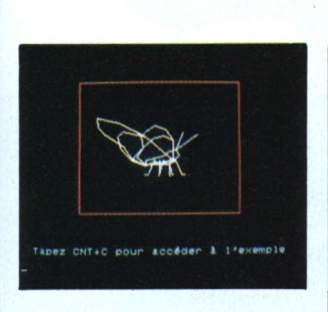

curseurs autorise des déplacements autour de la figure, pour l'examiner d'un autre point de vue. On continuera ensuite la saisie, et l'on pourra modifier des vecteurs, sauver et récupérer les figures créées. Lorsque l'on a terminé un dessin, un mode dit « enregistrement de séquence » permet une animation à la vitesse désirée, celle-ci pouvant elle aussi être sauvegardée sur cassette.

La partie *Basic-kit* proprement dite permettra d'utiliser ou d'animer à partir de Basic les fichiers de vecteurs créés, à l'aide d'une dizaine d'ordres supplémentaires : Angle, Sym, Window, etc. L'emploi est assez simple, mais on regrettera comme c'est trop souvent le cas, une notice plutôt indigente et ne contenant aucun exemple pratique d'utilisation.

**Cassette pour MO 5. Distribué par Loiiciels.**

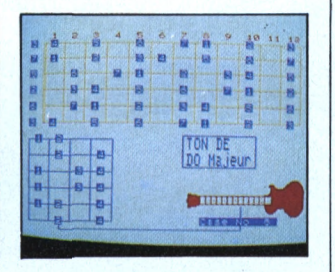

#### **GUITARE ASSISTANT**

**L** 'apprentissage de la<br> **L** guitare par ordinateur 'apprentissage de la (GAO) séduit. Après *Dadi's ffuitar,* voici *Guitare assistant.* Un menu assez complet propose cinq options, les choix pouvant être effectués au clavier, ou avec le crayon optique. L'apprentissage des accords se fait en commençant par la consultation, qui présente quatre positions différentes pour dix types d'accords, et ceci dans les douze tons. Le manche de la guitare est visible sur l'écran, le doigté étant indiqué par des numéros conventionnels. Si on le désire, les accords seront joués en arpèges. Le tableau de travail reprend la même présentation, mais en fonctionnant en sens inverse, pour apprendre à identifier des accords. Une option permet de mémoriser des séquences d'accords qu'il est ensuite possible de jouer, en choisissant un tempo, et en les répétant jusqu'à cinquante accords. D'autres options permettront ensuite de visualiser sur le manche les notes justes d'un ton donné, ou encore d'identifier une note affichée. Il s'agit d'un programme bien conçu, très attrayant, bien qu'il puisse sembler au début un peu délicat de manipuler un ordinateur et une guitare simultanément.

**Cassette pour MO 5. Distribué** *pca* **Iniogzammes.**

#### **B.T.S. SERVICES INFORMATIQUES Diplôme d'Etat**

#### **NIVEAU BAC OU EQUIVALENT**

**Pour devenir cadre informaticien, le** B.T.S. informatique est certainement<br>aupourd'hui l'un des diplômes les plus, il<br>appréciés par la profession ; de plus, il<br>possède une excellente côte sur le<br>marché de l'emploi.<br>Si vous avez le BAC ou l'équivalent, vous

**pouvez préparer tranquillement chez vous ce diplôme d'État en deux ans environ.**

**Les 5 avantages de notre enseigne-ment par correspondance • Vous bénéficiez de professeurs parti-**

**culiers • Vous étudiez tranquillement chez vous • Vous étudiez <sup>à</sup> votre propre rythme**

**• Vous étudiez aux heures qui vous conviennent**

**• Vous ne perdez pas de temps en déplacements**

## **Nos services d'assistance pédagogi-que et téléphonique Tous nos élèves ont un professeur attitré**

par groupe de matières selon les cours<br>choisis.<br>Ils peuvent même, à certaines heures de la<br>journée, appeler leur professeur.<br>Tous nos professeurs sont diplômés et

**suivent chaque élève è son propre rythme.**

 $\overline{\text{IP}}$ 

 $\frac{2}{3}$ 

ET **92270 BOIS-COLOMBES (FRANCE) Tél. ; (1) 42.42.59.27**

**Notre gerantie-études : une sécurité exceptionnelle Notre cours préparant au B.T.S. services informatiques bénéficie de notre garan-**

tie Étude qui vous permet, en cas de non<br>réussite, de reprendre gratuitement vos<br>études : informatiques : pendant : une<br>année supplémentaire

Des stages sur ordinateur sont propo-<br>sés en option toute l'année à Paris.<br>IPIG est spécialisé depuis plus de 12 ans<br>dans l'enseignement de l'informatique. *Tous nos cours etprofesseurssont soumis au contrôle pédagogique de l'État.*

#### **Formation continue**

Tous nos cours par correspondance peu-<br>vent être suivis dans le cadre de la loi sur<br>la -formation -continue -sous -certaines **conditions.**

#### **Nos autres cours**

Revet professionnel informatique,<br>Cours général d'informatique, Analyste<br>programmeur, Programmeur d'applica-<br>tion, Programmeur sur micro-ordinateur,<br>Technicien en microprocesseurs, Techni-<br>cien en électronique/micro-électr

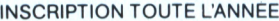

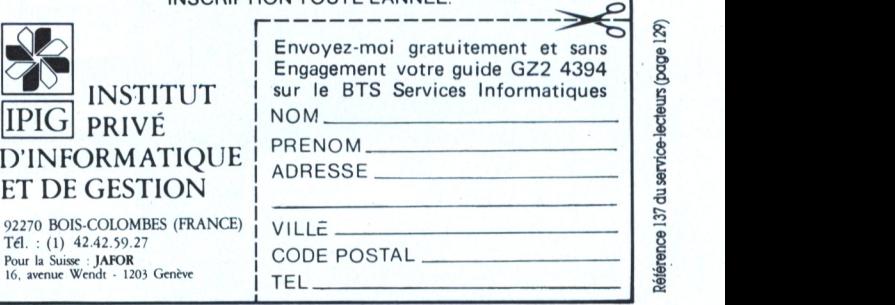

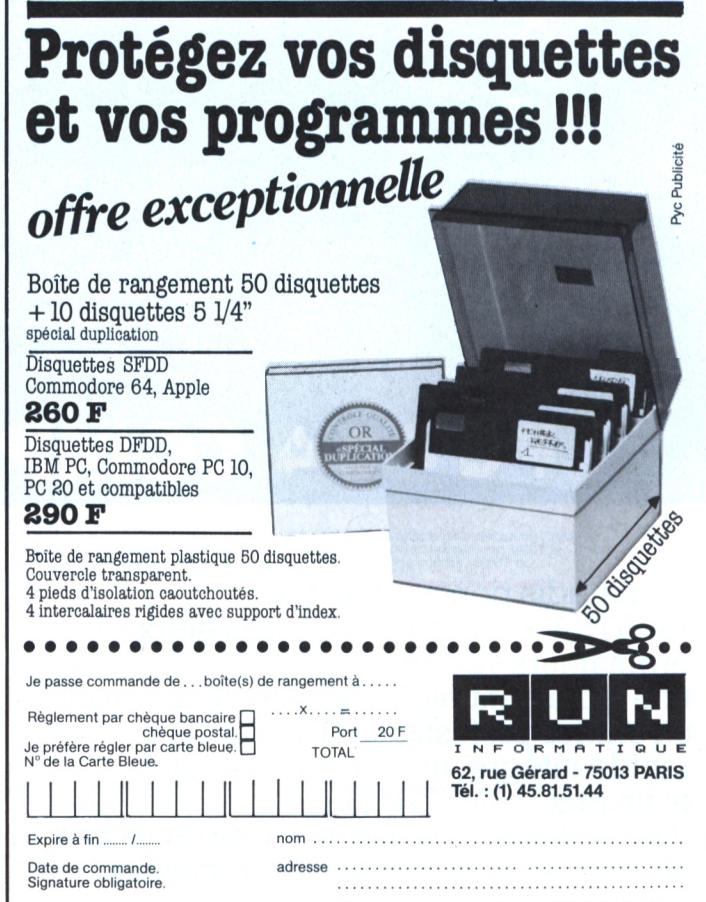

 $\mathbf{S}$ enu<sub>2</sub> (bade

service-lect

eorie. Référ

 $129$ 

**«DO S**

e-lecteur ervice

Référe

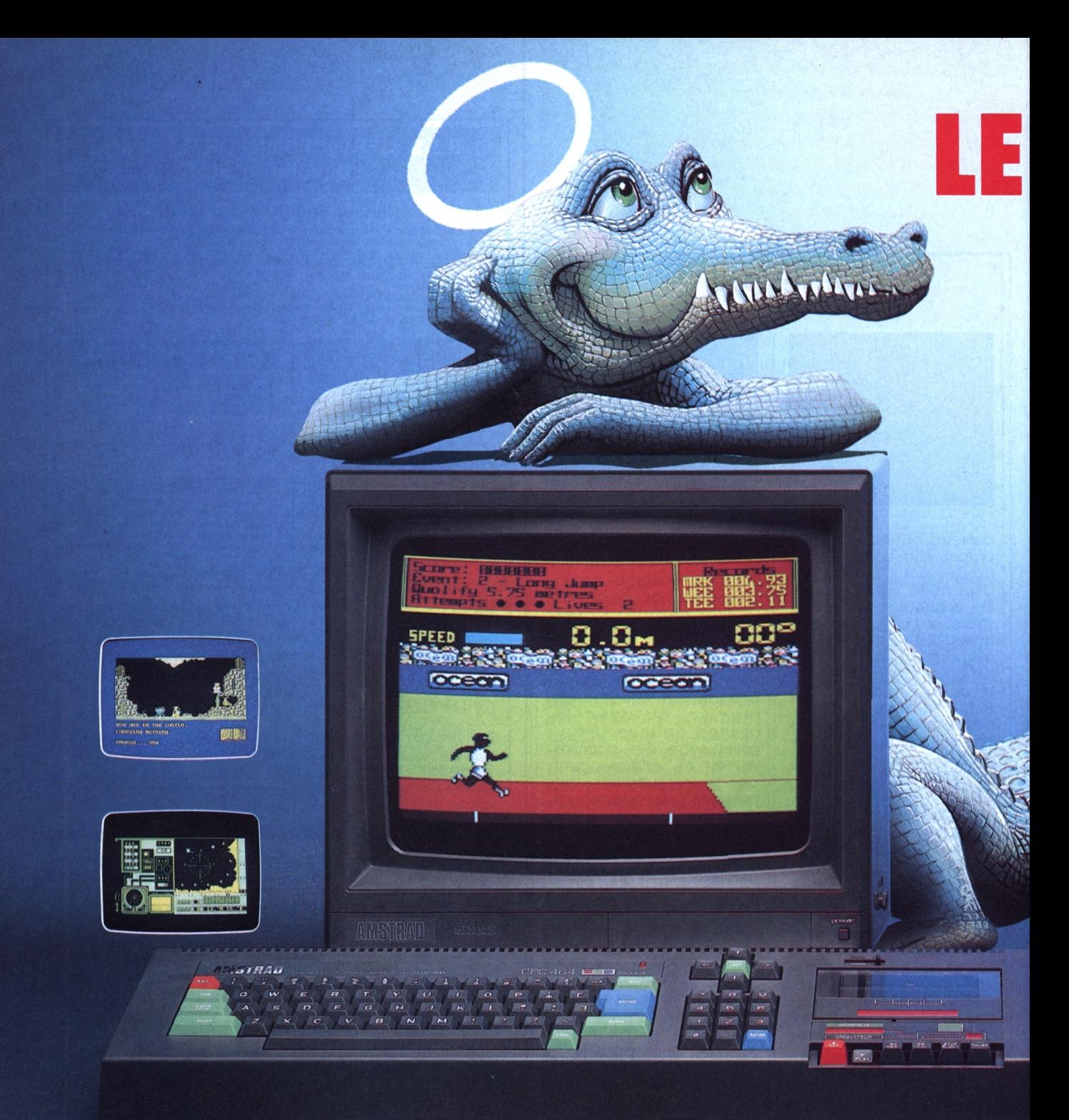

# CPC 464 COMPLET 2690F

Au paradis rien ne manque.<br>AMSTRAD a tout donné à ses deux ordinateurs vedettes: une unité centrale puissante et compacte,<br>un clavier professionnel, un lecteur<br>rapide intégré, un écran graphique<br>et un prix... AMSTRAD. Vous branchez, ça marche. Des centaines<br>de programmes sont à votre disposition.

Pour jouer, pour étudier, pour travailler<br>ou pour programmer. Plus de 500000 AMSTRAD ont été vendus dans le monde en tout juste un an.<br>C'est le plus grand succès dans toute<br>l'histoire de la micro.

Vous aussi, entrez librement dans le<br>paradis informatique AMSTRAD, et<br>laissez la télé familiale aux fans de Dallas.

# PARADIS DES MORDU

**PREUTSIONS STENUTER SUINT 1985** 

#### रा अ ग उा  $\overline{6}$ NUMB **EXUATE** CPC464 Mond<br>CPC464 coul 3806<br>6806<br>2506<br>4506 4988<br>6998<br>2598<br>5598<br>8988 CPC6128 mont<br>CPC6128 coul<br>tot, 6128 編製 Another ? Y/N ł  $\frac{1}{\sigma}$ **N**  $\times$  $\frac{1}{6}$  $\frac{1}{2}$ W  $\ddot{\phantom{0}}$

# **CPC 6128 COI**

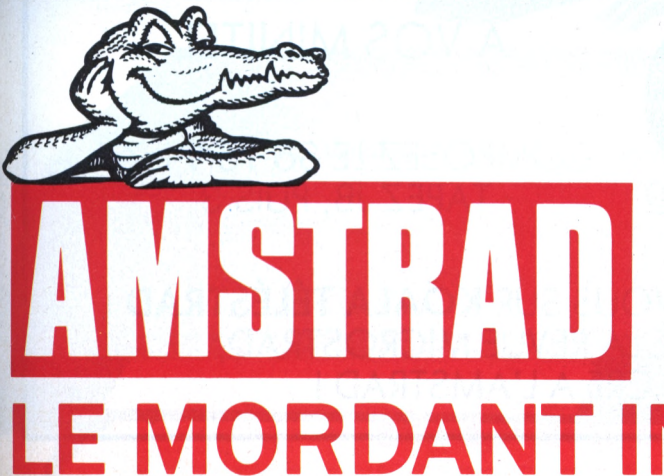

PREVENT

★ ICPC 464 (64 Ko, lecteur cassette)<br>- avec moniteur monochrome: 2690 F ttc<br>- avec moniteur couleur: 3990 F ttc

BP 12 92312 Sèvres cedex

Ligne consommateurs: 46.26.08.83

\*\* ICPC 6128 (128 Ko, lecteur disqu 

Mendes-France

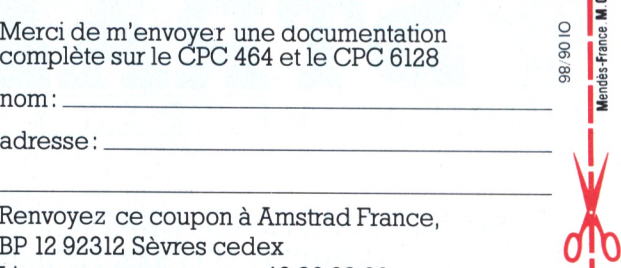

# LE MORDANT INFORMATIQUE.

#### r *LOGICIELS*

1

#### *LOGICIELS EN BREF*

#### **AMSTRAD**

**dBase 2-Générateur d'application-Gestion de fichiers (disquette)** Gestion de fichiers, 490 F. Distribué par Sagest Informatique.

**Jungle Jane**

Cassette, 129 F. Disquette, 169F. Jeu d'aventures à travers la jungle. Distribué par DPMF.

**Speedy Wonder** Cassette, 195F. Disquette, 250 F. Compilateur Basic. Distribué par DPMF.

**Redhawk** Cassette ou disquette, 110 F. Jeu d'aventures (bande dessinée). Distribué par Micropool.

*CobraSoitdistribue quatre logicielspourAmstrad, au prixde 199Fchacun :*

**Genecar**

Réalisation de graphismes. **Graphologie et biorythmes**

Graphologie assistée par ordinateur et calcul de courbes de biorythmes.

**Am-Stram-Dames** Jeu de dames.

**Force 4 et mission detector** Deux jeux de réflexion.

**Reversi Champion** Cassette, 160 F. Disquette, 198 F. Jeu de réflexion. Distribué par Loriciels.

**S!"!**

 $^{\prime\prime}$  sets  $^{\prime\prime}$ Ï"L'

 $l$  A

A

**<sup>L</sup>'aigle d'or** Cassette, 160 F. Disquette, 198 F. Course au trésor. Distribué par Loriciels.

**Géographie (disquette)** Jeu éducatif sur les pays d'Europe, 220 F. Distribué par Loriciels.

**Balade ou pays de Big Ben** Cassette, 180 F. Disquette, 250 F. Logiciel éducatif d'anglais. Distribué par Coktel Vision.

**Balade outre-Rhin** Cassette, 180 F. Disquette, 250 F. Logiciel éducatif d'allemand. Distribué par Coktel Vision.

**Fantôme City** Cassette, 165 F. Disquette, 235 F. Jeu d'action. Distribué par Coktel Vision.

#### **APPLE**

**Stra**

<sup>T</sup> <sup>E</sup> <sup>L</sup> <sup>E</sup> s <sup>T</sup>

**Gutenberg** Pour Apple 2+, 2e et 2c ; 4 200 F. Traitement de texte permettant d'écrire en plusieurs langues, d'inclure des symboles spéciaux ^mathématiques, chimiques, électroniques, etc.), de dessiner, etc. Mode d'emploi en anglais.

Edité par Réseau Planétaire.

**Bureautique Writer** Pour Apple 2e 80 col. ou 2 c : 700 F. <sup>11</sup> faut déjà posséder *Applewriter.* Au classique traitement de texte s'ajouteront : des calculs, un secrétariat assisté, un

agenda, un bloc-notes, une aide dans la gestion, une facturation. Mode d'emploi en français. Edité par Réseau Planétaire.

**L'agenda Apple** Pour Apple 2e ou 2 c 80 col. : 200 F. Pour 40 col. et *2+,* consulter l'éditeur. Permet d'entrer automatiquement des notes, mémos, rendez-vous hebdomadaires, mensuels ou annuels. Mode d'emploi en français. Edité par Réseau Planétaire.

#### **COMMODORE**

**Redhawk** Cassette, 110 F. Disquette, 180 F. Jeu d'aventures (bande dessinée). Distribué par Micropool.

**Mugsy's revenge** Cassette, 110 F Disquette, 180 F. Jeu d'arcade. Distribué par Micropool.

#### **IBM**

**Ord'Avocat (disquette)** Pour XT et compatibles. Gestion d'un cabinet d'avocat, 4 365 F. Distribué par Ord'Assist.

**Dos Docile (disquette)** Autoformation à l'IBM PC et au système d'exploitation MS-Dos, 2 372 F. Distribué par DDTEC.

**Unifile (disquette)** Gestion de fichiers et base de données, 5 870 F. Distribué par Labstar.

**JT Base 10 (disquette)** Gestion de fichiers, 996 F. Il s'agit du premier d'une gamme de logiciels allant de <sup>1</sup> 780 à 14 115 F. Distribué par JT Diffusion.

#### **THOMSON**

**Thème astral** Pour TO 9,350 F. Distribué par Infogrames.

**Guitar assistant (cassette)** Solfège et pratique de la guitare. Un éditeur incorporé permet de composer soi-même un morceau et de s'entraîner à jouer en rythme, 160 F. Distribué par Infogrames.

**Speedy Wonder** Cassette, 195 F. Disquette, 250 F. Compilateur Basic. Distribué par DPMF.

*Loriciels édite, pour TO 9, les sixlogicielssuivants :*

**Empire** Jeu de simulation à l'époque gallo-romaine, 240 F.

**Mon général** Jeu de stratégie, 220 F.

**S\* axe** Science-fiction, 240 F.

**Pouvoir** Jeu de stratégie politique, 220 F (existe en cassette à 160 F pour MO 5 et TO 7-70).

**Space Shuttle Simulator** Simulateur de navette

spatiale, 280 F. **Forth** Compilateur Forth graphique, 340 F.

# A VOS MINITEL

COMPOSEZ LE 3Ó 15 91 77 TAPEZ JB, PUIS 3

FANAS D'AMSTRAD, BRANCHEZ-VOUS SUR **KOALA TÉLÉSTRAD :** LE SERVICE TÉLÉMATIQUE DE LA REVUE MICROSTRAD, ENTIÈREMENT CONSACRÉ A L'AMSTRAD !

**D**

R A D

S
## **PÉRIPHÉRIQUES AMSTRAD** LE PARADIS DES MORDUS

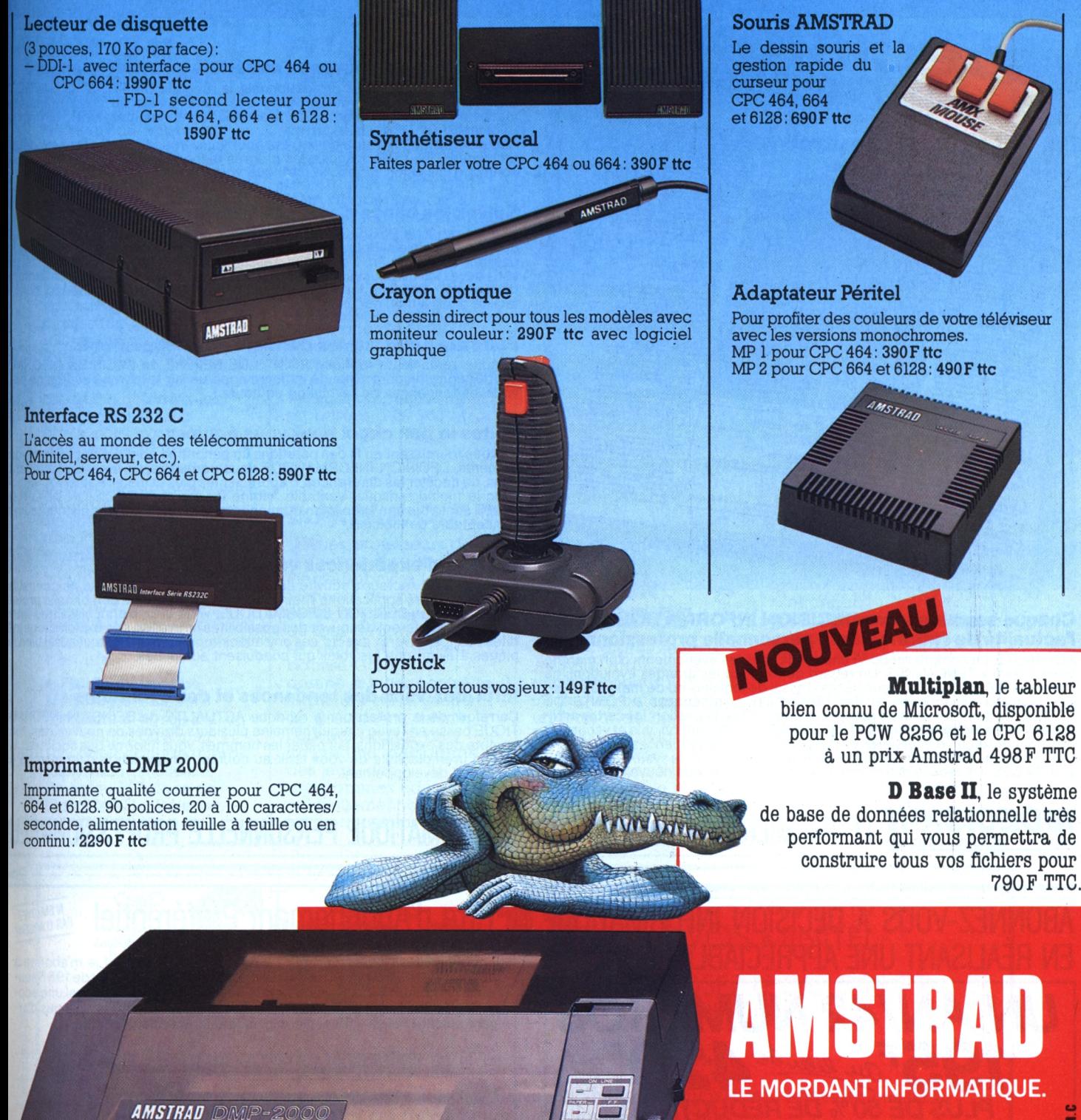

# **LES PROS DE LA MICRO ONT ENFIN LEUR HEBDC**

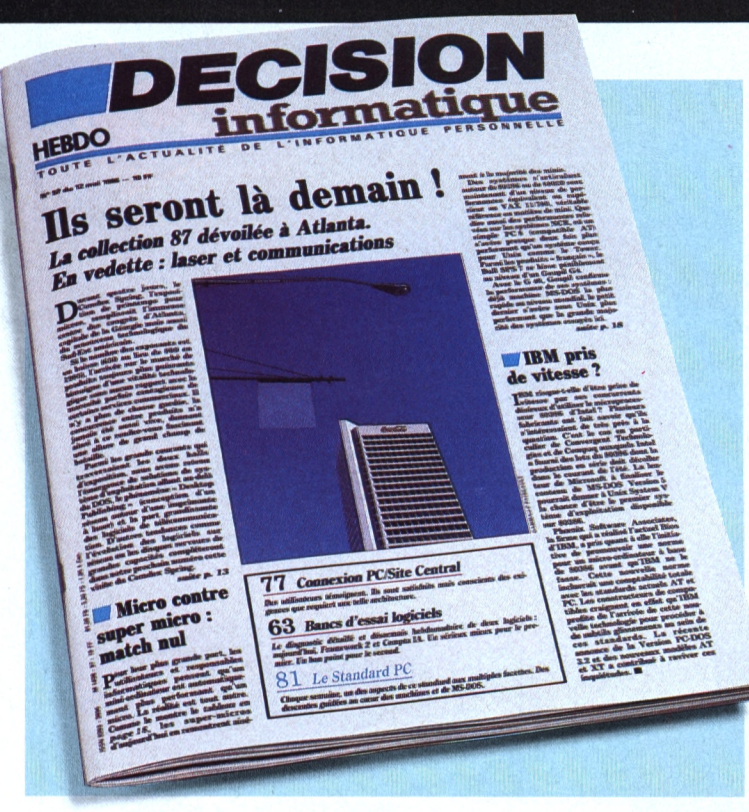

## **Chaque semaine, dans DÉCISION INFORMATIQUE, toirte l'actualité de l'informatique personnelle professionnelle**

ACTUALITÉ. Le compte rendu "à chaud" de tous les événements d'un marché<br>bouillonnant • TENDANCES. Un regard de fond sur les grandes évolutions du<br>marché • DIAGNOSTICS. Dur regard de fond sur les grandes évolutions du<br>des t DARD. Une ou deux pages consacrées au grand standard : le système MS/ DOS • SERVICES. Le recueil des informations pratiques et des nouvelles brèves.

## **Découvrez les nouveaux matériels en avant-première**

Animée par de véritables professionnels, la rubrique DIAGNOSTICS de DI SION INFORMATIQUE vous propose une visite guidée au cœur même machines et des équipements... ordinateurs, imprimantes laser, termin traceurs.

Aucune nouveauté n'aura de secrets pour vous. Vous en connaîtrez les dé techniques, les performances, les progrès technologiques qu'elle proposi confort d'utilisation, le prix, le parti que vous pouvez en tirer.

## **Suivez les bancs d'essai de tous les logiciels**

Chaque semaine, DÉCISION INFORMATIQUE consacre plusieurs pages à di: quer deux logiciels. Pour vous, nos spécialistes les testent longuement e passent au peigne fin. Ces bancs d'essai rigoureux vous révèlent tout ce<br>vous devez savoir pour vérifier s'ils répondent à vos besoins et pour les explo<br>pleinement : richesse fonctionnelle, sécurité, facilité d'apprentissa tacilité d'utilisation, documentation.

## **Faites le point sur les derniers développements**

Chaque semaine, la rubrique POINTS DE REPÈRE de DÉCISION INFOR<br>TIQUE reprend une nouveauté majeure apparue sur le marché et dégage p<br>vous les tendances de l'évolution en cours.

## **Faites le bon choix pour vous équiper**

En vous fournissant au fil des parutions un panorama complet de tous les é<br>pements, DÉCISION INFORMATIQUE vous permettra de faire des comp;<br>sons, de déceler les différences, d'apprécier les plus et de faire ainsi votre c<br>a TIQUE constitue une exposition permanente des constructeurs, distributeu concepteurs de logiciels.

## **Profitez d'expériences vécues**

Il n'est pas un secteur d'activité économique ou industrielle qui ne conna une ou plusieurs applications spécifiques de l'informatique personnelle pro sionnelfe. Dans DÉCISION INFORMATIQUE, vous lirez d'enrichissantes ir views qui vous feront découvrir des possibilités nouvelles, des exploitations dites. Francs, ouverts, directs, ces entretiens vous indiqueront tout aussi bie<br>pièges à éviter que les voies qui conduisent au succès.

## **Informez-vous des tendances et des évolutions**

Carrefour de la profession, la rubrique ACTUALITÉ de DÉCISION INFOR TIQUE passe en revue chaque semaine plusieurs dizaines de nouveautés, <sup>i</sup> compte des expositions, fait parler les hommes, vous inforrne des sociétés. moyen irremplaçable de vous tenir au courant de l'évolution d'un marchi perpétuel développement.

## **EXPECTSION** LE PREMIER HEBDOMADAIRE DE L'INFORMATIQUE PERSONNELLE PROFESSIONNEI

**Hr**

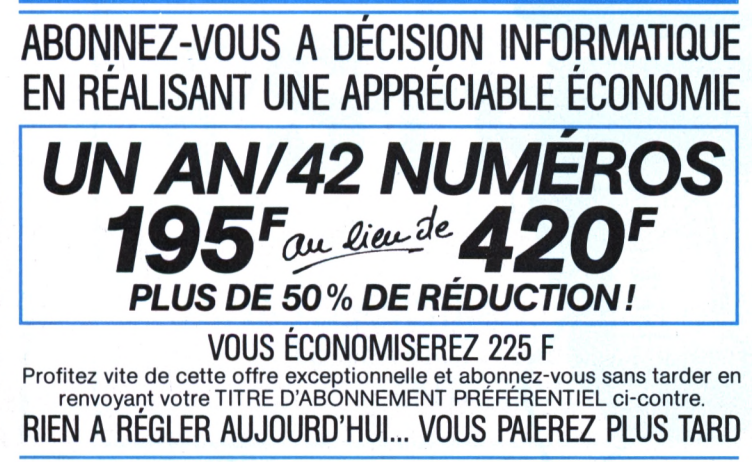

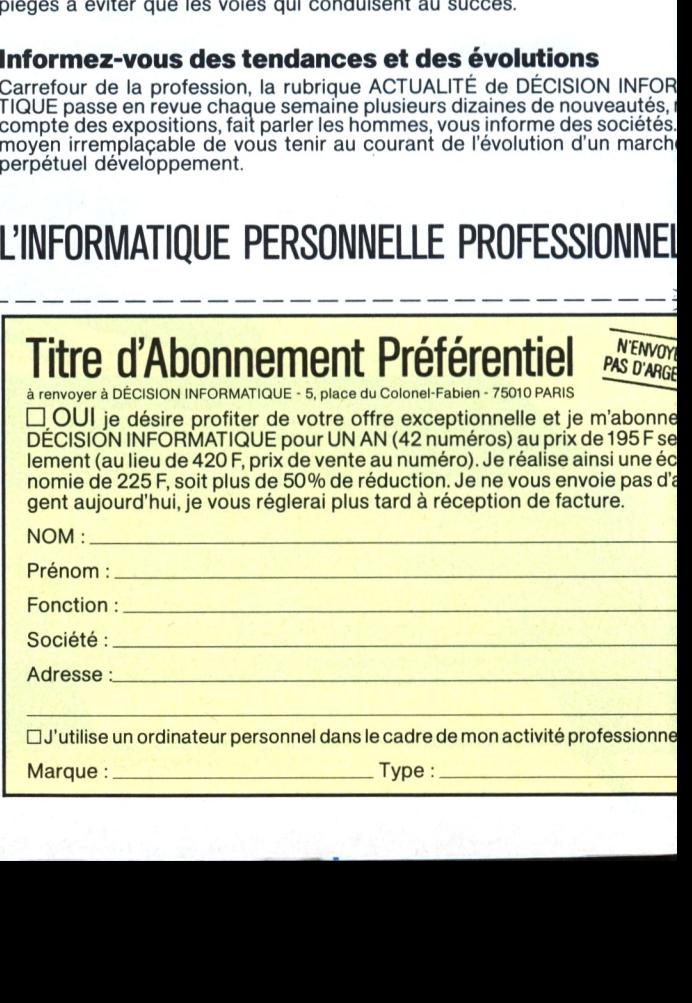

□ J'utilise un ordinateur personnel dans le cadre de mon activité professionne

## *DIVERS*

í

## *WHO'S WHO SUR IBM*

*†* e cabinet Arthur<br>
Andersen et Cie,<br>
conseil en organisation, *e* cabinet Arthur Andersen et Cie, a ouvert un nouveau service Vidéotex national, Smart PC, destiné à servir de catalogue télématique de l'ensemble des produits disponibles dans l'environnement du PC et compatibles. Cette banque de données professionnelle sera accessible par Minitel en utilisant le réseau Télétel 2 (tél. 36 14 91 66).

Pour commencer, Smart PC couvrira les domaines suivants : choix d'un logiciel, d'un compatible, d'une extension matérielle ou d'un périphérique, d'un ouvrage spécialisé, d'un stage de formation, d'un importateur ou fournisseur, etc. L'abonnement annuel à ce service est fixé à 2 490 F ht, et le coût horaire de session à 240 F ht : c'est cher, mais c'est bon.

**• Filiale du groupe Métrologie,** Solution, distributeur agréé Bull et IBM, vient d'ouvrir sa seconde boutique microinformatique. Elle est située au 22, place de l'Iris, 92400 La Défense. Tél. 47 48 70 10 •••

## *TOUJOURS PLUS BAS*

**A**<br> **A** de baisser les tarifs<br>
de ses micro-ordinateurs DD-X Systèmes vient de baisser les tarifs compatibles PC et de ses propositions en matière de réseau local. Le réseau RLX 4 s'enrichit d'un disque fixe de 20, 45 ou 71 Mo et supporte quatre postes de travail extensible à douze en option.

ADD-X sort son compatible AT, l'ADD-X 286, pour le Sicob d'automne. Il disposera d'un disque dur de 20 ou 40 Mo suivant les versions respectivement proposées à 39 980 et 49 980 F ht.

## *L.N.N.É.O.P.Y.*

**D**, es professeurs de Pierre-Dubois à Laval viennent de mettre en place le premier serveur de leur département (la Mayenne). Ce serveur, baptisé Grectel, est destiné à lutter contre la fermeture de la section de grec de ce même collège. Gratuit, on y trouve une messagerie, des jeux, des programmes éducatifs et naturellement des informations sur

l'enseignement du grec ancien. Greetel au (16) 43 56 07 79. Que les hellénisants se le

## *DE MICROPRO À BORLAND*

disent !

*icropro France a d*<sub>annoncé</sub> la démission d'Alain Blancquart, directeur général de la filiale française depuis sa création en 1982. Sa succession sera assurée par le directeur de la filiale italienne dans l'immédiat. Alain Blancquart assurera désormais la direction de la filiale française de Borland International nouvellement créée.

## *MICRO-LECTEUR DE BADGE*

**F F RN**, distributeur de<br>
Systel, propose le<br>
microdécodeur Formu Systel, propose le microdécodeur Formula 62 auquel on connecte un lecteur de badge F 320 ou un stylo lecteur de codes barres F 310. Ce décodeur se place en série entre le clavier et l'unité centrale. Il est alors possible d'entrer

directement les données au clavier ou de lire les codes barres au stylo. Ce produit est disporùble sur plusieurs machines : IBM PC/XT/AT, Olivetti M 24 et compatibles.

• CXP publie le premier *Catalogue desprogiciels du secteurbancaire* et financier.  $Prix:350F$ ttc $\bullet\bullet\bullet$ 

**• AST Research,** l'un des premiers fournisseurs mondiaux de cartes et produits additionnels pour ordinateurs personnels, vient de créer AST France, filiale française de la société, par le rachat de son distributeur National System **eeo** 

**• Afin de faire lace** à la rapide appréciation du yen vis-à-vis du dollar, Mitsubishi Electric envisage de produire des micro-ordinateurs à l'étranger, principalement dans les pays du Sud-Est asiatique et aux Etats-Unis •••

**e Microsoft Corp,** fait part pour son troisième trimestre fiscal, terminé le 31 mars 1986, d'un chiffre d'affaires de 50,5 MS, soit un accroissement de 24 % par rapport à l'année précédente (40,7 M\$) ···

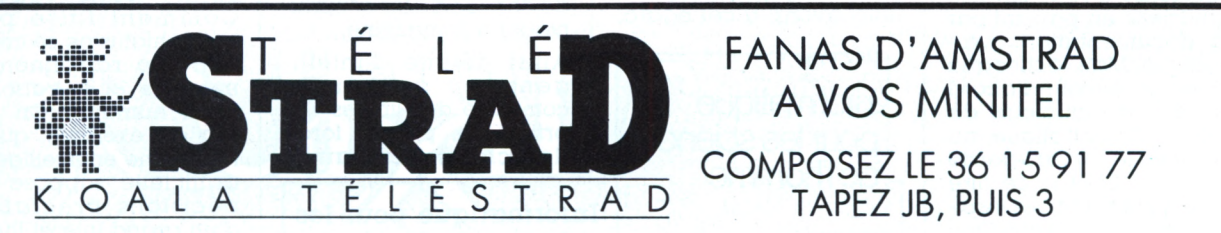

## **Koala Téléstrad, un service télématique entièrement consacré à l'Amstrad :**

- la pointe de l'actualité en matière de périphériques, livres et logiciels, et l'annuaire constamment réactualisé des adresses des fournisseurs, des éditeurs et des clubs ;
- un concours doté de livres ; des astuces, de courts programmes inédits pour votre micro ;
- une rubrique de petites annonces entièrement ciblée Amstrad vous pourrez passer la vôtre.

r *LIVRE*

 $\perp$ 

## **UN HOMME, UN LIVRE**

*Mario Borillo est une personnalité éminente du monde iniormatique. Ilréiléchit à ce que l'iniormatiquepeut, ou ne peutpas, pour chacun de nous dans le monde qui nous estlait. Et saréflexion est d'autant plusprécise, etprécieuse, que l'homme exerce des responsabilités importantes etmaîtrise un trésor, patiemment accumulé, de connaissancespertinentes dans les domaines de sa compétence.*

*FrédéricNei', Bernard Rajben*

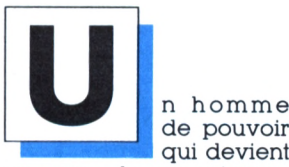

qui devient

un sage : le cas est rare, convenez-en. Fondateur, au CNRS, du Laboratoire d'informatique et de sciences humaines, membre respecté de nombreuses commissions, Mario Borillo a choisi, finalement, de diriger une petite équipe vouée à un seul objet, mais le plus fascinant : comment faire comprendre à une machine le raisonnement humain ?

Déjà, il avait pris un risque en pariant sur l'informatique dès l'époque des pionniers, sans se contenter, par la suite, de vivre sur le capital scientifique engrangé. Le livre que voici témoigne d'un itinéraire complexe, de l'archéologie à l'intelligence artificielle en passant par la documentation automatique. Mais sachez que l'homme est tout d'abord un artiste, soucieux de mettre l'informatique au service de l'avant-garde littéraire. C'est à ce titre qu'il a été parmi les inspirateurs d'une exposition prestigieuse dont vous avez sans doute entendu

*\* CNRS, Paris. Auteur de* La sémantique de la référence temporelle en français moderne, *Peter Lang. Berne. 1986 (souspresse).*

parler, peut-être même l'avez-vous visitée : les « Immatériaux », à Beaubourg (Centre Pompidou).

Il ne faudrait pas que l'enthousiasme pour cette nouveauté qu'est l'intelligence artificielle nourrisse un mythe à la fois euphorisant et vide, ce livre-bilan s'attache à en relever les acquis et les limites. Il la définit comme « explicitation et représentation formelle des connaissances utilisées dans le raisonnement » *(Explicitation,* p. 13), car le raisonnement humain véhicule un grand nombre d'allusions à un univers implicite de connaissances. C'est quand nous essayons d'apprendre notre façon de raisonner à une machine que nous prenons soudain conscience de l'ampleur de cet univers.

Nous savons raisonner : nous avons, à cet égard.

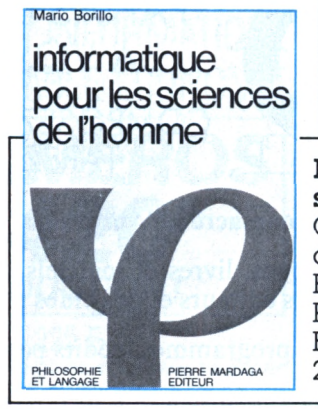

une compétence qui suppose l'existence de règles organisées, disons, en un système, ou, si vous préférez, en une grammaire. Or, vous le savez, il est difficile de décrire ces règles, que nous utilisons pourtant à tout instant. Confronté à la machine, le spécialiste d'intelligence artificielle *doit* se faire le grammairien de notre raisonnement. Mais attention, il s'agit de décrire, non de prescrire. La logique classique était une grammaire prescrip-<br>tive du raisonnement : Mario Borillo montre que l'intelligence artificielle institue une autre hiérarchie des urgences, en nous forçant à construire une grammaire *descriptive* du raisonnement.

Décrivons au mieux ce que nous faisons : plus les choses nous apparaîtront clairement à nous-a mêmes, plus nous aurons de chance de les communiquer à la machine.

Ainsi définie, l'intelligence comporte des limites. On privilégie, par la force des choses, certaines artificielle

**Iniormatique pour les sciences de l'homme** Compte rendu de Mario Borillo Editions Pierre Mardaga, Bruxelles, 1984, 212 pages

Ces nes. Ces lacunes, classes de raisonnement. On s'intéresse, par exemple, au raisonnement par analogie qui joue un si grand rôle dans la démarche scientifique, et, tout simplement, dans notre action la plus quotidienne, d'où l'intérêt plus vif. plus soutenu, pour certaines classes de problèmes. Par exemple, tout raisonnement humain comporte, et c'est presque inévitable, des lacu-<br>nes. Ces lacunes, comment les représenter à l'intérieur d'une grammaire du raisonnement ? Problème central, dans la mesure où il importe de ne pas imposer des règles trop fortes (c'est-à-dire trop sélectives), ni des règles trop faibles (c'està-dire qui n'autorisent pas un raisonnement assez serré). Il est connu que la nature ne fait pas de saut, et que la machine, par définition, raisonne sans lacune. Comment faire pour qu'un hiatus ne se creuse entre le raisonnement machine et le raisonnement humain ? On voit, par cet exemple, que la recherche en intelligence artificielle suppose des décisions *préalables,* d'un grand intérêt théorique. Non, l'intelligence artificielle ne se réduit pas à la manipulation quasi magique d'objets comme les *banques de données,* ou ce que l'on convient d'appeler les *systèmes-experts* (nous confions à la machine des

connaissances structurées relatives à un domaine spécialisé de compétence technique) ; un tel projet réclame un retour de notre réflexion sur ellemême.

Ainsi comprise, l'intelligence artificielle contribue à une critique que Kant et ses successeurs ne connaissaient pas encore : la critique de la raison informatique. La manière dont Mario Borillo s'attaque au mythe de l'intelligence artificielle ne débouche pas sur une impasse, mais, au mais. contraire, dégage un programme de recherches. L'impasse consisterait à exalter, comme Dreyfus (1), la différence entre l'homme et l'ordinateur, exaltation qui finalement serait l'envers d'une ma-

Suzhoneo e EMPOGReomonio

'S *'J*

«

**!?>**

**tí-**

**S**

gnification irréfléchie de la machine.

Ces deux attitudes extrêmes, qui dessinent une antinomie de la raison informatique, ne sont, pas plus l'une que l'autre, recevables. Les limites de la machine sont dans une large mesure les nôtres, révélées et cristallisées par les limites de nos logiques. Pour représenter nos connaissances et les traiter, l'intelligence artificielle a ses langages, qui ne sont pas sortis du néant : ils proviennent de nos logiques dont ce siè-

*(i) Mario Borillo a en eitel ajouté une postface critique (intitulée : « Limites de l'autonomie décisionnelle des machines » p. 423-431) au livre de H. Dreyfus :* Intelligence artificielle : mythes et limites, *Flammarion, 1984.*

**TT**

*»» "''i*

de a connu à la fois l'apogée et les limites avec Gödel. Ramenée à des dimensions raisonnables, l'intelligence artificielle, comme toute science, est prise dans un *« compromis* acceptable entre critères théoriques et besoins fonctionnels » (p. 19).

Ne croyez pas, cependant, que ce livre se réduise à une série de considérations méthodologiques, il contient, en effet, d'une part, des mises au point, informatives et terminologiques, sur les banques de données (vous tenez là un outil de référence), d'autre part, des applications parfaitement concrètes et très fouillées. La classification automatique des amphores, par exemple, a tout pour devenir un

 $\frac{1}{2}$ 

. v,V Jf **«t./: .tr"'^**

classique de l'informatique appliquée aux sciences humaines. Par la rigueur de ses méthodes, en effet, l'archéologie, qui à la fois fouille et classe, offre un modèle accompli de démarche scientifique dans le domaine de la recherche historique.

Vous mesurez l'utilité, pratique et intellectuelle, de ce livre : en même temps texte de *référence,* et de consultation, pour qui est en position d'utiliser l'informatique dans le champ du raisonnement et de l'histoire, et ouvrage fondamental de *réflexion* philosophique et sociopolitique, pour qui ne veut démeurer étranger aux caractéristiques du savoir dont il est le contemporain.

■'/" ' í¿

**ifeïÂfBàr'''i>i-**a^'N'Ai''^

**IRGUES**<br> **IBM**<br> **Contract MAD**<br> **CONDITION** îiâM sfea **J.'tWfti'.ii ÿ]** £Si ^gi^rimâniÉè^ S **'■J**  $\mathbb{S}^2$ w **\_\_\_ ♦»Ä14** .^^^pbrofohdfo 5» le «T»Ttf e portrait psychologie<br>| approtonelist<br>|- les prévisions in<br>| détaillées **'ïsæHie'syV'^'^jÎ** 8*M* révisions *rfir '•îii*  $\frac{1}{2}$  Aucune consultation de tables ou **1 i d'atlas n'est nécessaire s** *h i^'' ■¿¿^.*  $\widetilde{D}$ Gi **• K'J-J"** Le logiciel effectue tous les calculs. et donne l'intérprétation complète **»**  $\blacksquare$ **OQIQICH in ESS GODYNICH! 3¡E.tó** <sup>s</sup> **a <sup>L</sup>'ifC I** » 21 *Z* Kirolog â^' **5ipi** *^iii* **........** 5Wî  $C$ 00 F **■§^CTá'éTg^TOntél?^aáries'tñfómíí^uéSt^tesí^ Kg^j;** s, 28120 Pont-Tranchefé

**■< n**

# Ordinateurs :<br>familial et personnel

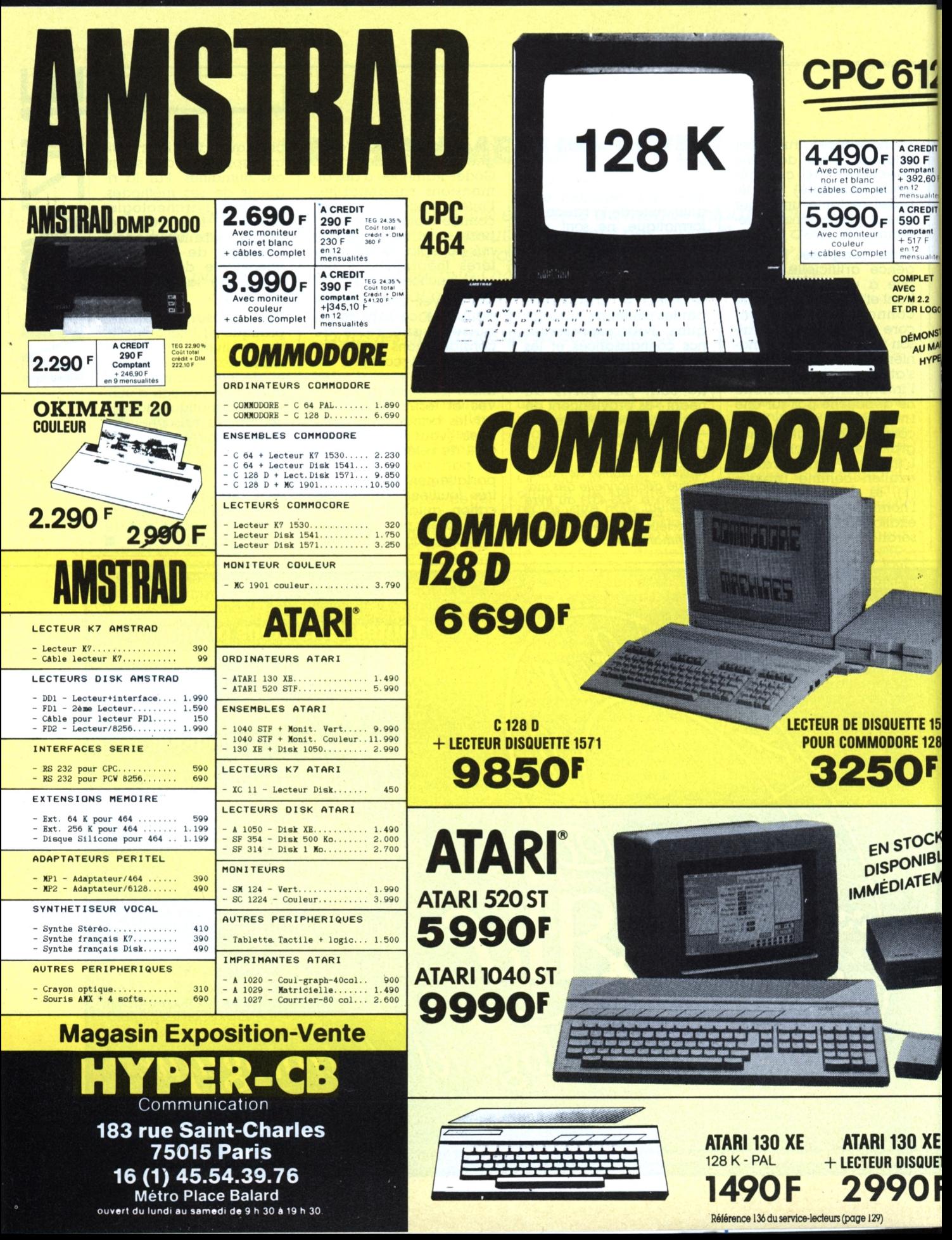

# Ordinateurs :<br>personnel et professionnel

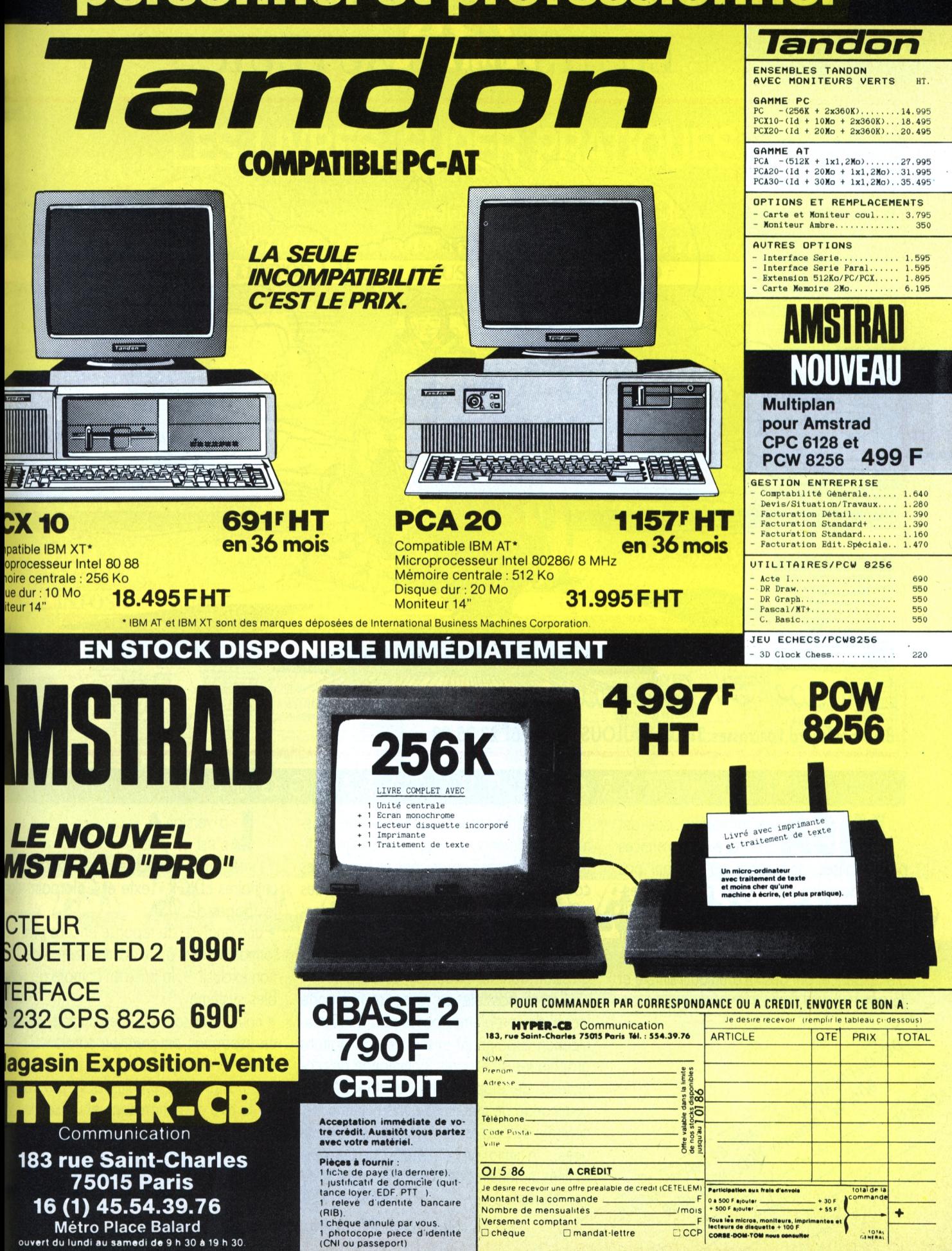

## VISA **LE SYSTEME AUTEUR**

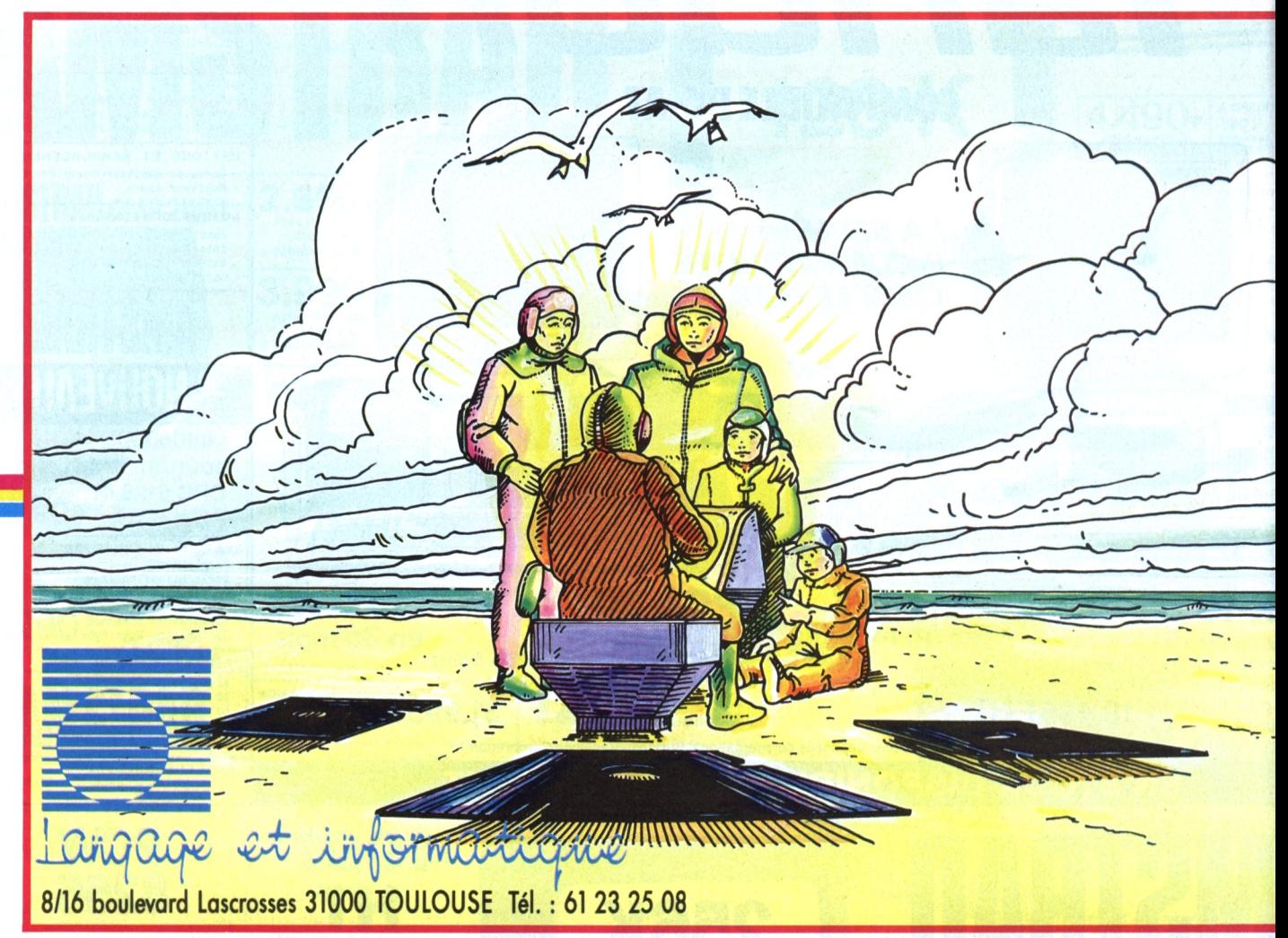

### CATALOGUE •1 **s**

Les formateurs désirant construire des exercices personnalisés, soit parce qu'ils n'ont pas trouvé dans les catalogues ce qui correspond aux exigences de la formation qu'ils dispensent, soit parce que leur enseignement tement aux besoins d'un moment de formarentre dans le cadre d'une discipline à faible audience, ont besoin d'un outil simple et souple.

**® A**

 $^{4}O_{Rc}$ 

J

Le système auteur VISA permet de cons courtes, des cours, des interrogations, des utilitaires EDIGR, Texte et Colorpaint d^ truire rapidement, sans apprentissage fastidieux, des leçons organisées en séquences exercices personnalisés, adaptés très exac- les pages de VISA. tion, parfaitement intégrables dans une progression dont le formateur reste maître.

Il sera possible de résoudre n'importe bles système, lequel des problèmes posés par la communication enseignant-enseigné : animations graphiques ou sonores, commande de projecteurs de diapositives, de vidéodisque, commande de machines-outils numériques, contrôle de processus physiques et mécaniques... la limitation ne viendra que des possibilités matérielles de votre ordinateur et de proposons de l'échanger contre un VISA ses interfaces. **500 <sup>F</sup> TTC** sion <sup>4</sup> **120 Fl 500 F TTC** 

**L**<br> **L c'est en plus** : a version **4**

i • l'intégration des fichiers créés par d'au

• une analyse de réponse encore plus f non exclusif ", la prise en compte de va

• nous proposons VISA, en anglais, en ru: en espagnol, en grec, en catalan...

• VISA version 4, c'est les transferts <sup>s</sup> nanoréseau. Si c'est plus facile dévelopi sur la tête de nanoréseau et utilisez sur terminaux.

• aux possesseurs de VISA version 3, <sup>n</sup>

## **Sur tout PC compatible. Nanoréseau...**

## N'OUBLIEZ PAS VOS CLEFS!

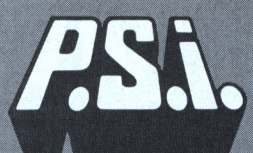

## **LES LIVRES SUPER PRATIQUES**

Ils s'ouvrent à la bonne page grâce à leur reliure spirale... Placez- les à côté de votre ordinateur et retrouvez rapidement :

LES COMMANDES ET FONCTIONS DONT VOUS AVEZ BESOIN LORSQUE VOUS TRAVAILLEZ SUR :

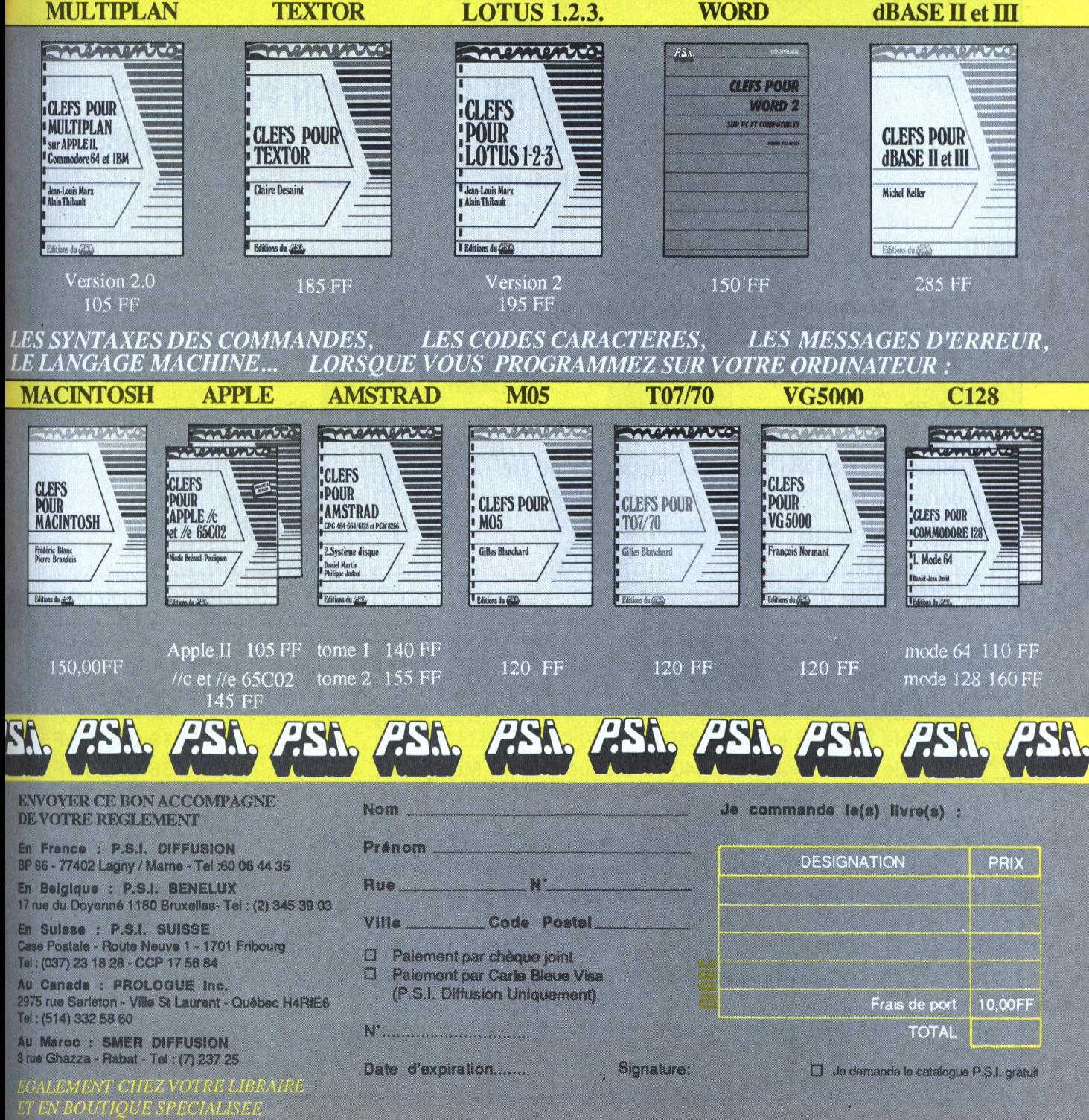

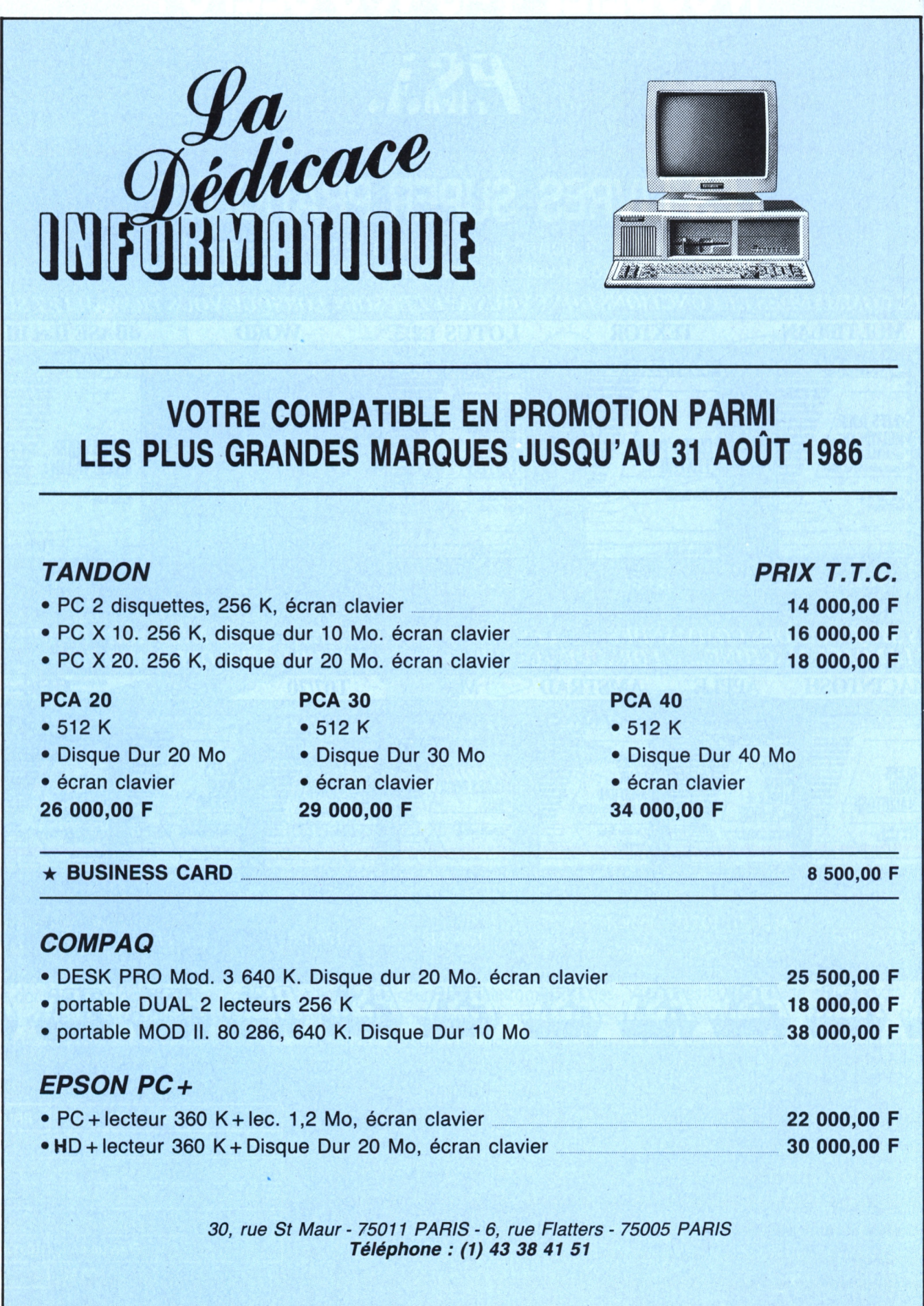

ł УJ.

 $\cdot$ 

## A VOS SYSTEMES **ES LIVRES SUR** Les principales commandes, les fonctionnalités d'<br>ystème, les utilitaires, les systèmes de fichiers

PC.DOS et MS.DOS Systèmes PC-DOS et MS-DOS Versions 2.1 à 4 par J.P. Lamoitier, J.Boyer et M. Treillet 288 pages - 150,00FF

> MS-DOS pas à pas par Alain Pinaud 120 pages - 85,00FF

Le livre du MS/PC Dos par François Piette 320 pages - 130,00FF

Clefs pour MS-DOS par Yvon Dargery 200 pages - 190,00FF

Le système Unix par Violaine Prince 128 pages - 110,00FF

PASCAL Le système Pascal UCSD tome 1 : organisation générale par Thierry Chamoret 101 pages - 100,00FF

**CLEFS**<br>POUR

**MS-DOS** 

Versions 2 et 3

Le système Pascal UCSD tome 2 : structure interne par Thierry Chamoret 168 pages - 110,00FF

Pascal UCSD sur Apple II par J. Rouault et P. Girard tome 1:232 pages - 120,00FF tome 2:168 pages - 95,00FF

EGALEMENT CHEZ VOTRE LIBRAIRE ET EN BOUTIQUE SPECIALISEE

(621 eBod) sme

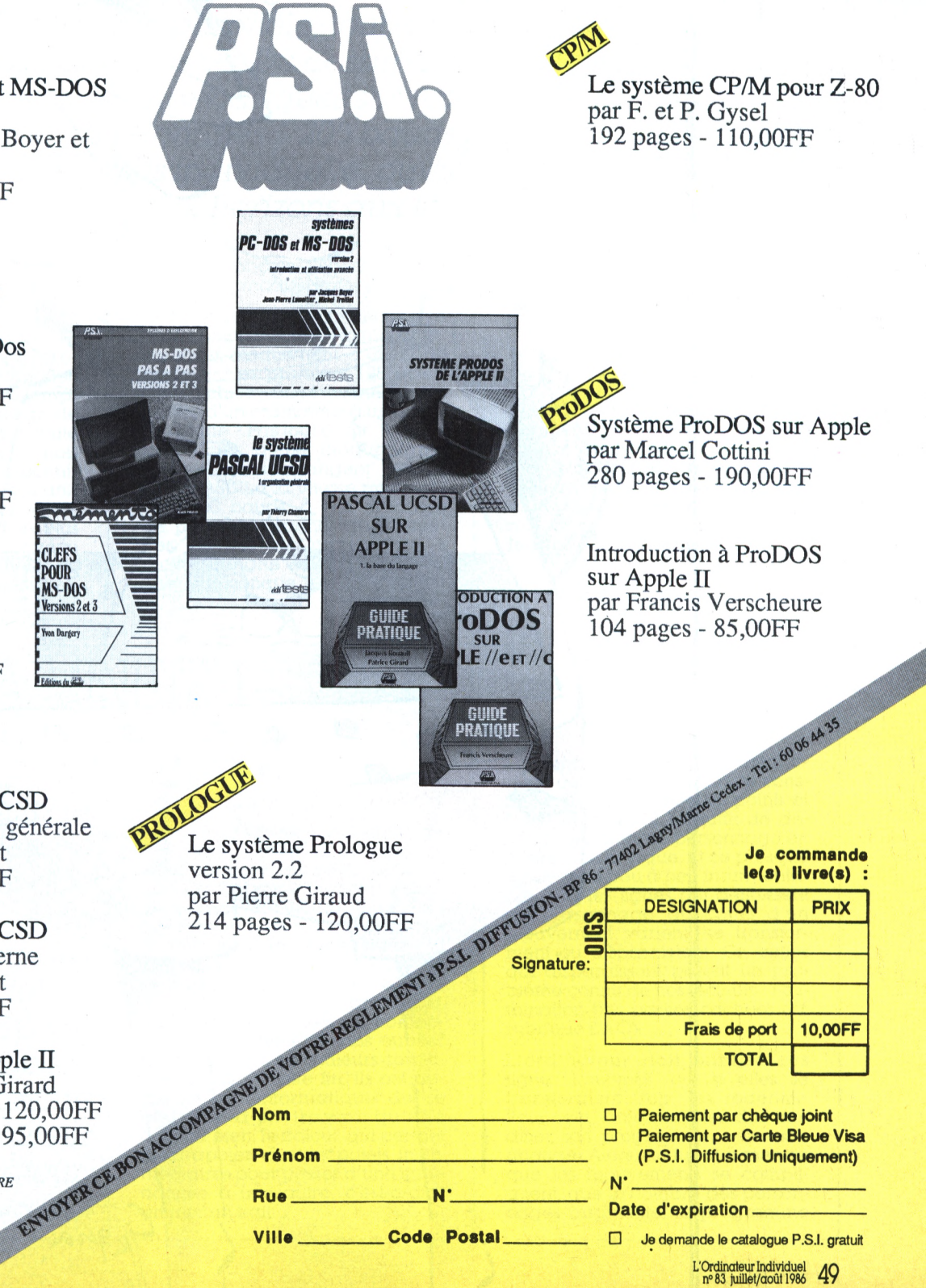

Je demande le catalogue P.S.I. gratuit

L'Ordinateur Individuel 1986

# JOSSIER

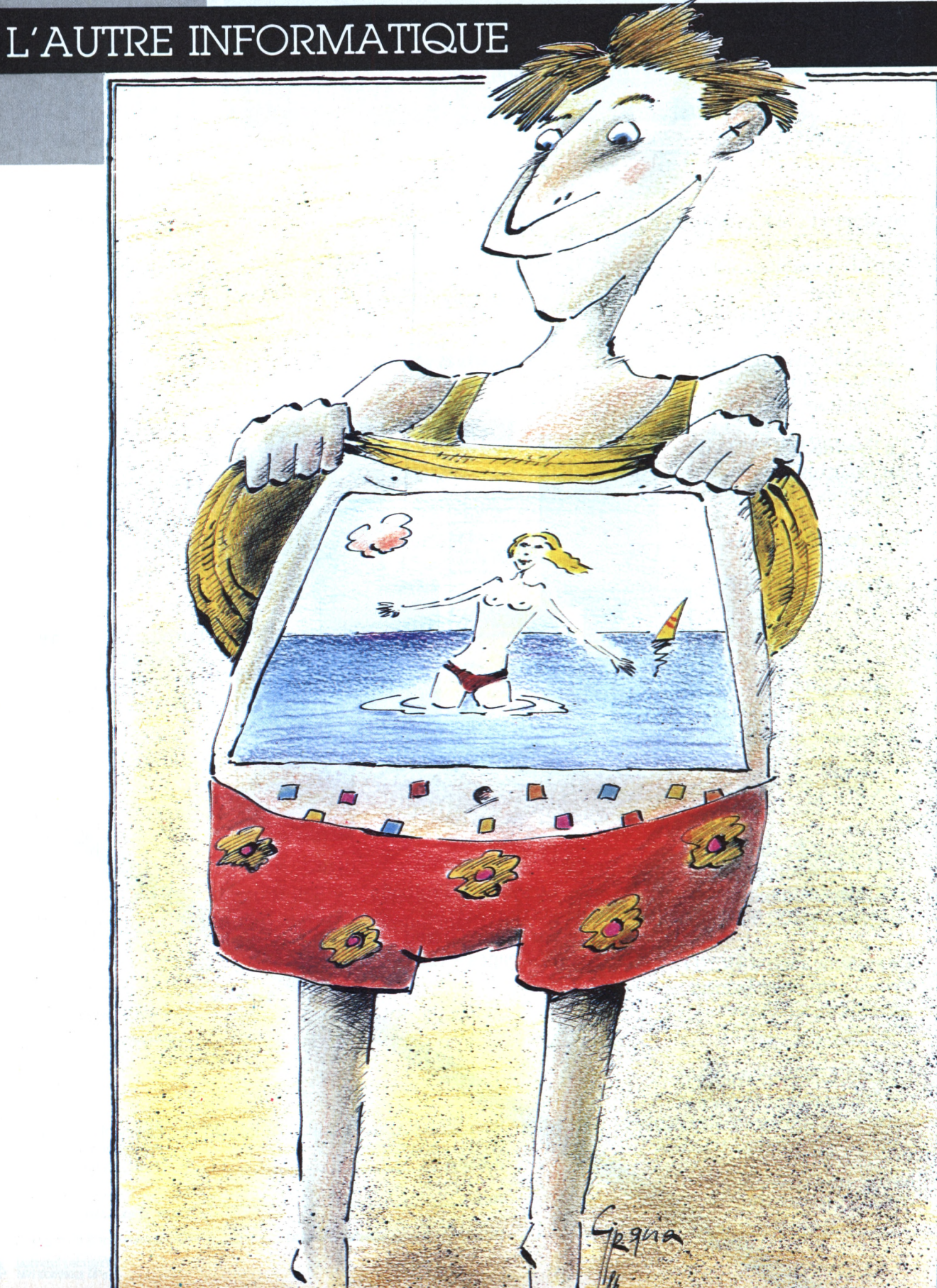

*L'informatique en vacances n 'estpas systématiquement synonyme dejeux vidéo. Hors des sentiers battus des tableurs et traitements de texte, en marge de laprogrammation sousPascal ou Basic, il existe une informatique parallèle, tout aussi sérieuse... maismoins morose parbien des aspects. Du dessin animé sur compatible IBM àl'exploitation de vidéodisques surApple 2, en passantparla transmission de données <sup>1</sup> 200baudsparradio, cette « autre informatique », plus individuelle, ouvre souvent de nouveaux horizons auxindustriels en mal d'idées.*

out comme pour la conception d'un programme, la réalisation d'un dessin animé exige du temps et de la minutie. Beaucoup de temps, même, puisqu'une minute de film représente près d'un mois de travail. Plus rapides, les techniques du papier découpé, de l'animascope, de la pixilation diminuent les coûts de production. Plus récemment, l'ordinateur est venu au secours de cet art, méthode lancée par quelques pionniers.

dont le Français Gilbert Comparetti et le Canadien Peter Foldes.

Un bruit de roulette de dentiste, le contrepoint d'un raclement métallique, le claquement d'un hautparleur : les premiers 128 octets d'un fichier .COM viennent de passer d'un ordinateur à un autre. Classique ? Pas tout à fait. Tous les jours, plus d'une cinquantaine d'amateurs s'échangent des fichiers ASCII à la vitesse minimum de <sup>1</sup> 200 bauds, à des distances de plusieurs dizaines de kilomètres les uns des autres. Pas la moindre ligne téléphonique ni une quelconque liaison câblée.

Leur « secret », un poste émetteurrécepteur VHF, un ensemble PADmodem aux normes X25, et un bon logiciel de communication.

Le CD ROM risque de profondément modifier les habitudes de stockage et de consultation de fichiers. Phénomène nouveau ? Pas vraiment, puisque bien des utilisateurs en Belgique, en France, aux Etats-Unis se sont escrimés à détourner de leur fonction première un appareil grand public, mis en sommeil par les constructeurs : le vidéodisque.

## 30 000 F LA MINUTE !

*Trente mille francs la minute de dessins animés, c'est-à-dire produire au même prix que les Japonais, tel est l'objectifde Gilbert Comparetti, lepère du dessin animé français sur ordinateur.*

*Jean-Pierre Cuisinier*

l est maintenant banal de<br>voir l'outil informatique<br>abaisser les coûts de pro-<br>duction. Dans de nombreux sec-<sup>1</sup> est maintenant banal de voir l'outil informatique abaisser les coûts de proteurs d'activité, il a largement été mis à contribution. Dans le dessin animé aussi, les Américains ont essayé de faire faire à la machine le travail d'une dizaine de personnes pour chaque animation, soit les multiples dessins composant le mouvement, sans oublier les successions de couleurs correspondantes. A cette fin, ils ont demandé à l'informatique de se charger d'un travail qu'elle connaît bien, le calcul, qui permet d'extrapoler tous les points intermédiaires pour passer d'une ligne donnée à une autre, c'est-à-dire animer un trait.

L'ordinateur maîtrise parfaitement cette tâche. <sup>11</sup> calcule consciencieusement, relie les points et trace les traits. Il lui suffit de décomposer chaque personnage en lignes... ou presque. Et ce presque est devenu peu à peu insurmontable. Car les lignes qui définissent un personnage au cours d'un mouvement varient, se transforment ou disparaissent. Or, celles qui disparaissent posent un problème connu de nos lecteurs : l'élimination des parties cachées *(et.* rubrique DAO).

L'ordinateur doit oublier ces lignes fantômes, ou, si elles se transforment trop, les redéfinir. Pour cela, l'informaticien doit modifier son programme, voire son analyse. Alors, au fur et â mesure que les mouvements se compliquent, que le nombre des persônnages augmente, le programme

## **IjOSSIER**

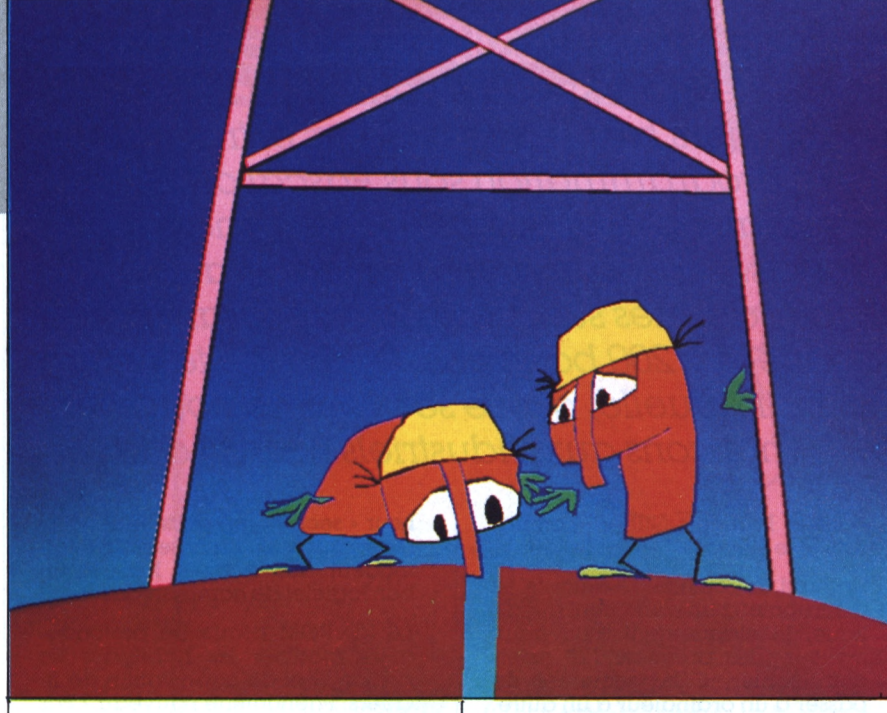

enfle, l'ordinateur grossit, les manipulations s'alourdissent. Bientôt l'opération accuse un coût opérationnel plus important que les méthodes manuelles et traditionnelles. Pour cette raison, les animateurs américains hésitent à exploiter cette voie, exception faite de quelques rares émules du Canadien Peter Foldes ou des coproducteurs de séries B américano-japonaises. Mais en France, l'idée fait son chemin...

Ainsi, Gilbert Comparetti, un ingénieur-informaticien au fait des problèmes posés par le dessin sur ordinateur puisque, pour le compte du Commissariat à l'énergie atomique, il simule des expériences de physique nucléaire sur écran informatique. Mais là ne s'arrêtent pas ses compétences. Son expérience d'informaticien, doublée du virus de l'animation, l'a amené à réaliser des films plus « grand public » : les *Matics,* série télévisée informatico-animée dans la plus pure tradition shadockienne.

Encore étudiant, Gilbert Comparetti réalise seul un film d'animation de marionnettes en trentecinq millimètres. A temps perdu, il compose des films en papiers découpés ou utilisant la technique du grattage sur pellicule. Comparetti-l'informaticien réfléchit au problème des lignes qui compliquent tout. Gilbert-le cinéaste se dit que lorsqu'il anime une marionnette, il déplace une jambe.

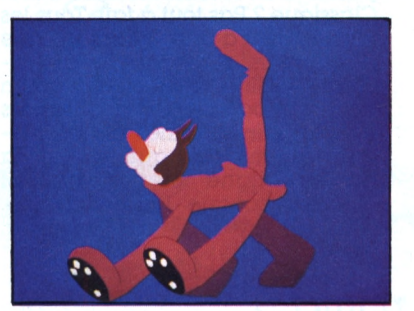

tourne la tête, avance le buste, etc., et que, même si une jambe cache l'autre lorsque le personnage est de profil, celle que l'on ne voit pas existe toujours. Alors Gilbert-le cinéaste souffle à Comparetti-l'informaticien de faire faire la même chose à la machine.

C'est la naissance du procédé DAAD (dessins animés assistés par ordinateur). Il s'agit tout d'abord de considérer qu'un personnage comporte une tête, un corps, deux bras et deux jambes. Puis de prendre tour à tour chaque élément. La tête se compose d'un visage, d'une chevelure, d'un œil droit, d'un œil gauche et d'une bouche. Le corps possède un buste et des hanches. Les membres supérieurs sont formés du bras droit et du bras gauche. De même pour les jambes.

Décomposition, discrétisation, voilà l'essentiel de l'animation des personnages, appelés « modèles ». Reste à les introduire dans l'ordi

nateur dans des positions-clés : tête droite, inclinée, à droite, à gauche, buste de face ou de profil, bras tendu ou plié, bref, une banque de données ressemblant fort au carnet de croquis d'un carabin étudiant la dissection. Ces positions, dites « formes-clés », sont soigneusement répertoriées et consignées dans la mémoire de l'ordinateur. Il suffit de les animer selon les caprices d'un scénario : le *Pilote.*

« modèle » cement de chaque L'animateur commande le déplad'une position-clé à une autre. L'ordinateur tire ensuite de la « librairie » les formes-clés correspondantes, exécute le calcul puis le dessin de toutes les formes intermédiaires. A ce stade, le secret d'une bonne animation consiste à ordonner judicieusement les formes clefs primaires. Ainsi, lorsque le personnage marche, placer la tête el le corps de profil, programmer le bras droit devant le corps avec son mouvement, et le bras gauche derrière. Même si on ne le voit pas, le bras gauche existe cependant. C'est là que réside l'idée originale de Gilbert Comparetti.

Désormais, il est inutile de s'embarrasser et de se perdre avec des lignes. L'ordinateur déplace des formes. Et en plus, il les colorie. Quant aux formes, elles doivent se modifier pour que le déplacement ait l'air naturel. Alors pour respecter les impératifs de la perspective, l'animateur choisit sur chaque modéle deux pointsréférence. L'ordinateur s'en sert de base de calcul, et leur déplacement entraîne la position de tous les autres selon un référentiel défini par le logiciel : le « logiciel-Comparetti ».

« Un logiciel dont tout animateur peut se servir après un mois d'adaptation et dominer après trois mois de pratique », dit Gilbert Comparetti. Actuellement, quatre animateurs produisent cinq minutes de dessins animés par mois pour TF 1, précise Jacques Peyrache. Jacques Peyrache, c'est lui qui a permis à Gilbert Comparetti d'affronter les contraintes réelles de la grande production, c'est-àdire la série.

Réalisateur de cinéma, responsable des recherches à l'Unité de programmes pour la jeunesse à TF 1, Jacques Peyrache a rencontré Gilbert Comparetti il y a envi-

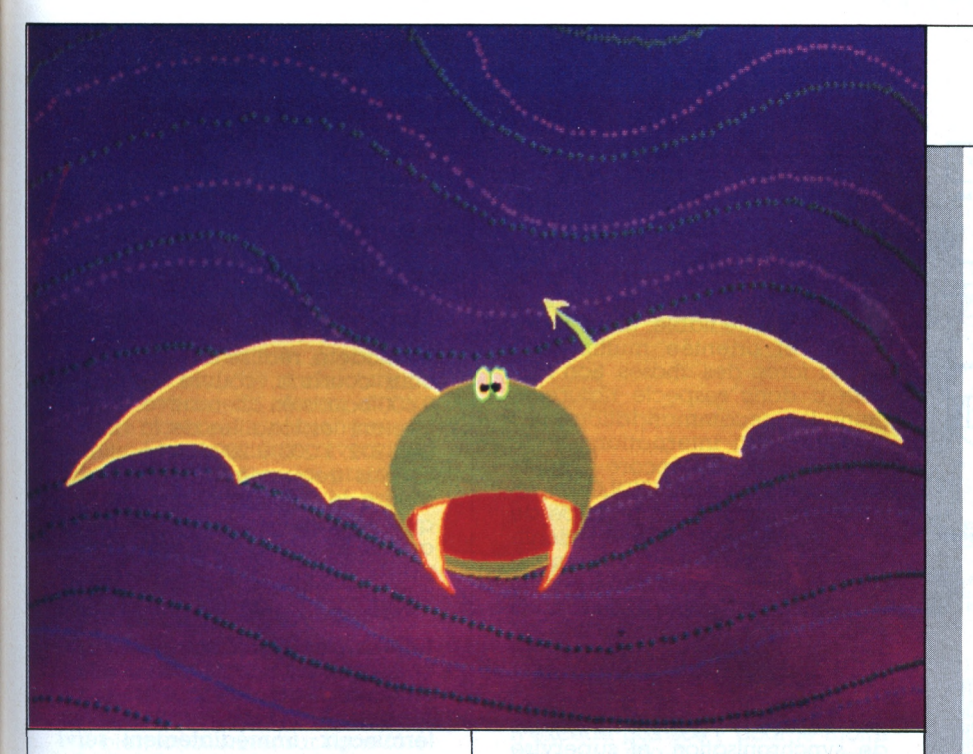

ron deux ans. Une fructueuse collaboration a suivi cette rencontre. El de cette collaboration est né le premier épisode d'une série de dessins animés : TViny *et Litelle.* 'Twiny et Litelle sont les deux premiers héros de dessins animés français nés de l'informatique. Leur avenir semble prometteur. En six minutes (durée de l'épisode pilote) ils ont réussi à convaincre la communauté des télévisions francophones commande d'une série de vingtsix épisodes. Le dessin animé frande

çais a trouvé là une arme pour s'attaquer à l'hégémonie américano-nippone.

Pour cela, il faut investir rapidement et produire. Jacques Peyrache et Gilbert Comparetti sont prêts : « Dans un an, nous aurons abaissé le coût de la minute du dessin animé de série à 30 000 F ». Un prix défiant la concurrence japonaise. Encore faut-il que les pouvoirs publics ou les industriels français investissent sur des *Blanche-Neigemade in* France.

## X25 SANS TRANSPAC

*Apparus dans les années 20, ils sontmaintenant des centaines de milliers dans le monde. ReconnusparrUIT\ exploitant tousles types de transmission, ils ontfait partie despionniers de lamicroiniormatipue individuelle, qui avec un ZX81, qui avec un Apple 2. Ils, ce senties radio-amateurs.*

Gilbert Comparetti et son équipe sont à l'origine du quart de la production des *Matics,* cette série télévisée actuellement diffusée sur TF1. Juste revanche de l'ordinateur sur les Shadoks, qui utilisaient ces machines en guise de vide-ordures, les Matics revendiquent leur origine informatico-arfistique. Et si le successeur du professeur Shadokos se prénomme Mac 1, n'en déduisez pas pour autant qu'Apple joue un rôle dans cette histoire. Tous les graphiques, les calculs vectoriels et lissages de courbes sont le résultat des efforts d'une série d'AT IBM et compatibles. Le dessin, une fois obtenu, est injecté sur une interface de télécommande, chargée de stocker l'image, de piloter un magnétoscope, et d'enregistrer le travail, image par image. Nulle prise de vue directe ne passe par un ensemble caméramoniteur, la totalité de l'image provient de l'ordinateur. Bien malin qui distinguera les Matics « traditionnels » gouachés sur les cellophanes de l'équipe de Jacques Rouxel et leurs jumeaux numérisés dans les studios d'Animatique Comparetti.

introduction de l'informatique dans les stations radios n'a pas été un événement capital. De nos jours encore, l'IBM ou l'Apple de l'amateur sert principalement à calculer des circuits électroniques, asservir l'émetteur tout comme certains contrôlent leur chaîne hi-fi, ou piloter les moteurs

*Lucien Bomar*

Union internationale des télécommunications.

## JOSSIER

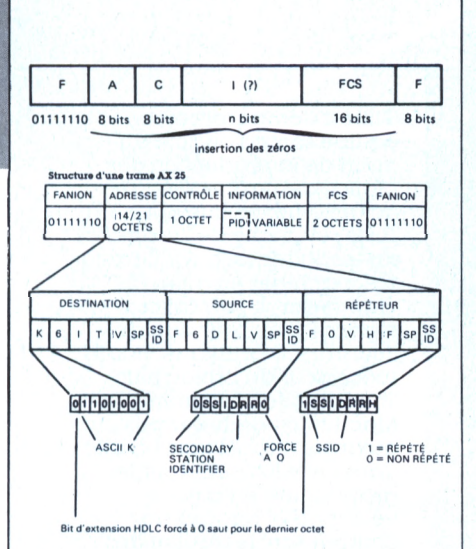

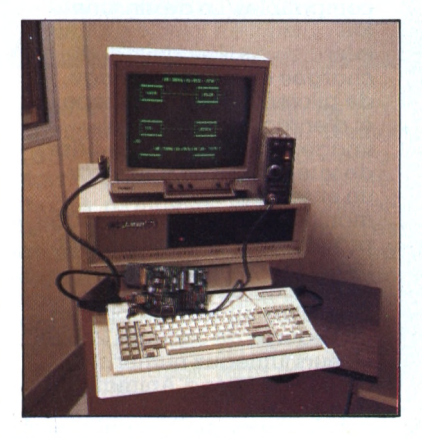

défini par le | CCITT Numéro du Indicatif Numéro<br>de réseau Numéro<br>de porte

d'orientation d'antennes. Ce n'est que tout récemment que l'administration des PTT a autorisé la transmission de données « sur l'air », sept ans après la décision des postes canadiennes. Aussitôt, s'appuyant sur les travaux de leurs confrères américains, les amateurs français ont développé un système d'interconnection radio numérique, ignorant les<br>contraintes liées au réseau câblé.

Son aspect ? Une petite carte électronique regroupant un Z 80, une RAM, une ROM et quelques circuits annexes. Suivant le logiciel intégré, elle s'appelle APRTNC, VADCG ou TAPR. Les initiés la<br>nomment TNC, pour *terminal* node controler, nœud contrôleur pour terminal. Enfin, son principal

attrait réside dans la transmission sans erreur, d'un fichier texte ou binaire, d'une lettre ou d'un programme directement exécutable.

Le premier souci de Doug Lockhart, Canadien créateur des premiers modems radio, était d'établir une norme fiable, universelle, souple et orientée multiposte... par la force des choses. Son modèle a donc respecté naturellement les recommandations ISO (organisation internationale de normalisation, ou encore OSI) relatives au protocole HDLC (highlevel link control). Le principe de base demeure strictement identique à celui d'un réseau multiposte : un appareil d'abonné suivi d'un modem 1 200/1 200 bauds équipe chaque terminal. Cet ensemble, nommé nœud, gère la constitution des paquets de données, le calcul des bits de contrôle - ou *cheksum -,* génère les trames de synchronisation, et supervise l'acheminement du message soit directement vers le destinataire, soit via un poste de retransmission. Les habitués de Transpac reconnaîtront là toutes les caractéristiques du réseau spécialisé.

## **GO WEST**

Quelques 1 500 à 2 000 nœuds plus tard, les dernières erreurs corrigées par Eric Scace, l'un des concepteurs de la norme X25, le nouveau standard était né, appelé AX25 ; A comme amateur,<br>bien entendu. Depuis 1978, date des premiers essais, la norme s'est stabilisée. La trame HDLC supporte les deux indicatifs des stations correspondantes, une adresse de station intermédiaire éventuelle, permettant aux microradio-informaticiens d'installer une infrastructure quasi professionnelle. Depuis 1983, une « dorsale » relie les relais radios entre San Diego et San Francisco, Westnet, tandis qu'Eastnet, unissant Washington et le Massachusetts, se voit connecté avec un réseau implanté de Floride... le tout réalisé avec des moyens d'amateur.

La phase suivante devrait permettre de lancer le vecteur Pac-Sat, boîte à lettres électronique satellisée autour de la terre, permettant l'unification des différents réseaux continentaux.

## **BELL 202** ET COUCHES ISO

Pour que soient respectées les normes internationales, les utilisateurs français de TNC ont repris les protocoles établis aux Etats-Unis. Le modem, réalisé avec deux circuits courants, couvre de 300 à 9 600 bauds en alternative, en respectant les tonalités de la norme Bell 202, 1 200/2 200 Hz. La vitesse la plus fréquemment utilisée demeure le 1 200 symétrique, chaque paquet contenant 127 octets au minimum ; de quoi remplir une page écran en moins d'une seconde.

Côté AX25, le paquet se décompose de manière traditionnelle un ou plusieurs fanions, composé du mot 01111110 synchronise les terminaux, immédiatement suivi du groupe d'adresses (fig. 1). Ce dernier, contrairement à la recommandation Transpac, englobe jusqu'à 14 ou 21 octets, contre 1 seul selon la norme téléphonique. La structure d'adresse adoptée reprend celle préconisée par le CCITT (*fig.* 2). Cette particularité est due au fait qu'un indicatif est attribué aux radio-amateurs par leur administration de tutelle. Celui-ci remplace fort à propos le numéro identificateur d'abonné. Suivent ensuite un octet de contrôle, le paquet de données à transmettre, et deux octets de FCS (frame check sequence), plus<br>connus sous le nom de CRC dans le monde de la micro. La trame s'achève avec un dernier fanion, toujours le mot 01111110, annonçant la fin de la séquence.

Dès l'émission d'une trame, le TNC récepteur stocke le paquet et contrôle son état à l'aide du FCS. Si le calcul se révèle positif, un accusé de réception, l'ACK, est envoyé, autorisant l'expédition du paquet suivant. Dans le cas contraire, l'absence d'ACK provoque une nouvelle émission du message, et ce jusqu'à validation ou abandon de la part de l'opérateur. Près de 80 % du travail s'effectue automatiquement, telle une liaison en mode X-Modem. Les rares ordres donnés au TNC, comme la demande de connection, ou le sabordage de la liaison, n'exigent que quelques manipulations sur le terminal, peu

différentes de celles données à un modem Hayes.

En somme, au vu de ces caractéristiques, l'on se rend compte que les quatre couches du modèle ISO concordent parfaitement avec ces dispositions, tant sur le plan logiciel que matériel : couche physique grâce à la norme RS<br>232C de l'ordinateur, couche de lien par le biais de la structure de trame, couche de réseau et couche de transport sont bien présentes. Seul le cinquième niveau, dit de cession, diffère du protocole de base.

## DU MULTIPOSTE **POUR 800 F**

Quoique non homologué - les radio-amateurs sont dispensés de cette formalité contraignante cette platine électronique peut fort bien fonctionner sur ligne téléphonique : une liaison série, branchée sur un microphone ou un<br>écouteur de poste S63, remplit son rôle de la même manière. L'un des modèles les plus répandus en France n'exige pour son interfa-

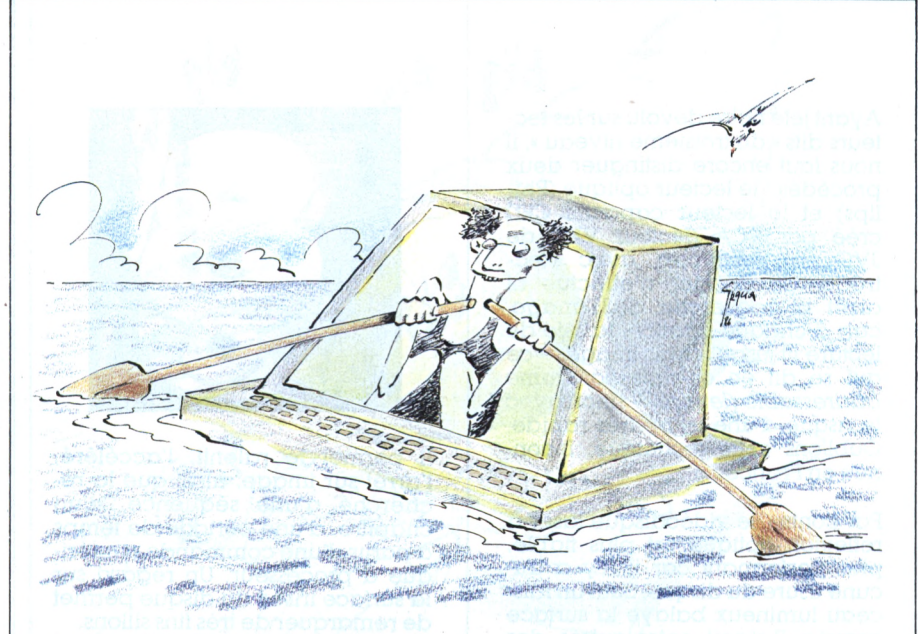

çage qu'une liaison série, disponi-<br>ble sur la plupart des OI commercialisés à ce jour. Son coût n'excède pas 800 F pour le moins cher, et 4000 F pour le plus perfectionné... A comparer aux prix pratiqués par les fabricants de<br>cartes V22.

A cela s'ajoute l'investissement logiciel, du genre Mite, Z.CPR ou, pour les plus démunis, RBBS PC, disponible auprès des serveurs domaine public. Enfin, rien n'empêche une entreprise d'équiper<br>ses bureaux de TNC reliés par paire téléphonique ou câble coaxial. Une version « légère »<br>d'un réseau maillé de 5 ou 6 postes représente alors un investissement d'environ 8 000 F.

## APPLE 2:675 IMAGES/SECONDE

Thierry G. Lombry, membre du Optical Memory User Group, cherche à exploiter totalement les capacités de l'Apple 2e, dont le contrôle des vidéodisques. Son but : le rendre interactif pour établir un réel dialogue entre l'homme et la machine.

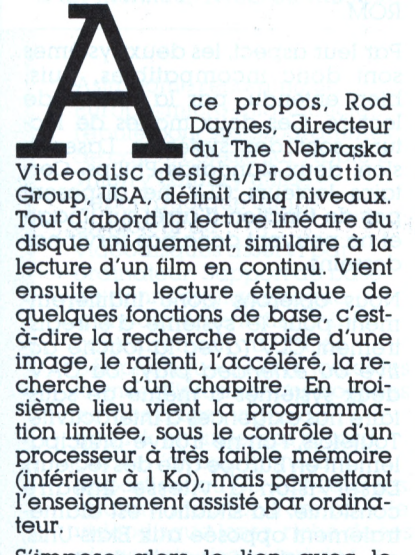

S'impose alors le lien avec le<br>micro-ordinateur. Les applications interactives sont illimitées.

L'ordinateur alterne ici les images vidéo (lues par un laser) avec les données programmées par l'utilisateur, incrustées dans l'image. A partir du troisième niveau donc, il devient nécessaire que le lecteur laser permette le ralenti, l'accéléré, la recherche d'images.

Ces spécifications sont nécessaires quand on sait qu'un vidéodisque rassemble environ 5 400 clichés adressables par face. C'est à partir de cette puissance de stockage que l'on pourra utiliser le vidéodisque comme base à l'enseignement, avec un retour immédiat à la leçon précédente en cas d'erreur. Mais là ne s'arrêtent pas les exemples ; la réalisation de simulations en temps réel, les banques d'images ou de données, les jeux d'un nouveau genre sont autant<br>de portes ouvertes à ce médium moderne. Ce n'est pas une utopie, ces disques existent déjà.

## **bill**ssier

Ayant jeté notre dévolu sur les lecteurs dits « du troisième niveau », il nous faut encore distinguer deux procédés : le lecteur optique (Philips) et le lecteur capacitif CED créé par RCA (lecteur VHD de JVC par exemple), avec électrode. Ce dernier n'effectue ni arrêt ni recherche de l'image, car, à chaque rotation, la tête de lecture lit jusqu'à trois images - ce qui se dit en anglais *not frame addressable (level 0) -* sinon avec le risque d'une usure très rapide. Oublions cette technique, inconnue en France.

Par contre, le vidéodisque laser à réflexion optique est plus fiable, plus performant car il n'y a aucune usure du disque. Seul un faisceau lumineux balaye la surface gravée. Il s'agit, entre autres, des appareils de marque Blaupunkt, Grundig, ITT, Magnavox (Philips USA), Pioneer, Sanyo, Sharp, Siemens et Trio-Kenwood, certains d'entre eux encore commercialisés, d'autres présents sur le marché de l'occasion. Tous ces constructeurs se sont mis d'accord pour fabriquer des lecteurs sous licence Philips, dénommée système Laservision - 3M, RCA, Pioneer et Sony ayant acquis la licence de fabrication des disques.

Etant donc fixé sur le système de lecture laser, choisissons maintenant le système d'enregistrement, ici aussi, il en existe deux.

Pour le premier d'entre eux, le lecteur tourne à une vitesse linéaire constante (CLV), le disque accélère de 600 à <sup>1</sup> 800 t/min au fur et à mesure que la tête de lecture se rapproche du centre, un peu comme un lecteur de disquettes de Mac. Il permet de stocker un maximum d'informations, jusqu'à trois images par tour sur la périphérie du disque. Dans ce mode, la durée du disque s'étend jusqu'à 60 min de film par face.

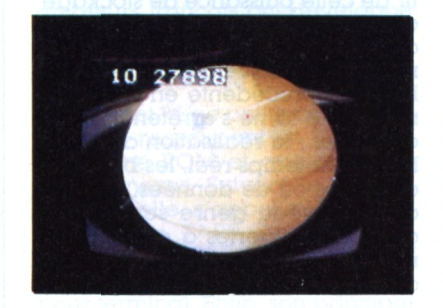

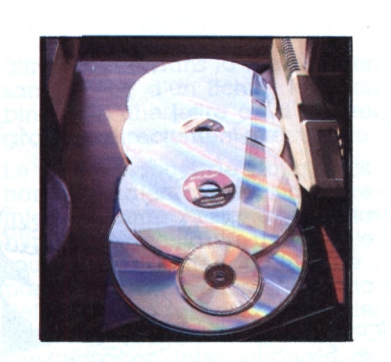

Il permet le ralenti, l'accéléré, l'arrêt sur image, ainsi que la recherche d'une séquence, d'un chapitre, d'une période de temps à partir d'une commande numérique à processeur. Un regard sur la surface irisée du disque permet de remarquer de très fins sillons.

Avec le second système, le lecteur tourne à une vitesse angulaire constante (CAV) de <sup>1</sup> 800 t/min (USA) ou <sup>1</sup> 500 t/min (Europe) : le sillon central comporte autant d'informations - malgré sa faible longueur - que le sillon périphérique. On perd donc ici en capacité de stockage (limitée à 30 minutes par face). Mais l'image est lue sur une seule rotation du disque : il est synchrone. Ces équipements permettent également le ralenti, l'accéléré, l'arrêt sur image, l'accès aléatoire grâce à une commande numérique à processeur. Le disque présente l'aspect d'une surface marquée d'une quantité de micro-cuvettes, tout comme un CD ROM.

Par leur aspect, les deux systèmes sont donc incompatibles, puis, bien entendu, par la vitesse de lecture. Ces deux modes de lecture sont des systèmes LaserVision, deux standards Philips. Certains lecteurs CLV ne disposent pas de fonction d'arrêt sur image et ne peuvent donc pas servir nos desseins.

Nous opterons donc indifféremment pour le système d'enregistrement CLV (avec la touche *active* ou *extended play)* ou CAV, deux systèmes à même de satisfaire nos exigences d'interactivité. Toutefois, l'on ne trouve principalement en Europe que des lecteurs Laservision à vitesse linéaire constante. La situation est diamétralement opposée aux Etats-Unis, où les principaux vendeurs de disques pour lecteurs interactifs connaissent avant tout les CAV,

## **NON AU MAGNÉTOSCOPE**

Certains penseraient remplacer ce périphérique par un magnétoscope. Cette solution ne semble pas envisageable ; la définition de l'image n'atteint que 240 lignes contre 350 pour le vidéodisque. De plus, la bande magnétique a une durée de vie limitée, elle est fragile et doit être protégée.

Par son principe même, le magnétoscope ne peut être réellement interactif. Son temps d'accès à une page déterminée dû à une « lecture séquentielle, ses barres de bruit, ses pertes de synchronisation lui interdisent cet emploi. Sur vidéodisque, n'importe quelle image se révèle en moins de 8 s, et les arrêts sur image restent purs.

De plus, Philips a lancé le système numérique DON (le système Mégadoc) qui rend le vidéodisque enregistrable par l'utilisateur professionnel. Bien que très onéreuse, cette possibilité réserve un certain avenir au système. Enfin, le son et l'image d'un vidéodisque sont numériques, tout comme le compact-disc, son support est inaltérable et se conserve.

## **RENCONTRE DU TROISIÈME NIVEAU**

L'interface qui raccordera notre Apple, ou un autre PC, au vidéodisque devra lui conférer quelques pouvoirs. Il existe ici aussi différents systèmes.

• L'A'TVI ou *Audio tape/videodisc interface* de VideoVision, USA, pour la synchronisation des images du vidéodisque avec le son enregistré sur bande par l'utilisateur.

• L'UVC ou *Universal video controller* de Allen Communication : il offre également les avantages de l'ATVI. C'est une interface externe qui relie tous les ordinateurs utilisant une prise RS 232C, y compris les minis et grosses machines : convient mieux aux appareils professionnels.

• Le VMI ou *Video microcomputer interface* d'Allen Communication. Il s'agit d'une interface parallèle RS 232C avec protocole pour l'Apple. Elle contient SuperPilot qui permet au non-programmeur de construire ses programmes en langage évolué, et le système MicroKeyer, chargé de mélanger des images graphiques ou du texte provenant du moniteur. La plus utilisée des interfaces.

• Le VAI-135 et VAl 2 de VideoVision pour l'Apple, assez semblable au VMI.

• Le RAVC ou *Random access video controller* de Wicat Systems pour les PC tournant sous processeur 68000.

...Cette liste est loin d'être exhaustive, bon nombre d'interfaces se distinguant soit par le standard vidéo de référence (NTSC, PAL), soit par son adaptation à une machine particulière : Atari, C 64, IBM PC, TI 99/4A, TRS 80...). Le prix d'une telle interface s'élève à \$125 pour les plus abordables.

L'installation est très facile ; il suffit dans la plupart des cas de connecter directement l'interface (carte d'environ 10 x 15 cm) au port de la manette. Elle n'affectera en rien l'utilisation simultanée de la poignée. Le reste n'est qu'une question de programmation. A ce sujet, LaserWriter de VideoVision, programmant les séquences pas-à-pas sur l'Apple, peut être encodé via le traitement de texte *d'AppleWorks.* <sup>11</sup> utilise donc le nouveau ProDos et n'est pas protégé. La porte demeure donc ouverte à toute amélioration.

## **LE STANDARD TV : 525 ou 625 LIGNES**

Sans entrer dans des détails connus de tous, rappelons que les Etats-Unis possèdent un standard de télévision particulier, de 525 lignes par image et 30 images par seconde. Les moteurs et systèmes provenant d'outre-Atlantique prennent une base de temps de 60 Hz souvent incompatible avec nos appareils.

Actuellement, seul le système Laservision offre la possibilité de lire dans les deux modes d'enregistrement, CAV et CLV, tel le lecteur LD-800. Mieux, le modèle Pioneer CLD-900, un combiné vidéocompact qui accepte trois formats de disques lasers : les CD de 12 cm, les Music Video de 20 cm et les LaserVision de 30 cm.

Malheureusement, un lecteur CAV américain tournera à <sup>1</sup> 800 t/min, et ne pourra donc lire les disques européens enregistrés à <sup>1</sup> 500 rpm, et inversement. Les lecteurs sont compatibles, mais les disques, chargés d'une information vidéo spécifique, ne le sont pas. Bien sûr, l'achat d'un lecteur américain implique la possession d'un moniteur NTSC ou multistan-

Astronome renommé en Europe, micro-informaticien réputé pour ses programmes de calcul céleste sur Apple 2, Thierry Lombry utilise depuis quelque temps un lecteur de vidéodisques asservi par ordinateur. Support de base de données gigantesque, immédiatement disponible contrairement au CDI, ce périphérique délivre toutes les formes d'informations stockées sur des pages vidéo de qualité, en un temps record. Certes, l'avenir immédiat appartient au CD ROM et à ses avatars. Mais son frère aîné, le vidéodisque laser, riche de ses gigaoctets, risque fort de prendre sa revanche dans les années à venir.

S;

dard. Prudence donc avant que de s'aventurer hors des normes européennes.

## **LE BON CHOIX ?**

Depuis son lancement aux Etats-Unis en 1978, tous standards confondus, 600 000 lecteurs ont été vendus, dont près de 370 000 du type CED, 80 000 VHD et seulement 150 000 LaserVision, les plus prometteurs. Le marché s'entrouvre donc timidement.

Le prix joue aussi un rôle ; un disque laser coûte de \$25 à \$975 selon le type d'information enregistrée (\$10.99 pour les 8" Music Video). Parfois, grâce aux promotions, les membres d'un club acquièrent des disques avec une ristourne de 75 %. Début 86, la Fnac proposait des vidéodisques à partir de 48 000 PB (contre \$800 aux Etats-Unis, 6 000 F en France, 530 £ en Grande-Bretagne), et le succès prévu du compact-disc interactif, CDI, pèse encore sur la balance. Mais cette morosité mercantile ne décourage pas les inconditionnels de l'opto-iniormatique, qui croient fermement en ce nouveau créneau qui s'ouvre grâce au vidéo-<br>disque : l'interactivité. disque : l'interactivité.

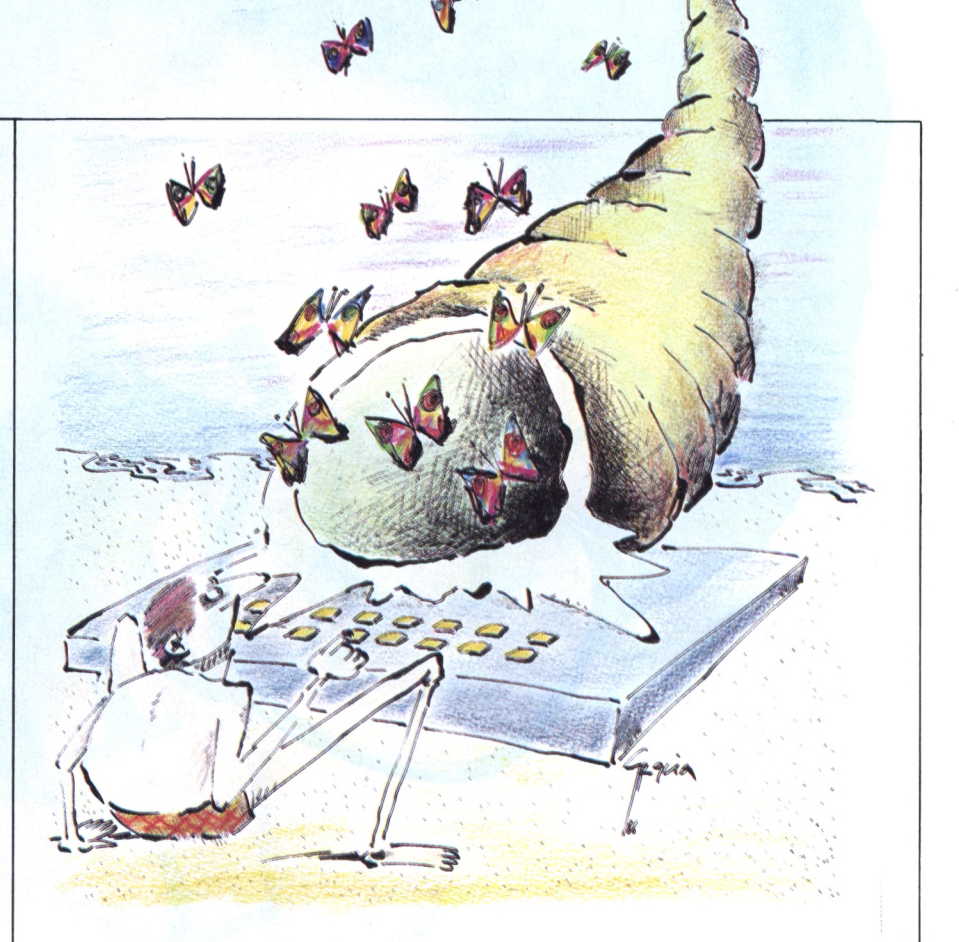

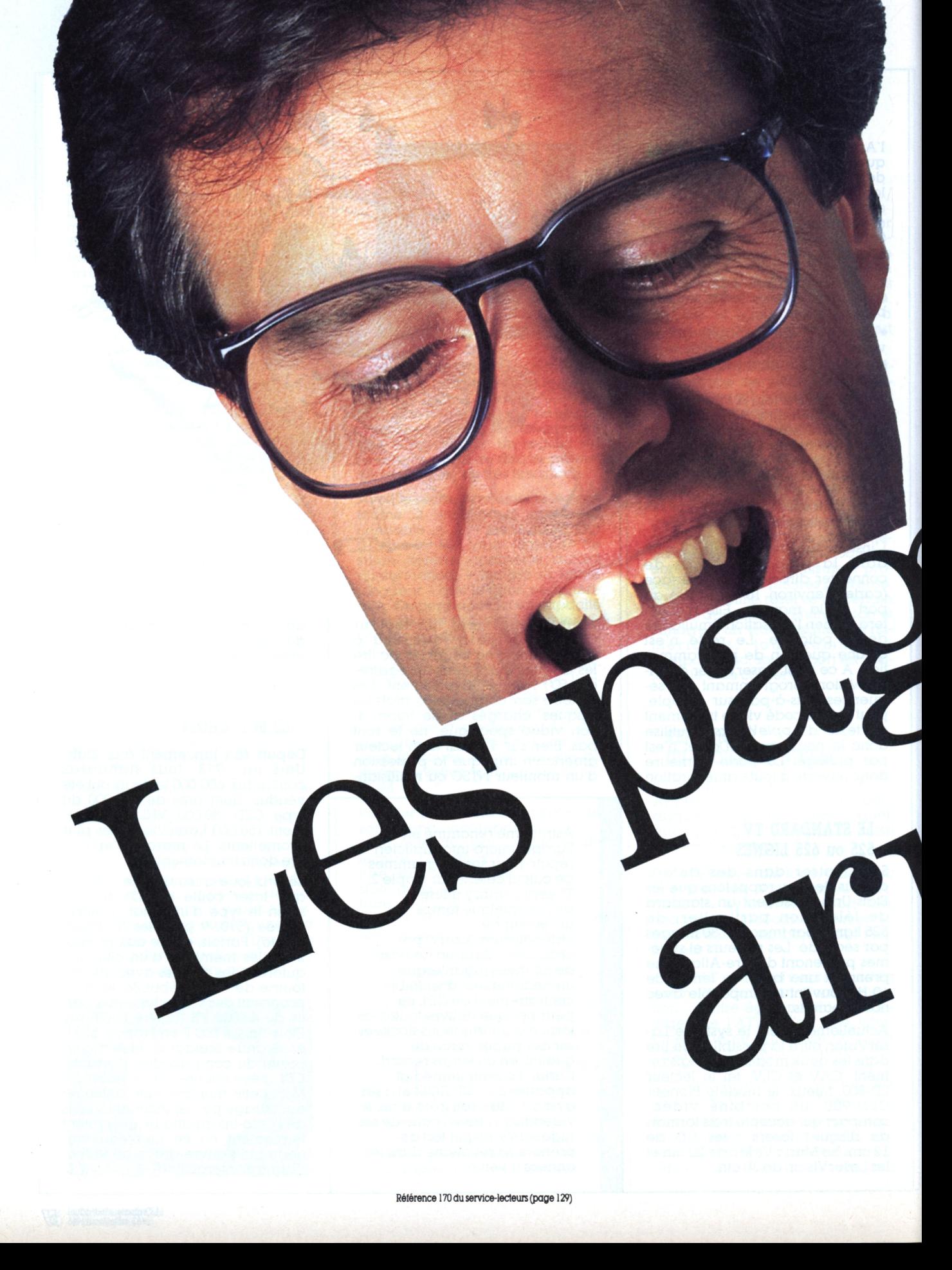

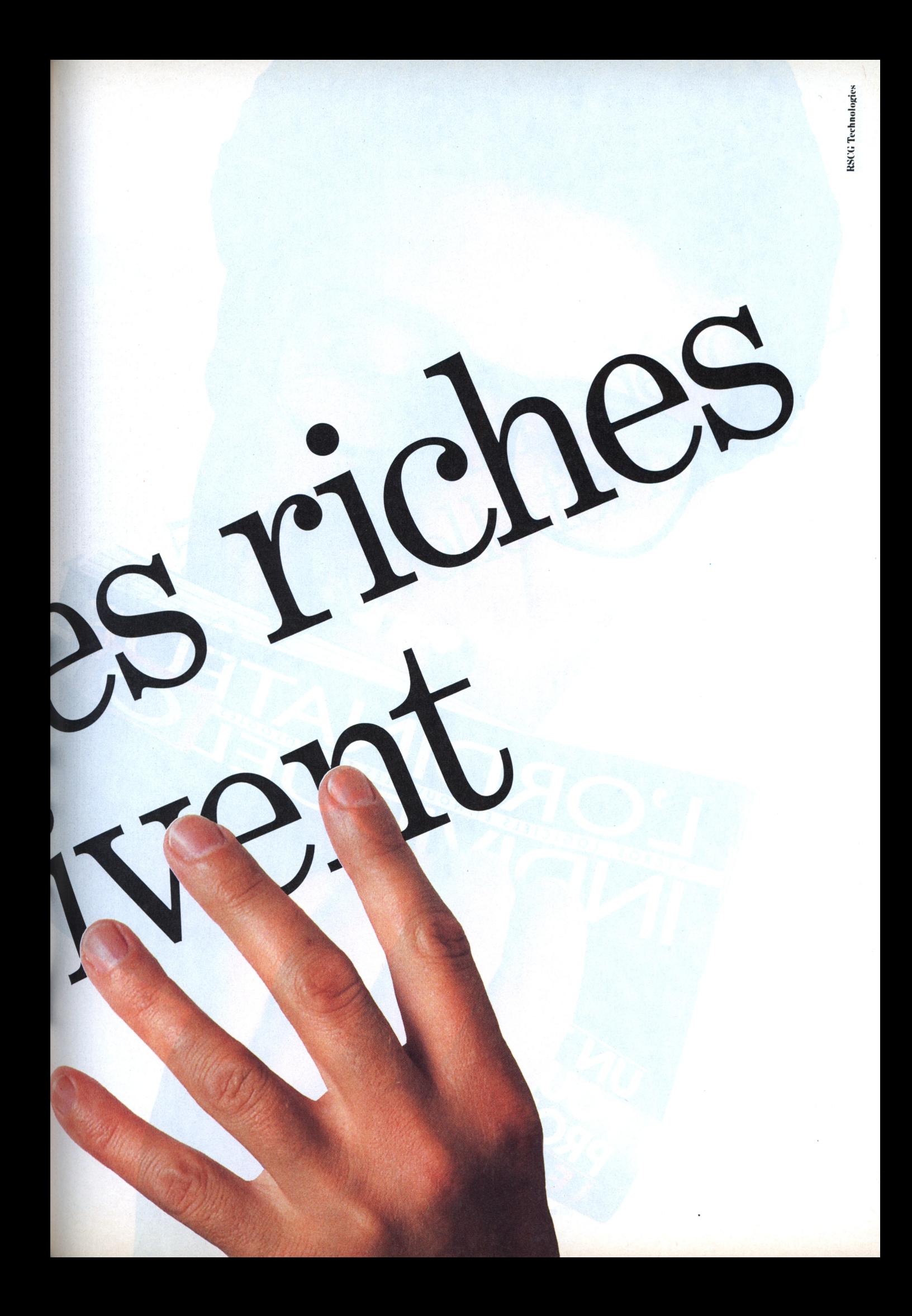

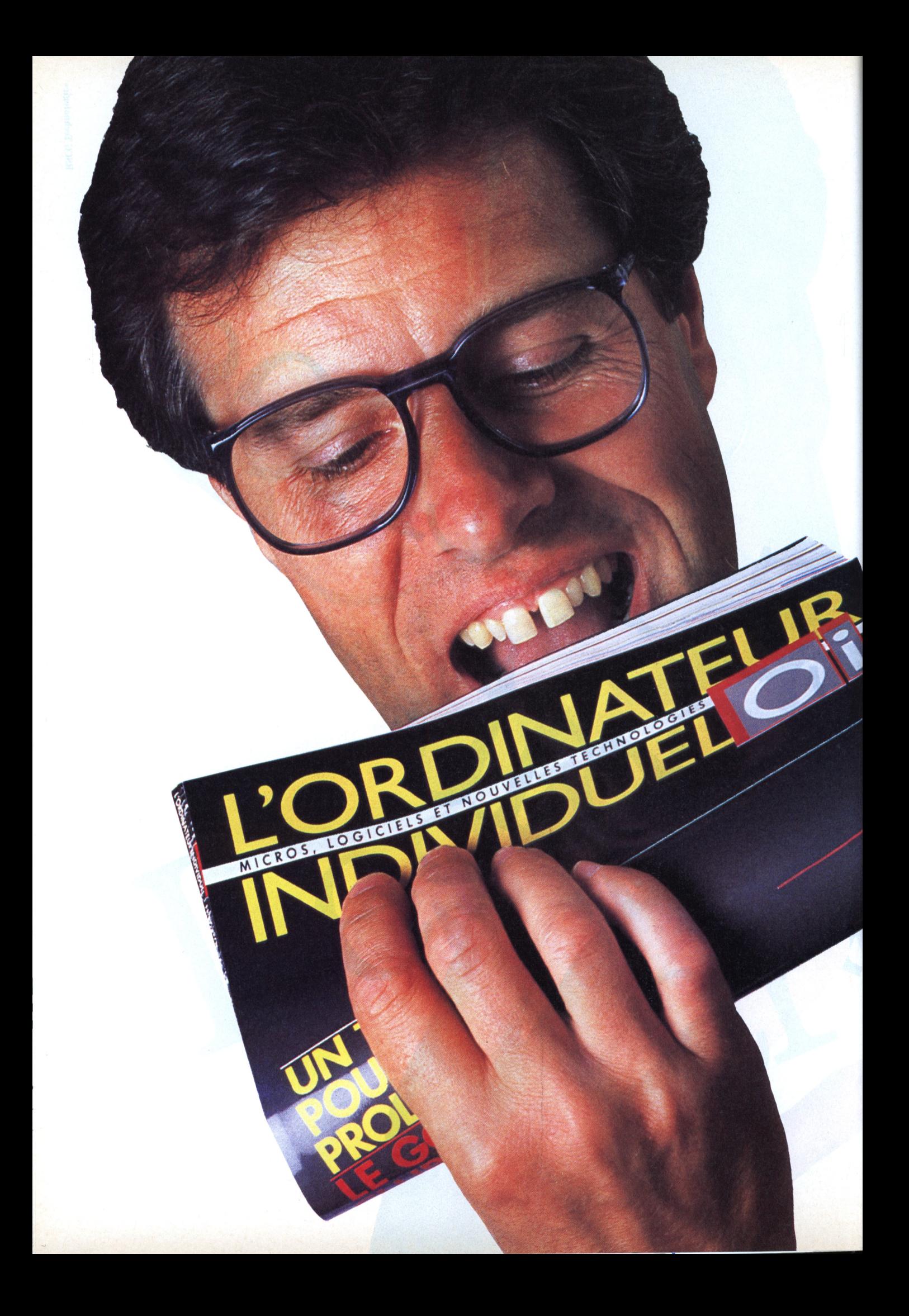

Le 5 septembre dévoiez

**RSCG** Technologies

# ANC D'ESSAI MATERIEL

## VICTOR 286 : V COMME VICTOR

Précurseur en son temps avec le Sirius, Victor Technologies a créé récemment

l'événement en proposant, à moins de 12000 F, un compatible PC. Elle récidive aujourd'hui avec la venue d'un nouveau clone au standard AT, à moins de 35 000 F.

H. Gillarès Calliat

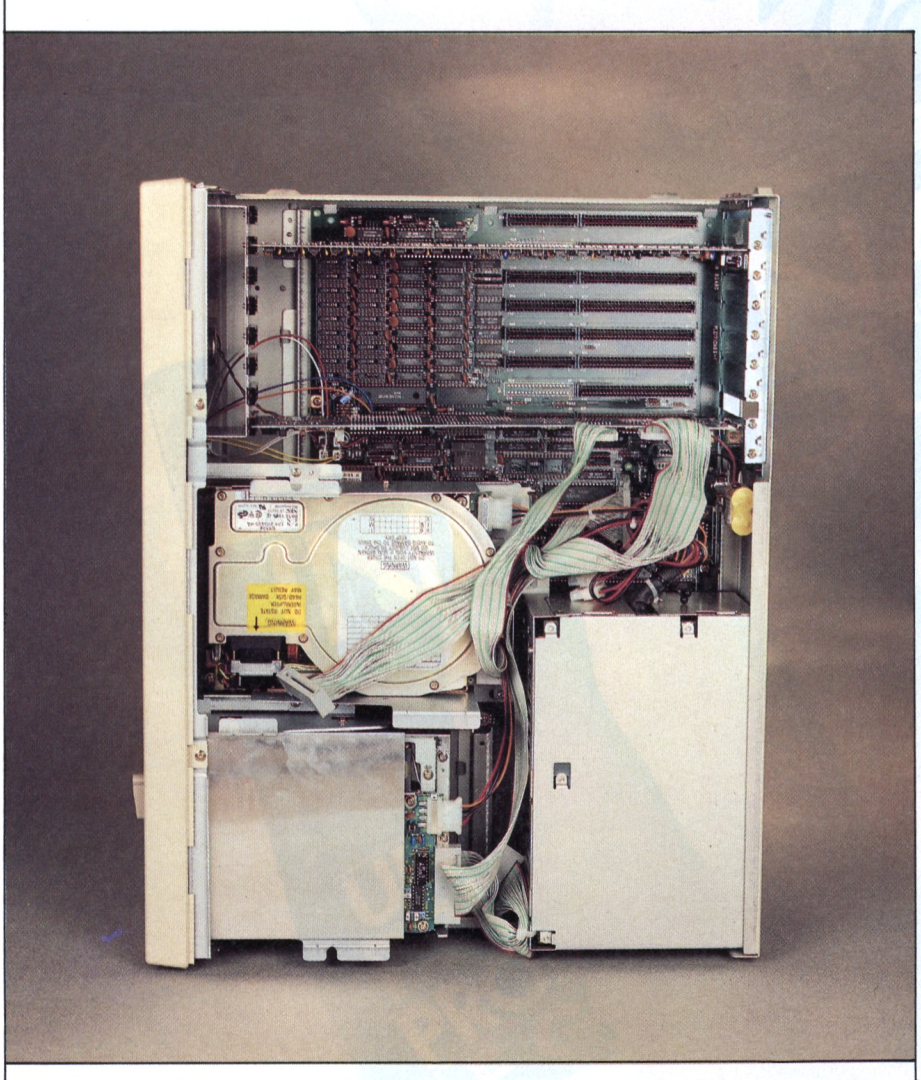

Une conception soignée, classique et perfectible sans trop de difficultés.

es habitués des PC de la première génération seront surpris par<br>les imposantes dimensions du<br>V 286 « compatibilité » visuelle AT oblige. Sa robe beige clair renferme une carte mère animée par un IAPX 286 Intel, à une vitesse<br>d'horloge de 4 ou 8 MHz, commutable, contre les 6 MHz de l'IBM<br>AT. Doté de sept connecteurs dont deux 8 bits au standard PC, équipé de 512 Ko de RAM, extensible à 640 Ko sur la carte mère, le V 286 supporte toutes les extensions possibles, jusqu'à 15 Mo par carte. Il est également livré d'origine avec un disque dur Nec 20 Mo ayant un temps d'accès approximatif de 77 ms. Voilà qui est lent, très lent, plus lent que celui de certains IBM XT. Deux emplacements connecteurs sont occupés, l'un par la carte contrôleur, utilisée aussi bien pour le disque dur que pour le lecteur de<br>disquettes 1.2 Mo, l'autre, par la<br>carte graphique dotée d'un connecteur light pen (en option). On trouve également le désormais classique bloc de batterie pour la sauvegarde de l'horloge, la clef verrouillant le clavier, bref des accessoires très « AT ».

## PLUS PUISSANT QU'UN AT 2, MAIS...

L'ensemble est simple, efficace, sans originalité. Le clavier, hélas, respecte la disposition IBM PC, sans en avoir le toucher et la fiabilité : bien des ESCAPE ne sont jamais parvenus à la console, et la touche RETURN doit être martelée consciencieusement à chaque envoi de fonction. Le moniteur livré avec le V 286, un mono-<br>chrome vert de 14" d'une résolution de 640  $\times$  200, ne semble ni meilleur ni pire que celui du Grand Frère... exception faite de ses capacités graphiques. Rappelons à ce sujet que les concurrents utilisent habituellement des 12"

Le V 286 est, tout comme le VPC 2, livré avec un Dos 3.10. Tous les logiciels testés s'exécutent sans difficultés. La rareté des logiciels spécifiquement AT nous a empêché de pousser la machine dans ses retranchements. Toutefois, quelques défauts de jeunesse entachent le Dos fourni avec la machine. La fonction Basic LPrint est déficiente, et la commande Format demande parfois une ré-allocation en RAM pour fonctionner<br>correctement ! Une habitude à prendre, en attendant la version<br>3.10 C. (Cette réallocation s'effec-<br>tue en lançant Command/C For $mat/S/8$  etc.)

## QUELQUES DÉFAUTS DE JEUNESSE

Quelques utilitaires - Mac Qaid Disk Explorer, le Dos multitâche Ezdosit et autres programmes d'arrière-plan - fonctionnent souvent mal, parfois pas du tout. Par contre, les classiques du genre,<br>tels Windows, dBase 3, Turbo-Prolog, Framework 2, SideKick et tant d'autres ne paraissent pas affectés

Par curiosité, après un formatage du disque dur, nous avons chargé trois systèmes d'exploitation sur le disque dur partitionné : Venix, Dos et Prologue, pour ne constater aucun problème, si ce n'est une

### Fabricant

· Victor Technologies. **Tour Horizon** 52, quai De-Dion-Bouton, 92806 Puteaux. Tél. 47 76 43 14.

### Microprocesseur

• 80286 Intel 6 et 8 MHz, 80287 en option.

Mémoire vive  $•512$  Ko.

## Mémoire vive maximum

 $\bullet$  15 Mo

### Mémoire de masse

· Lecteurs 5" 1/4, 2 Mo, disque dur 20 et 40 Mo.

### Affichage

 $\bullet$  Monochrome  $14^{\prime\prime}$ , 640  $\times$  200.

**Système d'exploitation**  $\bullet$  MS-Dos 3.1.

· environ 35 000 F avec disque  $div 20$  Mo

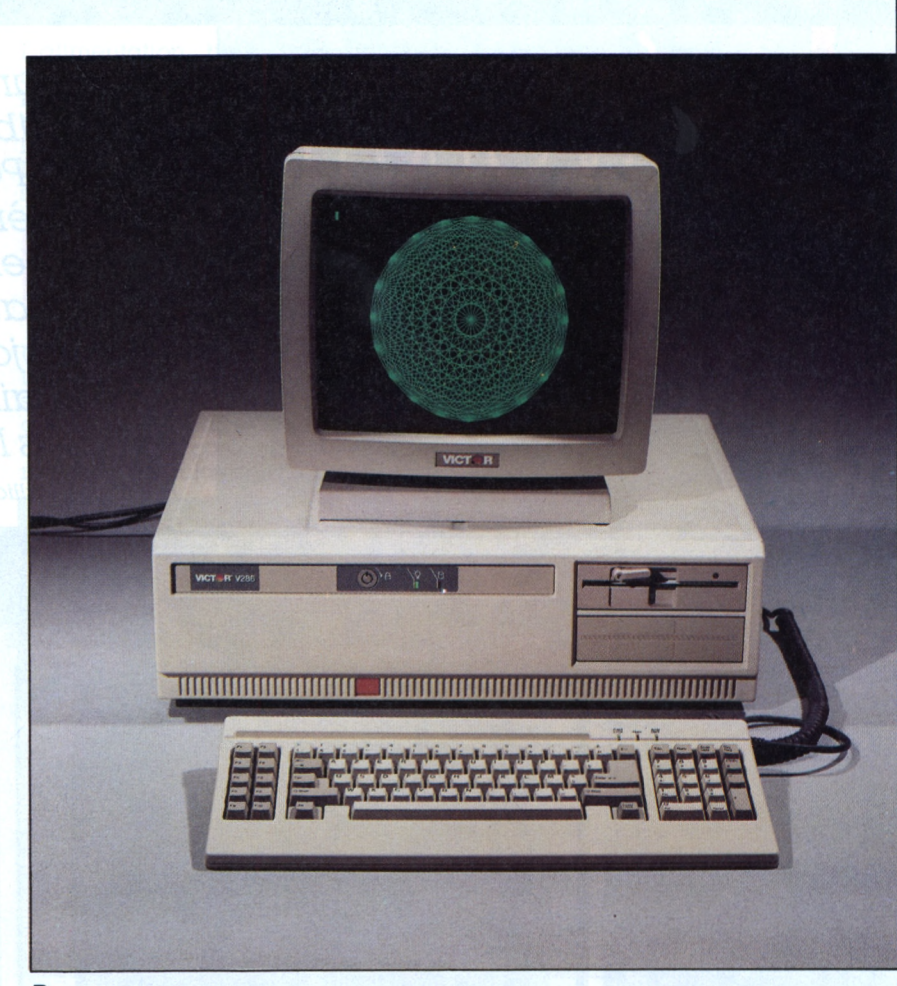

Rosa, rosae, rosaces : quand un Basic graphique et un écran s'accordent.

certaine lourdeur due à la lenteur du disque dur, et à une taille mémoire plus qu'exigué, 512 Ko.

## **UNE AUBAINE.** LE PRIX

Le V 286 est fourni avec une documentation en français, pauvre mais honnête, laissant l'utilisateur débutant dans un clair-obscur tout à fait artistique : pas ou peu de renvois de page, des explications incomplètes ou trop techniques. Abandon par lassitude au bout de la cinquième reprise et quinze minutes de recherches vaines à propos de la syntaxe Format (bis repetitam). Mais rares sont les documentations informatiques dignes d'éloges.

Trois configurations sont disponibles. La première avec deux lecteurs 1,2 Mo 5"1/4 capable de lire l'ancien format de 360 Ko. Les deux autres versions remplacent un lecteur de disquettes par un<br>disque dur de 20 ou 40 Mo, ce dernier présentant un temps d'accès de 40 ms.

Alors, le Victor, une bonne affaire? Pour l'utilisateur ne souhaitant pas débourser les quelque 60 à 80 KF nécessaires à l'achat d'un Goupil G 40 ou d'un ITT haut de gamme, le V 286 représente une aubaine... mais que nul n'attende les performances de ces deux autres compatibles. Le V 286 concurrence l'AT, pas les nouveaux super micros. A 29 000 F, la configuration de base, que demander de plus?

## ESSAI **ATERIEL**

## PC - KAYPRO PC - KAYPRO PC - KAYPRO PC - KAYPRO PC

LEVOLUTIF

Encore un compatible, mais un compatible de caractère : le Kaypro PC ne possède aucune carte mère ; un concept ancien, emprunté aux systèmes d'évaluation, puis remis au goût du jour par le constructeur américain. Et toujours les logiciels Micropro gratuits.

H. Gillarès-Calliat

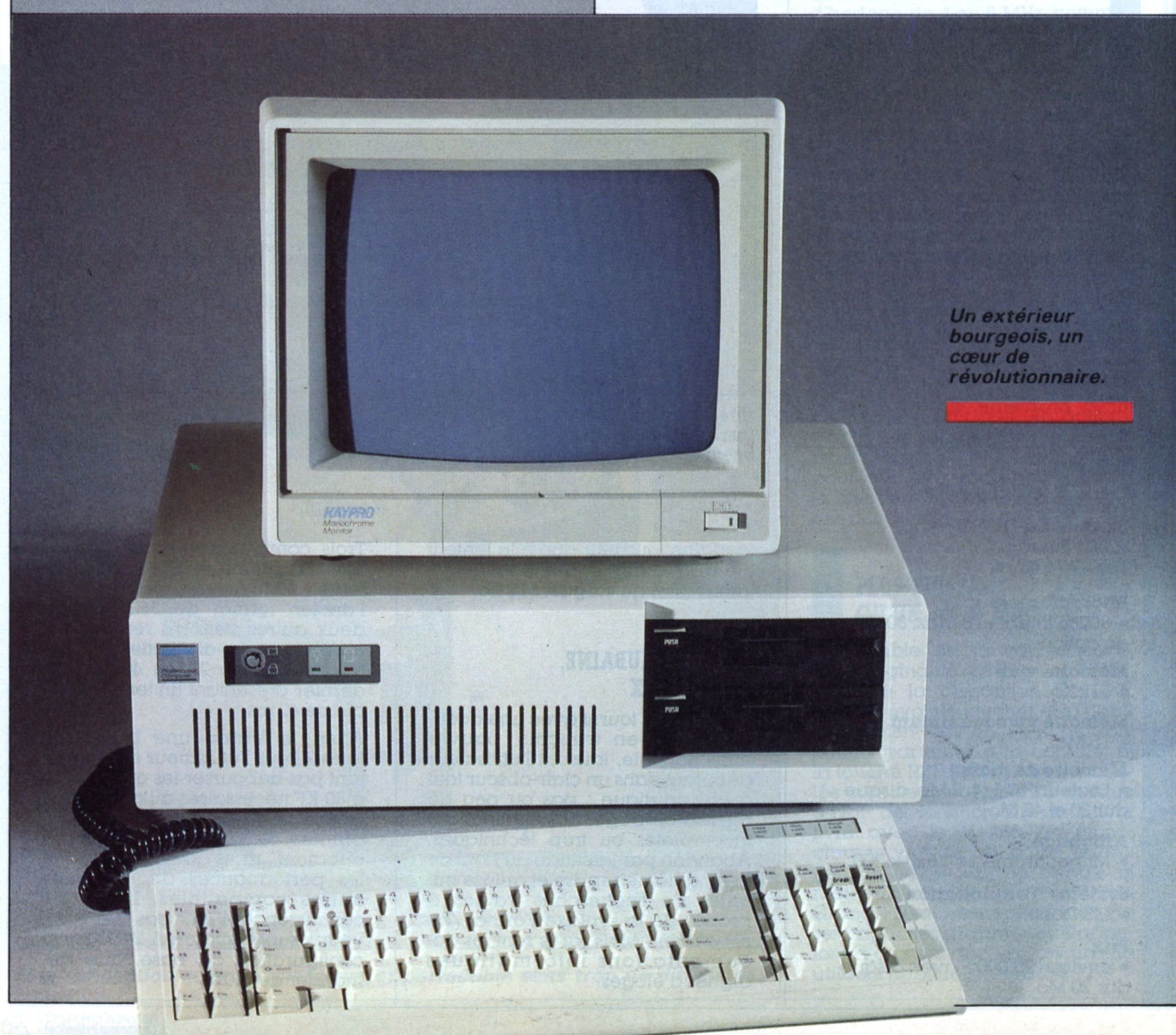

l s'agit d'un compatible PC<br>qui, par son originalité et<br>son excellent rapport qua-<br>lité/prix, se démarque de l'habi-<sup>1</sup> s'agit d'un compatible PC qui, par son originalité et son excellent rapport quatuel lot des machines en provenance du Sud-Est asiatique.

Le Kaypro est *made in* USA, ce qui veut dire qu'il a été conçu et assemblé avec du matériel américain principalement. Lorsque l'on parle qualité/prix, cette équation ne plaide pas souvent en faveur de ce dernier... les prix chinois semblent tellement plus séduisants.

De son air de famille, on déduira automatiquement sa destination. <sup>11</sup> est, tout comme l'original, encombrant, d'aspect massif, au transport malaisé. Interrupteur marche/arrêt, lecteurs de disquettes, connecteurs arrière, rien ne le distingue franchement de son modèle. Seul fantaisie, une clef en face avant verrouille le clavier : un petit air d'AT qui lui confère une certaine respectabilité.

Son accès intérieur n'est pas plus aisé que celui d'un IBM PC : cinq vis cruciformes sont à retirer sur l'arrière. Au cours de cette opération, il se peut que l'on démonte du même coup l'alimentation. L'ensemble boîtier/capot fait preuve d'une rigidité exemplaire.

**Fabiiquant** • Kaypro 15, av. Victor-Hugo, 75116 Paris Cedex **Miciopiocesseui** • 8088 Intel, 4,77 MHz, coprocesseur 8087 en option. **Système d'exploitation** • MS-Dos 2.1., GWBasic. **Mémoire de masse** • 2 *drives* de 360 Ko, 5" <sup>1</sup> /4, disque dur en option. **Mémoire vive** • 256 Ko de RAM extensible à 640 Ko. **Clavier** • 84touchesdont 10defonction. **Ecran** • Monochrome vert. **Alimentation** • 220 V. **Extensions** • Six connecteurs : trois longs, trois courts. **Prix**  $\bullet$  UC + écran + clavier : <sup>12</sup> 825 F ht; Dos :510 F ht; logiciels : 490 F ht.

L'alimentation, bien dimensionnée, occupe une place respectable sur l'arrière droit. Sa ventilation plus silencieuse permettrait à l'usager d'y gagner en confort. Les deux lecteurs 360 Ko 5" 1/4 sont de provenance asiatique.

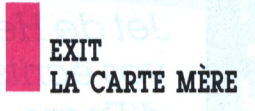

Un habitacle destiné à recevoir un disque dur se révèle judicieusement placé entre les lecteurs de disques et les cartes d'extension. La carte mère, contrairement à la majorité des clones PC, n'existe Du bus seize bits monté en huit, à la place d'un disque dur de dimensions respectables, en passant par les voyants non connectés en face avant, tout, sur ce PC, a été prévu pour évoluer vers une architecture 80286. De cetteconception découle un coût plus réduit de fabrication des nouvelles unités, celles-ci empruntant des éléments qui ont fait leur preuve sur des séries précédentes.

Le clavier possède quatre-vingtquatre touches dont dix de fonction, ainsi que les témoins lumineux. <sup>11</sup> se situe dans une moyenne honnête quoiqu'un peu mou.

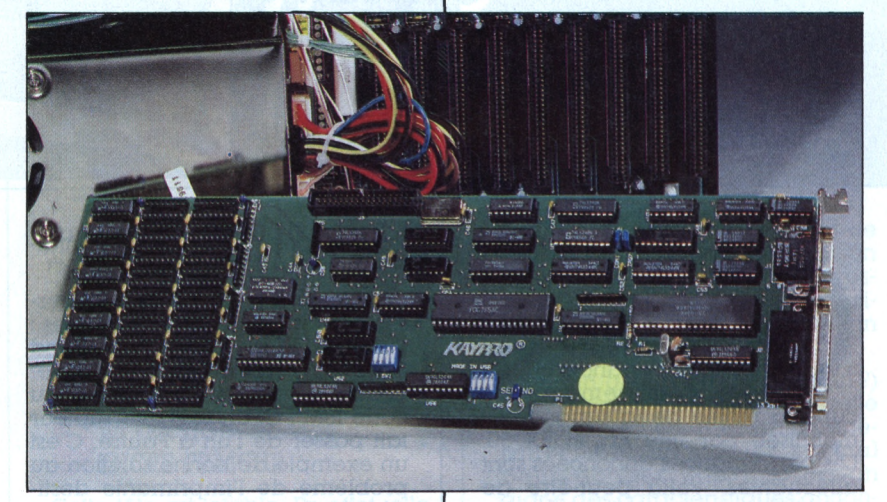

pas. L'unité centrale se loge sur un connecteur du bus, en fond de boîtier. Cette carte bus supporte neuf connecteurs et deux piles au lithium, chargées d'assurer la sauvegarde de l'horloge. Pour en revenir à la carte CPU, nous retrouvons le traditionnel 8088 Intel, à une vitesse horloge de 4,77 MHz, une place est disponible pour le coprocesseur arithmétique 8087, en option. Elle possède également un bouton Reset accessible de l'extérieur.

La carte graphique est installée à côté de celle supportant le microprocesseur. Elle dispose des sorties RVB/vidéo composite. Enfin, la troisième et dernière, livrée d'origine, est une multifonction, tout à la fois contrôleur de disquettes, port série/parallèle et extension mémoire. Tout comme le boîtier, l'électronique semble robuste. Six connecteurs restent disponibles : trois courts, trois longs. Le Kaypro dispose de 256 Ko de RAM, extensible à 640 Ko.

### *Une extension unite centrale 8086. A quand la carte AT ?*

Le moniteur doté d'un écran monochrome vert est de bonne qualité, il autorise un travail prolongé sans fatigue excessive.

Le PC Kaypro est livré, comme d'habitude, avec plusieurs logiciels gratuits. Il s'agit de *Poly Windows,* un programme multifonction regroupant éditeur de textes, bloc-notes, calculatrice et autres, *Wordstar, Mailmerge, Mite,* un petit programme de facturation et de comptabilité, sans oublier MS-Dos et GWBasic. L'ensemble est accompagné d'une volumineuse documentation en français.

Kaypro, une fois de plus, offre un produit de haute tenue. Ce compatible PC arrive sur un marché ou nombres de clones n'ont pas su éviter l'écueil du vite fait « bâclé » ou du « photocopié ». En bref, un bon produit, à un prix très compétitif.

## - THINK JET - THINK*Ajgf-* THINK JET - THINK JET - THINK JET

*Moins encombrante qu'une feuille depapier, rapide comme Scaramouche, plus silencieuse qu'un chat, la Think Jet de Hewlett Packard frappe vos écrits de lagriffe du Jet d'Encre. 7 000FFde distinction informatique.*

*Alain Mariatte*

 $S S A I$ 

ATERIEL

explications écrites supplémentaires seraient vraiment superflues <sup>I</sup>

OIDS

PLUM

. .J-  $\blacksquare$ 

AU KILO

ette imprimante, gourmande en encombrement, oc-

cupe la moitié de la surface immobilisée par une Eps >n FX 80. Les performances annoncées sont alléchantes, voilà peut-être de quoi faire passer une facture relativement élevée : la Think Jet est chère au kilo ! Naturellement, cette machine, conçue par HP, est destinée à fonctionner en liaison avec des appareils de la firme. Néanmoins, un interrupteur la configure au standard Epson (avec quelques restrictions : pas d'italiques, par exemple). C'est rassurant, dans la mesure où il ne sera pas nécessaire de reconfigurer entièrement un logiciel de traitement de texte pour l'utiliser. La mise en route est rapide, car les interrupteurs de configuration sont accessibles en face arrière (pas de démontage ardu à prévoir). Leur manipulation nécessitera cependant un petit tournevis. Cette solution se révèle satisfaisante, dans la mesure où elle permet le libre accès sans le risque d'un dérèglement lors d'une manipulation. Il est préférable, pour la configuration, de suivre une sorte de bande dessinée placée au début du mode d'emploi : des

Détail intéressant, la Think Jet possède deux polices de caractères : l'une codée sur 7 bits, correspond à l'ASCll bas normalisé ; la seconde, 8 bits, est identique au code IBM PC. Un seul interrupteur fait passer de l'un à l'autre. C'est un exemple de bonne solution au problème de l'imprimante destinée à plusieurs ordinateurs aux codes différents. L'examen des polices montre' - on s'en serait douté - que le maximum des capacités de l'appareil ne peut être atteint qu'en liaison avec un ordinateur de la firme. Dans tous les autres cas, une bonne partie des codes spéciaux devient inaccessible. Dommage ! Dans le même ordre d'idées, la police style IBM ne prend pas en compte les caractères semi-graphiques, si utiles pour l'édition de tableaux (les codes servant à tracer des cadres, par exemple).

Le dépouillement des commandes externes surprend au premier contact. Les interrupteurs à membrane d'initialisation, de Line Feed et de Form Feed, fonctionnent comme à l'accoutumée, mais la surprise vient de l'absence de manette d'avancement du papier : il faut mettre les doigts dans la machine. Heureusement, cela ne pose aucun problème, car le basculement du capot en

plastique transparent donne une grande accessibilité à la mécanique. Le tracteur est placé en position arrière. Cela signifie que l'on ne perd pas une feuille vierge à chaque mise au Top of Form. Par contre, cet avantage ne se paie pas ici par une grande difficulté de chargement, comme dans le cas de l'Epson FX 80.

Le mécanisme de friction est assez surprenant : pas de rouleau caoutchouté, mais deux molettes en matière abrasive (très abrasive !). On peut leur faire confiance pour ne pas autoriser le moindre glissement latéral de la rame de papier <sup>I</sup>

Les premiers essais ont montré que la Think Jet passe sans trop de difficulté le test des minuscules accentuées. Le c cédille est correct avec un descendeur confortable. Seules les minuscules à tréma prêtent à la critique : dans le cas du i tréma, cette malheureuse voyelle se voit gratifiée<br>d'une coiffe constituée par... trois points. Cela signifie simplement que HP a simplifié le problème en plaçant le tréma au-dessus du dessin habituel de la lettre i. Admettons, car ce signe ne foisonne pas dans un texte normal.

Pour l'essai, nous avons configuré la machine au format Epson, et lui avons envoyé du texte, directement depuis notre logiciel habi*Des trous de quelques microns, des lames de quartz et une encre au glycol : la plus petite sarbacane du monde.*

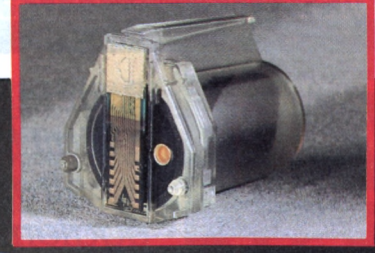

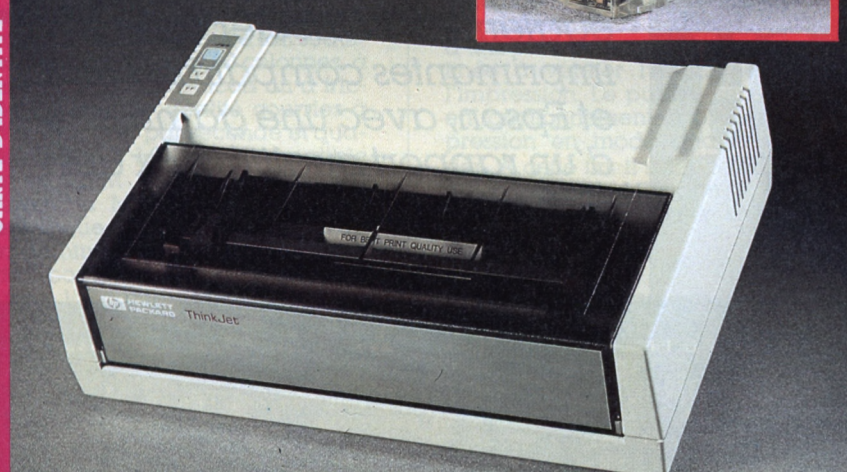

tuel. Tout s'est bien passé, mais sans activer ce qui n'existe pas dans la Think Jet (caractères Elite, italiques). Attention également à un petit détail : à l'inverse de l'Epson, la Think Jet reste en caractères larges, même après un retour à la ligne 0e CR/LF ne constitue pas un retour en code implicite).

La technologie employée par HP mérite que l'on s'y arrête. En effet, la tête piézo-électrique est multigicleur. L'écriture d'un caractère se fait donc en une seule passe (et

 $Polices$  **de** *caractères* : • Les habituelles polices internationales, au lormat ASCII 7 ou 8 bits (IBM).

**Qualité d'impression ;** • Bonne, à condition d'employer un papier couché spécial. 'Très médiocre, avec l'habituel papier listing.

**O £□ (Z) M 04Pk 2 Q (O 'W H g 3 3 CZ)**  $\breve{\mathbf{C}}$ **OL,**

**Contort d'utilisation :** • Bon, car l'imprimante est vraiment rapide et surtout silencieuse.

L'Ordinateur Individuel **0123456789**

**L'Ordinateur Individuel 0123456789**

**L'Ordinateur Individuel 0123556789**

**L 'Or-dlnateur-Individuel <sup>01</sup> <sup>2</sup> 345S78<sup>9</sup>**

**L'Ordinateur Individuel 0123456789**

**L.'Ordinfltflür. Individwel\_\_ 0123456789**

dans les deux sens). Il en résulte une vitesse réellement élevée (150 cps), le tout agrémenté d'un chuintement feutré. Que de décibels gagnés par rapport à la classique matricielle à aiguilles.

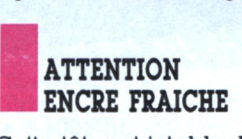

Cette tête est jetable. En effet, elle est Indissociable du réservoir d'encre qui orne sa partie arrière. La réserve est sulfisante pour environ cinq cents pages. Cela semble une valeur correcte. Avantage (qui se paie par des coûts d'exploitation un peu plus élevés que d'habitude) : disposer de gicleurs neuls à chaque changement de cartouche. Les ennuis habituels inhérents à cette technologie (encre qui sèche et obture les orifices) devraient se réduire d'autant. Une réelle surprise : la curieuse apparition progressive de l'impression, après que la tête ait lait son tra-

### **Nom:** • Think Jet.

**Fabricant** :

- Hewlett Packard.
- **Piix:**
- 7 000 FF ttc.
- **Caiactéiistiques techniques :** • Matricielle à jet d'encre.
- 150 cps (en qualité listing),
- friction et traction, 80 colonnes. • Liaison série Xon/Xoff ou DTR.
- Polices de caractères <sup>7</sup> ou
- 8 bits (compatibilité IBM PC).
- Protocole HP ou compatible Epson sélectionnable.

### **Caiactéiistiques complémentaiies :**

• Faible encombrement (29 x 20 x 9).

- 
- Poids plume (2,5 kg). • Large matrice de caractères
- $(11 \times 12)$ .
- Nécessite l'utilisation de papier glacé pour une impression correcte.

vail. L'évaporation du solvant de l'encre - du diéthylène glycol, un produit dangereux - est progressive. De ce fait, le contraste maximal n'est atteint qu'au bout d'un certain temps.

Enfin, un gros reproche (le seul ?) à formuler à l'encontre de cette imprimante : elle nécessite impérativement un papier spécial pour donner une impression digne des caractéristiques annoncées. Les essais menés sur le papier listing blanc que nous utilisons régulièrement se sont révélés désastreux : impression pâlichonne, largement baveuse. En revanche, sur un support glacé tel un papier servant de matrice hectographique, la Think Jet montre toutes ses qualités : la précision du point est presque aussi bonne que celle d'une matricielle à aiguilles de haut niveau. Toutefois, un petit défaut agaçant demeure : la mise ou repos de la tête a tendance à laisser une bavure sur la marge gauche de la feuille.

Serez-vous séduits par cette petite imprimante? Avec un faible encombrement, elle est capable de fournir la plupart des services d'une « grosse » Epson, graphisme compris. En outre, sa conception lui permet de s'accorder avec la quasi-totalité des ordinateurs actuels. Reste le prix, mais vous savez que HP n'a pas l'habitude de brader ses machines !

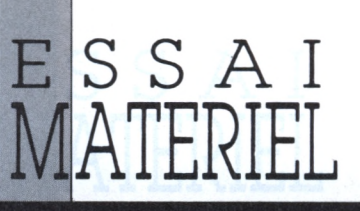

## TIZEN MSP 10 - CITIZEN MSP 10 - CITIZEN MSP 10 - CITIZEN

GRAPH

Pour le grand public, Citizen c'était tout d'abord des montres. Désormais, on pourra également l'associer aux imprimantes compatibles IBM et Epson, avec une gamme d'un rapport qualité/prix des plus intéressants.

**Yul Pham Duy** 

The Follow

ON LINE

 $\overline{1}$   $\overline{1}$ 

 $F<sub>F</sub>$ 

CITIZEN>  $MSP-1O$ MAINTENANCE MODE FORZATOELSIEN 1788-1785 EITIZEN WATCH CO. LTD. TOKYO JAPAN<br>
(CHARACTER GENERATOR) : 8000-13-0 SEP-18-84<br>
\* DIP SWITCH SETTING : 12345678 (0=OFF, \*=ON)<br>
SW-1 : ●000000-<br>
SW-2 : ●000000-

CITIZEN **RESERVE** 

a Citizen MSP 10 est un modèle de bas de

gamme dont les caractéristiques sont tout à fait séduisantes : imprimante 80 colonnes, à entraînement par picots ou à friction, avec une qualité courrier à 80 caractères par seconde et qualité listing à 160 cps. Compatible avec l'IBM PC et le standard Epson, la MSP possède la ligne esthétique propre à l'ensemble de la gamme. Un profil très net avec des boutons poussoirs intégrés dans la carrosserie. Un beau châssis d'imprimante : une réussite côté design. Elles sont assez compactes et légères par rapport à d'autres de taille parfois inférieures (5 kg pour la MSP 10). A l'arrière, le câble d'alimentation est fixé à l'appareil et ne peut s'en détacher. A droite, on trouve la prise destinée au câble parallèle - l'interface série étant en option. Le capot est fixé avec une extrême simplicité par quatre vis cruciformes captives ce qui évite leur perte.

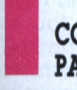

*%* **M N** H **U c/i M Q M S** <u>ጃ</u> **O á**

## **CONFIGURATION PAPIER**

Sur la face avant, à droite, le panneau de commande. Tout d'abord les voyants de contrôle : *on-line, paper-out* rouge lorsque le papier fait défaut, et ready indiquant le moment où l'appareil peut recevoir de nouveaux caractères. Les poussoirs sont classiques : *on line* met l'imprimante aux ordres de l'ordinateur, LF avance le papier d'une ligne et FF assure le saut à la page suivante.

- LSP 120D; 2 750Fht (120 caractères par seconde idem que MSP 10).
- MSP 10:5 100Fht. • MSP 15:6 270 F ht (idem
- MSP 10 en 132 colonnes).
- MSP 20:7 125 F ht (mêmes
- caractéristiques en

80 colonnes à 200 caractères par seconde).

• MSP 25 :8 700 F ht (idem MSP 20 en 132 colonnes).

Le panneau de commande offre d'autres possibilités. Pour commencer, deux auto-tests. Le premier donne une vision classique du jeu de caractères de la machine ; le second la position des interrupteurs internes suivie d'une suite interminable de H destinée à vérifier l'alignement de l'impression. Le pupitre sert aussi, en fonctionnement, à placer l'impression en mode qualité courrier. A cette fin, il suffit de maintenir le poussoir LF appuyé et de presser ensuite le bouton *on-line.*

## **BONNE DOCUMENTATION MAUVAIS ACCENT**

La qualité courrier est superbe. Les anciennes mémoires mortes de la machine n'imprimaient pas en mode IBM les caractères ac-

**Nom** • Citizen MSP 10. **Fabricant** • Citizen Europe. **Importateurs** • MBM, 61, rue Haxo, 75020 Paris. Tél. 436391 19. Geveke Electronique, 2-18, rue des Peupliers, 92000 Nanterre. Tél. 47 8096 96. **Prix**

• 5 100Fht.

E  $\mathop{\mathbb{E}}$ **Q** Ei 2g  $\vec{\bm{\mathrm{o}}}$ 

- **Caractéristiques**
- <sup>160</sup> cps en qualité brouillon et 80 en mode proche qualité courrier.

• Mémoire tampon de <sup>8</sup> Ko en option.

• Passage par le panneau de commande en mode qualité courrier et inversement.

• Entraînement du papier par friction et traction.

• Compatible imprimante

graphique IBM et Epson FX. • Interfaces : parallèle ou

- RS 232C.
- Poids : 5 kg.

<span id="page-66-0"></span>• Dimensions :  $90(H) \times 403(L)$  $\times$  344 (P) mm.

• MTBF (temps moyen de bon fonctionnement) : 5 000 heures. Durée de vie de la tête d'impression : 100 millions de caractères.

• Ruban compatible Epson : 45 F ttc environ ; durée de vie :

- 3 millions de caractères.
- Tampon de <sup>8</sup> Ko en option : 250 Fht.

centués ou semi-graphiques du PC d'IBM... Ce problème est résolu <sup>I</sup>

En ce qui concerne l'entraînement du papier, la MSP 10 accepte un original et trois épaisseurs de papier auto-copiant, en friction comme en traction, avec du papier à côtes perforées. Les feuilles sont guidées par un coupe-papier, un guide-papier séparant les rames vierges et imprimées, et un couvercle protège le listing en sortie. Mais le système de fixation de ces capots laisse à désirer. Deux ou quatre charnières éviteraient la recherche perpétuelle de ces indispensables morceaux de plastique.

Le manuel de l'imprimante est clair et rédigé en bon français. <sup>11</sup> comporte 180 pages et une carte de référence, sorte de résumé des nombreuses commandes dont dispose cette machine. Il faut à ce propos mesurer l'intérêt apporté à l'utilisateur par une telle imprimante : en effet rares sont ceux qui ont le temps de programmer leurs impressions papier. En fait, les imprimantes ne sont exploitées en général qu'au dixième de leurs capacités.

La MSP10 est compatible avec les imprimantes Epson FX, graphiques IBM (si I) et supporte l'italique en standard de manière simple. Elle affiche en italique l'ensemble de la police de caractères y compris les caractères semi-graphiques ce dont était incapable l'imprimante graphique IBM. Mais le point fort de ce périphérique demeure sa qualité courrier. Compte tenu de son prix, environ 5 100 F, et de sa garantie de deux ans, elle constitue sans conteste un bon choix comme imprimante graphique assez rapide compatible PC.

! "#\$%&' ()\*+, -./0123456789:; <=> ()» <sup>+</sup> ,-./0123456789 **< = >?** #»«&\* /0123456789: **¡<=>?0** ()\*\*,-./0123456789:;<=>?@A \$%&'()\*+,-./0123456789:;<=>?@A<br>%&'()\*+,-./0123456789:;<=>?@AB<br><mark>&'()\*+,-./0123456789:;<=>?@AB</mark>C  $\sum_{k=1}^{n}$ 

70ABCDEFGHIJKLMNOPQRSTUVUXYZC\ 0ABCDEFGHIJKLMNOPQRSTUVWXYZC\I ABCDEFGH I JKLMNOPQRSTUVWXYZ[\] ABCDEFGH IJKLMNOPQRSTUVWXYZ(\)^-CDEFGHIJKLMNOPQRSTUVWXYZ[\]' BCDEFGHIJKLMNOPQRSTUVWXYZ[\]^\_\<br>BCDEFGHIJKLMNOPQRSTUVWXYZ[\]^\_\<br>DEFGHIJKLMNOPQRSTUVWXYZ[\]^\_\<br>DEFGHIJKLMNOPQRSTUVWXYZ[\]^\_\[a](#page-66-0)

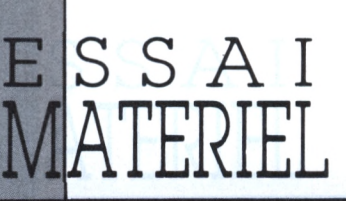

## /[INILINK - MINILINK - MINILINK - MINILINK - MINIKINK - MIN '

*:5-.* **H**

*En série, dans lagrande chaîne télématique, ou commentraccorder un PC avec un Minitel, sans mobiliser lasortie RS 232C.*

*Alain Mariatte*

I suffisait d'y penser. Une<br>seule carte RS 232C consti-<br>tue un investissement bien<br>suffisant pour connecter plusieurs <sup>1</sup> suffisait d'y penser. Une seule carte RS 232C constitue un investissement bien périphériques série sur un PC/XT. Le Minitel fournit un modem V 23 quasiment gratuit, encore faut-il acquérir un cordon spécial de raccordement. Les sociétés Transphon/Alphaconcept proposent un tel ensemble. Détail supplémentaire, la carte Minilink possède deux connecteurs : l'un normal pour le port série, l'autre pour laisser à demeure le cordon reliant le Minitel. Inutile désormais de changer de prise avant une communication.

**Sí**

Tous ceux qui détestent bricoler apprécieront cette carte. Elle permet de conserver à demeure une jonction série classique et celle reliée au Minitel. La sélection se fait par voie logicielle, à l'aide d'utilitaires fournis, à incorporer par exemple dans des flchiers Batch.

L'installation dans l'ordinateur ne pose pas de problèmes particuliers. Il faut cependant se garder de provoquer des conflits d'adresse. Si le PC contient déjà un port série, des interrupteurs sur la carte Minilink permettent de l'affecter en COMI ou COM2. Il sera également nécessaire de mettre en œuvre l'ufllitaire adéquat pour la sélection RS 232/ Minitel. Les concepteurs de la carte suggèrent l'utilisation de fichiers Batch pour appeler les programmes qui nécessitent la permutation de la carte et qui la rebasculent ensuite dans son état initial.

Le manuel d'emploi est clair, complet et suffisant. Il s'étend même assez longuement sur le brochage du cormecteur DB 25, le nom et la signification des signaux qui y transitent, ainsi que les difiérentes façons de lire ou d'écrire sur le port série, depuis le Dos ou le Basic. La fin du livret est consacrée à une étude complète de l'UART 8250. Les anglophobes apprécieront, car cela les dispensera de lire l'équivalent dans le *Technical Reference* de leur ordinateur.

Sur la disquette d'accompagnement figurent deux logiciels télématiques. Le premier. Minilink .EXE est un émulateur Vidéotex simplifié. Il se contente de filtrer les codes de contrôle, le demigraphisme, et redéfinit les touches de fonction du clavier pour simuler celles du Minitel (Fl équivaut à CONNEXION/FIN, F3 à SOM

**Nom**

• Minilink.

## **Fabiicant**

• Transphon/Alphaconcept, RN 113, av. de la Libération, 47450 Colayrac.

### **Prix**

**'[M](#page-67-0) e-\***

**DEN Q M e-«**

**O**

• 1 600 F ttc.

**Caiactéiistiques techniques** • Carte série classique plus interface spéciale pour connexion au Minitel.

### **Interfaçage**

• Prise sub-DB 25 pour le port série habituel et prise sub-DB 9 pour le cordon (fourni) à relier au Minitel.

### **Caiactéiistiques complémentaiies**

<span id="page-67-0"></span>• Logiciels fournis. Minilink.EXE est un programme d'émulation de terminal Minitel (demigraphisme exclu). Minicomm.EXE est un logiciel de transfert télématique de fichiers avec option de protocole à haute fiabilité.

MAIRE, etc.). La sauvegarde sur disque de la page en cours n'est pas oubliée (F9). Cette procédure crée des fichiers texte dont le suffixe numérique s'incrémente automatiquement (MYFILE.OOO, MY-FILE.OOl, etc.). Un reproche cependant : la sauvegarde se fait systématiquement sur le lecteur par défaut, et il faut y laisser la disquette-programme, car elle contient le fichier d'aide.

**,1**

Il n'existe pas d'option de sortie sur imprimante, inutile dans la mesure où ces flchiers texte peuvent être imprimés hors communication. Ces fichiers sont transférables dans un programme de traitement de texte.

Minicomm.EXE est le second logiciel de communication fourni avec la carte. Il est en principe destiné à transférer des flchiers entre deux ordinateurs équipés pour la télématique, ou entre un ordinateur et un serveur accessible en V 23. Une option échange des fichiers selon la norme américaine 7 bits, tandis qu'une autre accepte le code étendu, lettres accentuées, code machine. Ce dernier mode implémente un protocole à haute fiabilité délivrant un mot de contrôle. Diverses fonctions sont paramétrables tels l'écho local ou à distance, le retournement du Minitel en mode réponse et l'émission avec CR ou CR LF. La touche F7 liste le catalogue de la disquette. Le joker **« • »** est admis. En revanche, l'accès aux sous-répertoires se révèle impossible. Ce n'est pas le programme qui est en cause, mais le compilateur Basic employé pour produire le fichier .EXE.

La carte Minilink est un produit français, attrayant et de bon rapport qualité/prix. Minilink est la preuve que l'Extrême-Orient n'a pas le monopole des idées originales et de la compétitivité.

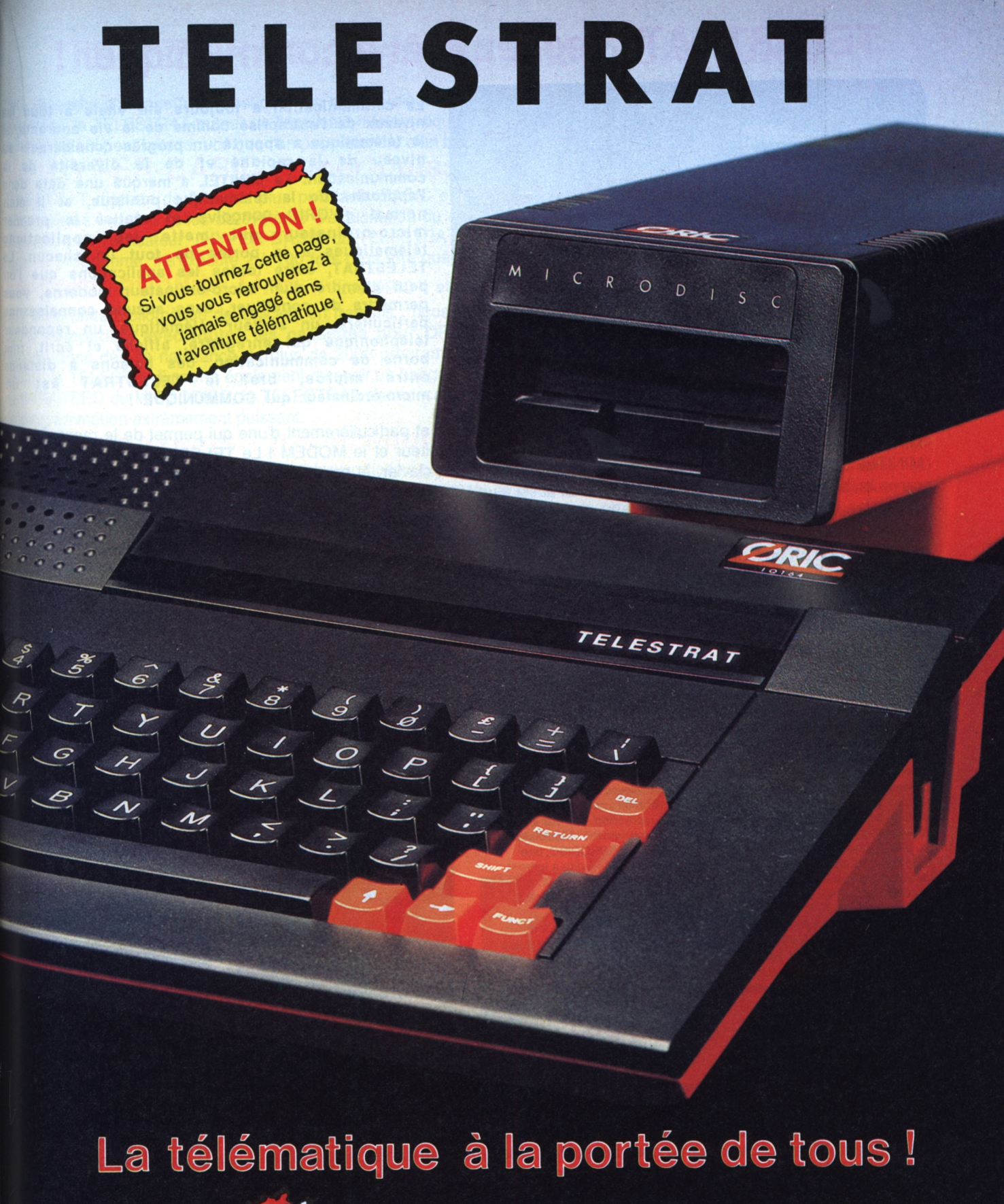

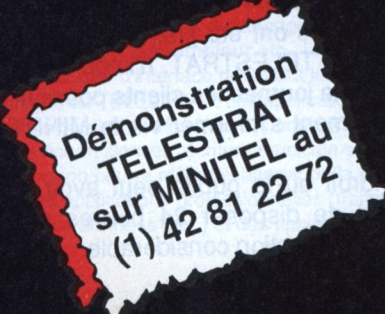

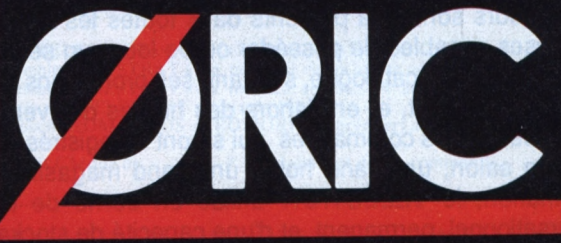

## **TELESTRAT : soyez prêt à communiquer !**

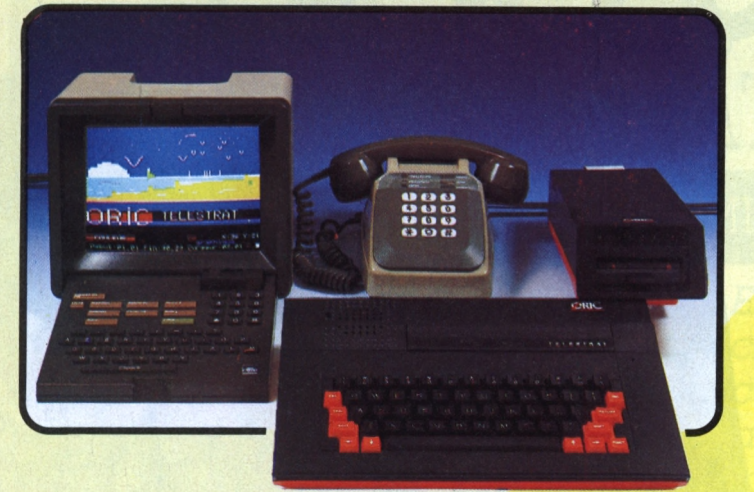

**micro-ordinateur qui mette les applicatio La communication a toujours été vitale à tous ' niveaux de l'entreprise comme de la vie courante,^ la télématique a apporté un progrès considérable! niveau de la rapidité et de la diversité del communication. Le MINITEL a marqué une date da l'approche de la télématique publique, et il éli normal qu'ORIC conçoive et réalise le premi télématiques à la portée de tout un chacun. TELESTRAT, outre toutes les applications que <sup>l</sup>'i peut attendre d'un micro-ordinateur moderne, vo permettra de constituer, sans aucune connaissan particulière, un serveur télématique, un répond! téléphonique qui enregistre, affiche et écrit, <sup>u</sup> borne de communication, des liaisons à distan entre micros, bref le TELESTRAT est micro-ordinateur qui COMMUNIQUE !**

En effet, le TELESTRAT est équipé de nombreuses interfaces et particulièrement d'une qui permet de le raccorder à MINITEL. Avec le TELESTRAT, les P&T vous offrent le moniteur et le MODEM ! Le TELESTRAT peut se servir MINITEL comme d'un terminal, utiliser son écran et même son clavier, et peut ainsi communiquer par téléphone avec serveurs, avec un autre TELESTRAT relié lui aussi à un MINITEL, échanger des écrans graphiques, des pages de tex des programmes, des partitions de musique (codées MIDI bien sûr..) Le TELESTRAT peut également servir de term intelligent du MINITEL: relié à un moniteur RVB, il permet d'avoir un MINITEL en couleurs, il peut stocker sur disquette pages VIDEOTEX ou tout ce qui peut passer par un MINITEL, et les sortir sur une imprimante tout à fait standard. Il peut a **devenir un serveur monovoie particulièrement puissant et rapide, consultable depuis un simple MINITEL.**

## **Des logiciels pour développer sa propre télématique**

Cette utilisation télématique est bien sûr à la portée de chacun et ne demande aucune connaissance préalable d'un quelconque langage de programmation : en effet, le TELESTRAT est livré avec la cartouche TELEMATIC qui permet d'en faire un véritable serveur monovoie privé. A l'aide de menus simples et du curseur ou du joystick (ou de la souris en option), vous rédigez vos pages au standard VIDEOTEX (celui utilisé par le MINITEL et par de nombreux autres systèmes télématiques), Incorporez des écrans graphiques, constituez des arborescences (la structure qui établit avec le correspondant un véritable dialogue à distance). Les pages sont éditées en couleurs, avec toutes les tailles de caractères et avec une grande simplicité d'utilisation : mode éditeur permettant le déplacement de blocs, l'insertion, la suppression etc.. Les arbo-<br>rescences sont gérées à partir de 8 **commandes seulement** ! Visualisées en pleine page, elles peuvent être imprimées. Avec le MICRODISC, une arborescence peut gérer jusqu'à 1000 pages ! Une BAL (boite à lettres) peut être insérée à n'importe quel endroit de l'arborescence avec accès libre ou accès codé par mot de passe, temporisation, possibilité de consultation à distance etc.

Le serveur ainsi constitué peut servir en mode TEST (interrogé par le minitel pour voir les conditions réelles d'utilisation, en mode SERVEUR, c'est à dire interrogé via le téléphone par un autre MINITEL ou un autre TELESTRAT, et enfin en BORNE DE COMMUNICATION, c'est à dire complètement autonome, avec interrogation sur place, sans passer par le téléphone ou le MINITEL.

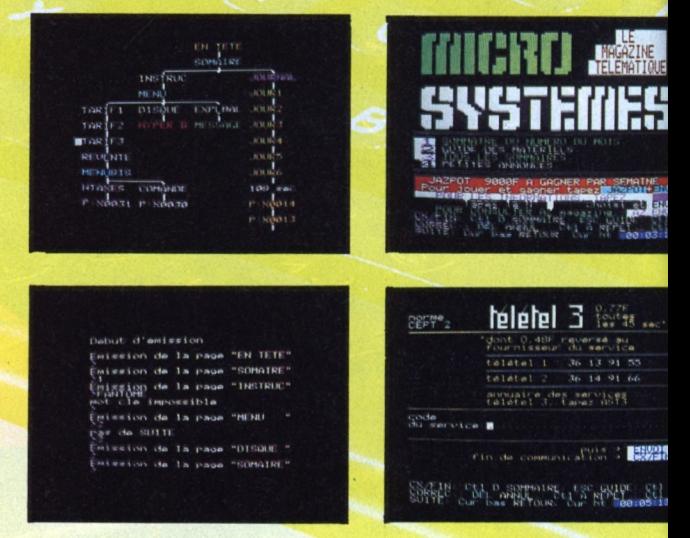

## **Quelques applications...**

Dotés de telles possibilités, d'une si grande facilité d'emploi (n'importe où, il suffit de le relier à un MINITEL), le TELESTR s'annonce d'ores et déjà comme un extraordinaire outil de communication, aux applications innombrables : la première e plus inattendue est qu'il constituera un moyen de télécommunication privilégié pour tous ceux qui ont besoin d'une tra écrite (une application intéressante pour les sourds et les malentendants par exemple !). Le TELESTRAT pourra être service de toutes les professions libérales un répondeur MINITEL, qui décroche le téléphone, informe, enregistre, imprir **peut raccrocher et même s'interroger à distance! L'ecriture téléphonique est née !**

Les serveurs sont déja présents dans toutes les branches du commerce mais ils ont été jusqu'ici réservée aux grand **entreprises capables de posséder ou de louer un serveur. Maintenant, grace au TELESTRAT, n'importe quel commerç** pourra mettre son catalogue, son tarif, ses promotions à portée de clavier : dans la journée les clients pourront l'interroger place en attendant, et en dehors des heures d'ouvertures, ils pourront également s'informer via le MINITEL, laisser d **messages, ou des commandes qui seront enregistrés, et lus le lendemain !**

Dans un salon, un grand hotel, un grand magasin ou n'importe quel endroit où le public peut avoir à demander **l'information, le TELESTRAT utilisé en borne de communication permet de disposer 24 heures sur 24 d'un o conversationnel,-permanent, et d'une capacité de stockage et de diffusion de l'information considérable.**

## **TELESTRAT : c'est un micro-ordinateur**

Pour répondre d'avance à la question : "Un micro-ordinateur, à quoi celà peut-il servir aujourd'hui ?", nous avons bien sûr développé le TELESTRAT autour de l'application télématique, mais c'est aussi et avant tout un micro-ordinateur moderne, puissant et qui peut faire tout ce que l'on peut attendre d'un bon micro comme applications domestiques ou professionnelles.

**Un HYPER-BASIC hyper-puissant ... Conçu autour d'un microprocesseur 6502, le** TELESTRAT dispose de l'un des plus puissants BASIC existant à l'heure actuelle sur un micro familial : plus de 250 instructions incluant celles du système d'exploitation du disque (STRATSED), un éditeur pleine page, 45 kOctets à la disposition de l'utilisateur, l'HYPER-BASIC du TELESTRAT est aussi le plus rapide : étant compilé à l'entrée de chaque ligne de programme, il s'exécute 2 à 100 fois plus vite que n'importe quel autre programme identique non compilé.

**La compatibilité Oric... Les ORIC <sup>1</sup> et ATMOS sont les micro-ordinateurs familiaux qui possèdent la** plus importante bibliothèque de logiciels en francais : nous avons inclus dans le TELESTRAT un programme qui le rend 100% compatible avec toutes les cassettes pour ORIC 1 ou ATMOS et avec les disquettes non protégées ! Il dispose donc dès sa naissance de plus de 2000 programmes de jeux, programmes éducatifs, utilitaires etc.. Outre son BASIC, le TELESTRAT pourra également recevoir un Langage C, un Forth, un PASCAL, un Super Assembleur etc.. Associé **au STRATSED du MICRODISC, le TELESTRAT s'annonce comme un outil de développement, d'éducation, de musique et de programmation extrêmement puissant.**

**Des connexions tous azimuts ! Conçu pour communiquer, le TELESTRAT est doté de** nombreuses interfaces et des prises d'entrées/sorties lui permettant de se raccorder à peu près à tous les périphériques : (8) une sortie vidéo RVB-PERITEL pour un moniteur ou un téléviseur couleurs, (10&11) 2 prises pour joysticks standard ou une souris spéciale, (4) une sortie contrôleur pour brancher une ou plusieurs unités de disquettes, (9) une prise pour **magnétocassette avec télécommande, (5) un BUS d'extension pour les interfaces supplémentaires, 2 ports pour cartouches** ROM ou RAM (sur le dessus), (1) une entrée/sortie RS 232 (le système le plus répandu pour la communication entre micro-

**Z**

**a H**

Q O

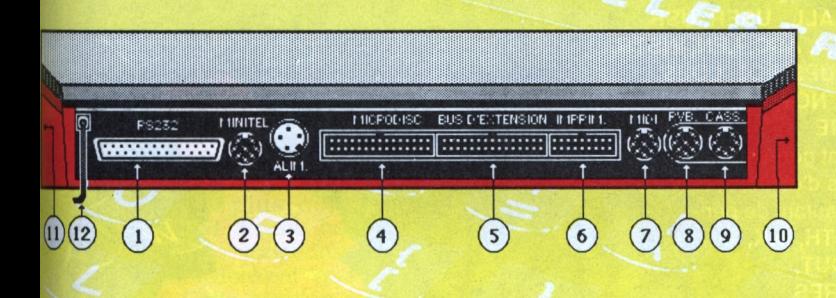

**LE MICRODISC ORIC**

**)éja expérimenté sur la gamme ORIC, le MICRODISC est in enregistreur/lecteur de disquettes 3" (7cm) dont la apidité et les performances sont incomparables. Doté <sup>l</sup>'un lecteur double tête, il permet une capacité de ilockage de 400 kOctets. Du type lecteur esclave, il est iconomique et permet d'augmenter le nombre de ÍICRODISC jusqu'à stocker 1.6 Mégaoctets pour un prix ntrouvable sur le marché. Le STRATSED, son système rexploitation, permet de développer des applications de ichiers, de transfert, de stockage avec une grande rapidité <sup>12</sup> à 20 koctets transférés par seconde en lecture comme in écriture)**

## **)es applications en cartouches**

es cartouches permettront de nombreuses applications en accès nmédiat : les cartouches HYPER-BASIC et TELEMATIC sont déja vrées d'origine. Les cartouches ROMORIC1 et ROMATMOS qui ermettent la compatibilité avec les autres ordinateurs ORIC. Très prohainement, de nombreuses cartouches de langage seront disponibles : **CRTH, Compilateur C, Super-Assembleur** etc.. La cartouche IIDI sera livrée avec le boitier d'interface ramenant les 5 prises standard lu MIDI à la prise unique du TELESTRAT. Les applications avec les ynthétiseurs sont considérables ; séquenceurs, mémorisation de rogrammes, de sons échantillonnés, écriture musicale etc.. Avec application télématique, on pourra même échanger de la musique par INITEL ! Bien sur, des applications professionnelles (traitement de extes, tableurs, bases de données etc..) et des jeux seront également éveloppés.

**standard des instruments de musique électronique (on pourra faire jouer des synthétiseurs, stocker des programmes de synthés, des séquences musicales, écrire des partitions, enseigner le solfège etc..). Enfin, on trouve (2) la prise de l'interface MINITEL décrite plus haut et le fil de téléphone (12).**

**ordinateurs), (6) une sortie imprimante au standard CENTRONICS ! parallèle (là encore le plus répandu). (7) une extension MIDI qui est le**

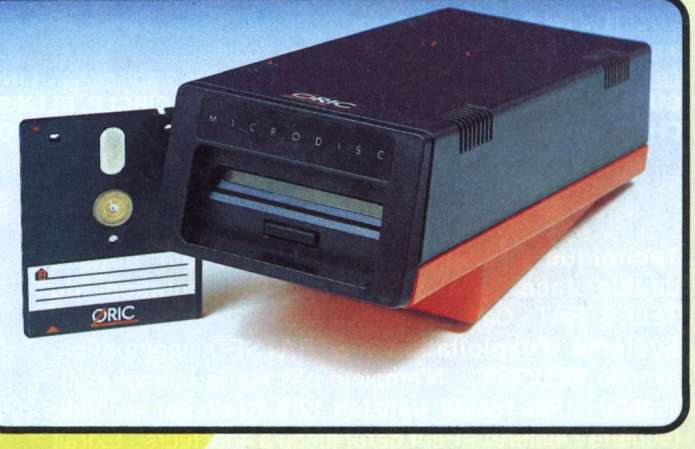

.Materiel disponible à votre point de sente ORIC ou par correspondance en retournant ce bon de commande à **EUREKA INFORMATIQUE 39 Rue Victor Massé 75009 . PARUS**

Je souhaite recevoir à mon adresse les materiels suivants :

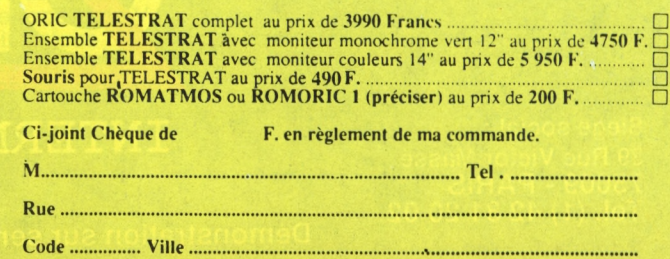

## **CARACTERISTIQUES TECHNIQUES**

**Processeur : 6502,1 MHz Mémoire : 64 ko RAM, 48 ko ROM ( MONITEUR: 8 ko, BASIC: 24 ko, MINITEL: 8Ko ) . Possibilité de 64 ko suplémentaires (RAM, ROM, EPROM...) Clavier : QWERTY ! AZERTY commutable par soft. Son : 3 canaux, -i- canal de bruit mixable. Sortie st r prise Péritel (son dans le moniteur) Affichage: 8 couleurs . Mode texte : 40 colonnes, 28 lignes - Mode haute résolution : 240 x 200 points. Alimentation : 220 V. par Boitier externe avec interrupteur. Alimente <sup>1</sup> TELESTRAT et <sup>1</sup> Drive Dimensions : 348 x 260 x 71 mm**

**Interfaces : - Vidéo : Péritel (auto alimentée, sc dans le téléviseur) <sup>j</sup>**

**- Standards : Parallèle Centronics - Série RS 232 - 2 joystick type STANDARD - Souris. <sup>j</sup>**

**- Mémoire de masse : Interface cassette avi télécommande. Contrôleur de disquette (jusqu'à lecteurs). <sup>j</sup>**

 $-$  **Original** : Péri-informatique (MINITEL) - extensi **MIDI (musique) <sup>1</sup>**

**- Divers : Bus d'extension complet, identique à cei de I' ATMOS.**

**Divers : Bouton de RESET universel**

**DEL, BACKUP, COPY, SYS, DNAME**

**Gestion de fichier : Permet l'ouverture simultanée de 63 fichiers.** *Séquentiel* **: OPEN, CLOSE, PUT, TAKE, APPEND, REWIND, JUMP, BUILD TYPE, LTYPE, STYPE, EOF, FT -** *Direct :* **OPEN CLOSE, PUT, TAKE, FIELD, LSET, RSET, SN SL -** *Disque* **(permet de travailler au niveau du secteur) OPEN, CLOSE, PUT, TAKE, FIELD, LSET,**

## **LE BASIC DU TELESTRAT**

BASIC d'un type nouveau : compilé à l'entrée de la ligne. La facilité d'édition d'un langage interprété, la rapidité d'un langage compilé, donc de 2 à 100 fois plus rapide que tous les BASIC sur micro-ordinateurs. Basic structuré **(définition de procédures, extension du vocabulaire). Variables : jusqu'à 16 caractères significatifs. Procédures récursives.** Editeur : type pleine page. Correction des erreurs de syntaxe à l'entrée de la ligne. Toutes facilités de recherche, **échanges d'instructions, renumérotation, destruction, liste des variables etc... Vocabulaire lié à l'édition: LIST, SUST, MERGE, DELETE, RENUM, NUM, SEEK, CHANGE, TRACE, CONT, DPVAR...** *íes ordres généraux* **FOR..TO..STEP...NEXT. COUNT, ENDC, WORD, ENDW, AWORD, GOTO,**

**GOSUB, RETURN, POP, IF...THEN...ELSE, ON...GOTO, ON...GOSUB, PRINT, SPRINT, LPRINT, USING, DATA, READ, RESTORE, DIM, GET, INPUT, POKE, DOKE, REM, RANDOM, MOVE, SWAP, ERR, ERRGOTO, RESUME, ERROR, CALL, USER, USR Les opérateurs et fonctions : AND, OR, XOR, >, <, +, -, \*, /, ASC, LEN, INSTR, CHR\$, BINS, HEXS, LEFTS, RIGHTS, MIDS, MIDDLES, UPS, LOS, LOBS, KEYS, SPCS, STRINGS, ABS, PEEK, DEEK, INT, SGN, NOT, LN, LOG, SIN, COS, TAN, ATN, EXP, RND, SCRN, POINT, PI, FRE** *Gestion des Entrées/sonies* **: Tous les périphériques sont gérées de la même façon, et peuvent être échangés, modifiés etc.. 4 fenêtres d'écran, le clavier, la souris, le lecteur de disquettes, l'imprimante etc., sont autant de périphériques. Vocabulaire lié aux E/S : OPCH, CLCH, WIDTH, INK, PAPER, WINDOW, LWIDTH, LLINE, LFEED, LBUF, LOUT, SSPEED, SMODE, SRBUF, SEBUF, TEXT, HIRES, LORES, KEYIF, AZERTY, QWERTY, ACCENT, KEYDEF, KEYUSE, \_\_\_ \_ VUSER ... La plupart des E/S sont bufférisées, c'est à dire que leur appel n'arrête pas le fonctionnement de l'ordinateur.** *Le son* **: SOUND, MUSIC, PLAY, SHOOT...** *Les graphismes* **: LINE, CURSET,CURMOV, DRAW, BOX, ABOX, PAINT, CIRCLE, ELLIPSE, CHAR, SCHAR, TCURSET, TCURMOV, TDRAW, TADRAW, TABOX etc..**

## **LE MICRODISC**

**Alimenté par l'alimentation du double face Technique : Lecteur 3 pouces double densité TELESTRAT - Capacité : 360 à 400 ko**

**Système d'exploitation : STRATSED, compatible avec le SEDORIC - N'empiète pas sur la mémoire utilisateur - Ultra rapide: transfert 12 à 20 Ko par seconde (écriture / lecture) - Peut gérer jusqu'à 4 lecteurs . Extrait du vocabulaire général : SDIR.LDIR, SDIR, LOAD, SAVE, SAVEU, REN, STATUS, PROT, INIT,**

**Fabriqué et garanti UN AN**

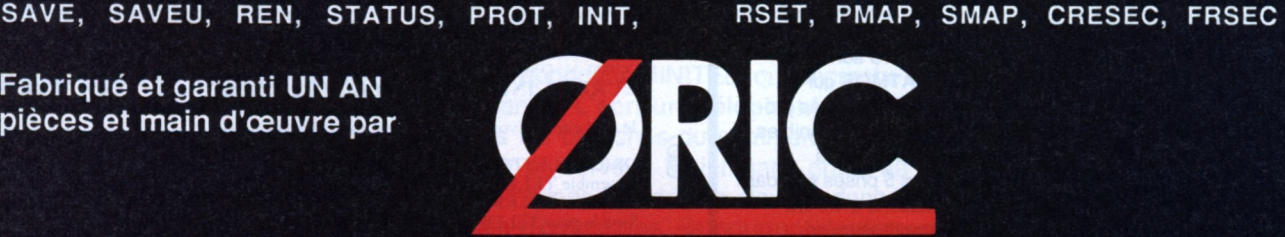

**Siège social : 39 Rue Victor Massé** 75009 - PARIS Tel. (1)42 81 20 02

INTERNATIONAL Unité de production : Boite Postale 30 14 140 . LIVAROT

vS

Démonstration sur serveur MINITEL : 42 81 22 72
ESSAI **IATERIEI** 

### RA XP - XTRA XP - XTRA XP - XTRA XP - XTRA XP - XTRA

ORDINATEUR

Sous le signe XTRA, le groupe ITT commercialise depuis le début 1985, une nouvelle gamme de micro-ordinateurs. La baisse générale du prix des compatibles IBM a éclipsé le succès qu'aurait dû rencontrer cette machine *aux nombreuses qualités.* 

H. Gillarès Calliat

unité centrale habillée de plastique gris clair, plus compacte que celle des clones habituellement rencontrés, fonctionne aussi bien<br>horizontalement que verticalement. Cette position, insolite pour un micro-ordinateur, est adoptée par bon nombre de minis. Cela permet de placer l'unité centrale sous le plan de travail, dégageant celui-ci.

Le savoir-faire d'ITT se retrouve dans la finition, externe ou interne. Toute la conception repose sur l'efficacité. L'écran traité antireflet, s'oriente verticalement et horizontalement. Sa taille, augmentée de deux pouces, rend plus agréable, d'une façon générale, la lecture. Le clavier de 84 touches, dont dix de fonction, permet une excellente frappe. L'unité centrale, pilotée par un microprocesseur 8088 Intel, possède 256 Ko de mémoire vive.

Le 80286 anime la version XP de l'ITT XTRA. Il s'agit là d'une version étendue de l'XTRA. Elle ne saurait, en aucun cas, être confondue, ou associée à un compatible AT. Elle possède, à l'origine une capacité de RAM de 512 Ko, mais ne dispose pas d'un bus 16 bits, ni de lecteur de 1,2 Mo. Son horloge bi-vitesse, 4,77 MHz et 6 MHz, décuple notablement les performances.

Cinq connecteçrs d'extension recoivent les cartes prévues à cet effet.

Le contrôleur de disquettes est in-

tégré sur la carte mère. Il n'occupe donc aucun emplacement sur les cinq disponibles. Les unités de disquettes se démontent d'un bloc en dévissant les deux équerres qui les fixent sur la carte principale. Cette maintenance simplifiée est de bon augure.

En standard, l'XTRA possède un contrôleur pour deux unités de

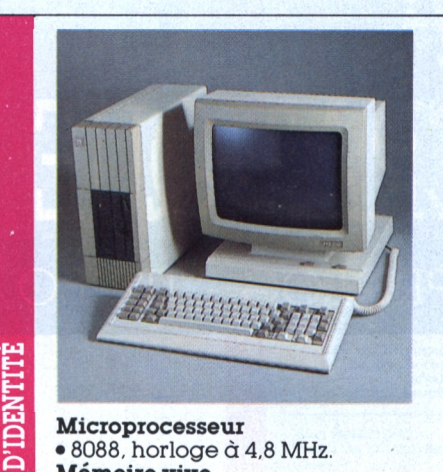

Microprocesseur • 8088, horloge à 4,8 MHz. Mémoire vive • 256 Ko. Mémoire morte  $\bullet$  32 Ko. Clavier · Azerty, français accentué. Caractéristiques techniques · Deux unités de disquettes 360 Ko, une interface série V 24 (RS 232C), une interface<br>parallèle Centronics, une carte vidéo monochrome, un écran ambre antireflet de 36 cm (14"), cinq emplacements d'extension dont un utilisé par la carte vidéo.

CARTE

disquettes : une interface série RS 232, une interface parallèle, une<br>alimentation de 128 W, agrémentée d'un ventilateur silencieux. Le système d'exploitation, ITT Dos 2.II, comprend un Basic et le logiciel Asycom, tous deux livrés en standard.

L'ITT Dos ne possède pas les commandes Comp et Mode. En<br>revanche, on trouve Exit qui permet de sortir du mode Command; enfin, Set-up, permet de paramétrer l'imprimante, les communications asynchrones, la carte vidéo, ainsi que des commandes relatives au disque dur. Comp est remplacé par FC (comparaison de fichiers). Asycom, logiciel de<br>communication grâce à la fonction Param, s'adapte aux principaux cas de figure rencontrés en télécommunications.

Les télécommunications représentent pour ITT l'une de ses principales activités. Aucun étonnement donc à apprendre que les XT et<br>XP émulent les 3270 IBM. ITT commercialise également cartes<br>et logiciels pour la communication avec les principaux grands systèmes actuels.

L'XTRA XP s'adresse à une clientèle avertie, recherchant une machine à haut degré de fiabilité et désirant bénéficier des structures d'un grand groupe. Sa « double vitesse » a séduit bon nombre d'utilisateurs outre-Atlantique. Plus surprenant est l'engouement des clients français travaillant<br>sous Prologue. Sous Multivue,<br>avec trois écrans, les tâches ne semblent pas ralentir; mais un travail multitâche, est-ce encore de l'informatique individuelle ?

# ESSAI DGICIEL

*Avec*Turbo Prolog, *nous entrons deplainpied dans l'intelligence artificielle. Ce produitsatisfaitlesplushautsniveaux d'exigence, tout en restant, avec celui de John Colibri, le moins cher. C'est une démocratisation parle haut : ils'agit d'un compilateur ! Une vision neuve et achevée d'un langage que l'on croyaitstabilisé. Nouspouvons enfin déclarernos données dans une langueproche de lanôtre*

*BernardRajben. Henri Gillarès Calliat*

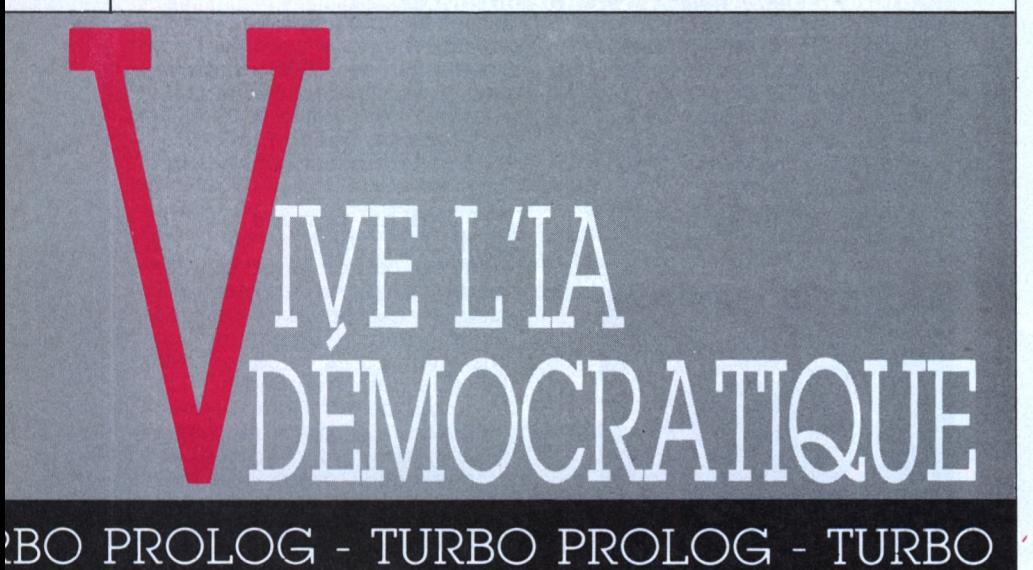

**Trumbo** *Prolog,* c'est tout<br>
d'abord deux disquet-<br>
tes. Sur la première se<br>
loge le système, sur la seconde urbo Prolog, c'est tout<br>d'abord deux disquettes. Sur la première se une liste de près de soixante-dix exemples commentés et progressifs. Un manuel très étoffé les accompagne. Il s'agit plus d'un livre d'initiation au langage que d'un mode d'emploi. Tout y est prévu pour le débutant. La version anglaise. dont nous disposons, dite 1.0., est déjà en avance sur celle

du manuel décrivant des exemples avec une version 0.5. Cela indique seulement que Borland tait, une fois de plus, preuve de sérieux en commercialisant le plus vite possible son produit le plus achevé.

Une simple pression sur la barre d'espacement et l'écran se divise en un bandeau et quatre fenêtres *(iig.* 1). Le bandeau regroupe les sept fonctions principales qui s'obtiennent avec les flèches du clavier ou plus simplement par pression de la touche indiquant la première lettre de la fonction.

RUN exécute un programme, EDIT ouvre la fenêtre où vous entrez vos déclarations. OPTION, FILES et SET UP proposent des menus déroulants.

FILES offre un choix pour charger, sauvegarder, copier, effacer, etc., tout ce dont on a besoin pour évoluer rapidement avec ce langage  $(fig. 2)$ .

SET UP : module tout le dispositif, telles la taille et la place des fenêtres. C'est presque aussi simple que le *Gem* de Macintosh (fig. 3) avec une souris.

Pour apprécier la qualité et la nouveauté de *Turbo ProJoff,* chargeons le premier programme en faisant : exampll (fig. 4). Une surprise de taille nous attend : Philippe Khan a « pascalisé » Prolog *(fig.* 5).

Le premier champ de déclarations concerne le type des arguments. Il en existe six : caractère isolé, nombres entiers, nombres réels, choix de caractères démarqués par apostrophes et assumés comme tels, fichiers, le sixième est le type le plus général et le plus fréquent dénommé symbole, comme dans l'exemple.

Le deuxième champ de déclarations présente les prédicats, chacun avec ses types d'arguments.

Le troisième champ est celui auquel nous sommes habitués, réservé aux déclarations proprement dites au sens visuel du terme. Conséquence : désormais, toute personne formée au Pascal est <sup>&</sup>lt; naturalisée <sup>&</sup>gt; d'office en Prolog et inversement.

*Turbo Pascal. Turbo Prolog,* même combat, voilà l'idée de Kahn qui promet d'être féconde. Dans le vocabulaire, Philippe Khan s'autorise le IF, ce qui faciûte la clarté du raisonnement.

Si vous posez maintenant à la machine des questions sur la base des données que vous lui avez soumise : ESCAPE, RUN, une nouvelle surprise <sup>I</sup> La fenêtre de dialogue s'active, et on nous demande expressément quel but (GOAL) nous voulons satisfaire.

Exemple : Bill aime-t-il le *baseball* ? On a déclaré à la machine que Bill partage les mêmes goûts que Tom, ce dernier aimant le *baseball.* Notre assertion est donc vraie, ce que confirme la machine en écrivant TRUE.

Nouvelle demande de la ma-

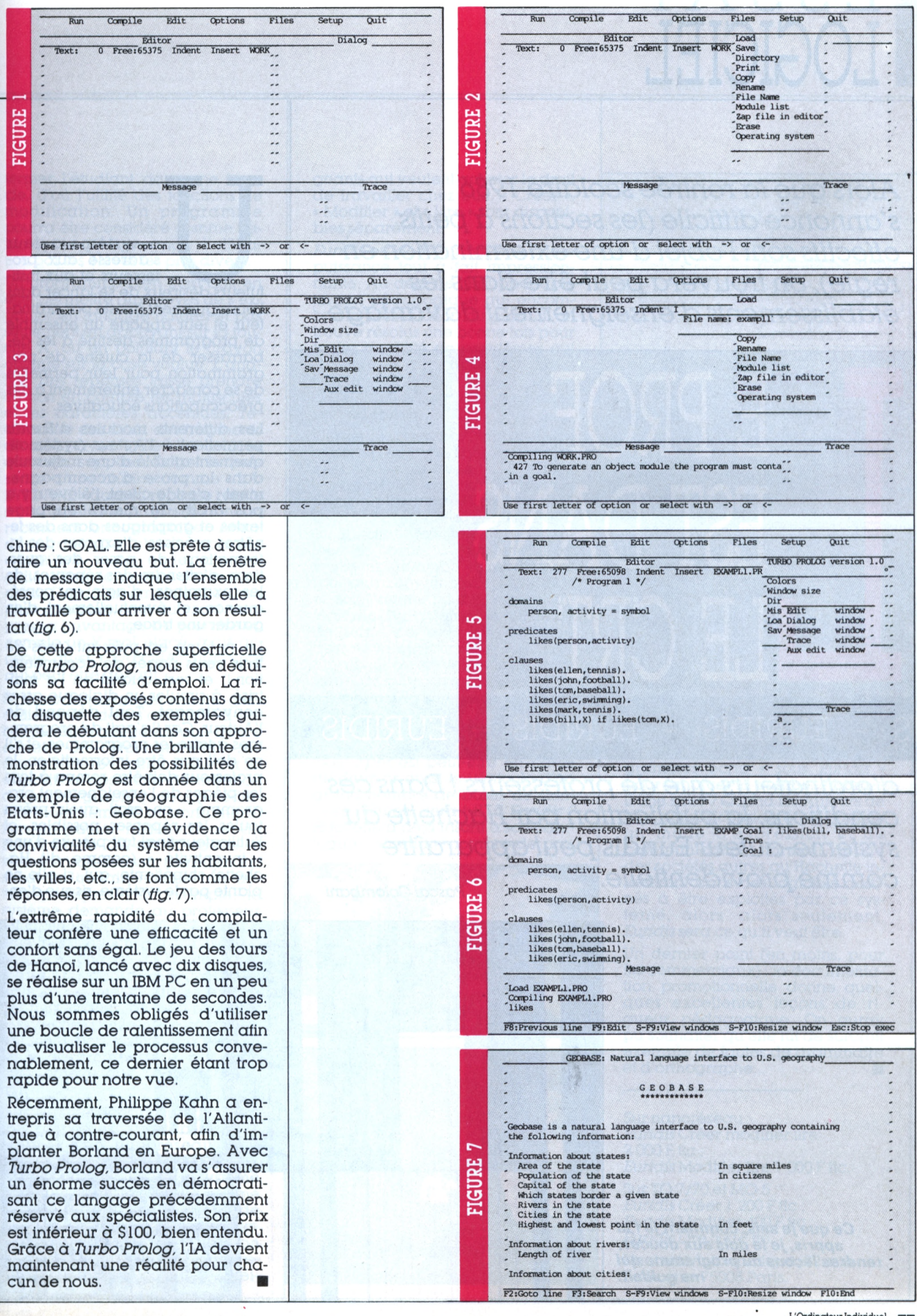

 $\begin{array}{c} \text{L'Ordinateur Individual} \\ \text{n° 83 juillet/août 1986} \end{array}$ 77

# ESSAI LOGICIEL

A/ors *que larentrée scolaire 1986 s'annonce diífícíle (les sections àpetits eiiectifs sontl'objet d'une extermination en règle), on trouverapeut-être dans les établissements d'enseignement davantage*

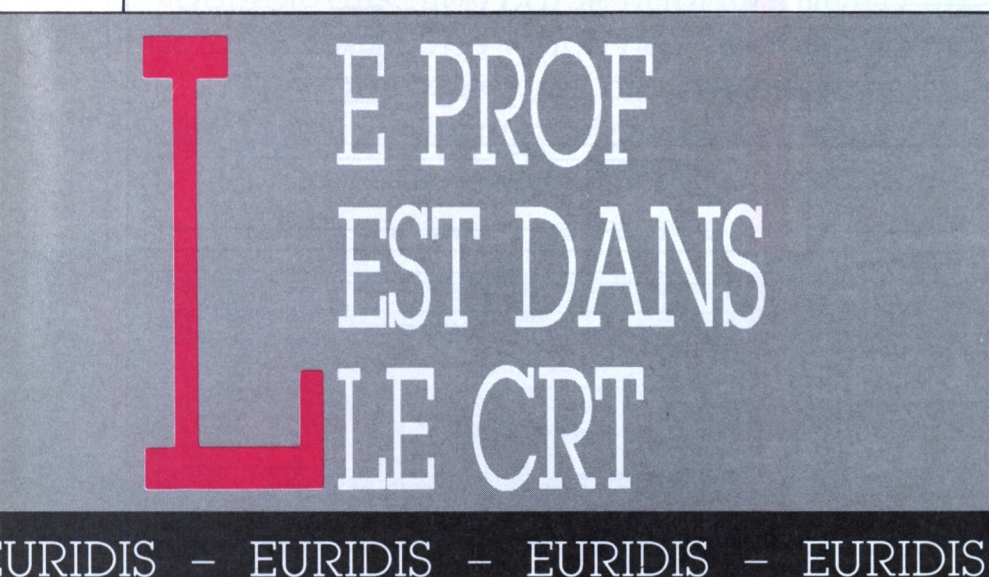

*d'ordinateurs que deprofesseurs 'Dans ces conditions, lapublication parHachette du systéme-auteurEuñóis peut apparaître commeprovidentielle. Pascal Colombani*

> e te **£** <sup>G</sup>

**ÊE'. £ £ £ &**

> **e** i »\*

**e**

S **I**<br>I<br>I<br>I<br>I<br>I<br>I

**CGC** ce

**SîE ®** t. J Et **(**

JiSCfic <sup>i</sup>

.Í <sup>1</sup>

i\_

**Si <sup>J</sup>** £ ec

n système-auteur<br>
s'adresse aux pro-<br>
tuteurs désireux de se lancer dans<br>
l'enseignement gsisté par ordinan système-auteur s'adresse aux pro- \_ fesseurs et aux insti-

l'enseignement assisté par ordinateur et leur apporte un ensemble de programmes destiné à les débarrasser de la cuisine de programmation pour leur permettre de se consacrer entièrement à des préoccupations éducatives.

Les différents modules d'Euridis permettent à l'Auleur (systématiquement affublé d'une majuscule dans la prose d'accompagnement : c'est le client, l'élève n'y a pas droit) de mettre en page textes et graphiques dans des fenêtres précises, d'exposer des informations, de poser des questions, d'attendre des réponses, de les examiner, d'agir en conséquence, et éventuellement d'en garder une trace.

Le système est puissant (près de trois cents pages de documentation I) et sert, quand on l'a maîtrisé, à simuler un dialogue assez convaincant. Tout dépend de l'Auleur. Car il s'agit de programmes à faire les programmes, et s'il ne doit pas être informaticien, le professeur doit être rompu à tous les pièges de l'enseignement programmé : on croit avoir prévu toutes les réponses possibles, et l'utilisateur final fait preuve d'une « inventivité » (comme dit Hachette) stupéfiante, qui, si elle ne plante pas le système, risque d'en-

i **h« ,diT,**

**<sup>i</sup>** : ¿à' **»**

îiîi

■i? **IL^M**

**t\*.**

B" **ttM**

**Fr-. \* lOi m**<br>#####<br>#####

**<sup>i</sup><sup>L</sup>m** <sup>M</sup>

L 1- Í

**a! I**

L**I**

**"-»•i «■! RM if<sup>J</sup>** <sup>B</sup><sup>r</sup> **ils**

**M**

11

hSä

» **"Il**

**<sup>1</sup> m;** <sup>1</sup>

**ssili**

P '

: <sup>1</sup> **<sup>I</sup>**

î i

LS,... ... c. *Ce queje sais, commentje l'ai* g *appris, je le dois aux douces, \* ' douces. tendres leçons du programme qui ' me guidait.* Í. **f!f. fe <sup>f</sup>** II**i-X. . :** 2**£ U. ■,'4^ "-i**

fermer l'étudiant dans une boucle, d'où l'utilité des fonctions de modification. Un programme pourra être considéré comme fiable après quelques mois d'utilisation par les élèves les plus divers.

Un programme bien écrit doit en effet permettre aux élèves de s'exprimer en langage naturel et pas seulement en appuyant sur la touche A, ou en pointant le crayon optique sur la case voulue. L'analyse des réponses laisse prendre ou non en compte les majuscules et les caractères accentués, reconnaître des mots, des fragments de mots, avec toutes les astuces que cela suppose. Exiger la présence d'une chaîne comme « LA-BYRINTHE » dans la réponse rejette sans appel une proposition incorrectement orthographiée. Attendre quelque chose comme « LAB7R7T« » (les codes d'ambi-**»** guïté utilisés ici sont les codes standard, *Euridis* en emploie d'autres, plus complets, qui lui sont propres) a l'avantage de prendre en compte un Y mal placé, mais accepte aussi « LABORATOIRE », ce qui peut être gênant.

Si donc l'enseignant assisté (par ordinateur) doit s'attendre à un temps de rodage avant d'être certain de l'étanchéité de ses œuvres, en revanche, il aura à sa disposition des outils de création de pages graphiques, qui réduiront notablement sa consommation de papier millimétrique, de DATA et de DEFGR. En outre, il sera ravi de trouver dans son arsenal un certain nombre de détails pratiques. Par exemple, le système demande au professeur s'il tutoie ou voussoie ses élèves, à l'élève s'il est un garçon ou une fille, et se charge de l'accord des messages standard. Les grossièretés sont prévues. Pour les exercices numériques, on peut autoriser le potache à utiliser une calculette qui vient alors s'afficher à l'écran. Le programme gère aussi un chronomètre que l'on affiche ou non.

Plusieurs versions du programme sont proposées : un établissement équipé d'un nanoréseau a le choix entre le système complet « Créer modifler lire » et le système partiel « Modifier lire **»** qui ne comprend pas les fonctions de création de logiciels. Pour les établissements dotés de Thomson TO 7/70 ou de MO 5 sans nanoréseau, ou encore pour les enseignants qui veulent acheter le droit de travailler chez eux, « Créer », « Modifier » et « Lire » sont disponibles séparément.

*Euridis* est donc un système d'une puissance tout à fait impressionnante. Au-delà de l'insupportable jargon pédagogique qui encombre la présentation du produit, on trouve résolus une bonne fois pour toutes quantité de problèmes qui arrêtent le programmeur amateur, en particulier dans la gestion des écrans et l'analyse des réponses des élèves.

Certes, l'argument publicitaire selon lequel il n'est besoin, pour le mettre en œuvre, d'aucune connaissance en informatique ne trompe personne : il est plus simple d'apprendre à manier Basic *c[u'Euridis !* Mais une fois assimilées les ficelles du système, il est vraisemblable que les résultats seront plus convaincants. Quoi qu'il en soit, l'avenir nous montrera l'intérêt réel du système : le triomphe de *dBase,* par exemple, c'est que des développeurs de logiciels, amateurs ou professionnels, écrivent des programmes « sous *dBase ». Wordstar* est aussi un standard ; on sait qu'on peut mettre sur une disquette un fichier « sous *Wordstar* » et qu'il sera lu de tous. *Xper* est peut-être en passe de devenir aussi le véhicule d'un grand nombre de bases de données. Qu'en sera-t-il *d'Euridis ?* Hachette a déjà inscrit à son catalogue un certain nombre de pro-

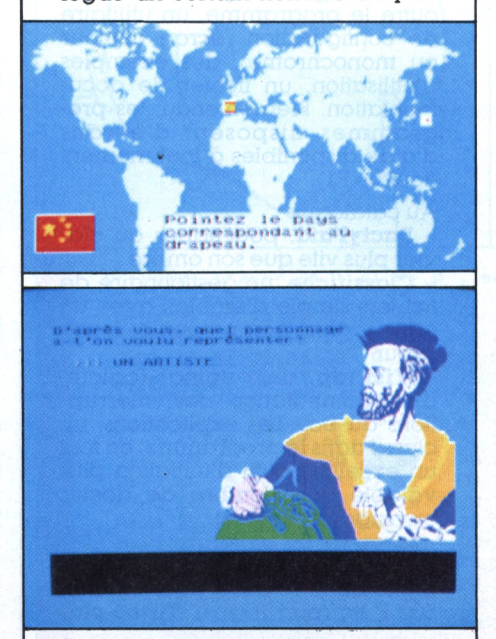

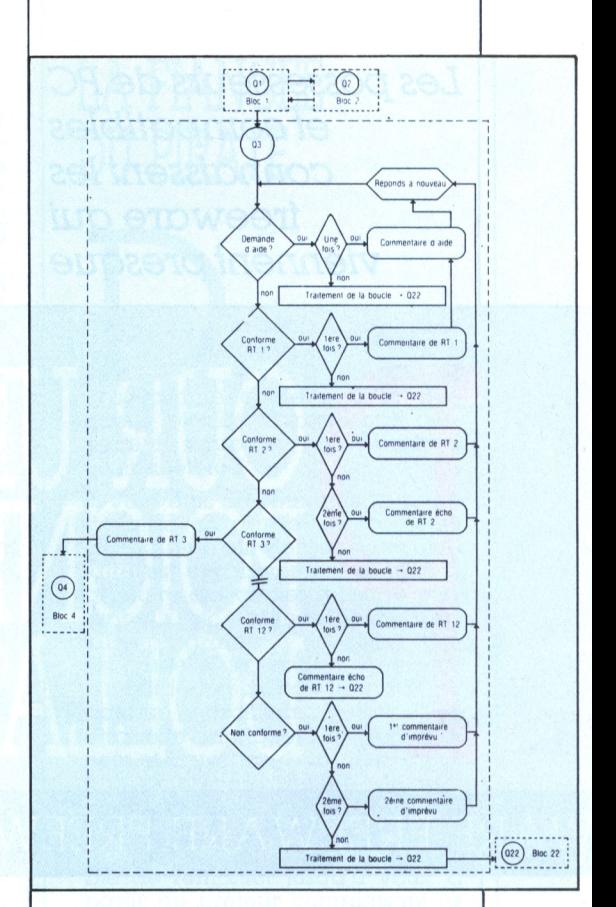

grammes écrits « sous *Euridis* » pour amorcer la pompe. Y aura-til une suite ? Quand les Auteurs de tous poils le considéreront comme un mode d'expression et de communication normal, quand des sociétés autres qu'Hachette investiront dans des logiciels destinés à être exploités par ce système, alors, alors seulement, *Euridis* sera ce qu'il veut être.

Un dernier point (en moins, pour les commerciaux) : la documentation promotionnelle donne quelques excellentes leçons de rigueur pédagogique. On aurait pu souhaiter qu'elle fût de surcroît exempte de fautes de grammaire et d'orthographe...

Sur nanoréseau : *Euridis* Créer modifier lire 2 000 F ttc: *Euridis* Modifier lire <sup>1</sup> 000 F ttc.

Sur TO 7/70 et MO 5: *Euridis* Créer <sup>1</sup> 200 F ttc ; *Euridis* Modifier 400 F ttc ; *Euridis* Lire 500 F ttc.

Hachette-Informatique, 22, rue La Boétie, 75008 Paris.

# ESSAI **CICIE**

*Lespossesseurs de PC et compatibles connaissentles* freeware *qui viennentpresque*

e jeunes développeurs français proposent une intéressante solution à cette situation de *freeware :* le logiciel de qualité très bon marché.

# D'OUR UNE<br>POIGNEE DE DOILAK

### EWARE-FREEWARE-FREEWARE-FREEWARE

*tous desEtats-Unis. Le propriétaire d'un tel logiciel est invité «s'il est satisfait » à envoyer<sup>à</sup>l'auteur quelques dollars entre (10 et 80). En contrepartie, l'auteur envoie les mises à jour du programme. Finalement, les* freeware *ne sontpas aussi* free *que cela ! Alain Mariotte*

**Adalog** pratique le prix unique : 190 F ttc, port inclus. Etonnant, car les logiciels sont naturellement en français et de qualité irréprochable. Chaque disquette contient, outre le programme, un utilitaire de configuration (écran couleur ou monochrome), des exemples d'utilisation, un fichier de documentation. Bien entendu, les programmes disposent d'écrans d'aide disponibles à tout moment (touche Fl).

#### Au catalogue :

**- Dactyl'aid.** pour taper au clavier plus vite que son ombre

**- Classifiche,** un gestionnaire de fichiers simple d'emploi, avec un éditeur plein écran pour les mises  $\dot{\alpha}$  jour

**- Visitrap,** un original logiciel d'expérimentation des interruptions du Dos, Les explications, incluses dans le programme, en font un excellent outil d'initiation plus valable que nombre de doctes ouvrages sur le sujet.

Ki propose Turbo-Clavier, un logiciel de F.-F. Ozog pour environ 500 F ttc (port inclus). **Turbo-cla-** **vier** sert à redéfinir quasiment n'importe quelle touche, y compris en combinaison avec SHIFT, CTRL et ALT. L'intérêt est évident : la plupart des logiciels d'usage courant comportent des séquences de commande quasiment immuables. Cet utilitaire permet de les affecter simplement à une ou plusieurs touches ou choix de l'utilisateur et de confectionner autant de versions spécialisées que nécessaire (par exemple, une pour *Multiplan.* une pour *dBase,* une pour *Word* ou *Wordstar.* etc.). Kl livre un jeu de caches cartonnés aide-mémoire à poser sur le clavier.

ADALOG : 15, rue Friand, 75014 Paris. Tél. (1) 45 42 27 96. Ki : Beaulieu, 43800 Vorey. Tél. 71 08 56 24.

**KDos 2.00** est un utilitaire se présentant comme un sur-ensemble du système d'exploitation MS-Dos. Il offre par menus déroulants les fonctions habituelles du Dos (formatage, suppression, copie, recherche, catalogue), « sans qu'il soit besoin d'apprendre la syntaxe des commandes du système d'exploitation ». Bonne idée, cependant un minimum de connaissances se révèle indispensable, ne serait-ce que pour mettre KDos en œuvre. Quelques avantages supplémentaires : l'afflchage de l'arborescence des sous-répertoires (utile, avec un disque dur) et la possibilité d'exécuter un programme depuis l'aftichage du catalogue. A parler franchement, cette partie nous semble être le point fort de KDos. Pour le reste, la calculette et l'agenda sont bien inférieurs à ceux de *SideKick* de Borland.

Le plus contestable enfin, son prix : <sup>1</sup> 300 F ttc, c'est bien cher, d'autant que cet utilitaire censé faciliter la vie des personnes inexpérimentées est lui-même assez contraignant : disquette Prolok donc « incopiable » - , original nécessaire pour en assurer le lancement et surtout danger pour les fichiers de l'utilisateur, en cas de permutation malencontreuse de disquettes.

PC/SOFT INFORMATIQUE (distributeur de *KDos)* : BP 6022, 34030 Montpellier Cedex.

### POUR QUELQUES **DOLLARS DE PLUS...**

près les freeware ou « domaine public » - viennent les logiciels peu chers, parfois issus du monde *freeware* puis francisés, parfois bradés volontairement pour en augmenter la diffusion. De 500 à 900 F, ces grands programmes à petits prix n'ont rien à envier aux ténors du moment. La preuve ? Borland et ses utilitaires, ou... **Doctor Dos** d'Anex Tech.

**Doctor Dos.** Quiconque ayant peu ou prou regardé de près comment est conçu MS-Dos sait que l'efficacité n'a pas toujours été le premier souci de ses développeurs, tant s'en faut. Anex Technology Inc. propose **Doctor Dos,** qui corrige les lourdeurs les plus criantes de ce Sed. Ce programme est essentiellement un fichier CONFIG.SYS qui remplace environ 9 Ko du Dos. Il comprend aussi le pilote de clavier (Keybfr devient inutile dans le fichier AU-TOEXEC.BAT). Théoriquement, **Doctor Dos** accélère jusqu'à quatre fois les entrées-sorties disque et l'affichage à l'écran. Pour vérification, nous avons mesuré le temps mis pour effectuer un CHKDSK/v sur un disque dur contenant environ 10 Mo contenus dans trente et un répertoires. En mode normal, le PC met 85 s pour effectuer l'opération. Avec **Doctor Dos,** le gain de temps est net et varie en fonction des options : 37 <sup>s</sup> (affichage super rapide qui laisse apparaître de la « neige » sur l'écran avec une carte couleur/graphique), 50 <sup>s</sup> sans <sup>&</sup>lt; neige » et 78 s avec affichage normal, donc en accélérant uniquement les accès disque.

**Doctor Dos** fournit en outre un tampon clavier de 160 caractères, soit dix fois le tampon d'origine. Il faut impérativement enlever le fichier KEYBFR de l'AUTOEXEC.BAT - ce que ne dit pas la notice - sous peine de « plantage » magistral. Par contre. **Doctor Dos** contient une bogue dans le configurateur

de clavier français : l'apostrophe est malencontreusement remplacée par le signe division (/). Pour soigner le « docteur », il suffit d'employer un *disk modíííer (SM.* de Peter Norton) ou le classique DEBUG. L'octet à modifier se trouve au déplacement &H3100 pour DEBUG (offset 0, piste 3, secteur 8 de la disquette). Profitez-en pour remplacer les symboles inutiles (livre anglaise, micron) par les signes qui font douloureusement défaut avec le traitement de texte *Word-* de Microsoft (au choix : l'antislash, le dièse ou le signe d'exponentiation). Ainsi corrigé, Doctor Dos devient un outil fort sympathique. Un dernier conseil : retrouvez CONFIG.SYS en plaçant la valeur O dans *Keyclick.* L'émission d'un <sup>&</sup>lt; beep <sup>&</sup>gt; à chaque appui de touche est assommant et de toute façon ne saurait rivaliser avec le bruit infernal du clavier IBM d'origine !

AB SOFT INT. (distributeur de *Doctor Dos) :* 8, rue du Cdt-Schloesing, 75116 Paris. Prix : 806 F ttc.

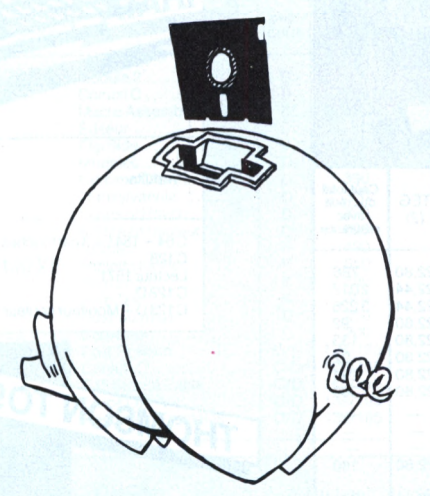

### LA FIANCEE **DU PIRATE**

U logiciel peu cher au logiciel donné, il n'y a qu'un pas. Du programme coûteux à la disquette piratée, n'existe que l'espace du scrupule. Alors, *freeware* ou honnêteté ?

Si vous êtes de ceux que la page de mise en garde des copieurs classiques n'effraie pas (« cet utilitaire est exclusivement destiné à produire des copies à usage personnel », etc.) prenez garde. Certains programmes de copie laissent une « signature » normalement indélébile de leur travail, dans un endroit inaccessible de la disquette dupliquée. Y figurent le nom et la version du copieur, ainsi que son numéro de série. Même si la copie en votre possession est déjà une copie de l'original, sachez qu'il est parfaitement possible de remonter jusqu'à vous, à partir du prêteur complaisant (à condition qu'il accepte de vous dénoncer, mais ce n'est qu'une question de persuasion I).

Pour comprendre la précarité de votre position, jetez un coup d'oeil sur le fac-similé ci-joint : c'est la signature de votre Copywrite préféré. Elle figure en tête de presque tous les secteurs d'une piste 41 que bien peu d'explorateurs de disques sont capables d'aller chercher (... et de modifier !). Il n'est peut-être pas trop tard pour faire amende honorable...

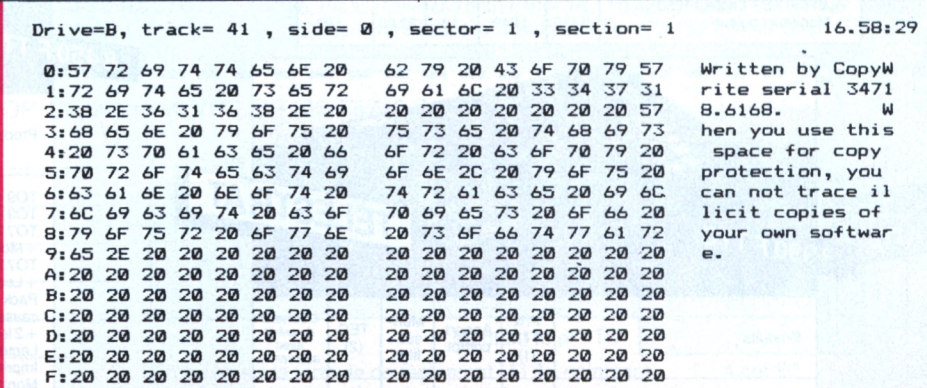

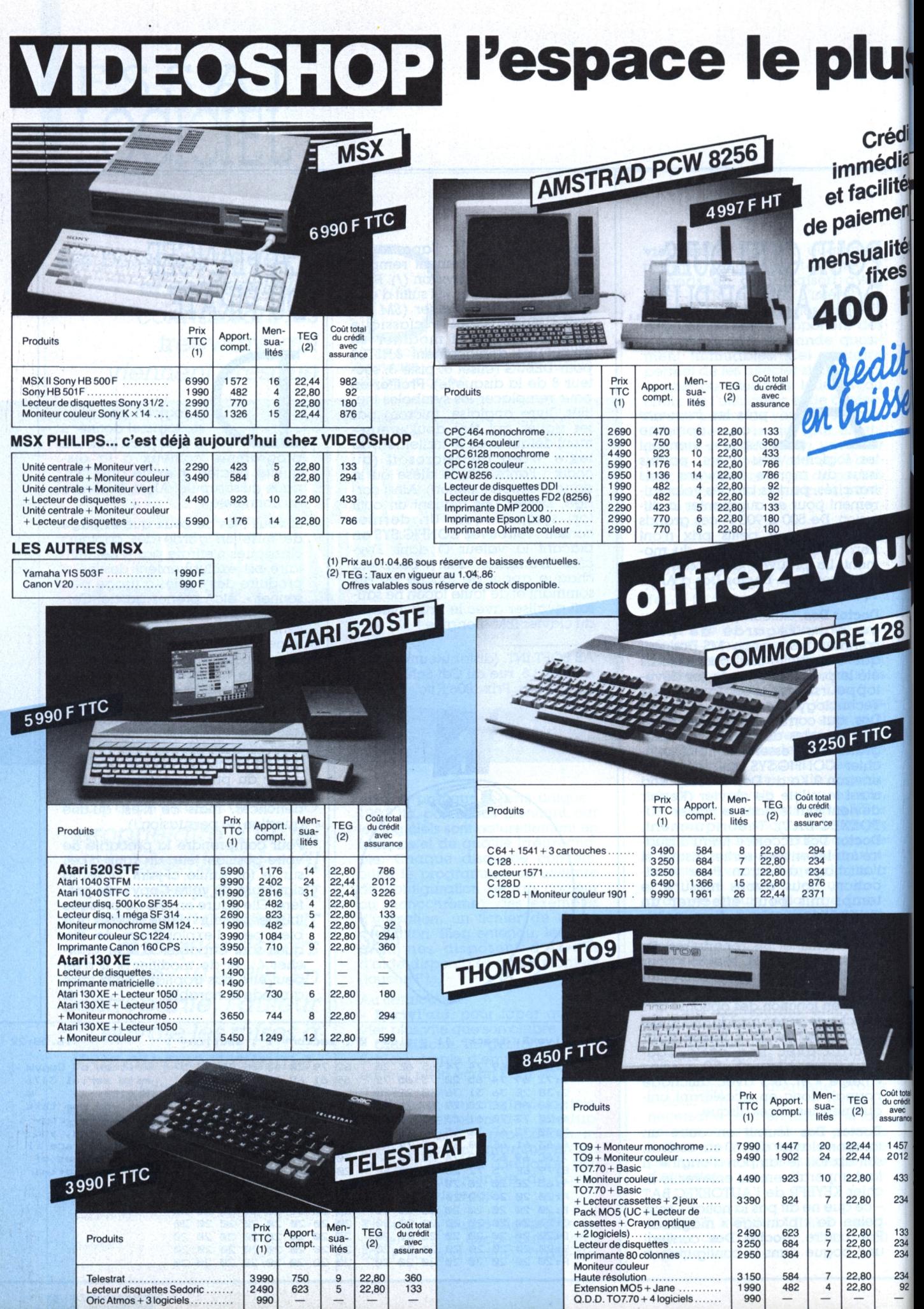

 $\rightarrow$ 

ГŊ

**-I**

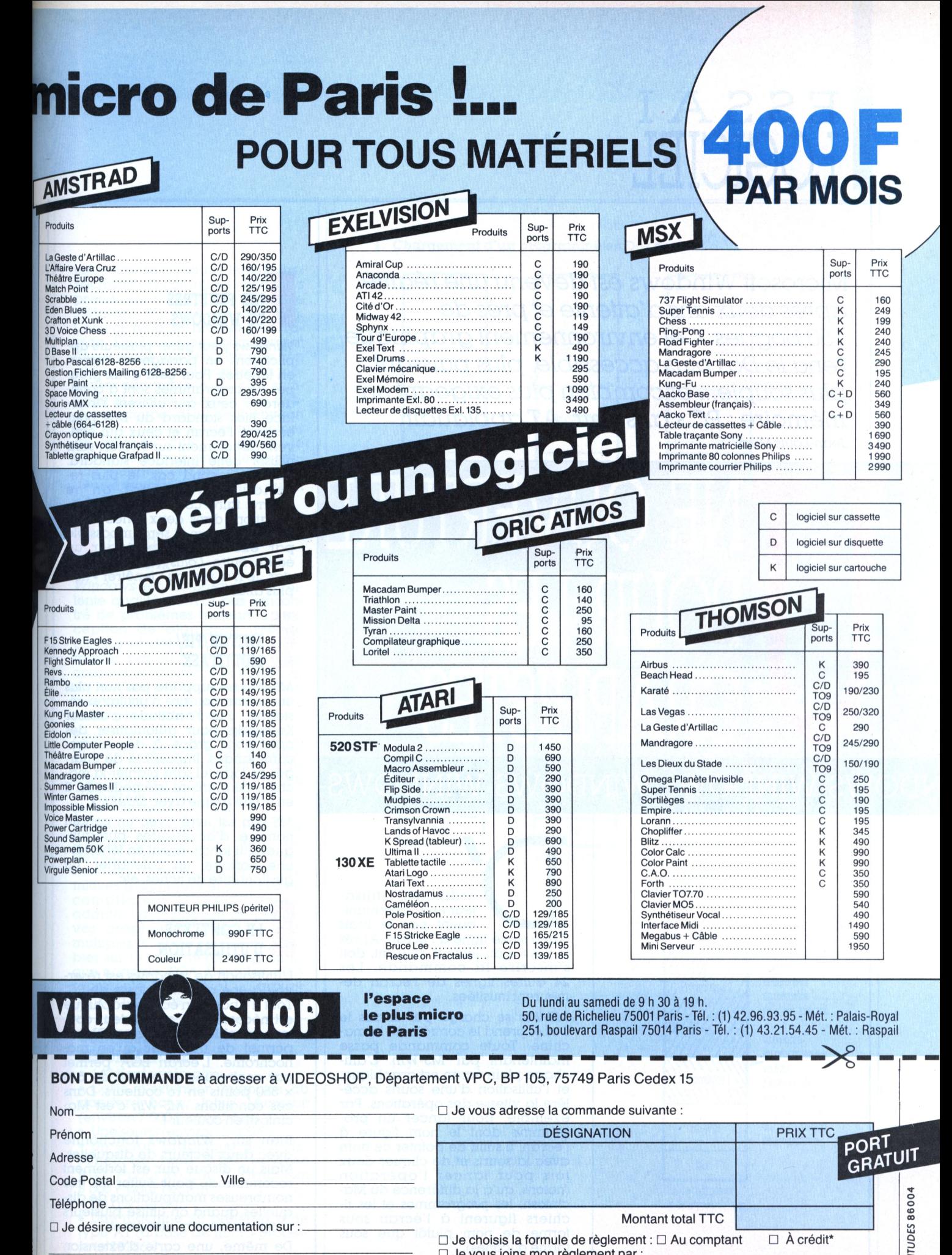

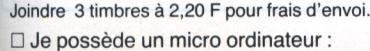

**Je vous joins mon règlement par : C** Contre remboursement (100 **F** en sus) '{Joindre : photocopie carte <sup>d</sup>'identité, RIB, dernière fiche de paie, quittance EDF.)

E

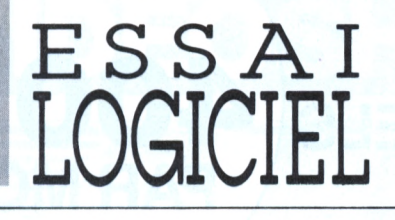

Microsoft Windows *est devenu une réalité après deux ans d'attente etprès de 150 bogues. Cet environnementgraphique rend le Dosplus accessible, pluspuissant, plus souple... et combien plus exigeant en mémoire : PCs'abstenir, ATapplaudir. Jean-Louis Marx*

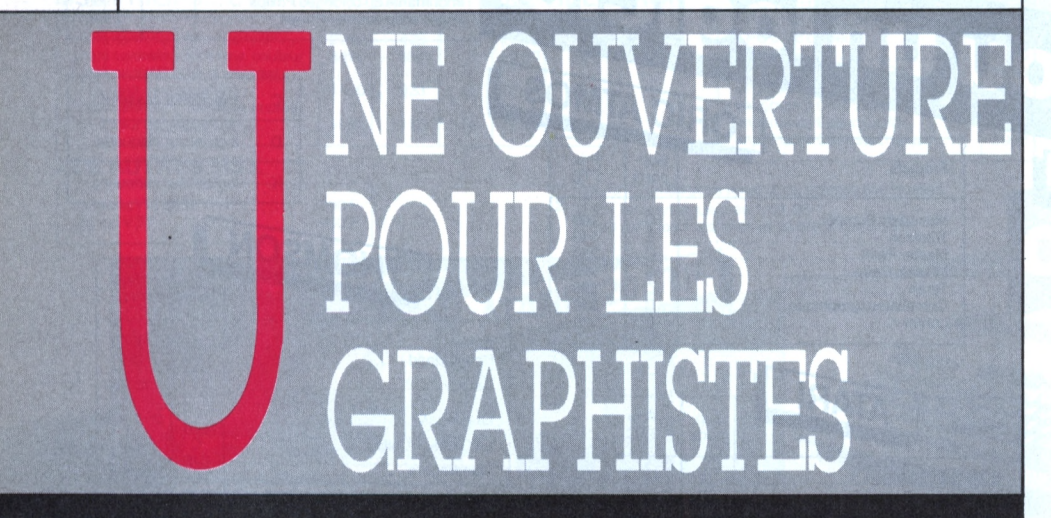

INDOWS-WINDOWS-WINDOWS-WINDOWS-

ordinaire, utilisateur et PC communiquent par le biais d'une seule ligne à l'écran. Après le « A> » du lecteur courant, doit s'inscrire la commande. Les 24 autres lignes de l'écran demeurent inusitées.

*MS-Win* se charge par-dessus le Dos et prend le contrôle de la machine. Toute commande passe maintenant par *MS-Win.* L'affichage plein écran est graphique, et l'utilisation d'une souris accélère la vitesse des opérations. Par exemple, pour lancer un programme dont le nom figure à l'écran, il suffit de pointer ce nom avec la souris et de cliquer deux fois pour lancer l'opération (notons, qu'à la différence du Macintosh, les programmes et les fichiers figurent à l'écran sous forme de nom plutôt que sous forme d'icônes).

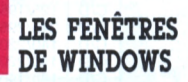

*Windows* peut gérer plusieurs applications en partageant l'écran en fenêtres. Pour cela deux groupes de programmes sont à considérer : ceux qui utilisent l'interface Bios standard du Dos pour écrire à l'écran et ceux qui écrivent directement sur l'écran sans utiliser cette interface standard. Dans le second cas, le plus répandu actuellement, on ne pourra faire cohabiter deux applications dans deux fenêtres sur le même écran. Il sera impossible par exemple de partager un écran entre *Lotus 1.2.3* et *Wordstar.* Je n'ai pas pu « fenêtrer » non plus *dBase 3.*

### **III SWITCH/PIF/<br>
MULTITASK**<br> *MS-Win* ne supporte pas non plus **SWITCH/PIF/ MULTITASK**

un certain nombre d'utilitaires résidents. J'ai l'habitude d'utiliser Keyworks pour automatiser des opérations grâce à des macrocommandes. Impossible de charger ce logiciel sans planter la machine de manière irrémédiable. Il en va de même avec *SideKick.*

*MS-Win* est livré avec un certain nombre d'accessoires bureautiques qui fonctionnent en fenêtres : une horloge, un calendrier, un gestionnaire de fiches, etc.

#### **LE CONTEXTE D'UTILISATION**

**I**<br>I<br>I (11 L'utilisation de *Windows* est réservée à une certaine classe de PC. Tout d'abord, un écran graphique est nécessaire. L'adaptateur couleur graphique de base d'IBM ne permet de travailler qu'en monochrome. L'écran EGA permet par contre une résolution de 640  $\times$  350 points en 16 couleurs. Dans ces conditions, *MS-Win* c'est Macintosh en couleur !

Bien sûr, *Windows* fonctionne avec deux lecteurs de disquettes. Mais un disque dur est fortement recommandé pour éviter les très nombreuses manipulations de disquettes quand on utilise plusieurs programmes simultanément.

De même, une carte d'extension

mémoire au standard Intel/Lotus/ Microsoft est conseillée *(Windows* prend en compte la mémoire s'étalant au-delà de 640 Ko). Celle-ci rend le produit plus rapide. Elle limite le déchargement, d'une partie des programmes non actifs sur disque dur quand la mémoire disponible n'est plus suffisante (il faut se souvenir que *Windows* occupe à lui seul environ 200 Ko). C'est avec des machines de type AT que l'on profite le mieux de la puissance de ce produit, puisque l'AT est en général deux à trois fois plus rapide qu'un XT. **AL.**<br> **I** 

#### **UN PRODUIT D'AVENIR**

*Windows* est un produit d'excellente qualité. Je n'ai pas rencontré de problèmes majeurs à l'exception de plantages irrémédiables et définitifs (il faut redémarrer par ALT-CTRL-DEL ou en coupant et rallumant la machine) en lançant des programmes non conçus pour cet environnement (exemple de Keyworks).

Pour l'instant le nombre de programmes adaptés à cet environnement se révèle très limité, mais déjà Lotus a annoncé la prise en compte de *Windows* dans le futur (nouvelle version de *1.2.3 ?).*

*Windows* devrait aussi intéresser d'autres concepteurs : le kit de développement vendu séparément documente près de 400 primitives graphiques et propose un compilateur C spécialement adapté. La réalisation de primitives graphiques adaptées aux multiples environnements disponibles sur le marché (carte graphique normale, EGA, Hercules, etc.) représente en général un travail non négligeable.

#### **CONFIGURATION RECOMMANDÉE**

- 640 Ko de mémoire.<br>• Carte d'extension
- Carte d'extension mémoire au standard Lotus/ Intel/ Microsoft (environ 7 000 F pour *2* Mo). Une souris (environ 2 000 F).
- · Un écran graphique de préférence de type EGA (environ 8 000 F pour la carte d'intertace et 8 000 F pour l'écran).
- Un disque dur.

• Une machine de préférence de type AT (à base de micro-processeur 80286).

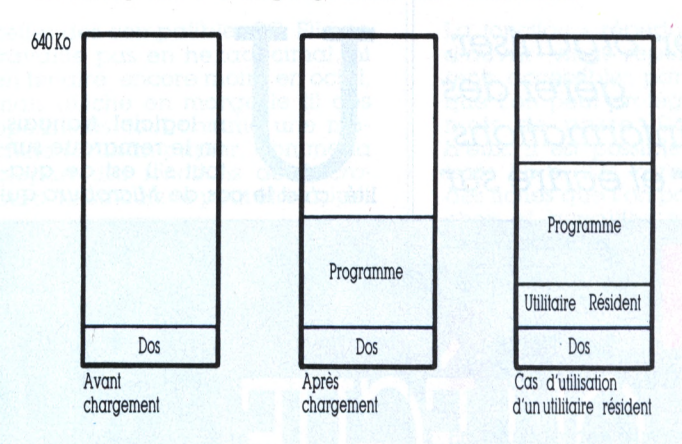

#### **1. Chargement d'un programme en Dos normal**

#### **2. Chargement de programme avec MS-WIN**

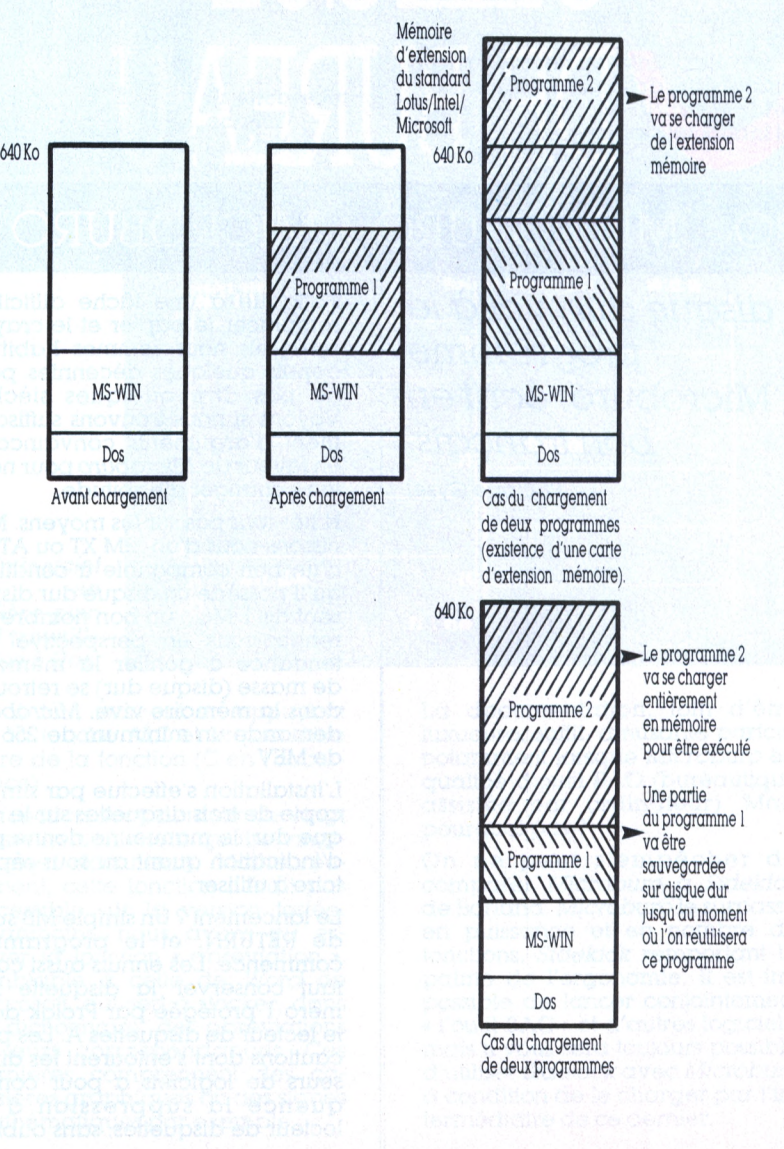

# SSAI LOGICIEL

*Planiñer, organiser, gérer des informations,*

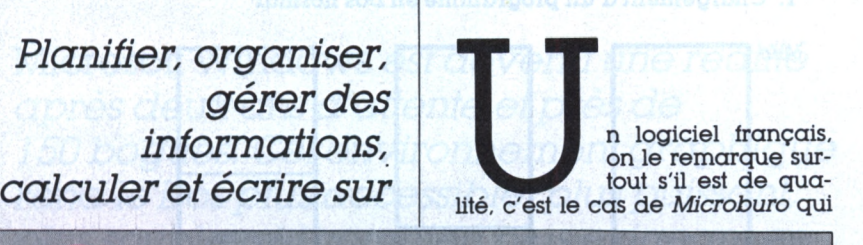

# OLLÈGUE DE BUREAU

### :ROBURO - MICROBURO - MICROBURO -

*disque dur, voilàle programme* Microburo, *écrit en bon français. Philippe Gysel*

s'attaque à une tâche difficile : remplacer le papier et le crayon auxquels nous sommes habitués depuis quelques décennies pour ne pas dire quelques siècles. Voyons si nous trouvons suffisamment d'arguments convaincants en faveur de *Microburo* pour nous faire changer d'habitude.

N'hésitons pas sur les moyens. Munissons-nous d'un IBM XT ou AT ou d'un bon compatible à condition qu'il possède un disque dur disposant de <sup>1</sup> Mo... un bon nombre de rendez-vous en perspective. La tendance à gonfler la mémoire de masse (disque dur) se retrouve dons la mémoire vive, *Microburo* demande un minimum de 256 Ko de MEV.

L'installation s'effectue par simple copie de trois disquettes sur le disque dur, le manuel ne donne pas d'indication quant au sous-répertoire à utiliser.

Le lancement ? Un simple MB suivi de RETURN, et le programme commence. Les ennuis aussi car il fout conserver la disquette numéro <sup>1</sup> protégée par Prolok dans le lecteur de disquettes A. Les précautions dont s'entourent les diffuseurs de logiciels a pour conséquence la suppression d'un lecteur de disquettes, sans oublier

l'impossibilité d'utiliser *Microburo* pour des applications professionnelles sérieuses : qui souhaiterait confier à un logiciel ainsi protégé des données importantes, alors que le moindre accident du support « Prolocké » invalide son fonctionnement général ? Par ailleurs, le système Prolok est renommé pour ne faire bon ménage ni avec les têtes de lecture ni avec les lecteurs eux-mêmes lorsque ceuxci sont du type bi-formot (360 et 1 200 Ko). Il est à souhaiter que ce logiciel soit muni d'un autre système.

Accéder à *Microburo* nécessite trois renseignements : vos initiales, la dote et un éventuel mot de passe... à ne pas oublier <sup>I</sup> Ce dernier empêche la consultation de votre cornet d'adresses et de vos rendez-vous secrets par tout noninitié, vous y compris en cas d'amnésie.

Ces formalités établies, *Microburo* affiche un magnifique menu, vous rappelant votre nom, l'heure, un calendrier, un échéancier et une série de possibilités telles la consultation et la gestion d'un blocnotes, de documents, de l'échéancier, du calendrier, de plannings ou encore l'utilisation d'une calculette.

#### **LA SECRÉTAIRE IRREMPLAÇABLE**

**I** Tout homme d'affaires a, comme il se doit, un emploi du temps de ministre. La gestion de son agenda demande des moyens modernes, le bon vieux cornet ne suffit plus. Il lui faut un « mémo » pour chaque rendez-vous, une liste des anniversaires à souhaiter et la liste des fêtes nationales... afin de ne pas télexer un 4 juillet aux Etats-Unis : telle est la rançon du professionnalisme.

Outre ces fonctions d'agenda électronique, *Microburo* remplit aussi le rôle de secrétaire élecfronique, capable de prendre des notes structurées dans quatrevingt-douze fiches qui se classent automatiquement. Encore faut-il les taper, car la reconnaissance vocale a besoin de progresser. Ces textes peuvent être sauvegardés sur disquette. La consultation, simple, s'effectue soit en <sup>&</sup>lt; feuilletant » les fiches, soit en les appelant par leur date de création, soit en entrant un mot clé contenu dans la fiche recherchée. La maintenance de ce bloc-notes permet de créer, modifier, détruire ou réorganiser les fiches, sachant que l'on peut en rappeler une, logiquement détruite, sauf si celles des compatibles PC. Elle ne travaille pas en hexadécimal, ni en binaire, encore moins en octal, mais affiche en marge le fil des opérations, tout comme une machine à ruban-papier. Comme la plupart des fonctions de Microburo, la calculette peut être appe-

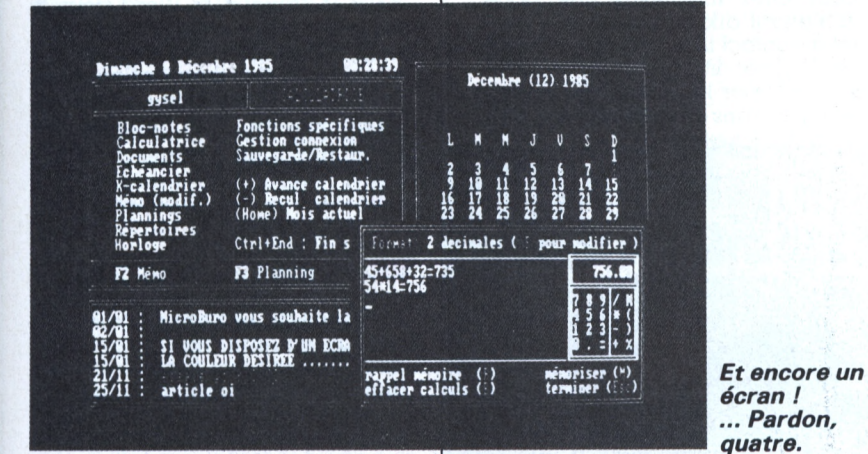

La fonction « répertoire » permet d'ouvrir vingt répertoires différents accessibles par des clés, et que l'on peut protéger avec des mots de passe. Dans chacun d'eux, il est possible d'entrer du texte libre (234 caractères) dans des fiches que l'on pourra rechercher et consulter en moins de deux secondes.

**N'EST PAS BAO QUI VEUT** 

En plus de ces quelques fonctions purement bureautiques, Microburo dispose d'utilitaires. Sous ce logiciel, il est possible de formater une disquette, effacer des fichiers, les renommer et ainsi de suite. Il est même envisageable de lancer un programme sur disque à partir de Microburo, ce dernier jouant le rôle d'intégrateur.

l'on a réorganisé le fichier auparavant

Le principal attrait de ce logiciel semble être l'échéancier. La différence entre un planning et un échéancier réside dans la présentation. Un échéancier (selon l'interprétation de Microburo) consiste en une liste d'événements datés, tandis qu'un planning décline tous les heures, jours, mois, etc. Tous deux (planning et échéancier) demeurent liés, chaque événement enregistré dans le planning étant répertorié dans l'échéancier, de manière intelli-<br>gente. Ainsi, l'introduction d'un rendez-vous dans le planning s'effectue par simple déplacement du curseur, en indiquant, en clair, la nature et le lieu du rendezvous. L'information sera reprise séquentiellement dans l'échéancier, avec indication de la date et de l'heure. Le planning donne la possibilité d'une alarme réglable (un jour ou plusieurs heures avant), encore faut-il que l'ordinateur demeure sous tension.

La calculette n'a rien à envier à

#### **Diffuseur**

· Burogiciel, 71, rue Alsace-Lorraine 31000 Toulouse. Tél. 61 23 25 80. Prix

• 4 150 FF ttc.

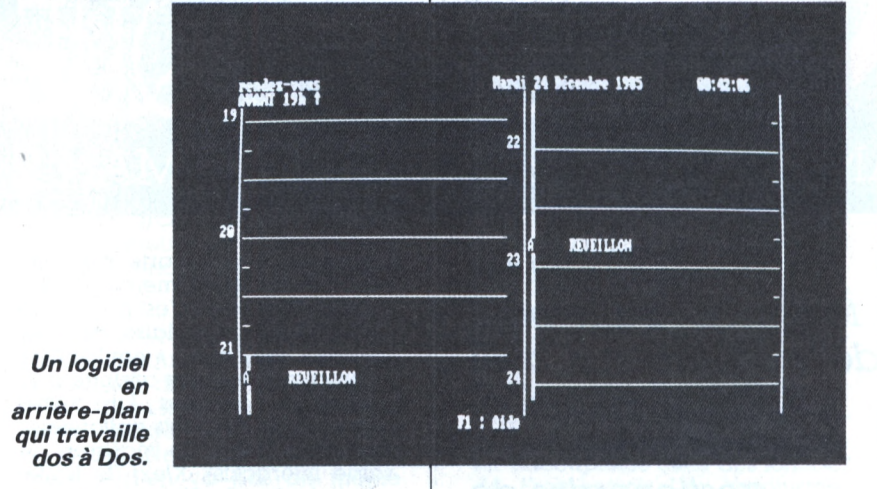

lée à tout moment en appuyant sur la touche ALT et la première lettre de la fonction (C en l'occurrence).

La fonction document simule vingt classeurs contenant quatre-vingtdix-neuf documents. Malheureusement, cette fonction n'était pas accessible sur la version testée.<br>Néanmoins, nous avons pu essayer la fonction « abréviation », semblable à celle de Word de Microsoft, qui sert à stocker, dans un dictionnaire, des abréviations et leurs correspondances. Ces dernières comprennent des caractères graphiques ou des signes mathématiques par exemple.

La documentation, loin d'être luxueuse, suffit, amusante parfois, notamment lorsque Microburo est qualifié d'outil BAO (bureautique assistée par ordinateur). Mais pourquoi pas?

On ne peut s'empêcher de comparer Microburo à Sidekick de Borland. Microburo le surpasse en puissance et en nombre de fonctions, Sidekick remportant la palme de l'ergonomie. Il est impossible de lancer conjointement « l'outil BAO » et d'autres logiciels, mais il vous sera toujours possible d'utiliser Sidekick avec Microburo à condition de le charger par l'intermédiaire de ce dernier.

#### L'Ordinateur Individuel 87<br>n° 83 juillet/août 1986

# ESSAI LOGICIEL

*Seconde version de ce logiciel tous azimuts bien connu.* Knowledge Man 2 *(prononcerKman), châtie son langage, et cumule un nombre*

exemplaire que nous avons reçu d'Ise-Cegos est constitué d'un épais classeur similaire à ceux en honneur chez IBM, plus une boîte contenant dix disquettes. Ce premier contact illustre bien ce qu'est un logiciel intégré : sa maîtrise s'obtient par la lecture d'un nombre de pages impressionnant.

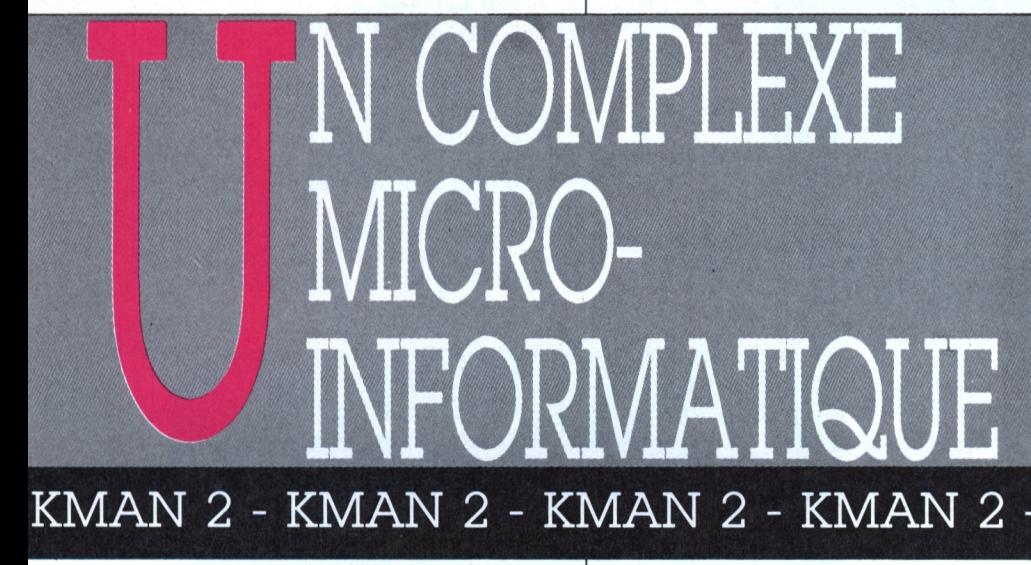

*impressionnant de fonctions : traitement de texte, tableur, outil de communication, système graphique, gestionnaire de souris... bien des programmespour emplirles quelques dix disquettes nécessaires àsamise en oeuvre.*

*Alain Mariatte*

L'absence d'une carte de référence se fait cruellement sentir. S'il y a dix disquettes, c'est parce que *Kman 2* est modulaire. En fait, quatre « seulement » contiennent le progiciel de base attribué à la gestion de données. Les autres comportent les ajouts optionnels : *Kpaint* (création de masques de saisie interactifs), *Ktext* (le traitement de texte), *Kgraph* (le grapheur), *Kmouse* (l'inévitable pilote de souris) et *Kreport* (le générateur d'états). La dernière disquette propose un exemple réduit de construction minimale de *Kman.* En effet, il faut avant tout « fabriquer » une version personnalisée et utilisable du logiciel, en fonction des besoins. Cela se fait en copiant sur le disque ou la disquette de travail tout ou partie des modules proposés.

Inutile de dire que l'usage du disque dur est hautement souhaitable, sinon l'on devra se livrer à un décourageant « ballet » de disguettes, ou cours d'une séance.

Reste à voir maintenant si chaque constituant de cet intégré est aussi performant que les logiciels discrets de même fonction. Pour formuler un avis, nous avons comparé les fonctions de *Kman à dBase 2 et 3* pour la partie base de données, à *Multiplan* et *Lotus* pour le tableur, à *Word* pour le traitement de texte et à *Chart* pour le grapheur. En outre, nous avons développé des applications similaires sur *Kman, Framework* et *Open Access,* des intégrés eux aussi.

#### **INTÉGRÉ AU GRÉ**

A propos de l'entrée dans *Kman,* pas de grande surprise : après avoir décliné son identité (option mot de passe valide) et le nom de la session (contexte qu'on peut rappeler ensuite), un système de menus et sous-menus s'affiche en haut à gauche de l'écran. Leur enchaînement est assez logique, encore qu'il faille parfois « naviguer » un peu trop dedans.

nencer and rengad ngro ad<br>commande, car on aura La partie base de données semblera familière aux utilisateurs de *dBase :* trop même, car la grande similitude du langage de commande fera oublier les petites différences. Comme ce langage est dit « naturel » (donc assez verbeux), il faudra souvent recommencer une longue ligne de confondu les deux langages. Par exemple, la syntaxe *dBase* relative à l'affichage est AT x,y SAY... alors que celle de *Kman* utilise AT x,y PUT... Bien entendu, ce désagrément n'existe que si l'on sort volontairement du système d'assistance (commandes directes, élaboration de procédures en « langage » *Kman).* En revanche, le gestionnaire de données *Kman* montre son orientation vers le calcul statistique, en fournissant à chaque consultation la somme, la moyenne, la variance, le minimum et le maximum des données consultées.

Cette option par défaut peut disparaître en changeant la valeur d'une variable système. Le tableur *Kman* est plus curieux, car il est à deux entrées. En l'appelant depuis les menus d'assistance, on ne peut que l'exploiter (préparation, mise en forme, impression.

puis option l'occurrence le symbole « souligraphisme), mais pas y entrer pour travailler sur les données. A cette fin, il faut sortir de l'assistance (EXIT, COMMAND MODE). Quand le « prompt » de *Kman* apparaît (en gné »), il faut taper CALC pour accéder aux cellules. Cela manque de simplicité. Pour le reste, cette feuille de calcul se comporte fort bien, même si l'affichage semble un peu lent.

Les commandes sont précédées de l'anti-slash. Même remarque pour adresser une cellule : il faut faire précéder ses coordonnées du symbole "#" (encore trois touches à taper !). En revanche, l'intégration du logiciel se manifeste dans la mesure où l'on peut passer des commandes à la base de données depuis la feuille de calcul. Par exemple, le transfert d'un fichier de la base de données dans la feuille de calcul s'obtient par USE nomfichier, puis \CON-VERT NI, N2, N3,... Nn FROM NOMFICHIER TO CELL #xx. Cela se révéle finalement plus simple que dans *Open Access.* Ce qui l'est moins, c'est la nécessité de quitter le calque (commande \BYE) puis... BYE (!) pour revenir à l'assistance, par laquelle on le retrouvera pour l'afficher, l'imprimer, en tirer des graphiques, etc.

*Kman* offre trois moyens d'entrer dans la partie graphique. En commande directe ou procédurale, il faut arriver à maîtriser un langage relativement complexe, mais performant. A partir du calque, l'utilisateur a droit à presque toutes les formes de graphisme, sauf les bâtons en trois dimensions. Pourquoi cette restriction? En revanche, l'extraction de données destinées à la confection d'un dessin peut s'effectuer direc-

#### **Matéiiel nécessaire :**

• IBM PC XT ou compatible, 192 Ko de mémoire minimum, 500 Ko minimum d'espace disque, disque dur très recommandé.

#### **Editeur :**

• Ise Cegos 27-33, quai Le Gallo 92517 Boulogne-Billancourt Cedex.

#### **Prix:**

• Kman 2 : 9 430 FF ttc. Modules *Kffraph 2, Kreport 2,* KCom 2.'3 440 FF ttc. *Kpaint* et *Kmouse* : 2016 FF ttc. *Ktext2.-2 965*

tement depuis la base de données, avec des raffinements telles la jonction de plusieurs fichiers de données et leur mise en relation conditionnelle (graphismes confectionnés avec tout ou partie des fichiers sélectionnés).

La variété des types de dessins est suffisante, sans pour autant prétendre égaler celle de *Chart.* Notons cependant qu'une variable système est paramétrable, afin de corriger la dissymétrie du peut générer des écrans complexes pour la saisie et l'affichage, avec la possibilité de créer des « pavés » de couleur.

Peut-on dire que les logiciels intégrés sont des « dinosaures » inadaptés aux besoins modernes, et dont les utilisateurs se détournent? *Kman* répond en partie *a contrario,* grâce à ses qualités propres dans plusieurs domaines. Sa gestion de base de données ne pourrait déplaire aux incondition-

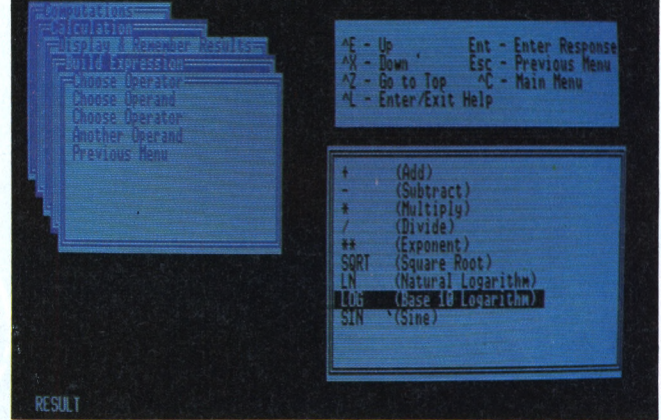

*Des menus, encore des menus, un dédale demandant une certaine expérience.*

> rapport hauteur-largeur des imprimantes graphiques (Epson ou IBMgraph). Voilà enfin de quoi produire des « camemberts » à peu près circulaires sur le papier, Leur « rondeur » est d'ailleurs bien plus convenable que celle issue de *Lotus.*

> Comme il est rare que les intégrés tassent chaque fois aussi bien que les logiciels discrets, nous pouvons saluer jusqu'ici la performance de *Kman* : ces trois premiers modules se comportent fort honorablement. Il n'en va pas de même pour le traitement de texte. En effet, ce dernier semble de conception ancienne, à peine modernisée : codes compliqués de mise en page à insérer dans le texte, pas de présentation à l'écran de la forme définitive, ou partiellement et en bricolant des variables-système.A cet égard, la partie texte de l'intégré *Framework* est incomparablement supérieure en souplesse d'utilisation.

> Enfin, parmi les modules optionnels se trouve *Kpaint.* C'est un générateur sophistiqué de masques de saisie, à mettre en relation avec la base de données. Comme son nom l'indique, ce module

neis de *dBase,* et son tableur est très correct (ce qu'on ne peut pas dire de celui de *Framework).* Il lui manque cependant un accès logique et facile. Les « passerelles » entre les modules sont efficaces, et vont même plus loin que les transferts internes : *Kman* peut « sortir » ses données sous plusieurs formats standard d'échange. Il peut également accueillir et convertir les fichiers tableur issus de *Lotus.*

L'intelligibilité du système d'assistance semble correcte, sans égaler en souplesse celle des fenêtres de *Framework.* Les graphismes de *Kman* sont très suffisants, mais moins sophistiqués que ceux *d'Open Access* et surtout moins variés que ceux de *Chart.* Seul le module de traitement de texte prête vraiment à la critique.

*Kman* propose enfin la possibilité de calculs directs, depuis l'un des menus d'assistance. La manipulation en est lourde. Pourquoi ne pas avoir intégré une calculette, comme celle d'un logiciel d'arriére-plan bien connu ? Reste l'aspect financier : à vous de comparer le coût de l'ensemble des modules *Kman* qui vous intéresseraient à celui de la collection équivalente de logiciels discrets.

# ESSAI LOGICIEL

*Les cartes d'extension mémoire ont depuis longtemps été un complément au PC, maisjusqu'à présent, chaque machine étaitlimitée*

ujourd'hui, l'utilisateur professionnel a besoin de plus de 640 Ko de mémoire : les modèles développés sur les tableurs deviennent de plus en plus grands, on installe souvent un *spouJe* d'imprimante ou un disque virtuel ; ils consomment une partie

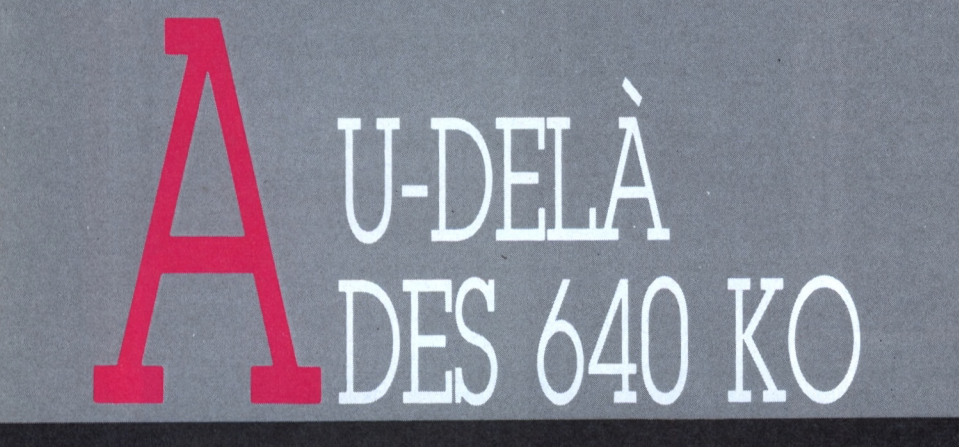

### MAR Ó40 PLUS - TECMAR 640 PLUS - T

*à640Ko de mémoire. Par une astuce technique, il estmaintenant possible d'allerbien au-delà. La carte Tecmar 640 Plus répond au standard établi conjointementpar Microsoft, Intel et Lotus. Nous l'avons testé surla version 1.1 de* Symphony. *Jean-Louis Marx*

plus ou moins importante de la mémoire disponible.

Même le PC AT n'est pas une solution à ce délicat problème. En effet, cette machine ne peut utiliser que les 640 Ko permis par toutes les versions actuelles du Dos alors que le micro-processeur 80286 peut adresser 16 Mo.

Les sociétés Lotus, Microsoft et Intel ont analysé ce problème. La solution proposée a très vite été adoptée par d'autres sociétés fabriquant des cartes d'extension ou développant des logiciels. Elle porte le nom EMS pour Expanded Memory Specification (spécifications de mémoire étendue en français). On peut déjà affirmer qu'il s'agit d'un nouveau standard dans le monde de la micro-informatique.

Pour utiliser l'extension mémoire, il est nécessaire de disposer à la fois d'une carte mémoire et d'un logiciel de chargement spéciaux. Les logiciels qui n'auront pas été adaptés à ces caractéristiques techniques ne pourront pas utiliser le supplément de mémoire.

Il semble aussi que Microsoft ait l'intention d'intégrer les fonctions de cette extension mémoire dans les nouvelles versions à venir du Dos. Déjà *Framework 2, Symphony I.l* et *Lotus 1.2.3.* version 2.0, pour ne citer que quelques exemples, prennent en compte ce standard.

La technique utilisée correspond à une pagination de la mémoire supplémentaire disponible sur la carte EMS. Analysons cette technique dans le cas d'un PC. Le microprocesseur 8088 de cette machine ne peut adresser que <sup>1</sup> 048 576 octets (c'est-à-dire 2 puissance 20 octets). En fait, la mémoire utilisable n'est que de 640 Ko car les 384 Ko « supérieurs » sont réservés en partie pour gérer la mémoire d'écran, la mémoire morte contenant le Basic ou encore dans le cas d'un XT la mémoire morte de gestion du disque dur (voir schéma).

#### **L'ÉLOGE DU VIRTUEL**

Tous les 384 Ko ne sont cependant pas utilisés. Le standard EMS utilise la zone mémoire allant de 832 à 896 Ko (soit une zone de 640 Ko) pour gérer la mémoire supplémentaire.

Une carte mémoire EMS est segmentée en « morceaux » ou pages de 16 Ko (ainsi une carte EMS de 2 Mo aura donc 128 pages). Chaque page est chargée dans la zone de 64 Ko au fur et à mesure des besoins ; quatre pages résident simultanément dans la mémoire centrale. C'est seulement dans celle-ci que le micro-processeur 8088 est capable d'exécuter des opérations.

Quand elles sont effectuées, la page est replacée dans la zone mémoire EMS. La rapidité de ces permutations de pages dépend de la gestion des données réalisée par le logiciel.

L'installation de la carte Tecmar est relativement simple. Il suffit de l'insérer dans l'un des slots disponibles dans la machine. Généralement, à moins d'ajouter deux cartes 640 Plus, il n'y a pas lieu de retoucher les différents réglages effectués en usine.

Voilà pour la partie matériel. Côté logiciel, il faudra modifier le fi-

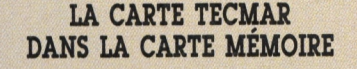

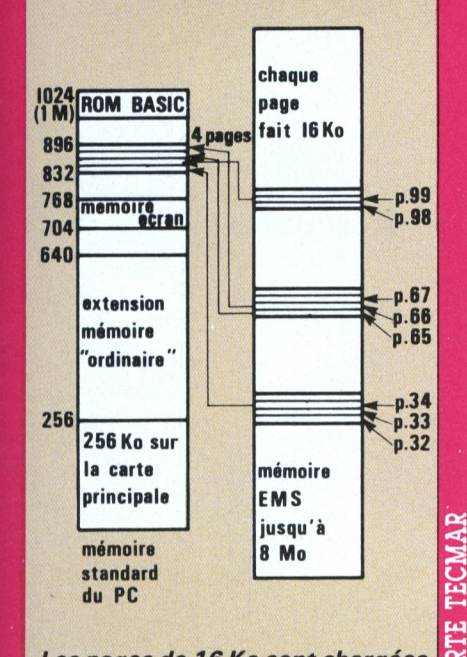

*Les pages de 16 Ko sont chargées au fur et à mesure des besoins. Elles sont « déchargées » et remises à leurplace dans la mémoire EMS.*

**«t U á W Q**

*m* **M**

> • sans 302

chier CONFIG.SYS (c'est le premier fichier chargé au démarrage de la machine). <sup>11</sup> faudra faire figurer les instructions suivantes :

DEVICE=TECMEM.SYS DEVICE=TECDISK.SYS K-<sup>128</sup>

Pour créer un disque virtuel de 128 Ko et une mémoire EMS de 384 Ko (notre carte d'essai disposait de 512 Ko). Le disque virtuel permet des opérations de lecture et d'écriture de disquettes jusqu'à vingt fois plus rapides qu'un lecteur de disquettes ordinaire. Les commandes sont exactement les mêmes que dans le cas d'un lecteur de disquettes (dans l'exemple ci-dessus, le lecteur de disquettes virtuel portait la référence C:).

En ajoutant jusqu'à quatre extensions de 2 Mo de mémoire, on pourra gérer, sur un très volumineux disque virtuel, de très gros fichiers. Je pense en particulier à des tris en *dBase 3* qui pourront être effectués dans des délais tout à fait convenables.

Gros avantage d'une carte

Nous avons essayé *Symphony* et une carte Tecmar contenant 512 Ko de mémoire EMS. Cette dernière avait été partagée en 128 Ko de mémoire virtuelle (création d'un disque C : en mémoire centrale) et en 384 Ko de mémoire supplémentaire pour *Symphony.*

Nous avons comparé les performances de *Symphony* avec ou sans cette carte EMS sur quelques traitements simples. Voici les résultats : • avec carte EMS Taille mémoire de la feuille vide mémoire système 288 976 • sans 298 105 mémoire page 393 120 Total (système + page) : 682 096 A) Nombre de cellules de <sup>10</sup> caractères pouvant y être recopié : • avec carte EMS : 42 603 Temps de l'opération : l'35" • sans : <sup>18</sup> <sup>631</sup> Temps de l'opération :35" Vitesse en nombre de cellules par seconde • avec carte EMS 448 • sans 532 B) Nombre de formules simples pouvant être recopiées dans la mémoire : • avec carte EMS 19 280 • sans 8 764 Temps de l'opération : • avec carte EMS : 7'25" • sans 1'16" Vitesse de recopie en nombre de cellules par seconde : • avec carteEMS 43 • sans 115 Temps de recalcul : • avec carte EMS 1'09" • sans 29" Vitesse de recalcul en nombre de cellules par seconde : • avec carte EMS 279

**Z ÎUCM S >•***m* **W (z; o K**  $VER$ **M** *ca* **> O** *"Z*

• Gestion de 4 Mo de mémoire (maximum en supplément des 640 Ko.)

• Compatibilité avec *Lotus 1.2.3.*

- Protection d'un modèle par mot de passe.
- Menu d'installation plus convivial.

• Gestion d'une bibliothèque de macro-instructions résidant en dehors des feuilles de calcul.

• Prise en compte du

coprocesseur arithmétique 8087 ou 80287.

• Meilleure gestion de la mémoire, indépendante de la disposition des données dans le tableur.

• Support des fonctions de réseau local (avec le Dos 3.1).

• Nécessite 384 Ko de MEV.

comme Tecmar au standard EMS : elle se paramètre très facilement. Ainsi, en modifiant simplement le fichier CONFIG.SYS on pourra paramétrer la répartition entre la mémoire EMS et la mémoire disque virtuel. <sup>11</sup> n'est pas nécessaire d'ouvrir le boîtier de la machine et d'adapter les « switchs » de paramétrage de la carte.

La mémoire EMS constitue donc un moyen très simple d'augmenter la mémoire disponible sur les PC et XT. Pour les AT, des cartes similaires sont également disponibles, Cette carte, Tecmar, est particulièrement adaptée à des programmes intégrés tels 640 plus et *Symphony.*

On constate que l'efficacité de la technique EMS se révèle très variable. Les meilleurs résultats sont obtenus pour les temps de recalcul du modèle où, sur notre exemple très simple, seule une perte d'efficacité de l'ordre de 8 % était à noter (279 cellules recalculées par seconde au lieu de 302). Quant au temps de recopie de formules, il est presque multiplié par trois.

*Note : la version 1.1. de* Symphony *accepte le coprocesseur arithmétique 8087 (ou 80287 pour l'AT). Nous ne l'avons pas testé, mais ceux qui voudraient réduire les temps de calcul (avec ou sans carte EMS)pourrontins-taller ce coprocesseur dans leur machine.*

### Aujourd'hui les dirigeants **NE SE DÉPLACENT PLUS SANS LEUR** cabinet-conseil.

**Aujourd'hui, dirigeant d'entreprise, vous avez besoin d'un magazine conseil. Tertiei, c'est la nouvelle formule du conseil. Disponible tous les Jours, 24 h sur 24 et à vos côtés dans tous vos déplacements. Pour 20 F par mois, le magazine Tertiei c'est des idées, des solutions, des profits pour l'entreprise.**

**¿S' Reading**<br>Bulleaune **J**

**LOVED ASS** 

**EN VENTE CHEZ VOTRE MARCHAND DE JOURNAUX.** 

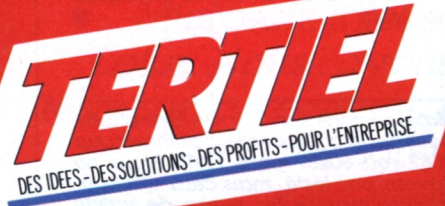

### **LE MAGAZINE CONSEIL DES DIRIGEANT!** Référence <sup>151</sup> du service-lecteurs (page 129)

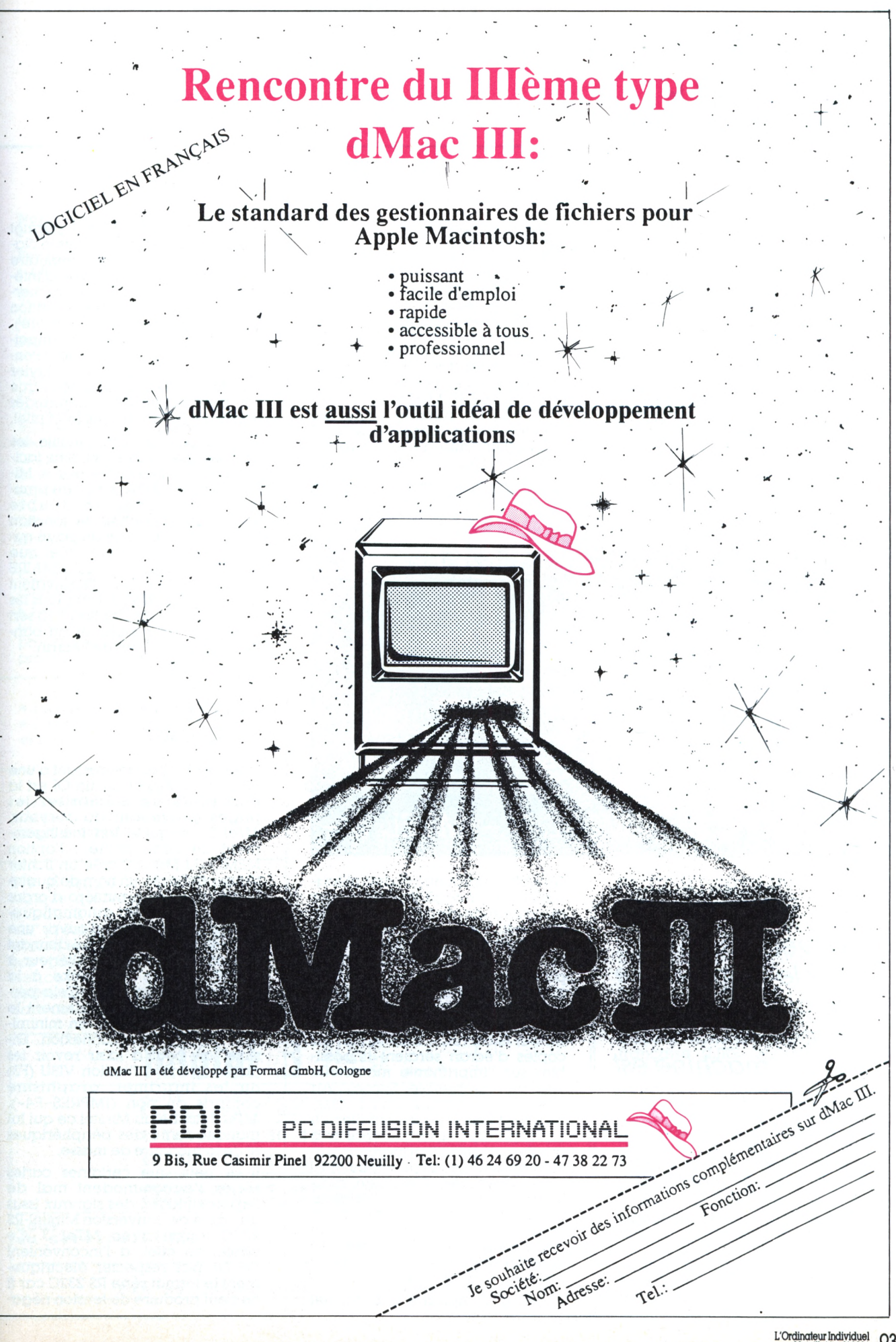

# ESSAI LOGICIEL

*Un logicielplus un cordon de liaison Ordinateur-Minitel, et votre PC devient un super-Minitel ! Mémorisation des pages, copies d'écran.*

es impatients seront<br>déçus : pas question de<br>brancher le câble et la<br>disquette pour voir tout de suite ce<br>qui se passe Il faut installer le lodéçus : pas question de brancher le câble et la disquette pour voir tout de suite ce qui se passe. Il faut installer le logiciel, c'est-à-dire créer une disquette système (FORMAT B:/S), y copier [KEYBFR.COM](GRAPHICS.COM) et GRA-PHICS.COM, puis le reste du contenu de la disquette *MTel 3* proprement dite (un utilitaire est fourni : INSTAL).

**i**<br>MINITI DANS **DIRE PC**  $MTEL$  3 - MTEL 3 - MTEL 3 - MTEL 3 -

> *numérotation automatique, conversion ASCII, il peutle faire. Même la couleur est àsa portée... si votre machine est adaptée. MCom commercialise l'ensemblepour 2 200FFttc.*

> > *Alain Mariatte*

On obtient ainsi un produit utilisable et non protégé - dont l'auteur recommande de faire une copie de sécurité avec DISKCOPY. Bravo pour cette attitude <sup>I</sup> INSTAL permet en outre de sélectionner une palette de couleurs car *MTel 3* est obligé de tramer certaines teintes et crée également un fichier "batch" (qui appelle KEYBFR et surtout GRAPHICS, sans lequel les copies d'écran seraient impossibles sur l'imprimante matricielle IBM ou compatible Epson). Au lancement, le programme interroge le Minitel, pour contrôler s'il est disponible et surtout vérifier à quelle catégorie il appartient (autocomposeur, comme le Minitel 10 et/ou réversible). C'est bien, mais cela rend impossible le fonctionnement de *MTel 3* avec un modem V.23 symétriseur. Il faut avoir un Minitel, mais après tout ce programme a été conçu pour lui.

S'il est accompagné d'un Minitel

autocomposeur, *MTel 3* permet l'appel d'un serveur depuis le clavier ou depuis un fichier ahnuaire créé par l'utilisateur (avec d'intéressantes possibilités de recherche sélective et de recomposition du dernier numéro appelé). Sinon, il faut se résoudre à empoigner le combiné habituel. Pendant la communication, le clavier du Minitel reste actif, si bien que l'on peut passer des commandes depuis le PC ou depuis le Minitel.

Ce n'est pas forcément inutile, les touches spéciales étant plus facilement reconnaissables sur le Minitel. En effet, *MTel 3 a* beau simu-1er ces touches en double exemplaire (touches de fonction SHlFTées, ou touches du pavé numérique), on oublie vite que HOME correspond à SOMMAIRE ou que SHIFT F 2 est l'équivalent de CONNEXION/FIN. Dans tous les cas, la touche de fonction F <sup>10</sup> sert à appeler ou supprimer un bandeau d'aide au bas de l'écran.

#### **LA TÊTE ET LES JAMBES**

L'élément le plus intéressant d'une émulation Minitel sur un OI est la possibilité de mémoriser les pages provenant du serveur. *MTel 3* s'acquitte fort intelligemment de cette tâche : l'option MEMO du Menu 2 crée un fichier séquentiel avec un nom de quatre lettres, suivi d'un numéro d'ordre qui s'incrémente automatiquement : il suffit alors d'ouvrir une seule fois ce fichier en lui donnant un nom, et tout appel ultérieur à MEMO (touche Fl) stocke à la suite la page en cours. Cela permet de parcourir rapidement le contenu d'un serveur, en minimi- . sant le temps de connexion. Ensuite, on peut à loisir revoir les pages grâce â l'option VISU (F3) ou les imprimer, graphisme compris ou non (IMPRES-F4-). *MTel 3* donne au Minitel ce qui lui manque tant : des périphériques et de la mémoire de masse.

Il se peut que certaines cartes séries s'accommodent mal de l'approximation des signaux issus du câble de conversion Minitel-RS 232C fourni avec *MTel 3.* Ce câble, en effet, a l'inconvénient de ne pas respecter électriquement le format série RS 232C car il ne peut produire de tension néga-

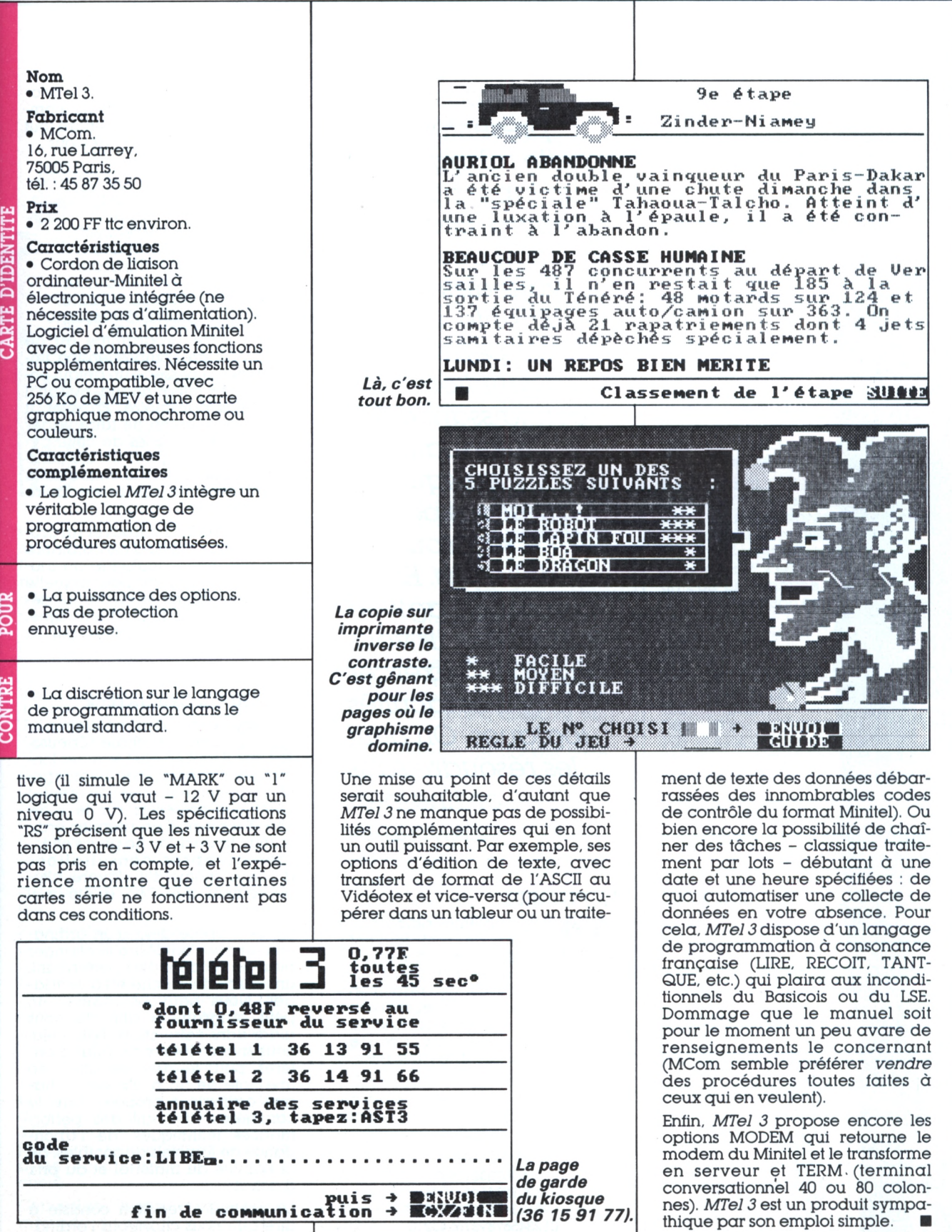

**L** *Les casse-tête présentés dans cette rubrique ont un triple but. Tout d'abord, comme il s'agit dejeux, ils vous distrairont. Ensuite, ils vous permettront d'améliorer vos connaissances en informatique, puisque les questionsposées sont souvent délicates. Enfin, comme ils'agit de casse-tête, ils vous obligeront à exercer vos facultés logiques. On peut les résoudre sans ordinateur. Thierry Chamare t*

#### **LÀ PYRAMIDE**

**22** Des problèmes simples en difficiles à résoudre en in apparence sont souvent formatique parce qu'il faut trou ver une méthode de résolution générale, même pour un seul cas particulier à traiter. Considérons par exemple la pyramide composée des nombres suivants :

> 1 232 34543 4567654 567898765 67890109876 7890123210987 890123454321098 90123456765432109 0123456789876543210

Il est facile d'écrire un pro gramme affichant ces dix nom bres. En Basic, il peut prendre tout simplement la forme ci-dessous :

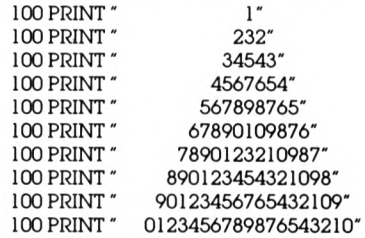

Même si ce programme est de lecture et de compréhension im médiates, il possède un défaut en nuyeux en informatique, puisqu'il n'est pas paramétré. En effet, il n'est pas question de faire varier le nombre de lignes de cette py ramide, ni de pouvoir en cons truire d'autres dont le chiffre de la première ligne serait une autre valeur que un.

Vous pourrez ainsi trouver un pro gramme permettant de construire une pyramide analogue au mo dèle ci-dessus, mais pour laquelle on puisse définir le chiffre de dé part présent sur la première ligne, et le nombre de lignes qui la composent.

#### **LE NOUVEL ORDINATEUR**

23 L'achat d'un nouvel ordinate de la prove<br>
Il faut en effet évaluer lon-L'achat d'un nouvel ordinateur est chose sérieuse. guement chacun des avantages et inconvénients des différentes machines présentes sur le mar ché. S'il s'agit d'un premier ordi nateur, la décision ne peut s'effectuer qu'après consultations diverses même s'il s'avère ulté rieurement que l'on a été mal conseillé.

Si l'on dispose déjà d'un ordina teur, et que l'on désire le changer pour un modèle plus performant, une autre démarche est à envisa ger. Nous pouvons réaliser un petit programme afin de nous aider dans notre choix. Pour cela, nous avons déterminé quatre cri tères, pour lesquels est attribuée une note de un à dix, pour cha que ordinateur proposé dans le commerce. Il s'agit des perfor mances techniques, de l'abon dance de logiciels disponibles, de la fiabilité du matériel et du prix d'achat.

La première réaction consiste à dire que nous choisirons l'ordina-

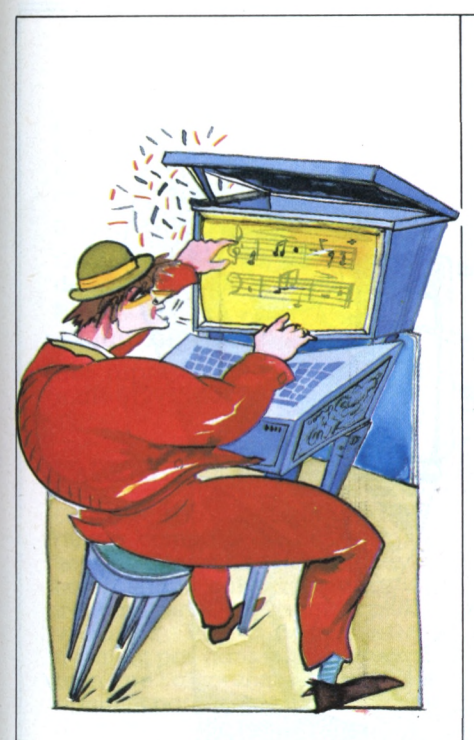

teur qui aura la meilleure moyenne. Toutefois, il faut se méfier d'un tel raisonnement. Prenons par exemple les notes que nous avons attribuées aux deux ordinateurs X et Y.

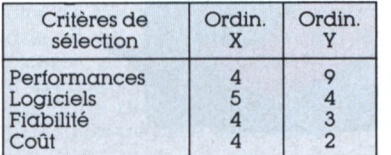

En effet, si nous ne prenons en compte que la moyenne des notes, l'ordinateur X obtient 4,25, et l'ordinateur Y, 4,50. Or, le résultat est biaisé dans le sens où l'ordinateur Y obtient une bonne moyenne uniquement parce qu'il a de bonnes performances techniques.

Pour éviter de sélectionner ainsi un matériel n'ayant pas de qualités suffisamment homogènes, nous pouvons décider d'éliminer systématiquement la meilleure note, c'est-à-dire que la moyenne n'est plus calculée sur quatre notes, mais seulement sur trois, en éliminant la meilleure d'entre elles. Ainsi, l'ordinateur X obtient une moyenne de 4,00, alors que celle de l'ordinateur Y est ramenée à 3,00. Avec ce nouveau critère de jugement, plus raisonnable, c'est donc l'ordinateur X qui sera choisi.

Cependant, mettre au point une méthode de sélection du nouvel

1

ordinateur à acquérir n'est pas tout. Il reste en effet à écrire le programme qui nous aidera à effectuer ce choix. A cette fin, nous devons rédiger les instructions Basic qui, à partir des quatre notes A, B, C et D calculeront la moyenne de ces valeurs, en excluant la meilleure d'entre elles. Seulement, avant de vouloir changer d'ordinateur, il faut être certain que l'on maîtrise bien celui que l'on possède déjà. Vous arriverez donc à le prouver en écrivant une formule calculant une telle moyenne en une seule instruction, en vous passant de tout test de comparaison. Sinon, il vous faudra réviser le Basic de votre ordinateur actuel avant d'en acheter un nouveau.

#### **ADRESSES**

24 Un programme a défini,<br>dans ses variables, une<br>matrice M de vingt-cinq dans ses variables, une matrice M de vingt-cinq éléments, qui a été initialisée de la façon suivante :

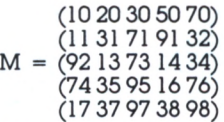

Sachant que l'adresse de la mémoire de l'ordinateur où est rangé M(1,1) est l'octet de numéro <sup>1</sup> 024, répondez aux cinq questions suivantes.

1. Si la matrice est stockée ligne par ligne, et qu'un élément occupe un octet, quelle est l'adresse de M(2,3) ?

2. Quelle est l'adresse de M(2,3) si la matrice est stockée non plus ligne par ligne, mais colonne par colonne ?

3. Que devient l'adresse de M(2,3), toujours avec une matrice stockée ligne par ligne, mais si deux octets sont réservés pour chacun des éléments ?

4. A quel emplacement de la mémoire se trouve la valeur 71, avec une matrice rangée ligne par ligne, si l'on stocke deux éléments par octet ?

5. La valeur 30 est mémorisée à l'adresse <sup>1</sup> 032, La matrice est-elle rangée par ligne ou par colonne, et combien d'octets sont réservés pour chacun des éléments ?

6. Existe-t-il un algorithme simple permettant d'initialiser la matrice telle qu'elle l'est dans cet exemple ?

### SOLUTIONS DE L'OIN® 82

#### **LES BONNES PAIRES**

Ce casse-tête demandait tout d'abord d'écrire un programme résolvant l'inéquation suivante :

#### $a^2 + 2.b^2 < 100$

ce ment que ce programme en trouvant toutes les valeurs entières positives de A et B satisfaisant cette inégalité. Il fallait égaleobtienne ces solutions de la meilleure manière possible, c'est-àdire en utilisant l'algorithme le mieux adapté et le plus optimisé.

Pour cela, il faut remarquer que seules les valeurs comprises entre 0 et 9 peuvent représenter des solutions pour A, et que B est obligatoirement compris entre 0 et 7, puisque <sup>2</sup>'7\*<sup>2</sup> est égal <sup>à</sup> 98. Ainsi, un bon programme de résolution de cette équation est par exemple celui-ci :

100 A=0

- 110 B=0
- <sup>120</sup> IF A.A+2.B.B< 100 THEN PRINT A,B 130
	- $B=B+1$
- IF  $B < 17$  THEN GOTO 120 140
- $A=A+1$ 150

160 IF A < =9 THEN GOTO 110 170 END

Ce programme trouve les 65 solutions de cette inéquation en seulement 80 tests, ce qui est honorable pour ce type de problème.

#### **RBD** & **DCB**

Ce casse-tête consistait à étudier la manière dont fonctionnent les codages DCB (décimal codé en binaire) appelé 1-2-4-8 et XS-3.

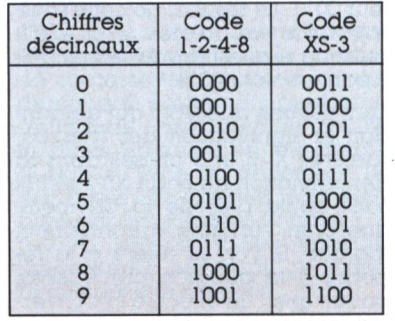

Nous nous souvenons que le codage d'un nombre décimal en DCB s'effectue en prenant chaque chiffre individuellement, et en le remplaçant par la valeur binaire correspondante indiquée dans une table de conversion telle que celle-ci

La première question portait sur l'origine de l'appellation « 1-2-4-8 », en demandant à quoi correspondaient ces quatre chiffres. Si l'on observe la table de conversion entre les chiffres décimaux et les codes 1-2-4-8, on constate que la correspondance peut se faire en affectant chaque bit du code l-2-4-8 d'un poids égal à 1 pour le premier bit de gauche, 2 pour le second, 4 pour le troisième, et de 8 pour celui de droite. Ainsi, un code 1-2-4-8 égal à ABCD a pour équivalent décimal la valeur :

 $8 \cdot A + 4 \cdot B + 2 \cdot C + 1 \cdot D$ 

D'une façon analogue, il existe également d'autres codes, tels que le 1-2-4-5, ou le 1-2-2-4. Ceuxci sont toutefois beaucoup moins répandus

La seconde question demandait de trouver la méthode la plus simple possible pour convertir un nombre exprimé en 1-2-4-8 en un même nombre codé en XS-3. Ces deux codes sont en fait reliés de la manière suivante : le code XS-3 d'un nombre s'obtient en ajoutant à chaque groupe de quatre bits<br>du nombre codé en 1-2-4-8 la valeur binaire 0011. Par exemple, la conversion du nombre 427 du<br>code 1-2-4-8 en XS-3 s'effectue de la façon suivante :

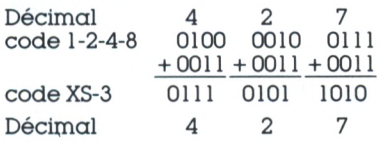

Le passage d'un nombre codé en XS-3 en 1-2-4-8 se traite de même, c'est-à-dire en retranchant à chaque groupe de quatre bits la valeur 0011. Le résultat de cette soustraction est toujours positif, puisque zéro est représenté en XS-3 par la valeur 0011.

La troisième question, qui demandait la signification des trois caractères X, S et 3 utilisés dans la dénomination du code XS-3 tenait sans doute plus de la devinette que d'un véritable raisonnement logique. Si l'on se réfère à la réponse à la question précédente, on sait que l'on effectue la conver-

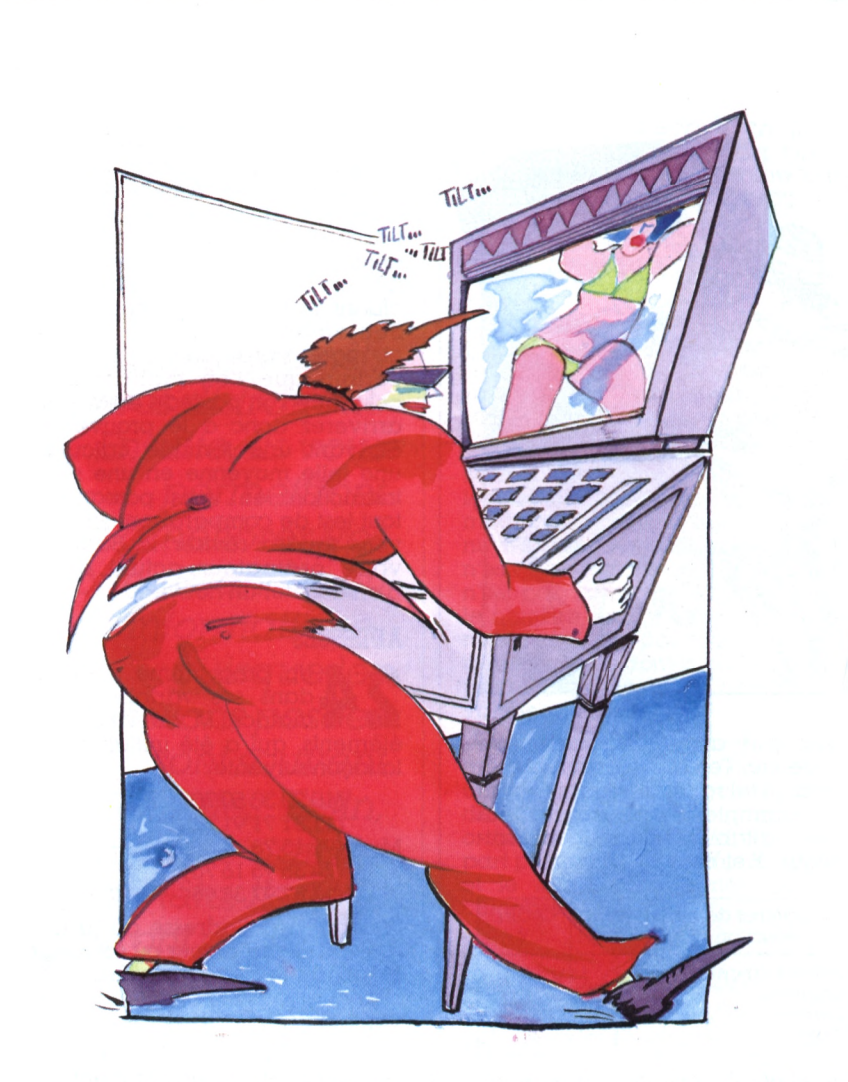

sion d'un chiffre codé en 1-2-4-8 en XS-3 en lui ajoutant la valeur binaire 0011, égale à 3 en décimal. Cela signifie donc que chaque code XS-3 excède de 3 chaque code 1-2-4-8. De EXCES à X-S, il n'y a qu'un pas qui a été vite franchi, et c'est ainsi que l'appellation « code excès 3 » semble actuellement moins usitée que « code XS-3 ».

La quatrième question consistait à savoir si la valeur binaire suivante :

#### 011110000110100101011010

est exprimée en code 1-2-4-8 ou bien en code XS-3. Tout d'abord, si l'on veut effectuer la conversion, il convient de grouper les vingtquatre bits de cette valeur par paquets de quatre. Cela donne la suite binaire suivante :

0111 1000 0110 1001 0101 1010

L'observation du dernier groupe de quatre bits, 1010, donne la réponse à la question. Il n'est pas défini en code 1-2-4-8, et, à moins d'une erreur de codage ou de transcription, il ne peut s'agir que du chiffre décimal 7 codé en XS-3.

La suite binaire correspond donc à la valeur décimale 453627 codée en XS-3.

Enfin, la cinquième question demandait comment, connaissant le code XS-3 de la valeur déci-<br>male 387014, on pouvait trouver immédiatement celui 612985. A cette fin, il faut remarquer que le code XS-3 a une propriété de double symétrie. Cette particularité est mise en évidence dans la table de correspondance, où l'on peut constater que les valeurs correspondant à 0 et 9, à 1 et 8, à 2 et 7, à 3 et 6 et enfin à 4 et 5 sont représentées par des motifs binaires inversés. Par exemple, le chiffre 2 est représenté par 0101, l'inversion de ces bits donnant 1010, soit la valeur  $7(9-2)$ .

L'addition de 387014 et de 612985 a pour résultat 999999. En connaissant la valeur de 387014 en XS-3, qui est égale à :

011010111010001101000111.

On en déduit donc, par inversion de tous les bits, le motif binaire suivant :

100101000101110010111000

qui représente la valeur décimale 612985 codée en XS-3.

#### **L'ALGORITHME INCONNU**

Ce casse-tête proposait un algorithme composé de huit instructions. Celles-ci étaient difficiles à comprendre, car écrites dans un français certes précis, mais plutôt verbeux. Par ailleurs, elles n'étaient pas dans le bon ordre, si bien que l'algorithme présenté ne signifiait pas grand chose. <sup>11</sup> fallait donc reclasser ces instructions dans leur ordre normal d'exécution, puis trouver ce que réalise effectivement l'algorithme ainsi présenté.

Etant donné le verbiage de ces instructions, il convient de les traduire dans un langage plus proche de ceux utilisés en informatique. <sup>11</sup> est alors possible de les classer dans leur ordre normal d'exécution, puis muni de cet algorithme de déterminer quel est le résultat de cette exécution.

Prenons donc dans un premier temps les huit instructions du casse-tête afin de les mettre sous une forme plus claire. Nous avons baptisé T le tableau utilisé tout au long de l'algorithme. Voici donc la liste des équivalences que nous pouvons effectuer entre le texte fourni et des instructions informatiques.

• Augmenter la valeur contenue dans la première case du tableau d'une unité et ranger cette nouvelle valeur dans cette même case.

 $T(1)=T(1)+1$ 

• Continuer le traitement en le poursuivant à l'instruction suivante s'il est faux de dire que la valeur qui est contenue dans la case du tableau portant le numéro un n'est pas inférieure ou égale à la valeur un. Dans le cas contraire, revenir en arrière de deux instructions, puis continuer le traitement à partir de cette nouvelle instruction.

SI T(l)> <sup>1</sup> ALORS REMONTER DE 2 LIGNES

• Mettre dans la case du tableau dont le numéro est dans la première case la valeur de la première case du tableau.

#### $T(T(1))=T(1)$

• N'effectuer aucune opération, et arrêter le traitement qui est terminé.

**STOP** 

• Placer dans la case dont le numéro est supérieur d'une unité au contenu de la case numéro un du tableau la valeur de la première case du tableau, augmentée de la valeur qui est contenue dans la case dont le numéro est égal à celui obtenu en ajoutant à la valeur de la case numéro un du tableau une constante égale à un.

 $T(T(1)+1)=T(1)+T(T(1)+1)$ 

• Prendre en compte la valeur qui est contenue dans la case du tableau portant le numéro un ; soustraire un de cette valeur, et ranger le nouveau nombre ainsi obtenu dans la première case du tableau.

#### $T(1)=T(1)-1$

• Ranger dans la première case du tableau la valeur zéro.

#### $T(1)=0$

• Rechercher la valeur stockée dans la première case du tableau, et la comparer avec dix. Si elle est supérieure ou même égale, continuer le traitement, en exécutant l'instruction qui suit celle-ci. Sinon, revenir deux instructions en arrière, et continuer le traitement à partir de cette nouvelle position.

SI T(l) < <sup>10</sup> ALORS REMONTER DE 2 LIGNES

Maintenant que nous disposons d'une version édulcorée de notre algorithme, il ne reste plus qu'à remettre ses différentes instructions dans le bon ordre. Reprenons tout d'abord la liste de cellesci.

- $1: T(1)=T(1)+1$
- $2: SI \dot{T}(1) > 1$  ALORS REMONTER DE 2 LIGNES
- $3: T(T(1))=T(1)$
- 4 : STOP
- $5: T(T(1)+1)=T(1)+T(T(1)+1)$
- 6:  $T(1)=T(1)-1$
- 7 : T(l)=0
- 8 : SI T(l) < 10 ALORS REMONTER DE 2 LIGNES
- Le texte du casse-tête précisait

que l'algorithme utilise un tableau dont la valeur des éléments n'est pas initialisée. La première instruction de cet algorithme ne peut donc être qu'une initialisation, soit  $T(1)=0$ .

L'instruction suivante ne peut être ni la 2 ni la 8, qui nécessitent un retour de deux instructions en arrière. L'instruction 3 n'est pas possible, car elle aboutirait à une erreur du programme, en indexant l'élément zéro du tableau, alors que l'énoncé du casse-tête précisait que le premier élément a le numéro un. L'instruction 4 est peu probable, puisqu'elle provoquerait un arrêt prématuré de l'algorithme, de même que la 6 qui ne saurait être suivie d'aucune autre instruction. Enfin, après avoir exclu la cinquième qui ne fait rien à ce niveau du traitement, il reste la première : T(l)-T(l)+1,

L'instruction suivante n'est certainement pas la 2, la 4, la 6 ou la <sup>8</sup> qui signifieraient peu de chose. Comme la ligne 5 aboutirait à une erreur, puisque l'élément T(2) n'est pas initialisé, il reste l'instruction :  $T(T(1))=T(1)$ .

Ensuite, parmi les cinq instructions restantes, le choix s'oriente vers l'un des deux tests. Seul celui de la ligne 8 est possible, si l'on veut que l'algorithme puisse se terminer.

Ainsi, de proche en proche, il est possible de déduire l'algorithme original, avec de plus en plus de facilité au fur et à mesure que le nombre d'instructions restantes se réduit. Ainsi, l'ordre final de ces instructions est-il le suivant :

- $7: T(1)=0$
- $1: T(1)=T(1)+1$
- 
- 3 : T(T(1))=T(1) 8 : SI T(l) < <sup>10</sup> ALORS REMONTER DE 2 LIGNES
- $6: T(1)=T(1)-1$
- $5: T(T(1)+1)=T(1)+T(T(1)+1)$
- 2 : SI T(l) > <sup>1</sup> ALORS REMONTER DE 2 LIGNES
- 4 : STOP

Cette remise en ordre ne fait que répondre à la première question de ce casse-tête, puisque celui-ci demandait également quel est le résultat de l'exécution de ces instructions. En fait, il est très simple, puisqu'à l'issue du traitement, les dix cases du tableau sont remplies par les nombres impairs 1,3, 5, 7, 9.,. jusqu'à 19. Bien entendu, l'algorithme réalisant ce traitement peut être simplifié.

### SOLUTIONS DE L'OIN° 83

*Pourles impatients de l'été, nous vousproposons les solutions des casse-tête de ce numéro. Que celane vous empêche pas de nous envoyerles vôtres quirestentles bienvenues.*

#### **LA PYRAMIDE**

La construction suivante de la pyramide de nombres est chose aisée dans n'importe quel langage de programmation. Mais si l'on désire réaliser un programme paramétré, les choses deviennent plus compliquées. Ce casse-tête proposait de rédiger un programme tel que l'on puisse définir le chitfre de départ présent sur la première ligne, et le nombre de lignes qui composent la pyramide.

> 1 232 34543 4567654 567898765 67890109876 7890123210987 890123454321098 90123456765432109 0123456789876543210

Il est délicat de donner une solution générale à ce problème, particulièrement en Basic, où chaque implémentation a ses particularités. Par exemple, pour certains Basic, la boucle :

 $FORI = ATOB$ 

n'est pas exécutée si A est supérieur à B, alors qu'elle l'est au moins une fois avec d'autres versions de ce langage.

Nous avons donc écrit ce programme dans un Basic le plus général possible, qu'il vous sera facile d'adapter au vôtre. Cette pyramide peut donc se construire avec le programme suivant.

100 INPUT <sup>&</sup>lt; Nombre de lignes de la pyramide : ".NL

110 INPUT « Chiffre de la première ligne : '';CP

- 120 FORI:=1TONL
- 130 140 FORJ=1TONL-I
- 150 PRINT NEXT J
- 160 FORJ:=1 TOI
- 170 PRINT (CP+I+J-2)
	- MOD 10;
- 180 NEXT J
- 190 200  $FOR J:=I-1 TO 1 STEP -1$
- PRINT (CP+I+J-2) MOD 10;
- NEXT J 210
- PRINT 220
- 230 NEXTI

Bien entendu, si votre ordinateur n'accepte pas l'opérateur MOD, l'expression (CP+I+J-2) MOD 10

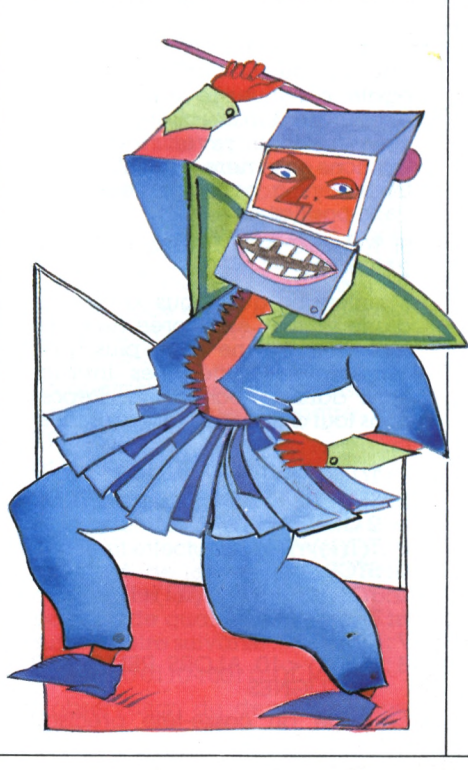

des lignes 170 et 200 doit être remplacée par son équivalent :

(CP+I+J-2)-10.INT((CP+I+J-2)/10).

#### LE **NOUVEL** ORDINATEUR

La méthode décrite pour choisir un nouvel ordinateur repose sur l'obtention de la meilleure moyenne. Toutefois, pour éliminer les matériels ayant une qualité trop prédominante, et favoriser ceux faisant preuve d'homogénéité, cette moyenne est obtenue après élimination de la meilleure des quatre notes attribuées.

La difficulté pour le calcul de cette moyenne est l'élimination de cette meilleure note. En effet, des tests conditionnels IF.,.THEN en cascade aboutissent à un programme difficile à rédiger, et sujet à de nombreuses erreurs.

Le plus simple est certainement de calculer dans un premier temps la somme des quatre notes, puis d'en soustraire la plus grande. La fonction MAX, presque toujours définie en Basic, permet de faciliter ce travail. Ainsi, la moyenne des trois plus faibles nombres, pris parmi les quatre valeurs A, B, C, et D, se calcule en une simple expression arithmétique qui s'écrit :

100M=

 $(A+B+C+D-MAX(MAX(A,B)),$ MAX(C,D)))/3

qui mémorise bien dans la variable M la moyenne que l'on désirait calculer. Pour les Basic ne disposant pas de la fonction MAX, il est nécessaire, bien entendu, de la prédéfinir par une instruction du genre :

10 DEF FNMAX(A,B)=  $(A+B)/2+ABS(A-B)/2$ 

et de remplacer dans l'expression de calcul de la moyenne l'identificateur MAX par FNMAX,

#### **ADRESSES**

- 1. <sup>1</sup> 031 (valeur 71).
- 2. <sup>1</sup> 035.
- 3. Octets <sup>1</sup> <sup>038</sup> <sup>1</sup> 039.
- 4. Impossible, il y aurait recouvre-
- ment en mémoire (fin de 1027). 5. Ligne par ligne, 4 octets par élément (ordinateur 32 bits pour les entiers).

6. Prendre la suite des nombres premiers, inverser le chiflre des dizaines et des unités, remplir la matrice ligne par ligne.

# TELEMATIQUE

*La télématique est à lamode. Le programme qui suit finementbaptisé MENU, vouspermet*

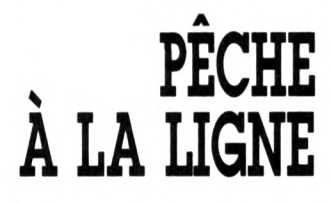

*de gérer votre serveurs! vous en avez un, ou son absence le cas échéant.*

*François-J, Bayard*

l affiche un menu d'options<br>précédé d'un logo puis at-<br>tend que l'utilisateur frappe<br>une touche. Il examine alors une <sup>1</sup> affiche un menu d'options précédé d'un logo puis attend que l'utilisateur frappe table d'options (listes de touches et de fichiers correspondants) et affiche le fichier demandé s'il s'agit d'un fichier-texte, ou l'exécute s'il s'agit d'un fichier-programme. Après affichage ou exécution, on est ramené au menu principal.

Afin que l'opérateur puisse savoir quels sont les fichiers les plus souvent lus ou exécutés, le programme écrit dans un fichier « compteurs » le nom de tous les fichiers appelés et le nombre de fois qu'ils ont été appelés. Pour prendre connaissance des compteurs, il suffit à l'opérateur d'exécuter un programme d'une ligne du genre :

OPEN « I », #1, « MENU.CPT »:WHILE NOT EOF (1):INPUT#1,L\$:PRINT LS: WEND: CLOSE 1

Le programme est écrit en MBasic, et doit tourner sur un bon nombre de machines, pourvu qu'elles soient équipées d'une unité de disquettes. Il suffit d'adapter les caractères de contrôle en début de programme. Sur d'autres, les instructions RUN ou CHAIN sont à traduire par LOAD, éventuellement suivi de l'option « ,R ». Inutile de se préoccuper des variables : il n'y en a pas à transmettre d'un programme à un autre.

L'ouverture des fichiers-texte en lecture ne doit pas poser trop de problèmes à quiconque connaît bien sa machine. Le plus délicat peut être l'ouverture et l'exploitation d'un fichier à accès direct.

Mais il s'agit là d'un luxe dont on peut se passer. On peut modifier le sous-programme de contrôle des fichiers lus ou exécutés pour en faire un fichier séquentiel qui sera lu et écrit en entier chaque fois, ou bien supprimer purement et simplement les lignes 5970 à 6450 en omettant le GOSUB 6000 de la ligne 2240.

#### **STRUCTURE DES FICHIERS APPELÉS**

### **I 1. Fichiers programmes**

Ils doivent simplement se terminer par l'instruction :

CHAIN « MENU » en Basic interprété

.<br>ou RUN « MENU » en Basic compilé.

#### **2. Fichiers-texte**

Ils sont générés avec n'importe quel éditeur de texte. Chaque ligne commençant par CTRL-L = CHR\$(12) provoque l'arrêt de la lecture à la fin de la page précédente, et l'affichage d'un message invitant l'utilisateur à frapper une touche pour continuer la lecture. L'écran sera alors effacé et la page suivante affichée.

Après la dernière ligne du texte à afficher, doit figurer une ligne contenant seulement le mot MENU. C'est le signal qui indique au programme de ne pas afficher la suite, mais de lire la table de touches et de fichiers qui suit.

Le dernier fichier-texte d'une série doit rappeler le fichier MENU.000.

S'il s'agit d'un serveur télématique, la fin du contact est opérée en exécutant le programme CP/M BYE (domaine public - voir les cltibs d'utilisateurs) ou un programme similaire qui raccroche le téléphone et attend le contact suivant. S'il s'agit d'animer une réunion, on ne donnera pas d'option de raccrochage.

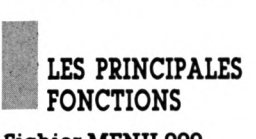

#### **Fichier MENU.OOO**

- «OPTIONS«
- « 1 INFORMAT<br>« 2 GORXON »<br>———————————————————— « <sup>1</sup> -INFORMATIONS GENERALES »
- 
- $*3$  FIN  $*$
- « MENU »
- « LINFO.OOO»
- « 2,<GORXON.COM> »
- « 3,<BYE.COM> »

La table qui suit la ligne contenant le mot MENU est composée d'un caractère suivi d'une virgule suivie d'un nom de fichier. Si l'utilisateur appuie sur la touche « <sup>1</sup> », le programme lira le fichier-texte INFO.OOO. S'il appuie sur la touche « 2 », le fichier GORXON sera reconnu comme un programme grâce à son suffixe .COM et sera chargé puis exécuté. En fin d'exécution, il doit se charger de rappeler MENU.

#### **Fichier INFO.OOO**

- « INFORMATIONS GENERALES »
- « A VIE DU SERVEUR »
- « <sup>B</sup> -ACTUALITE DES CLUBS »
- «  $C$   $FIN$  »
- « MENU »
- «A,INFO.010»
- « B,INFO.020 »
- «C,MENU.OOO»

Une seule remarque : l'option C rappelle le fichier MENU.OOO, ce qui permet au programme de repartir.

#### **Fichier INFO.OlO**

«VIE DU SERVEUR»

« »

« Pour savoir comment va le serveur »

« Frapper n'importe quelle touche »

- «T Le serveur va bien, merci. »
- «MENU»
	- « •,MENU.OOO»

Le CHRS (12) ou CTR-L avant « Le serveur va bien... » provoque l'arrêt de la lecture et l'attente d'une touche enfoncée pour passer à la suite. L'astérisque avant la virgule qui précède « MENU.OOO » fait que, quelle que soit la touche enfoncée, c'est le fichier MENU.OOO qui sera appelé.

# **CIRCUITS**

*Le PC d'IBMest allligé, entre autres tares, d'un « oubli » de taille : il lui manque un bouton de PESET manuel. Oui : CTRL-ALT-DEL existe. Chacun connaît au moins dixfaçons de planterlamachine au point de rendre inopérante cette manipulation. L'ultime recours consiste à éteindre puis àrallumer l'ordinateur : aucun plantage ne résiste à cette vigoureuse manoeuvre. Alain Mariatte*

uatre composants (20 F environ, en prenant du premier choix) suffisent à doter votre machine de cet accessoire indispensable qu'est le bouton de RESET manuel. Pour comprendre la « philosophie » de l'opération, il faut se rappeler que la ligne RESET du bus de commande - commune à tous les VLSI de l'appareil - part de la broche <sup>10</sup>

**CUISINONS**

**UN RESET**

du générateur d'horloge 8284. Or, ce générateur est lui-même commandé en remise à zéro par sa broche 1<sup>1</sup> (RES , active au niveau bas). Normalement, cette broche <sup>11</sup> est reliée au + 5V, éventuellement au travers d'une cellule RC (résistance-capacité) qui doit ressembler de près ou de loin à celle figurée sur le schéma. Le rôle de cette cellule intégratrice consiste à maintenir RES au niveau bas pendant le temps d'établissement du + 5V, de façon à démarrer le système seulement quand l'alimentation est stabilisée. La constante de temps est de l'ordre de la seconde.

Dans le cas le plus simple, cette cellule existe déjà sur l'ordinateur. L'adjonction du poussoir de RESET se limite alors à tirer deux fils, l'un soudé sur la broche <sup>11</sup> du 8284 et l'autre relié à la masse (par exemple, broche 9 de cette puce). Les autres extrémités de ces deux fils aboutissent à un bouton-poussoir à contacts ouverts au repos. C'est tout ! A vous de trouver ensuite un endroit où loger ce poussoir, à l'abri d'une inadvertance. Si la cellule RC n'existe pas (ou si vous ne la localisez pas sur la carte-mère), câblez l'ensemble conformément au schéma. La diode 1N4148 constitue un raffinement (j'avais droit à quatre composants pour concevoir le montage !) : elle agit en *bleederà* l'extinction de l'ordinateur. Cela signifie que, dans ce cas, elle devient passante (polarisation directe) et décharge rapidement le condensateur, bloquant tout de suite le 8284 et par conséquent tout le système. De cette manière, un comportement imprévisible de l'ordinateur lorsque décroît la tension d'alimentation est évité. Par contre, cette diode est bloquée (polarisation inverse) lors de l'allumage, et la cellule RC peut jouer son rôle de temporisateur correctement. Pour localiser le générateur d'horloge 8284 sur la cartemère... il faut lire les immatriculations sérigraphiées sur les puces ! Vous irez plus vite cependant en sachant qu'il s'agit d'une puce à 18 broches et que dans ses alentours immédiats se trouvent un quartz et une capacité ajustable (celle d'équilibrage des couleurs, donc qui ne sert à rien dans 80 % des cas !).

Pour vous rassurer enfin, sachez que ce montage est un « classique » du genre, équipant la quasitotalité des anciens ordinateurs 8 bits à 8224-8080. Raison de plus pour ne pas en priver les machines modernes à 8284-8088 ! Vous verrez : avec cet outil, on s'énerve moins lors de la première mise en route d'un programme en langage machine.

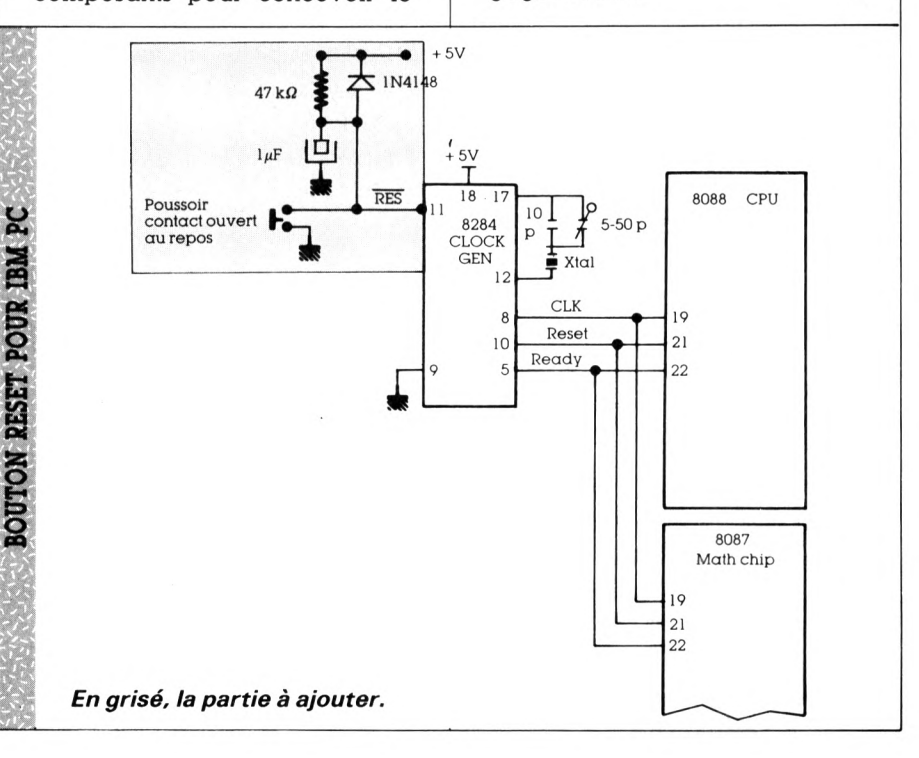

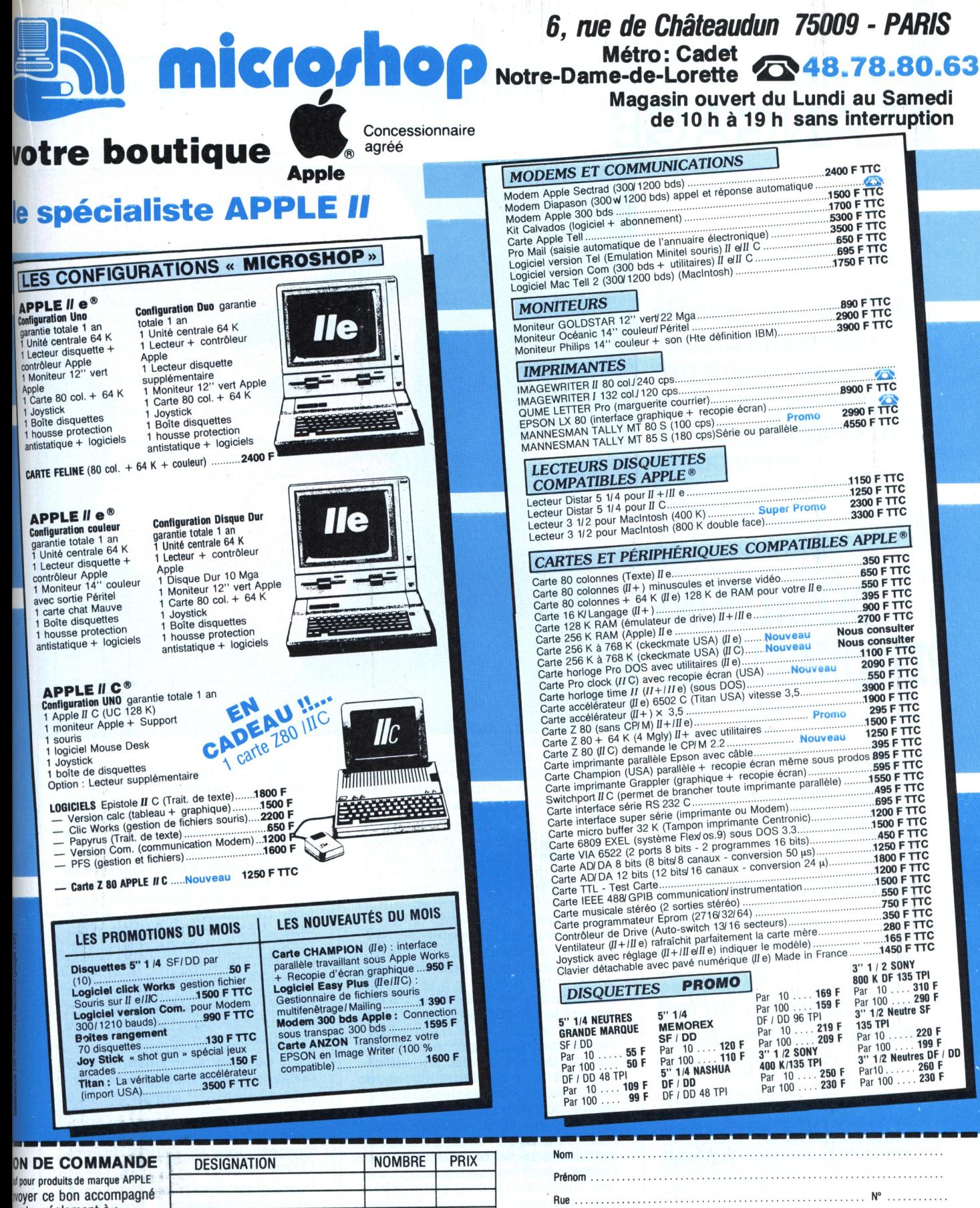

Code post.

 $\mathsf{T}\mathsf{\'el.}$  : LU ET APPROUVE

DATE

30 F

SIGNATURE

votre réglement à : **EROSHOP**<br> **REGISHOP**<br> **REGISHOP**<br> **REGISHOPP**<br> **REGISHOPP**<br> **REGISHOPP**<br> **REGISHOP**<br> **REGISHOP**<br> **REGISHOP** 

**FORFAIT PORT \*** 

**IF THE SET OF A SET ON A SET ON A SET ON A SET OF A SET OF A SET OF A SET OF A SET ON A SET ON A SET OF A SET ON A SET ON A SET ON A SET ON A SET ON A SET ON A SET ON A SET OF A SET ON A SET ON A SET OUR SET ON A SET OUR** 

# LANGAGE

*Nous avons, dans le précédent article, mis en oeuvre des ioncteursprédéfinis (c'est-à-dire fournis d'avanceparle constructeur), tels length ou quote. Mais libre à vous de*

# **DEFINITIONS PERSONNALISEES EN LISP**

*définirles vôtres et de les appeler. C'est même en cela que consiste essentiellement notre tâche de programmeur en Lisp : combiner habilementle toutfait etle surmesure, pour parvenirà une expression authentique de nos idées.*

*Anne Labia. BernardRajben*

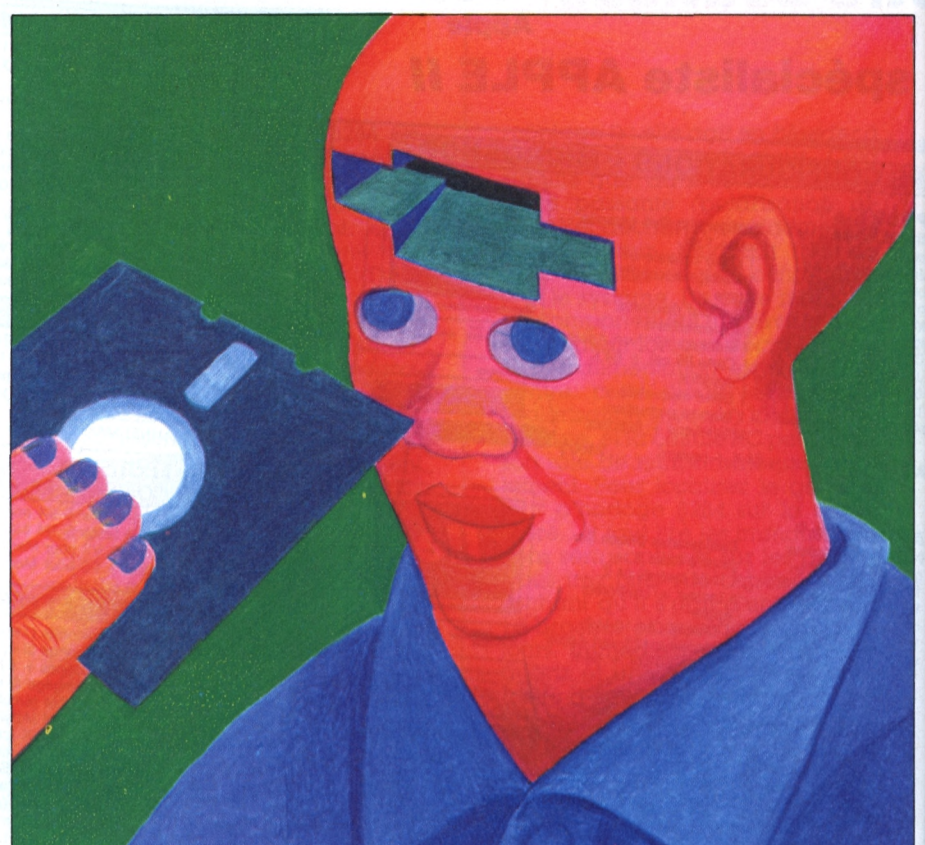

a démarche qui<br>
consiste à inventer ses<br>
propres outils, puis à<br>
les enseigner à la machine, est<br>
dite procédurale Notez bien que consiste à inventer ses propres outils, puis à les enseigner à la machine, est dite procédurale. Notez bien que définition et appel s'impliquent mutuellement : on définit un foncteur en vue de l'appeler, on appelle un foncteur dûment défini. Voici un exemple. Vous savez que le carré de 5 est 5 x 5 et que le carré de 8 est 8 x 8 : à tout x est associé le produit de x par x. Rien de plus simple que d'expliquer cela à la machine grâce au foncteur de définition : de. Vous attribuerez à votre foncteur un nom de baptême, choisi hors des noms réservés par le constructeur : carré convient très bien. Vous indique-rez combien d'arguments comportera votre fonction. Le fondeur carré s'appliquera à un argument, désigné ici par n (l'initiale du mot : nombre), d'où la définition suivante (vous vous souvenez sans doute que . est le foncteur de multiplication) :

(de carré (n)  $(*~n~n)$ ).

Dans cette séquence, la liste : ( $\cdot$  nn) constitue le corps de la fonction.

L'appel est tout aussi simple : (carré 5) retourne 25 ; (carré 8) retourne 64. Cette définition de carré. Lisp l'a désormais rangée, dans sa bibliothèque, où il vous est permis de la consulter. Le foncteur de consultation est : getdef (qui signifie quelque chose comme : « Va chercher telle ou telle définition ! »). Vous écrirez donc : (getdef "carré) en n'oubliant surtout pas de quoter l'argument de getdef. Vous aurez ainsi la commodité de confronter sur l'écran d'évaluation votre définition, votre appel et l'interprétation qu'en propose Lisp sous forme de valeur retournée.

Vous comprenez sûrement que le corps de la fonction suivante :

(de bizarre (n)  $(* n 5))$ 

associe à tout argument n le quintuple de n. L'appel (bizarre 7) retournera donc 35 ; l'appel (bizarre 11) retournera 55.

Voici maintenant une fonction à deux arguments qui nous donnera l'occasion d'introduire la notion d'inversion :

(de curieux (x y)  $(+ x y) (* x y))$ ). (ii (evenp x)

Le corps de la fonction s'ouvre sur le foncteur d'évaluation if, qui commande un test, suivi de deux tâches conditionnelles. Si le test n'est pas faux (c'est-à-dire si l'évaluation du test n'est pas "nil"), autrement dit si <sup>X</sup> est pair. Lisp évaluera la somme de x et de y ; sinon, il évaluera le produit de x par y. Or, grâce au foncteur ifn (= if not : si ne... pas), il est possible d'inverser le critère d'évaluation, en déclarant : si le test est faux (c'est-à-dire, vous vous en souvenez, si la valeur retournée est nil). Lisp effectuera la première tâche conditionnelle ; s'il n'est pas faux. Lisp passera directement à la seconde tâche conditionnelle. Dès lors, chaque fois que nous choisirons ifn comme foncteur d'évaluation (au lieu de if), il nous appartiendra d'inverser, dans le corps de la fonction, l'ordre des tâches :

(de curieux-bis (x y)  $(ifn (evenp x) (-x y) (+x y))).$ 

Les appels :

(curieux-bis 8 3) (curieux 3 8)

retourneront l'un comme l'autre 11. Les appels :

(curieux-bis 3 8) (curieux 8 3)

retourneront l'un comme l'autre 24. Vérification :

(equal (curieux 3 8) (curieux-bis 8 3)) retourne t (equal (curieux 8 3)

(curieux-bis 3 8)) retourne t.

Cette ressource de l'ihversion se révélera, par la suite; précieuse pour la clarté du raisonnement.

Dans l'exemple précédent, un seul test : (evenp n) distribuait deux tâches conditionnelles. Nous allons faire un pas de plus, en considérant un corps de fonction constitué de plusieurs tests : à chacun d'eux correspondra une tâche conditionnelle. Le couple (test, tâche conditionnelle) s'appelle clause conditionnelle (ou clause). Voici, dans une fonction à deux arguments : (x y), une séquence de trois clauses ;

• si X est pair, évaluer la somme de <sup>X</sup> et de y ;

• si X est supérieur à y, évaluer le produit de x par y ;

• si aucune des conditions précédentes n'est remplie, évaluer le carré de la somme  $(x + y)$ .

Le foncteur de clauses conditionnelles, dénommé cond, opère comme un aiguilleur. Dans la rédaction du programme, chaque clause est démarquée par une parenthèse initiale et une parenthèse finale. Voici, dès lors, notre nouvelle définition :

```
(de étrange (x y)
(\text{cond}((\text{evenp x})( + x y))<br>((\text{gt x y}) (\cdot x y))\begin{pmatrix} (gtxy) \\ t \end{pmatrix}(carré (+ x y)))
```
) )

> Appel de la définition ; (getdef "étrange)

> Appel de la fonction : (étrange 3 8) retourne 121, (étrange 8 3) retourne 11.

Vérification : (nequal (étrange 3 8) (étrange 8 3)) retourne t. Bien sûr, vous saisissez pourquoi (étrange 9 8) retourne 72. Deux observations. A peine avons-nous inventé le foncteur carré, que le voici sereinement lancé en pleine circulation. t (abréviation, vous le savez, de *true :* en français : vrai) signifie ici : « Si vous êtes arrivé jusqu'à moi, c'est que vous vous êtes invariablement heurté à "faux" dans les clauses précédentes ; sachez que votre odyssée est terminée, car au lieu de vous poser une question supplémentaire, je vous apporte une réponse toute prête, à savoir : inconditionnellement vrai. » t équivaut donc, en français, à un énoncé comme : « Dans tous les autres cas de figure, il y a lieu d'évaluer l'expression suivante. » Ce t, à vrai dire, n'a strictement rien d'indispensable (vérifiez-le, en l'ôtant du programme !), mais il est si commode pour baliser le déroulement des opérations que nous l'utilisons systématiquement, et vous conseillons d'en faire autant.

#### **I PREMIESE APPROCHE DE LA RÉCURSIVITÉ**

Nous avons commencé par dissocier la définition et l'appel : nous avons défini carré, nous l'avons appelé. Puis, la dissociation a tait place à la complémentarité : pour définir étrange, pous avons, à un certain moment, appelé carré ; sur quoi, nous sommes implicitement (par le seul jeu des parenthèses) revenus à étrange. Vous le voyez, dans son eftort pour se définir, une fonction t est capable d'intégrer une autre fonction f'. Un cas particulier de cette loi est l'aptitude de toute fonction f à appeler la même fonction f, dotée d'autres arguments, d'où l'illusion, un peu vertigineuse, qu'un foncteur s'appelle lui-même. Un tel appel est dit récursif. Sans le savoir, comme M. Jourdain faisait de la prose, nous faisons de la récursivité tous les jours : en parlant, en réfléchissant, en calculant.

nant par étapes au point de dé-<br>part : 0 + l l = l + l 0 = 2 + 9 = 3 +<br>8 = l l . En d'autres termes, la Prenons un exemple familier quelle est la somme de 3 et de 8 ? Nous savons que  $3+8=2+9=1+$  $10 = 0 + 11$ . Or, toujours et partout,  $0 + y = y$  (en termes de mathématicien, 0 est un élément neutre pour l'addition). Donc, en revenant par étapes au point de désomme de 3 et de 8 n'est rien d'autre que la somme de 2 et de 9, laquelle n'est rien d'autre que la somme de <sup>1</sup> et de 10, laquelle n'est rien d'autre que la somme de 0 et de 11, Or, la somme de 0 et de <sup>11</sup> s'évalue à 11, Donc, la somme de 3 et de 8 s'évalue à 11.

Si récursif soit-il, ce discours vous paraît évident, parce qu'en français, vous savez d'avance ce que signifie "somme". Mais la machine ne connaît pas le français. Le mieux, pour apprécier loyalement l'originalité de la manœuvre, est de remplacer "somme" par n'importe quoi, disons "amstramgram", et de se demander : quel est le amstramgram de 3 et <sup>8</sup> ? Puisque vous avez l'air perplexe, voici un tuyau : décrémentez 3 (= diminuez-le de 1), incrémentez 8 (= augmentez-le de 1), vous obtenez 2 et 9, n'est-ce pas ? Eh bien, le amstramgram que vous cherchez est justement le amstramgram de 2 et 9.

Vous vous récrierez à bondroit : au diable si je comprends goutte à votre amstramgram ! A quoi nous vous répondrons sereinement : décrémentez, incrémentez, vous tomberez infailliblement sur un couple (0, y), et vos affres seront dissipées. Carle Ciela voulu que le amstramgram d'un tel couple s'évalue à y. Vous connaissez maintenant le amstramgram de 3 et 8.

La machine maîtrise parfaitement ce mode de raisonnement, grâce à la technologie de la pile ; elle procédera, comme nous venons de faire, en trois temps : interrogée sur la somme de 3 et de 8 elle parviendra, par étapes, en incrémentant et en décrémentant, à la somme de 0 et de 11, tombera sur un critère d'arrêt (0 + y = y), qui la fera rebrousser chemin, jusqu'au point de départ ; finalement la somme de 3 et de 8 sera évaluée

### LANGAGE

comme celle de 0 et de 11, c'est-àdire à 11. Pour l'engager dans cette démarche, autrement dit pour lui enseigner ce que signifie la somme de deux nombres x et y, il suffira de lui proposer la définition suivante, qui met en œuvre le fondeur de décrémentation decr, le foncteur d'incrémentation incr, le prédicat zerop (qui signifie : égal à zéro) : (de somme (x y)

(if (zerop x) y (somme (decr x) (incr y) )

)

Appels :

(getdef "somme) retourne la définition du foncteur somme ; (somme 3 8) retourne 11.

)

En inversant, grâce à ifn, le critère d'évaluation, on suscite un autre mécanisme, qui repose sur l'idée suivante : tant que le premier des deux nombres n'est pas égal à zéro, il y a lieu d'incrémenter et décrémenter, d'oû la définition que voici (liée à un nouveau nom de baptême)

(desomme! (xy) (fin (zerop x)

(somme (decr x) (incr y)) y **)**

)

Bien entendu, (equal (somme 3 8) (sommet 3 8)) retourne t. On vérifiera la propriété :  $3 + 8 = 8 + 3$  par<br>le test : (equal (somme 3 8) le test : (equal (somme 3 8) (somme 8 3)) qui retourne t.

La plus haute vertu de l'ordinateur réside sans doute dans son aptitude à décrire par le menu tous les chemins qu'il a explorés jusqu'à la solution finale. Vertu qui tient à deux faiblesses : il ne sait ni oublier ni choisir, faute d'être mû par un principe de pertinence (tout, à ses yeux, a la même importance). Or, plus encore que la solution, importe souvent l'explicitation du parcours qui y mène : une sorte de ballet graphique nous révèle soudain les arcades d'un raisonnement, comme une image au ralenti décompose les gestes fondamentaux d'un golfeur ou d'un footballeur. En Lisp, cette explicitation est activée par le fondeur trace. Vous désignez tout d'abord la fonction à tracer, puis vous appelez cette fonction : (trace somme) veillez à ne pas quoter le foncteur somme (somme 3 8)

Rien ne vaut une trace pour éclai-

rer décisivement le mécanisme de la récursivité. Voici, dessinée par Le-Lisp, l'explicitation de la méthode suivie pour découvrir la somme de 3 et de 8 (les flèches vers la droite scandent la course vers le critère d'arrêt, les flèches vers la gauche célèbrent le retour au point de départ - vous vérifierez qu'il y a autant d'allers que de retours) ;

somme  $\rightarrow$  x = 3 y = 8 somme  $\rightarrow$  x = 2 y = 9<br>somme  $\rightarrow$  x = 1 y = 10 somme  $\rightarrow$  x = 1 somme  $\rightarrow$  x = 0 y = 11 somme  $\leftarrow$  11 somme  $\leftarrow$  11 somme  $\leftarrow$  11 somme  $\leftarrow$  11 = 11

La traduction inlormatique de la récursivité est associée, vous le voyez, à trois traits :

- critère d'arrêt (qui opère tels un butoir, ou un garde-fou) ;

- appels successifs lancés par un fondeur à lui-même tant que le critère d'arrêt n'est pas atteint ;

retour, en autant d'étapes qu'il y a eu d'appels, vers l'état initial, chaque étape étant évaluée par Lisp : l'évaluation de l'état initial constitue à la fois le but et le terme de ce processus. (Vous vouliez connaître la somme de 3 et 8 ; la machine vous a demandé : qu'entendez-vous par là ? C'est-à-dire ; quel est le mode opératoire ? Vous lui avez fait un dessin, en forme de périple. Elle file làdessus comme un train sur ses rails et, au bout de sa course, retourne, comme toujours, une valeur : 11. Fin de la chanson.)

Une question revient souvent, lancinante : comment un foncteur s'appelle-t-il lui-même, sans se prendre, si l'on ose dire, les pieds dans le tapis? L'étude attentive de la trace a dû vous rassurer. Cette question, cependant, mérite une réponse de fond, touchant la différence entre le raisonnement humain, qui s'attache au même, ou si vous préférez, à l'intersection, et le raisonnement-machine, qui s'attache à l'autre, ou si vous préférez, à la disjonction. Pour vous et moi, la liste (somme 3 8) et la liste (somme <sup>2</sup> 9) ont en commun le foncteur somme. Nous appliquons le principe de permanence. Pour la machine, ces deux expressions ont des arguments distincts : de fait, le couple (3 8) n'est pas, ne sera jamais, identique au couple (2 9),

Dés lors, le principe de permanence est comme neutralisé entre le fondeur de (somme 3 8) et celui de (somme 2 9), la machine voit une simple homonymie (comme nous voyons une homonymie entre Dupont Pierre et Dupont Paul). Pour elle, (somme 2 9) est aussi différent de (somme 3 8) que, dans notre premier exemple, souvenez-vous, (carré (+ x y)) l'était de (étrange (x y)). Dans les deux cas, un foncteur à la recherche d'une définition met à contribution un autre foncteur : voilà tout. Le vertige que nous cause, au moins au début, la récursivité, repose donc, comme nous le disions tout à l'heure, sur une illusion ; nous attribuons indûment à la machine notre notion de permanence (qui est, curieusement, une conquête relativement tardive de notre esprit : pour le bébé, la balle qui roule sous la table, et la balle qui apparaît à l'autre extrémité de la pièce, ne sont pas un

#### seul et même objet).<br> **IRÉCURSIVITÉ<br>
TERMINALE,<br>
NON TERMINA RÉ RÉCURSIVITÉ TE TERMINALE, NON TERMINALE**

La définition de somme repose sur une chaîne de transitivité :  $3 + 8 =$ ... = ... =  $0 + 11 = 11$ . A un bout, la question, à l'autre, la réponse, fournie par le critère d'arrêt. Purement mécanique, la remontée vers l'état initial n'apporte rien : comme le montre la trace, chaque étape du retour se borne à ratifier pour copie conforme l'évaluation de l'étape précédente. Cette forme de récursivité est dite terminale. Une autre forme existe que va nous révéler la notion de factorielle.

Par définition, la factorielle de n, notée n! est :  $n \times (n - 1) \times (n - 2) \times$  $(n - 3)$  et ainsi de suite jusqu'à 1. Par exemple,  $5! = 5 \times 4 \times 3 \times 2 \times 1 =$ 120. Et  $4! = 4 \times 3 \times 2 \times 1 = 24$ . Vous percevez aussitôt que  $5! = 5 \times 4!$ , et que  $4! = 4 \times 3!$  Plus généralement,  $n! = n \times (n - 1)!$  avec, par convention,  $1! = 0! = 1$ . Cette fois, le critère d'arrêt ne fournit pas la réponse :

 $5! = 5 \times 4!$  Or  $4! = 4! = 4 \times 3!$  Or  $3! =$  $3 \times 2!$  Or  $2! = 2 \times 1!$  Or  $1! = 1$ .

Nulle transitivité ici : 5! n'est pas égal à 1. La remontée décidera : d'étape en étape, l'évaluation se construira, chaque étape ayant son évaluation propre, conquise au prix d'une opération. Jugezen : si  $1! = 1$ , alors  $2! = 2 \times 1 = 2$ . Si

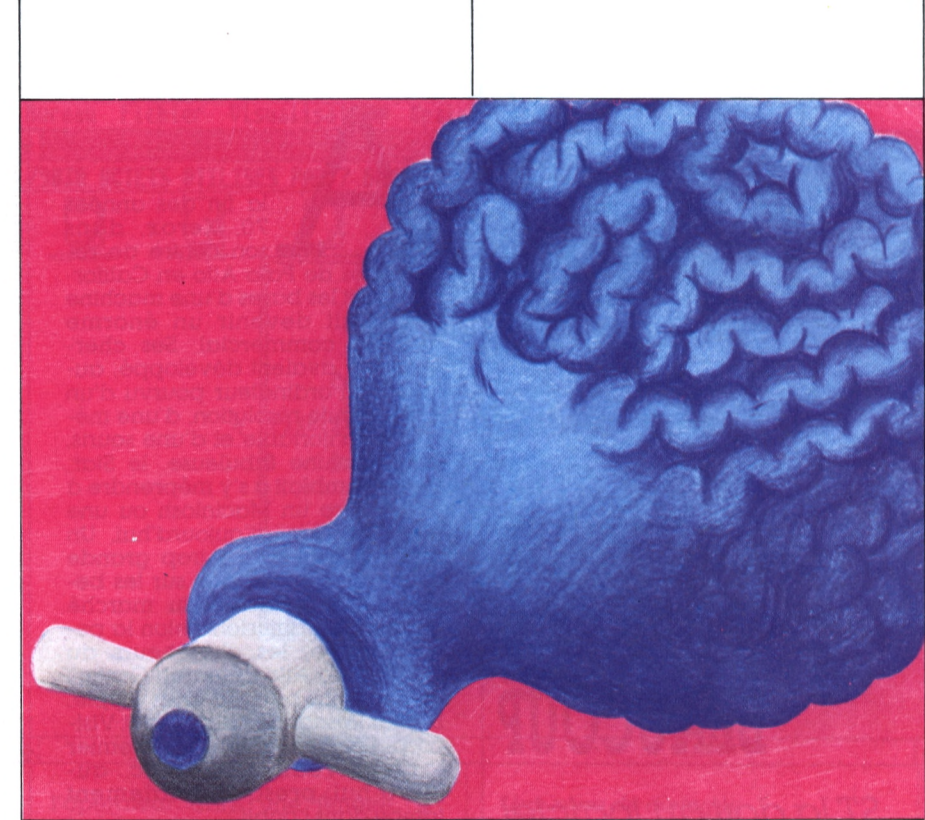

)

 $2! = 2$ , alors  $3! = 3 \times 2 = 6$ . Si  $3! = 6$ , alors  $4! = 4 \times 6 = 24$ . Si  $4! = 24$ , alors  $5! = 5 \times 24 = 120$ . Donc  $5! = 120$ . Cette forme de récursivité est dite non terminale : le critère d'arrêt est le gardien, non de l'énigme, mais du chemin qui garantit son élucidation. Notre définition :

 $n! = n \times (n - 1)!$  $1! = 0! = 1$ 

se transcrit directement en Lisp : (de factorielle (n)

 $(ii (= n 1) 1)$ (. n (factorielle (decr n))) (

)

Appels : (getdef "factorielle) (factorielle 5) retourne 120.

Le couple (trace factorielle) (factorielle 5) suscite la trace suivante : factorielle  $\rightarrow$  n = 5

factorielle  $\rightarrow$  n = 4 factorielle  $\leftarrow 2$ factorielle  $\leftarrow 120$ factorielle  $\rightarrow$  n = 3 factorielle  $\rightarrow$  n = 2 factorielle  $\rightarrow$  n = 1 factorielle  $\leftarrow$  1 factorielle  $\leftarrow$  6 factorielle  $\leftarrow$  24  $\rightarrow$  120

Puisque  $0! = 1! = 1$ , nous récrivons cette définition sous un autre nom, avec un autre critère d'arrêt, et, pour varier, le foncteur 1-, qui convoque le prédécesseur de son argument, par exemple,  $(1-8)$  retourne  $7$  ; (1- 47) retourne 46.

(de factor (n) (if zerop n) <sup>1</sup>  $($  • n (factor  $(l - n))$ ) (

(

Appels ; (getdef "factor) (factor 6) retourne 720.

La trace est suscitée par le couple : (trace factor) (factor 6).

Vérification : (equal (factorielle 6) (factor 6)) retourne t.

Vous êtes maintenant capable de déchiffrer la définition suivante, où un foncteur -fact-en appelle un autre -pred (abréviation de prédécesseur) :

(de pred (n) (decr n))<br>(de fact (n) (if (zerop  $($ if (zerop n $)$  1  $($ . n (fact (pred n))) (

Vérilicatton : (equal (factorielle 6) (tact 6)) retourne t.

Un dernier pas, pour aujourd'hui, dans cet univers de la récursivité non terminale, avec, cette fois, un foncteur à deux arguments. A cette complication près, la démarche reste identique. Nous voulons enseigner à la machine ce que signifie l'élévation d'un nombre n à la puissance p. Il s'agit, par exemple, de lui faire évaluer  $5 \exp 3$ . Or  $5 \exp 3 = 5 \times 5 \exp 2$ . Or 5 exp  $2 = 5 \times 5$  exp 1. Or (critère d'arrêt)  $5 \exp l = 5 \exp 0 = 5$ . Bref :

 $n exp p = n x exp (n-1) avec n exp$  $1 = n exp 0 = 1$ .

La traduction en Lisp est quasi immédiate (vous noterez que l'espace suffit à séparer les deux arguments de la fonction) :

(de puissance  $(n p)(if (= p 1) n)$ (. n (puissance n (decr p))) )

Appels : (getdef "puissance) (puissance 5 3) retourne 125. Voici la trace suscitée par le cou-

ple (trace puissance) (puissance 5 3) : puissance  $\rightarrow$  n = 5 p = 3 puissance  $\rightarrow$  n = 5 p = 2 puissance  $\rightarrow$  n = 5 p = 1

- puissance  $\leftarrow$  5
- puissance  $\leftarrow$  25 puissance  $\leftarrow$  125
- 

)

 $\rightarrow$  125

Vous saisirez aisément la redéfinition suivante :

(de puiss (n p) (if (zerop p) n  $($  • n (puiss n  $(-n 1))$ ( (

Àppels : (getdef"puis) (puis 5 3).

Trace : (trace puis) (puis 5 3).

Vérification : (equal (puissance 5 3) (puiss 5 3)) retourne t.

Cette première approche de la récursivité doit tout à la technologie : la pile autorise ces merveilles aussi bien sous Lisp que sous n'importe quel autre outil de codification (même Basic <sup>I</sup> Les constructeurs de Basic décident, la plupart du temps, que la récursivité dépasse les possibilités intellectuelles du citoyen lambda - vous ou moi - ; libre à eux : Basic, vraiment, n'y est pour rien). Or, une autre approche existe, propre à Lisp, et saisissante dans son originalité. Elle découle de l'idée que Lisp se fait d'une liste, idée qui est son apport le plus précieux à la programmation (Lisp = *List Processing:* entendez : Lisp = traitement de listes). Plus précisément : la structure interne d'une liste la prédestine, presque naturellement, à la récursivité. C'est à cette surprenante découverte que nous vous convions dans le prochain article.

# SYSTEME D'EXPLOITATION

*Lagamme des ordinateursAtariST estséduisante àplus d'un titre : performances professionnelles, prix attractif. L'une de ses grandes qualités réside dans sa simplicité d'utilisation. Lasérie*

## **GEM, UN PEU, BEAUCOUP**

*STla doit au logiciel intégrateur*Gern, *Il équipe les machines en standard etleur donne une facilité d'emploi qui les fait ressembler au Macintosh. Qu'est précisément*Gern, *quelles différences présente-t-il* avec le *Finder du Macintosh, en quoi se distinguet-il de*Windows *sur IBMPC ? YulPham Dhuy*

la fin des années 70, Xerox, dans son centre de recherches de Palo Alto en Californie, jetait les bases d'une machine qui allait devenir un énorme <sup>&</sup>lt; four » commercial. Ses chercheurs y avaient développé, autour d'un ordinateur pourvu d'un écran haute résolution, d'une mémoire confortable et d'une souris, une machine fabuleuse, le Star, qui ressemblait à s'y méprendre à ce qu'offre un Macintosh ou une machine Gern d'aujourd'hui. Un prix excessif et une trop grande avance de ce produit sur les besoins et la maturité du marché nuirent à sa diffusion. Selon la petite histoire, les chercheurs du PARC (Palo Alto Research Center) essaimèrent partout, chez Apple, Digital Research, Microsoft et Visicorp, l'ancien éditeur du premier tableur vedette *Visicalc,* aujourd'hui presque totalement tombé dans l'oubli.

Puis en janvier 1984, c'est l'annonce du Macintosh d'Apple qui succédait au Lisa dont l'échec provenait essentiellement de son coût prohibitif. Avec un prix de marché correct, le succès du Macintosh réside essentiellement dans sa facilité d'utilisation. Il s'agit là, réellement, d'une qualité fondamentale pour un produit que l'on destine à une grande diffusion. Tous ceux qui ne possèdent pas de Macintosh ne peuvent affirmer sans mentir qu'ils ne rêvent pas des icônes de ce dernier sur leur ordinateur.

#### **TOUJOURS PLUS SIMPLE**

Rendre un ordinateur facile à utiliser en représentant les objets usuels par de petits dessins faciles à comprendre est une grande idée. Un concept aussi important, ne pouvait qu'apparaître sur d'autres machines. Gageons d'ailleurs, sans grand risque, que dans les années futures, il sera difficile, voire impossible, de commercialiser une machine grand public dépourvue d'un logiciel de ce type.

Depuis de longs mois déjà, Apple, Microsoft, Digital Research et IBM travaillaient sur des programmes

qui rendent les ordinateurs plus simples d'emploi. Ainsi en 1983, Visicorp présentait *Vision,* un intégrateur pour lequel elle ne commercialisa jamais la boîte à outils nécessaire aux éditeurs de logiciels pour y adapter leurs produits. Août 1984, IBM propose sur ses PC *Topview,* qui présente un défaut majeur : il ne connaît pas le graphique. Conséquence : les développeurs n'y ont pas jusqu'à présent adapté leurs produits. IBM n'abandonne cependant pas la partie puisqu'elle vient d'annoncer la dernière version de *Topview* qui intègre cette fois une boîte à outils graphique. Microsoft maître d'œuvre de MS-Dos propose *Windows,* son intégrateur, annoncé depuis novembre 1983 et seulement disponible depuis quelques mois en version anglaise. *Windows* fonctionne uniquement sous MS-Dos donc sur le plus important standard professionnel du marché : le monde des PC et compatibles.

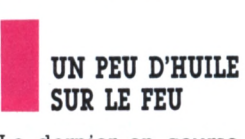

Le dernier en course. Digital Research propose son gestionnaire d'environnement graphique. *Gern* (Graphics Environment Manager). L'originalité de Digital Research consiste à tenter d'imposer son produit, présenté en novembre 1984, sur les deux grandes classes de machines qui existent aujourd'hui : celles à base de Motorola 68000 et celles architecturées autour de la famille Intel 8088-8086. *Gern* existe donc sur IBM PC et compatibles et sur Atari ST.

L'importance stratégique de Microsoft, puissant éditeur de logiciels, faiseur de MS-Dos et de langages, pourrait laisser' à penser que *Gern* était enterré avant d'avoir vécu. Mais, comme pour démentir cette idée et jeter de l'huile sur le feu, IBM vient de mettre *Gern* à son catalogue alors que *Windows* en est absent.

### **III TROIS EN UN...**<br> **III MOINS**<br> **IIII MOINS**<br> **IIII** Gem est un intégrateur. Cela si-**TROIS EN UN... AU MOINS**

gnifie en clair qu'il offre à la majorité des programmes écrits pour la machine sur laquelle il tourne.

J

un environnement de travail homogène quels que soient les logiciels : objectif ambitieux parce qu'un logiciel peut faire des choses très variées. Le danger est alors de réaliser un outil qui bride l'originalité des programmes développés sous prétexte de faciliter leur utilisation. Il fallait donc, en évitant une trop grande uniformisation, définir avec soin les éléments que l'on pouvait considérer communs à l'ensemble des progiciels sans tomber dans ce travers.

Ces éléments sont assez simples à concevoir. Il s'agit tout d'abord de l'affichage des informations, sous forme de graphiques ou de textes, de la gestion du clavier et par exemple, de la prise en charge du déplacement d'une souris lorsqu'elle est présente.

#### **LA FENÊTRE A** DÉPASSÉ LE MÈTRE

Tous les logiciels proposent à leurs utilisateurs des choix, des menus, des options ; ceux-ci sont pris en charge par Gem qui généralise l'emploi des menus qui deviennent tous du type déroulant (ils n'apparaissent que lorsqu'on a besoin d'eux et sont invisibles le reste du temps). Les messages d'alerte ou d'erreur sont aussi homogènes et restent aussi discrets que possible. Sous Gem, les logiciels affichent les données utiles à

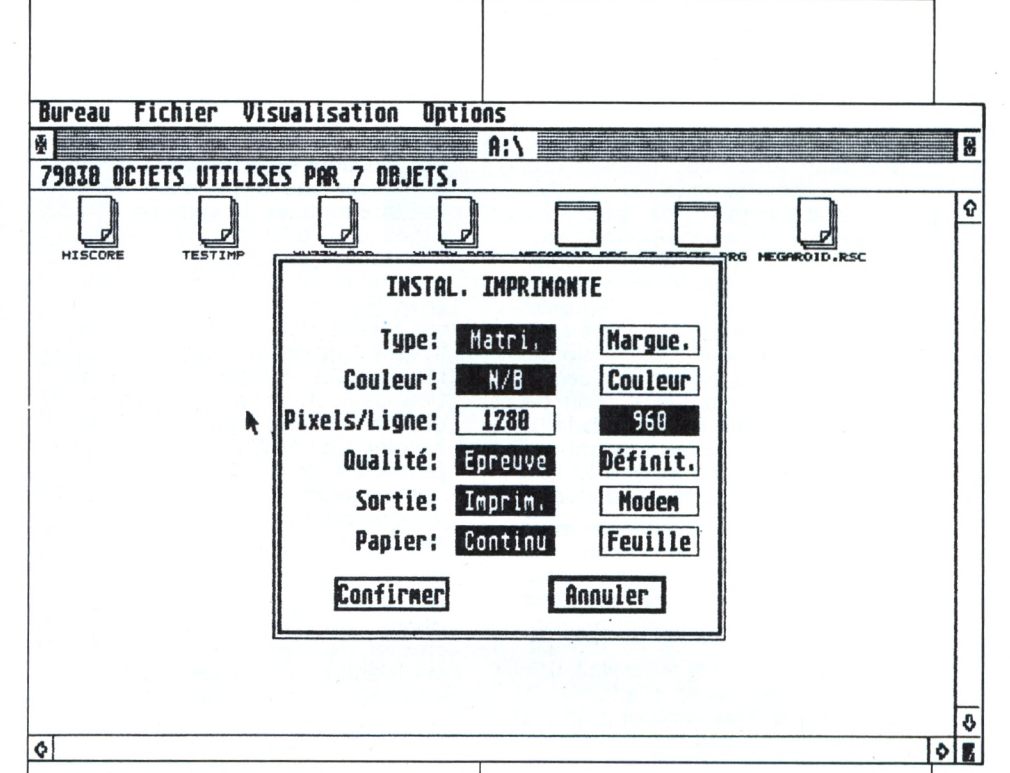

l'opérateur dans une fenêtre. Il s'agit d'un cadre dont les bords permettent à l'opérateur de contrôler son écran comme il le souhaite. Celui-ci peut déplacer une fenêtre, augmenter sa taille, lui faire occuper la totalité de<br>l'écran, la réduire ou encore lui faire reprendre sa taille d'origine. Une fenêtre est virtuellement beaucoup plus vaste que l'écran puisqu'elle atteint environ

Une zone de dialogue Gem: Icônes, fenêtres et cartouches s'associent tels les attributs propres au Finder du Mac.

Fenêtre sur une application : pour elle, l'écran n'est qu'une étroite meurtrière.

65 000 points en largeur comme en hauteur contre  $640 \times 400$  points pour l'écran. Pour déplacer la fenêtre de visualisation sur l'écran virtuel, il suffit d'utiliser l'ascenseur et le tapis roulant qui font défiler les images, respectivement verticalement et horizontalement. Sur le bureau Gem, un maximum de quatre fenêtres peut s'ouvrir simultanément, mais les programmes d'application peuvent en ouvrir davantage.

La partie visible de Gem est le bureau supposé rassembler visuellement l'ensemble des outils nécessaires à une session de travail sur l'écran de votre ordinateur. Tous les objets sont représentés, pour plus de simplicité, sous forme de petits dessins appelés icônes. Trois sont visibles à l'allumage de la machine : une corbeille et deux bacs à fiches qui représentent les deux disquettes A et B. La ligne supérieure de

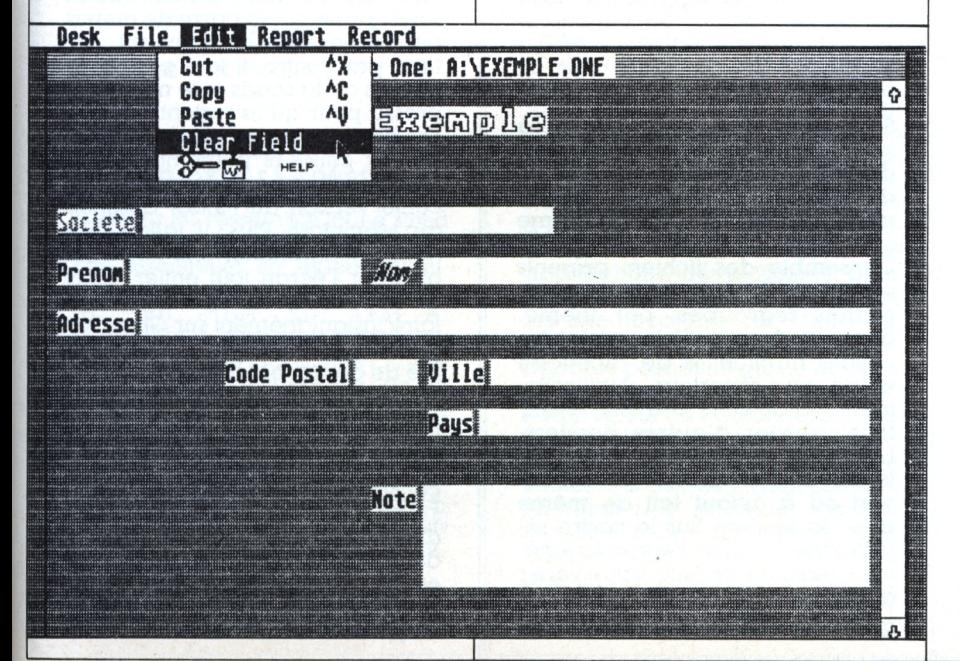

L'Ordinateur Individuel 109

### SYSTÈME D'EXPLOITATION

l'écran est la barre d'accès aux menus qui permettent de gérer la machine sans avoir recours aux habituelles commandes du système d'exploitation que l'on trouve sur PC et compatibles par exemple. On peut donc, moyennant quelques passes à l'aide de la souris, formater une disquette, copier disquettes et fichiers sans connaître un seul ordre système. Voir le contenu d'une disquette ? Rien de plus simple, il suffit de double-cliquer sur son bac à fiches et elle s'ouvre, laissant apparaître dans une fenêtre la liste de ses fichiers sous forme d'icônes.

Un mot sur les manipulations avec la souris dont seul le bouton gauche est utilisé. En presser un bouton s'appelle cliquer, le faire deux fois de suite de manière très rapprochée se nomme double-cliquer. Enfin, il faut maintenir une touche pressée et déplacer la souris. Ces trois actions sont les seules à connaître pour l'utiliser. Quelques minutes suffisent à prendre le coup de main nécessaire. Signalons que Gem fonctionne avec le clavier seul sur PC comme sur Atari, mais que, sur ce dernier, la souris est indispensable puisque, si d'aventure vous l'ôtiez, la machine refuserait de démarrer.

#### **III UNE BIBLIOTHÈQUE<br>
DE PLUS DE<br>
TROIS CENTS FONCTIONS<br>
La partie cachée de** *Gern* **consiste UNE BIBLIOTHÈQUE DE PLUS DE TROIS CENTS FONCTIONS**

en une bibliothèque de routines destinées aux programmeurs et développeurs de tout poil. Elle est constituée de deux parties principales appelées Gern VDl *(Virtual Device Interlace)* et Gem AES *(Application Environment Services).* La première contient tous les utilitaires permettant de contrôler la machine et de réaliser toutes les opérations comme lire la position du curseur, celle du pointeur de la souris (le petit symbole qui indique sa position sur l'écran) ou encore imprimer l'écran. VDl est luimême structuré en deux parties. La première : GDos *(Graphics Device Operating System)* est le système d'exploitation graphique. Il contient toutes les primitives nécessaires pour tracer points, lignes, remplir des surfaces, et tout ce qui concerne le travail graphique en général. La seconde partie concerne la structure et la réalisation des *drivers* destinés aux périphériques graphiques. L'AES contient, quant à lui, l'ensemble des fonctions évoluées qui servent à réaliser une application. L'appel aux routines du système d'exploitation, l'utilisation du pseudo multitâche, l'affichage des fenêtres, celui des boîtes de dialogue, et la gestion des fenêtres sont de son ressort. Voilà pour la structure interne qui fait de Gem une immense bibliothèque de plus de trois cents fonctions que les programmeurs emploient selon leurs besoins. Ces routines sont censées permettre la réalisation d'applications soignées et exploitant l'environnement graphique et convivial qu'apporte Gem.

Revenons maintenant au bureau qui offre des possibilités que nous allons détailler. La barre supérieure de l'écran du bureau comporte les noms des menus suivants : Bureau, Fichiers, Visualisation et Options. Le bureau s'ouvre sur les accessoires éventuels, calculatrice, bloc-notes et agenda par exemple, et sur les divers tableaux de bord de la machine. Comme sur Macintosh, un tableau de la machine permet de régler, la vitesse de répétition des touches, la vitesse du double-clic, l'heure et la date et dans le cas d'une configuration couleur la palette et le dosage RVB des teintes. De la même manière, l'interface RS 232C et l'interface parallèle présentes en standard peuvent être configurées à partir du menu bureau. Un émulateur VT52 doit même permettre, relié à un modem, de converser avec un ordinateur Dec.

Sous Fichiers, se trouvent la commande de formatage d'une disquette, et celle servant à créer des dossiers. Le mode de classement des fichiers est ici le même sous le Tos Atari que sous MS-Dos. L'ensemble des fichiers présents sur disquette sont des documents parfois regroupés, par thème, dans un dossier. Cela rejoint les notions habituelles de répertoire et de sous-répertoire. Naturellement, les dossiers peuvent, à leur tour, abriter d'autres dossiers. L'option Fermer range, depuis la fenêtre sélectionnée, le dossier ouvert ou à défaut fait de même avec la fenêtre. Sur le cadre sélectionné, l'ordre « Fermer la fenêtre » exécute ce que vous venez delire.

Le menu Visualisation laisse l'utili-

sateur choisir le mode d'affichage des noms de documents, par icônes ou par texte, ainsi que l'ordre de tri dans lequel ceux-ci se présenteront. Le dernier menu. Options, concerne le fonctionnement général du bureau. Vous demandera-t-il de confirmer destructions et copies de fichiers ? La commande Préférences permet de fixer cela. <sup>11</sup> est possible de désinstaller une unité de disquettes et de modifier son nom. Prenez garde à ne pas les désinstaller toutes ! Il ne vous restera plus qu'à actionner le Reset de la machine. La possibilité vous est laissée également de sauvegarder l'ensemble des caractéristiques de votre bureau sur votre disquette système. Ainsi, vous pourrez en disposant comme vous le souhaitez, icônes et fenêtres, les retrouver ainsi à chaque allumage de l'appareil. Pratique, mais méfiance, il ne faut pas sauvegarder de bureau n'ayant aucune unité de disquette installée car il deviendrait alors inutilisable comme disque de démarrage.

### **ILE DROIT À<br>
LA DIFFÉRENCE**<br>
Par rapport, au Macintosh, *Gem* **LE DROIT À LÀ DIFFÉRENCE**

est incontestablement l'intégrateur qui ressemble le plus au Finder. Il y a cependant, des différences sensibles entre les deux systèmes. Sur *Gem,* il suffit que la souris passe sur la barre de menus pour que ceux-ci s'ouvrent, sur Mac par contre, il faut presser le bouton de la souris et le maintenir pressé pour qu'ils restent ouverts. Les deux machines sont multifenêtres, et celles-ci peuvent se chevaucher librement. Jusqu'à la récente version du Finder destinée au Macintosh Plus, il fallait manuellement amener une fenêtre à occuper l'écran tout entier, alors qu'une commande permet de le faire instantanément sur *Gern.* Par contre, sur Macintosh il est possible de déplacer les icônes au sein d'une fenêtre pour obtenir la disposition que l'on souhaite. Rien de tout cela sur *Gern,* car si l'on tente de déplacer un icône, ce dernier considère immédiatement qu'il s'agit d'une tentative de recopie d'un document. La corbeille, à la différence de celle du Macintosh, est en réalité, sur Atari, un incinérateur ou rien de ce qui y rentre ne peut ressortir. Contrairement à
ce que l'on observe sur Macintosh, ce dernier ne considère que l'existence de disquettes diverses dont il affiche les icônes. Sur *Gem,* ce sont les unités de disquettes qui sont prises en compte. Il y en  $\alpha$  au minimum deux même lorsque vous ne possédez qu'un seul lecteur. *Gem* s'en sort tort bien ainsi et demande l'échange des disquettes lorsque c'est nécessaire.

Entre les deux systèmes cependant, aucune différence fondamentale n'existe bien que de nombreux détails les différencient comme par exemple le dessin des icônes. Quant aux accessoires, *Gem* en est dépourvu : point de calculatrice, de calepin en standard, ou même de presse-papiers. L'architecture logicielle est cependant prête pour cela, et les éditeurs de logiciels se chargeront sans doute d'y remédier. De là à justifler les accusations de contre-façon portées par Apple à l'encontre de Digital il y a un pas. Celles-ci étaient par ailleurs fort difficiles à soutenir étant donné que ces produits n'ont qu'une ressemblance fonctionnelle, rien n'y est identique. Quant au code des programmes, il ne peut, du fait de ces différences, être semblable. Il faut sans doute chercher la raison de ce procès dans des considérations stratégiques qui ont sans doute conduit Apple à engager des poursuites contre Digital. Toutefois, si l'Atari ST parvenait à s'imposer sérieusement, il pourrait concurrencer dangereusement le Macintosh d'Apple dont l'avance dans le domaine des machines icôniques s'est réduite.

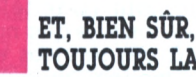

**TOUJOURS LÀ SOURIS**

*Gem* sur PC ressemble tout à fait à ce qu'il est sur Atari, les différences essentielles se situent au niveau des configurations matérielles. En effet, sur IBM et compatibles, rien n'est standard : ni écran ni interfaces, et le clavier n'est pas programmable de la même manière que sur Atari ST. L'accès aux applications tournant sous MS-Dos sans *Gem* et le retour à *Gem* en fin d'exécution sont aussi quelques-unes des caractéristiques de *Gem* sur PC. Par contre, avec *Windows,* la différence est significative.

Une des grandes originalités de *Windows* réside dans la gestion

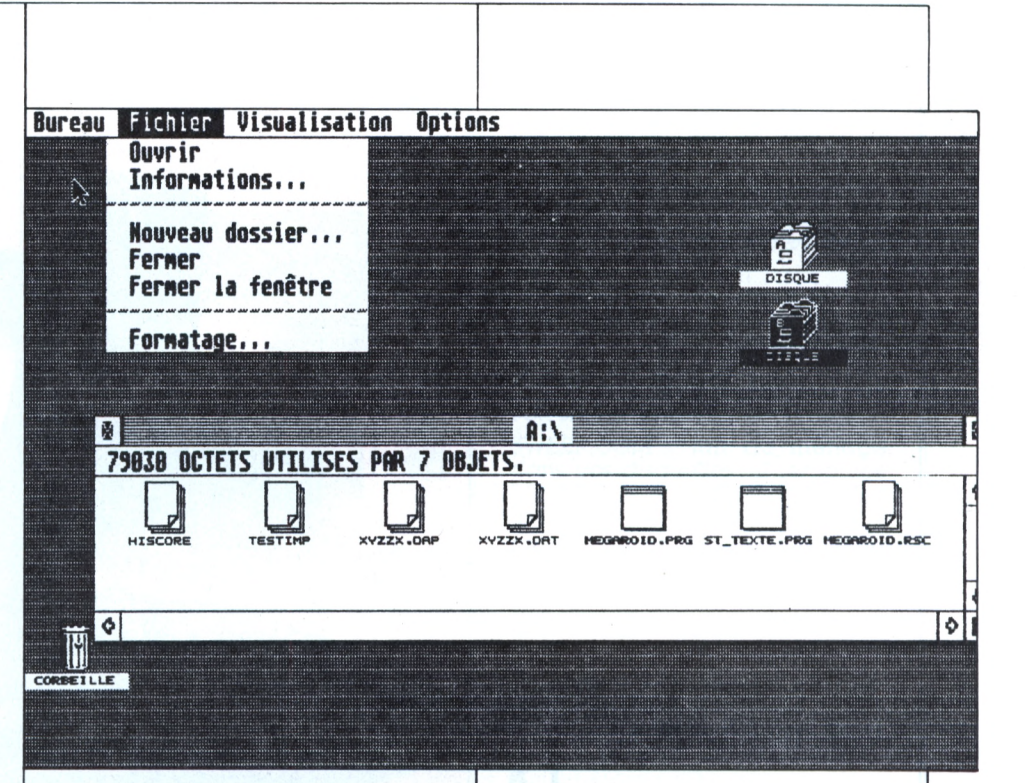

du fenêtrage. Les fenêtres ne peuvent se chevaucher, elles dallent l'écran en une série de rectangles jointifs de taille variable. Les noms de fichiers n'apparaissent pas sous forme d'icônes, mais seulemenet sous forme textuelle. L'emploi de la souris est lui aussi optionnel comme sur *Gem,* mais cela n'a bien sûr pas grand sens. Les menus déroulants existent aussi, bien qu'ils ne se déclenchent pas de la même manière.

Autre différence importante, l'affichage du contenu d'une fenêtre, sur lequel *Windows* opère un zoom, suivant que la fenêtre diminue de taille ou au contraire se trouve agrandie. A cette caractéristique près, très spectaculaire, s'ajoute la dernière différence d'importance : les possibilités multitâches de *Windows.* Ainsi, des applications développées pour *Windows* pourront, en respectant les spécifications de Microsoft, être exécutées en multitâche. Séduisante possibilité qui ne doit pas faire oublier que sans carte accélératrice, sur un PC standard, l'emploi de *Windows* ressemblera à l'allure de l'escargot ou pas de course. Sur ce point, *Gem* possède lui aussi une structure capable d'accueillir des applications multitâches, mais elles sont sans doute plus limitées car Digital Research n'en a jamais fait grand étalage. Est-il besoin de le préciser, sur PC

#### **¿0** *charme de* **Gem :** *ses menus déroulants, son « attitude » quasiment multitâche, ses images quiparlent à l'esprit.*

et compatibles, un disque dur, une souris et une configuration graphique s'imposent pour employer des outils aussi gourmands en ressources matérielles.

Pourquoi faire simple quand il est si facile de faire compliqué ? Cette boutade reflète cependant une réalité incontournable. Plus un outil est facile d'emploi et plus sa réalisation est difficile. Cela ne signifie pas nécessairement que l'outil soit complexe dans sa réalisation, mais seulement que celleci a nécessité la mise au point de concepts dont la maturation a été lente et difficile. C'est bien sûr, ce qui s'est produit avec les logiciels intégrateurs qui ont tous, *Gem* mis à part, été annoncés prématurément tant pour tenter d'occuper le terrain qu'en raison des difficultés de développement. Depuis trois ans déjà, tous les grands du logiciel, auxquels s'est joint IBM, se livrent une guerre féroce pour imposer leur système intégrateur. La même lutte que celle qui a par le passé laissé Digital Research au tapis au profit de Microsoft se renouvelle. Il s'agit en fait d'un nouvel épisode de cette lutte.

## SYSTEME D'EXPLOITATION

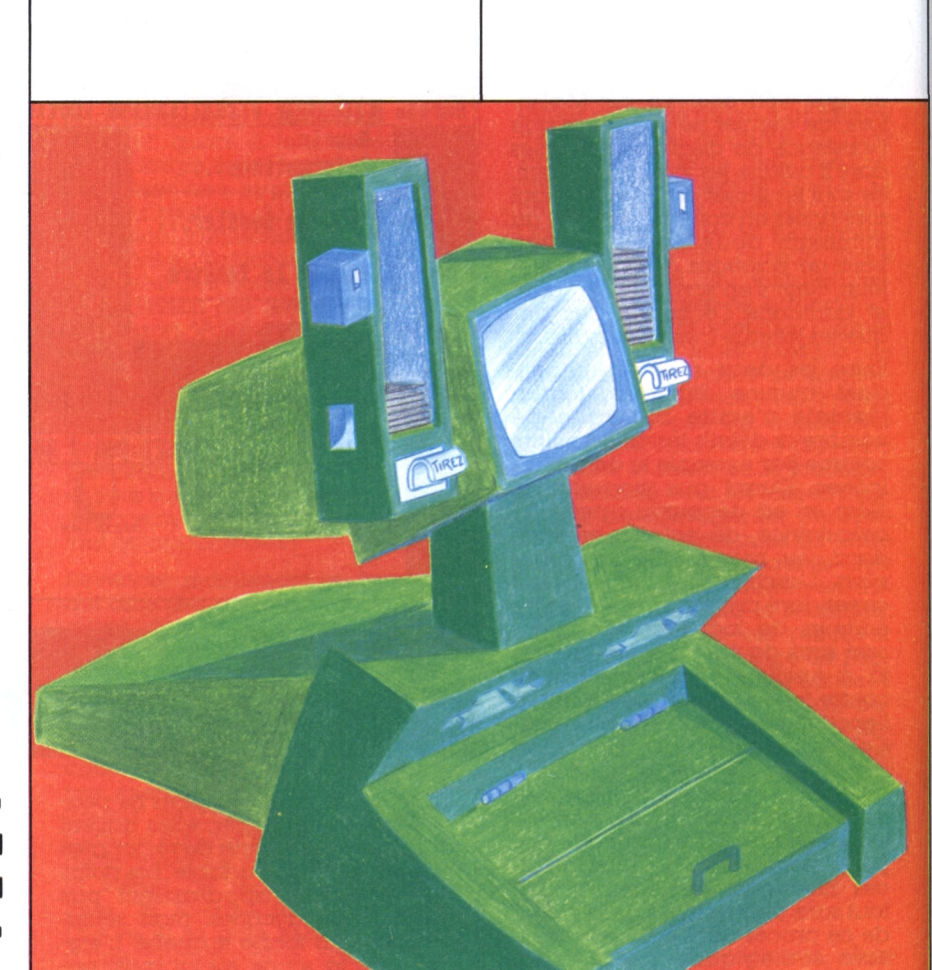

## **LÀ BIBLIOTHEQUE CP/M**

*Nous entendons toujoursparler de cette iameuse logithèque de programmes CP/M. Où est-elle ? Comment y accéder ?De quoi est-elle composée ? Combien coûtent ces programmes ? Philippe Gysel*

I n'y a pas bien sûr qu'une<br>seule logithèque CP/M, il y<br>en a autant que d'utilisa-<br>teurs CP/M, et comme les biblio-<sup>1</sup> n'y a pas bien sûr qu'une seule logithèque CP/M, il y en a autant que d'utilisaphiles, ils gardent jalousement les programmes qu'ils ont conçus ou dénichés au coin d'une disquette voire d'une cassette. Le problème de ces courses aux trésors est la compatibilité avec votre OI. Imaginez les aventures de Marco Polo contées dans un dialecte de la Chine profonde... Il en va de même pour votre OI, il doit apprendre les langues étrangères.

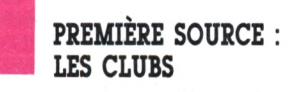

Une source de programmes gratuits ou programmes du domaine public est offerte par les clubs de

micro-iniormatique qui fournissent à leurs adhérents des disquettes confectionnées spécialement pour leur format et offrent en général un service de messagerie, de conférences électroniques et de téléchargement (par téléphone), La condition sine qua non pour accéder à ces services est de posséder un modem (modulateur-démodulateur) et un logiciel de communication. Le téléchargement permet donc aux membres de ces clubs de se procurer rapidement des logiciels par téléphone bien que cette solution ne soit pas préconisée - elle mobilise le serveur (c'est le nom de l'ordinateur qui possède ces logiciels de messagerie et de téléchargement) et elle coûte cher. Les modems permettent de transmettre des programmes à 300 bauds, plus rarement à <sup>1</sup> 200 bauds, c'està-dire 300 ou <sup>1</sup> 200 bits par seconde. Ce qui représente en pratique de 2 000 à 9 000 caractères à la minute. Il ne faut certes pas transmettre par ce moyen les œuvres complètes d'Alexandre Dumas, au risque de voir ses notes de téléphone atteindre un seuil intolérable.

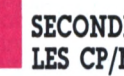

### **SECONDE SOURCE : LES CP/MIXTES**

Beaucoup se proposent sûrement de vous faire profiter de leurs œuvres, mais ne peuvent ni lire ni écrire dans le format qui vous convient. Dans ce cas, il faut être radical et envisager « la transfusion ». Elle se fera par modem si vous possédez de part et d'autre des modems et des logiciels de communication compatibles (ce qui n'est pas si évident). Si tel n'est pas le cas, la liaison directe par un port série s'impose.

Dans le pire des cas vous ne possédez pas non plus de logiciels de communication. Qu'à cela ne tienne, la commande PIP peut venir à votre secours. En général, l'utilisateur moyen de CP/M se sert intensivement de la commande de copie <PIP.COM>, mais ne l'utilise que pour copier des fichiers entre disquettes. Or, cette fonction ne représente que la pointe de l'iceberg. PIP (Peripheral Interchange Program = programme d'échange entre périphériques) constitue un outil puissant de transfert de programmes entre périphériques. Mais PIP ne se limite pas au simple transfert, ce dernier s'effectue intelligemment, c'est-à-dire que PIP constitue un filtre intelligent. Par exemple, il peut ajouter des numéros de lignes, en tronquer la longueur, enlever les retours chariot, etc.

La notion de périphérique est large avec PIP : PIP considère que tous les éléments qui sont autour du processeur central sont des périphériques : clavier, moniteur, imprimante, souris, table traçante, disques souples, disques durs, disques électroniques et j'en passe.

C'est-à-dire qu'il ajoute les disques aux périphériques classiques de CP/M et permet d'en créer deux autres (OUT: et INP:), une sortie et une entrée que l'on pourra se concocter « maison » en introduisant à l'intérieur du programme <PIP.COM> les routines voulues. Pour réceptionner un fichier (nommé ici fichier.txt) en provenance du port utilisateur, il faut s'assurer que les deux ordina-

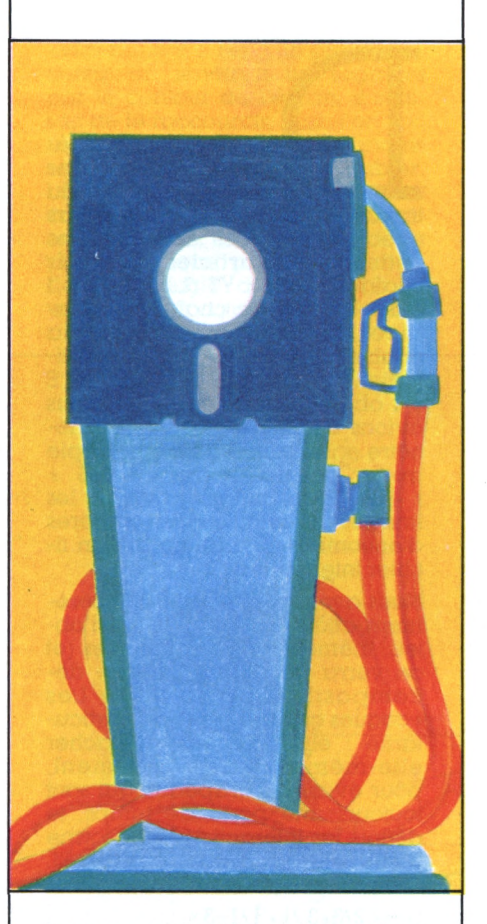

vitesse puis on entre la teurs se parlent bien à la même commande suivante :

 $A >$  PIP fichier.txt= $AUX$ :

teur » devra entrer une sachant que l'ordinateur « émetcommande similaire :

A > PIP AUX:=fichier.txt (pour CP/M plus) ou

A > PIP PUN:=fichier.txt (pour CP/M 2.2 ou 1.4)

Certains traitements de texte comme *Wordstar* créent des fichiers avec des caractères spéciaux, c'est-à-dire que les fins de mots sont repérés en ajoutant le bit de parité au dernier caractère du mot ; beaucoup de logiciels n'aiment pas ce genre de traitement, notamment ceux de communication. Si l'on veut éviter des désagréments, il est prudent d'enlever ces bits de parité. Là encore, la commande PIP va vous sortir d'un mauvais pas en supprimant pendant le transfert toute trace de bit de parité avec l'option « Z » :

A > PIP fichier.txt=AUX: (Z)

### **QUE SONT CES LOGICIELS GRATUITS?**

**I** Il en existe de toutes sortes, citons en quelques-uns :

<DUU.COM> : le chirurgien du disque ; il permet de le décortiquer, de faire de la chirurgie à l'intérieur des secteurs pistes, etc. Et surtout de récupérer des fichiers que l'on croyait perdus...

<SWEEP.COM> : fait du ménage dans vos disquettes ; il remplace PIP. REN, STAT, DIR. ERA et bien d'autres.

<FINDBAD.COM> : recherche les « mauvais » secteurs et les neutralise, CP/M les ignore.

<MCAT.COM> : permet de cataloguer les disquettes, il est très utile pour les Victor Hugo de la disquette.

<RESSOURCE.COM> : puissant désassembleur Z 80.

### **LES LOGICIELS DE COMMUNICATION**

**I** La méthode que je viens de vous décrire pour transmettre des flchiers est un peu archaïque ; des logiciels spécialisés feront mieux l'affaire, ils s'appellent : MODEM?, XMODEM, MEX, etc. Ils ont ceci en commun : ils sont gratuits. Mais il faut les trouver adaptés à votre configuration. Là encore, les clubs CP/M vous aideront.

Pour vous procurer ces merveilles, il vous en coûtera l'adhésion à un club (entre 100 et 700 F) et chaque copie de disque bien rempli vous coûtera, elle, à peu près 50 F. Il n'en est pas de même pour les logiciels commerciaux...

**Gulih** 45 65 16 09 Arthur Piotrovski

**Oui**

**S O en« »-q O**

45 44 62 16 132, rue de Rennes, 75006 Paris. Bill Graham

**Piconet**

90 77 61 31 Le pavillon. Belle Etoile, 84760 Saint-Martin de la Brasque. Bob Kuhmann

# $\overline{D}$

*Heureux qui connaît laface cachée des choses, pensentles philosophes. Mais en*

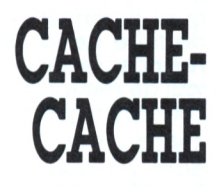

*Jean-Pierre Petit*

*animation microiniormatique, bien aisé est celui quipeut masquerles choses connues et superposées*

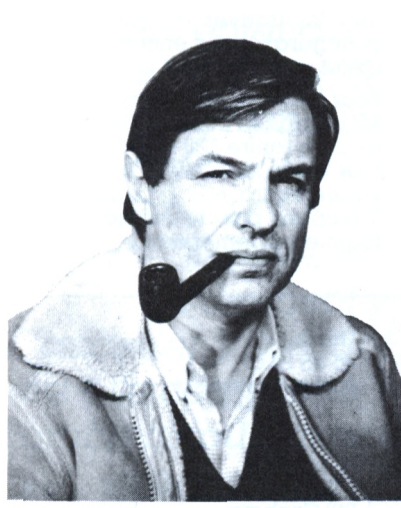

*Jean-PierrePetit aécrit une quinzaine de livres dontlasérie debandes dessinées scientifiques d'Anselme Lanturlu. En mathématiques, on luidoitladécouverte des équations de lasurface deBoy. L'ordinateurest un outil quotidienpour ses recherches de mécanique des fluides.*

ans l'article précédent, nous avons réalisé la moitié du travail. Nous étions partis (toujours avec les notations définies dans cette suite d'articles) d'objets chaînés XT (1,J), YT (1,J), ZT (1,J), <sup>1</sup> étant l'indice de chaîne et J l'indice du point courant sur la chaîne. Ces objets EL\$(K) constituaient un bloc BL\$ comprenant <sup>E</sup> <sup>1</sup> objets (K allant de 0 à E). Nous avions éliminé les objets hors fenêtre en constituant un bloc-copie qu'on pourrait appeler BLS + » -BIS ». Nous avions conjugué les images circulaires des sphères d'encombrement en créant un fichier Interactions.

Nous avons donc voulu, délibérément, attaquer tous les types d'objets, même les plus complexes (et on verra que notre type de décomposition le permet). Les « coques creuses » ont une particularité : elles peuvent se cacher elle-mêmes. Personnellement, pour éviter les drapeaux qui sont toujours une perte de temps, je définis les interactions sous forme d'une chaîne de caractères 1\$. Celle-ci sera par exemple :

 $I_* = « 2/3.3 / 1.1 / 1 - 3$ 

Le dernier caractère code le nombre d'interactions. Ici, cela signifie : l'objet 2 cache peut-être 3 ; l'objet 3 cache peut-être l'objet <sup>1</sup> ; l'objet <sup>1</sup> cache peut-être l'objet 1. Ce qui signifie que le dernier objet est précisément une coque creuse. Il est très facile de gérer cette chaîne qui contient, telle une molécule d'ADN, tout l'information requise. On la décodera aisément. Pourquoi une chaîne et non un fichier de drapeaux? C'est plus rapide si l'on dispose d'un grand nombre d'objets.

Grâce à cette analyse nous connaissons les objets « possiblement cachants » et les objets « possiblement cachables ».

**Opération <sup>n</sup>\*<sup>&</sup>gt; 5 :** à partir des copies « fil de fer », nous allons tout d'abord construire des fichiersimages de tous les objets. Ils seront constitués de segments. Soit un objet constitué de chaînes XT (I,J), etc. Nous en déduirons un fichier :

XD (1,J) ; YD (1.J) ; XF (1,J) ; YF (1,J).

Le segment DF étant l'image de chaque segment de la chaîne.

modulo le fenêtrage dû à l'écran  $(fig. 1)$ .

**Opération ix' \* 6 :** nous prenons ensuite les objets cachants et nous allons créer un fichier de faces cachantes. Attention, ces faces ne devront pas être « fenêtrées ».  $(fig. 2)$ .

*NB : Toute face dans une • coque creuse • devra être automatiquement convertie en ensemble de segments cachables et de faces cachantes. Ce travail fait, il suffira de prendre le fichier Interactions et de charger les objets deux à deux. Le premier (cachant) sera chargé sous ta forme d'un ensemble de faces cachantes, le second sous celle d'un ensemble de segments DF (D pour début et Fpour fin).*

### **INTEKACTION FACE-ARÊTE**

Dans une quadruple boucle d'exploration, nous serons ramenés à fenêtrer » un segment par une face (fenêtrage inverse). Ce n'est pas une opération facile à négocier car les pièges y sont nombreux. Cette seule section de la chaîne de traitement représentera à elle seule un morceau de bravoure. Examinons la figure 3.

La première chose à faire consiste à déterminer les équations de toutes les droites composant la face. Une droite a pour équation :

 $A X + B Y + C = 0.$ 

<sup>11</sup> étant l'indice de la face (de l'objet cachant numéroté 1), W1 l'indice du point chaîné de cette face. On aura donc un ensemble :

 $A1(1.W1); B1(1.W1); C1(1.W1)$ 

qui définit entièrement ces droites. Ah, comment calcule-t-on les (A,B,C) d'un segment? Soit XI,Y1 les coordonnées d'une extrémité du segment et X2,Y2 les coordonnées de l'autre extrémité. Un soupçon de géométrie analytique vous conduira à :

 $A = Y2 - Y1$ ;  $B = X1 - X2$ ;  $C = Y1(X2 - X1) - X1(Y2 - Y1)$ 

c'est-à-dire :

 $(Y2 - Y1)X + (X1 - X2)Y + Y1(X2 - X1) - X1(Y2 - Y1) = 0.$ 

Vous pourrez vérifier que si la droite est horizontale, l'équation dégénère en Y = Yl, et en X = XI si la droite est verticale. Si C est nul.

la droite passe par l'origine des coordonnées. Cette équation de droite vous permet de savoir si un point (X,Y) quelconque est sur la droite ou en dehors. A cette fin, il vous suffira de prendre ce qu'on appelle la puissance d'un point par rapport à la droite, c'est-àdire

### $P(X, Y) = A X + B Y + C.$

Les deux points qui retiendront notre attention seront évidemment les points D et F, extrémités du segment « cachable ». Ce qui nous intéresse, c'est de savoir de quel côté sont les points D et F et ïn *tine* s'ils sont dans ou en dehors de la face. Précisons que les faces doivent être Impérativement convexes. Figurons l'une d'elles sur l'écran. Comme cette face est visible, elle point son vecteur normal dans notre direction, elle sera donc parcourue dans le sens inverse des aiguilles d'une montre (règle du tire-bouchon). Chaque brisure correspondra à une variation angulaire toujours positive. *(fig. 4).* 

Une propriété remarquable va nous aider considérablement. Si nous calculons les coefficients A, B, C de chaque arête en prenant les points *successiis,* les points situés « à gauche » de la droite auront toujours une puissance négative. Prenons par exemple le point (XD, YD). Si les puissances

 $P = A$  (Il, Wl)  $\ast$  XD + B (Il, Wl)  $\ast$  YD +  $C(II, WI)$ 

sont toutes négatives, ceci signifiera que le point D est dans la face. Inversement, si l'une de ces puissances est positive, inutile d'aller plus loin, le point est hors face. On pourra ainsi déterminer assez rapidement dans quel cas on se trouve vis-à-vis des éléments de la figure 3. A vous d'organiser cette recherche le plus économiquement possible en orientant le travail vers le sous-programme ad hoc (destruction segment, amputation simple, double, etc.).

Ceci dit, lorsque vous calculez le fichier des images des faces cachantes, rien ne vous empêche, si vous avez assez de place-mémoire, de consigner le centre de gravité et le rayon du cercle d'encombrement de chacune d'entre elles. Vous pourrez ainsi éliminer immédiatement les segments DF délibérément hors face (si la distance GC est supérieure à la somme des rayons) *(tig.* 5).

Evidemment, il resie un problème. Lorsqu'on ienêtrait un segment par le contour de l'écran, il suffisait de le raccourcir. Mais l'on voit bien sur la figure 3 que certains segments peuvent se dédoubler. La meilleure solution consiste à caser ces reliquats dans les chaînes existantes, en cherchant de la place quelque part. Dans votre double boucle d'exploration, il vous faudra commencer par les

segments et les croiser avec les faces successives. Si un segment est caché, détruisez-le, c'est-àdire compactez le fichier.

Voilà tous les secrets de l'interaction face-arête. Inutile de dire qu'un après-midi ne suffira pas.

*Deux ouvrages de Jean-Pierre Petit parus aux éditions PSI :* Pangraphe *(dessin 3 DsurApple 2) et*Dessin 3 D et CAO *surAmstrad.*

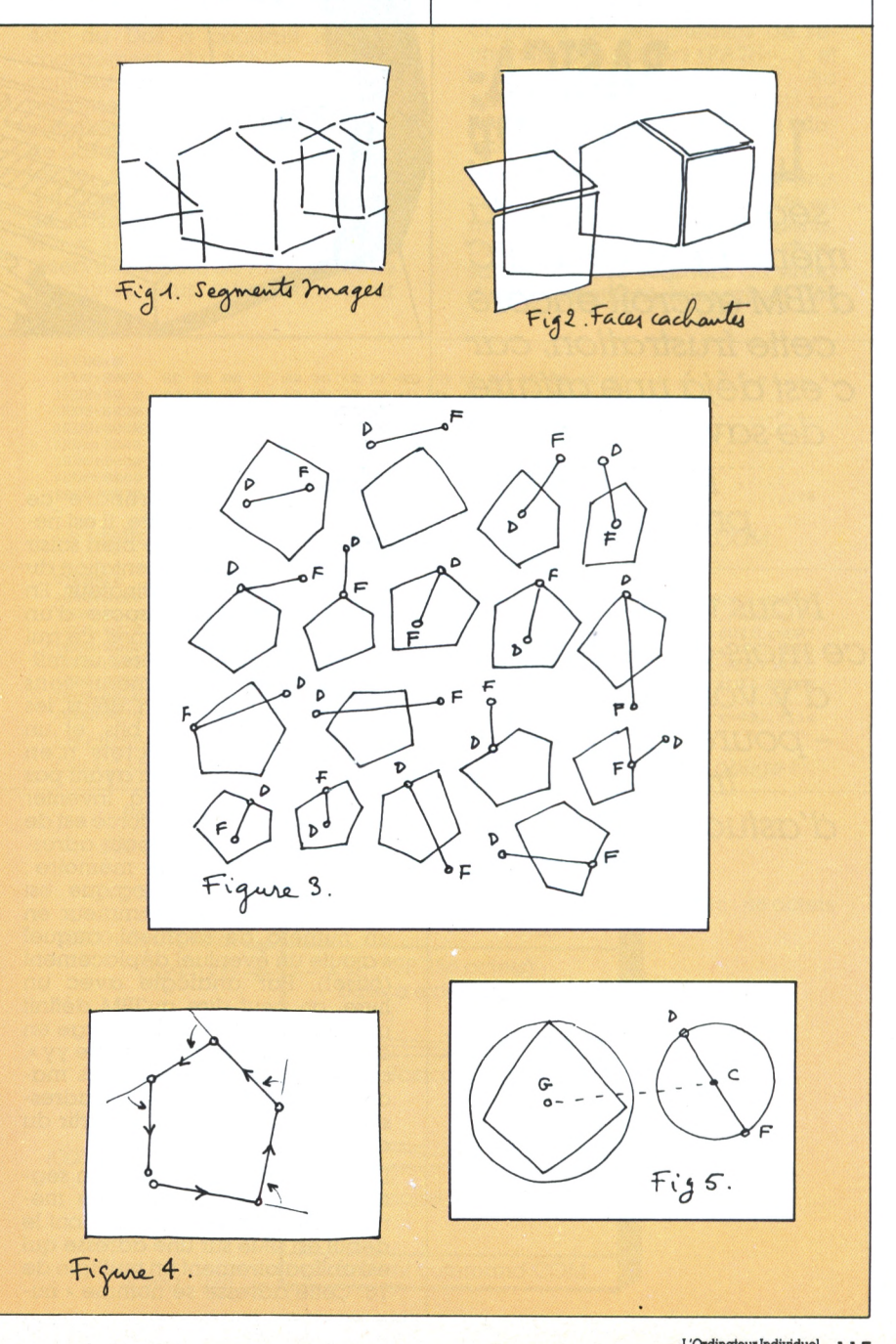

### GENIE **DGICIEL**

*Toutprogrammeur se retrouve unjour frustré d'utiliser un langage sans vraiment savoir ce que se passe « vu de l'intérieur». La*

## **BÀSICÀ; LE SEGMENTE**

*segmentation de la mémoire vive du PC d'IBMaccroît encore cette frustration, car c'est déjà une affaire de savoir où abien pu se logerle programme en cours.*

*Nous vous donnons ce mois-ci les moyens d'y voirplus clair et -pourquoipas - de trouver des tas d'astuces nouvelles.*

*Alain Mariotte*

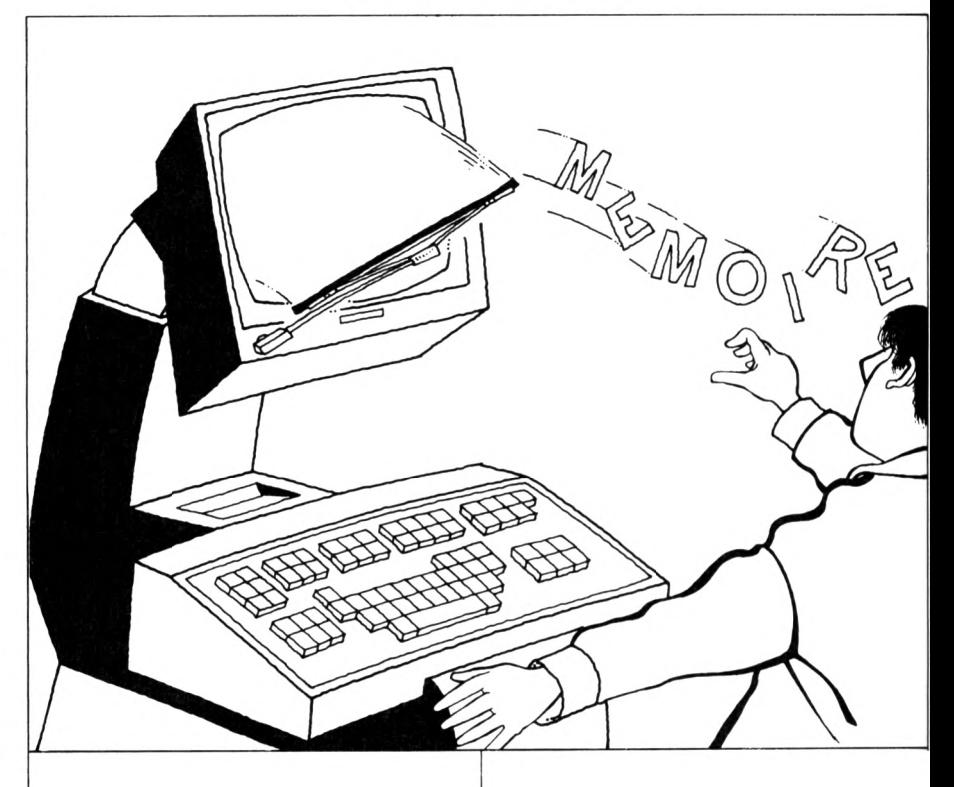

our comprendre ce qui va suivre, il est nécessaire de bien saisir le principe de la segmentation du plan mémoire de l'ordinateur. En effet, le 8086/8088 dispose d'un bus d'adresses à 20 lignes, ce qui le rend capable de gérer un million d'octets directement, sans procédé de pagination. Hélas, les octets n'ont que huit bits, et un « mot » de deux octets n'en comporte que 16. IBM n'ayant pas poussé le vice jusqu'à inventer des « octets de 10 bits », force est de recourir à une astuce pour adresser ce méga-octet de mémoire ; ainsi, toute adresse logique est définie pour le programmeur en un numéro de segment, auquel s'ajoute un éventuel déplacement (offset). Par analogie avec un fivre, on peut dire qu'IBM définit un endroit donné de l'ouvrage en disant : « page xx du chapitre yy », alors qu'avec les anciennes machines à 8 bits on préférait l'adressage absolu (page zz, à partir du début du livre).

Dans le jargon des initiés, un segment est un « volume » de mémoire de 64 Ko au plus et dont le début est situé sur une adresse qui est obligatoirement un multiple de 16. Cette adresse se nomme <sup>&</sup>lt; nu-

méro de paragraphe » du segment - numéro de segment, en raccourci. L'adresse physique réelle d'un octet se calcule de la façon suivante : numéro de paragraphe du segment multiplié par 16, plus éventuel déplacement dans le segment. Cela donne une adresse absolue exprimée sur cinq « chiffres » hexadécimaux au maximum. En pratique, le programmeur n'utilise pas les adresses absolues. Il préfère exprimer des « déplacements dans un segment donné ». A titre de curiosité, cette pratique permet d'indiquer une adresse donnée de bien des façons, puisque n'importe quelle adresse multiple de 16 peut être définie comme « numéro de paragraphe d'un segment ». Par exemple, si nous voulons atteindre l'octet dont l'adresse absolue est 405(hexa.) - octet situé par conséquent dans le premier « volume » -, nous pouvons le définir comme étant l'octet situé au déplacement 405h d'un segment débutant à l'adresse 0. Ceci s'écrit conventionnellement :

0000:0405 (seg. 0, offset 405)

Voici une autre écriture, exactement identique quant au résultat : 0040:0005 (seg. 40, offset 5)

En effet,  $40h \times 10h = 400h + 0005h =$ 0405h.

On remarque au passage que

multiplier par 16 (10 hexa.) revient à décaler la valeur d'un cran à gauche.

On voit ainsi qu'il est possible de trouver 4095 façons de définir l'adresse d'un octet se situant tout en haut d'un segment. Le bon sens commande de s'arranger pour donner une valeur « ronde » au numéro de segment. La lisibilité y gagne beaucoup !

### **DES ZONES ET DES HEXA**

Nous voilà parés pour passer aux actes. La première chose à faire consiste à charger le Basica et à aussitôt par la commande SHELL. Revenus au niveau de l'interpréteur de commande du Dos, il faut ensuite appeler DEBUG. Nous sommes maintenant prêts pour l'inspection. Cherchons tout d'abord le numéro de paragraphe correspondant au début du segment de travail du Basic. Ce numéro est rangé sur deux octets dans la Dos *data area,* au déplacement lOh. Comme le numéro de paragraphe de la DDA est 50h, nous pouvons au choix regarder à l'adresse absolue 0050:0010 ou 0000:510, ce qui revient au même. La commande adéquate sous DEBUG est

-D0000:0510 L2 (L2 pour ne visualiser que deux octets).

Réponse de DEBUG : 0000:51048 24

La zone de travail Basic *(Basic workspace area}* commence donc au numéro de paragraphe 2448h dans notre exemple. C'est ce numéro que pointerait une éventuelle commande DEF SEG sans paramètre complémentaire. Il est assez élevé (au-delà du 148® Ko de MEV), car la machine de 640 Ko qui a servi aux manipulations comportait quatre utilitaires placés en mode résident et un CONFIG.SYS ouvrant de nombreux tampons, mais cela ne change rien à la suite de la manœuvre.

Il faut maintenant localiser le fichier <BASICA.COM> proprement dit. Ce fichier est long de plus de 22 Ko et contient divers ajouts au noyau placé en mémoire morte. Le numéro de paragraphe du segment de ce fichier est codé (sur deux octets) au déplacement

702h dans le segment de travail Basic (BWA). Sollicitons encore DEBUG :

#### -D2448:0702 L2

2448:0702 D8 lE (.,.c'est la réponse de DEBUG)

<BASICA.COM> est localisé au début du segment de numéro lED8h. Ce que nous allons trouver à partir de cette adresse, c'est le préfixe de segment de programme » (PSP) que la fonction 48h du Dos a construit lors du chargement du fichier. Ce PSP contient une foule de choses intéressantes. Au déplacement 02h par exemple, on trouve le nombre de paragraphes de mémoire vive totale, sous forme d'un numéro qui correspond à la limite haute de la mémoire. Ici, 009E signifie 9Eh X lOh = 640 Ko (moins 8 Ko réservés en haut de MEV sur cette machine). Plus intéressant pour

nous est ce qui se trouve au déplacement 2Ch: c'est le numéro du segment où débute le fameux « string d'environnement ». Dans notre exemple, c'est lEDOh. Au déplacement 0 de ce segment, la chaîne d'environnement est visible. C'est à elle qu'accède la commande « ENVIRON » du Basic. Comme son nom l'indique, elle contient les informations sur l'interpréteur de commandes actif du Dos (COMSPEC=COMMAND. COM), le ou les chemins de recherche des fichiers (PATH=...), et<br>le descripteur de PROMPT. Au le descripteur de PROMPT. passage, vous pouvez voir ici un PATH particulièrement garni (disque dur oblige I).

Nous commençons à y voir plus clair. L'ensemble Basica réside en mémoire vive sur trois segments. Dans l'ordre des adresses croissantes vient le segment du string d'environnement, le segment des

**O O Q e« O Q CO 20 00 9E 00 9A FO FF-00 FO 80 01 15 08 80 01** 15 0B AB 04 15 0B 15 0B-01 01 01 00 02 FF FF FF<br>FF FF FF FF FF FF FF-FF FF FF FF D0 1E 2A 12 **48 24 00 00 00 00 00 00-00 00 00 00 00 00 00 00 00 00 00 00 00 00 00 00-00 00 00 00 00 00 OO 00 CO 21 CB 00 00 00 00 00-00 00 00 00 00 20 20 20** H\$............... **M!K,,,,,,,,,,,,,,,** P. \*, **D1ED8I0 lEOBtOOOO 1EDB:0010 1ED810020 1ED810030 1ED8IOO40 1ED810050** 1ED8:0060 20 20 20 20 20 20 20 20 20−00 00 00 00 00 00 20 20<br>1ED8:0070 20 20 20 20 20 20 20 20 20−00 00 00 00 07 0D BF 34 ......?4 Le préfixe de segment de programme (PSP) du fichier Basica .COM. 43 4F 4D 53 50 45 43 3D-43 3A 5C 43 4F 4D 4D 41<br>44 42 42 43 4F 4D 00 50-41 54 48 3D 43 3A 5C<br>54 49 4C 3B 43 3A 5C 55-54 49 4C 5C 4E 4F 52 54<br>4F 4E 31 3B 43 3A 5C 55-54 49 4C 5C 4E 4F 52 54<br>4F 4E 32 3B 43 3A 5C 4E-4F 52 54 **D1ED0I0 lEDØtØØØØ lEDØiØØtO lE00t0020 1EDØI0030 iEoeieø4ø lEOØiØØSØ 1EDØI0060 lE00t0070** La chaîne d'environnement du Basica. Ies *« ç » représententlesymbole « \ imprimante européenne oblige !* Pointeurs  $PSP$  seg:  $2CH_{\rightarrow}$  $(0000:510):702h$   $\rightarrow$  $PSP+100h \rightarrow$ **CO O O a**  $0000:510$   $\rightarrow$  $(0000:510) + 1000h$ string d'environnement Basica. GWBasic : 48 octets 112 octets  $_{\bullet}$  (PSP 256 octets) Basica extensions Disk  $22K<sub>O</sub>$ 64 Ko Basica workspace Mémoire disponible Transient <command.COM> PSPseg : 02h **<sup>M</sup> . . . .p. . pø. . , «, ( C0MSPEC«C t çCOMMA ND.COM.PATH-CiçU TILjCiçUTILçNORT □NliCiçUTILçNORT 0N2ICIçN0RT0N3|C içUTILçUTl.PROMP** T=\$P\$G.........<br>MX...rs=40..file

### GÉNIE LOGICIEL

extensions adjointes au Basic ROM et enfin le segment de travail BWA.

Pour arriver aux mêmes résultats avec GWBasic, il faut s'y prendre différemment et pour au moins deux bonnes raisons. Tout d'abord, GWBasic est un fichier « .EXE » d'au moins 70 Ko car il doit contenir tout le Basic (il n'y a normalement pas de ROM IBM dans les compatibles !). En conséquence, ce fichier ne peut être un <sup>&</sup>lt; .COM ». Ensuite, rien ne dit que l'on puisse trouver les pointeurs correspondants aux mêmes adresses que précédemment. Pire encore, l'expérience montre que BWBasic a la lâcheuse habitude d'effacer certains pointeurs quand on en sort pour aller « fouiller » en mémoire vive <sup>I</sup> Qu'à cela ne tienne: nous arriverons à nos fins à l'aide d'un peu d'astuce. Nous commençons par charger

GWBasic depuis DEBUG par la commande Dos suivante : >A: DEBUG GWBASIC.EXE <CR>

Attention : il est obligatoire de procéder ainsi. L'appel (par « N » puis « L ») de GWBasic avec DEBUG déjà résident se solde par l'impossibilité d'exécuter correctement GWBasic *(file overflow).* A l'apparition du tiret signalant l'attente d'une commande de la part de DEBUG, il faut commencer par lire l'état des registres (commande « R ») et noter le contenu de DS *(Data segment).* En effet, c'est ce registre qui pointe le PSP du fichier que nous venons de charger. Dans l'exemple ci-dessous, le PSP commence donc au déplacement zéro du segment dont le numéro de paragraphe est 0A83h.

Un *dump* du début de ce segment nous en apporte confirmation. En particulier, au déplacement 2Ch

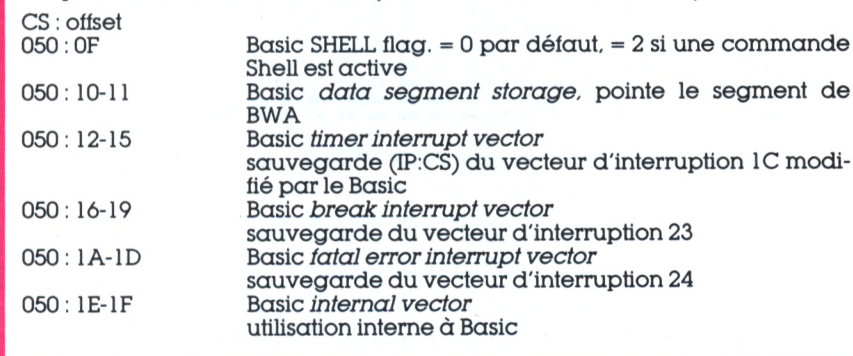

Les pointeurs Basic dans la DDA (Dos *data* area0000:500-6FFh).

AX=0000 BX=0001 CX=1010 DX=0000 SP=0080 BP=0000 SI=0000 DI=0000<br>DS=0A83 ES=0A83 SS=1B94 CS=0B67 IP=F3ED NV UP DI PL NZ NA PO NC **0B07:F3ED FA CLI**

**• Affichage des registres sous DEBUG. DS pointe le segment du PSP de GWBasic. EXE.**

**DDSxO OA03tOOOØ CD 20 00 9e 00 9A FØ FF-ØD FØ 4A 02 å3 07 78 02 <sup>M</sup> ....p..pJ.c.x. 0A83ie010 c. ..c....................... 63 07 AS 04 04 06 63 07-01 01 01 00 02 FF FF FF FF FF FF FF FF FF FF FF-FF FF FF FF 80 ØA 03 2C 63 07 00 00 00 00 00 00-00 00 00 00 00 00 00 00 00 00 00 00 00 00 00 00-00 00 00 00 00 00 00 00 CD. 21 CD 00 00 00 00 00-00 00 00 00 00 20 20 20 0A83i0020 0A83i0030** ----------------**OA83(e040 0Ae3ieo5ø** . . . . . . . . . . . . . . . . **«!K, 0A8310060** 20 20 20 20 20 20 20 20 20-00 00 00 00 00 00 20 20 20<br>20 20 20 20 20 20 20 20 20-00 00 00 00 FA 1D FB 15 **0Aa3iea7ø**  $... . . . . . .$ **• Le PSP de GWBasic. EXE. Au déplacement 2Ch, le numéro de paragraphe du** *stnng***d'environnement. DØASØtØ ØASØiØØØØ PATH«.COMSPEC-Ai ØAØØIØØIØ**

50 41 54 48 3D 00 43 4F-4D 53 50 45 43 3D 41 3A<br>5C 43 4F 4D 4D 41 4E 44-2E 43 4F 4D 00 00 00 04<br>5C 43 0A 7D 93 6C 65 00-43 6F 6D 6D 75 6E 69 63<br>63 07 08 00 90 00 90 06 63 07-01 01 01 03 00 02 FF FF FF<br>FF FF FF FF FF FF FF **çCOmAND. COM.. av Z. le.CowMiunic <sup>M</sup> ....p..pJ.c.<sup>X</sup>. c. ( ØA80t0020 0AB0:0030**<br>0AB0:0040 **ØA80:0040 ØAØØtØØSØ c ØASØtØØÅØ ØAØØtØØTØ** . . . . . . . . . . . . . *.* . . **• Le d'envizonnement de GWBasic (46 bytes).**

de ce segment se trouve le numéro de paragraphe du segment qui contient le *string* d'environnement (0A80h) et un rapide affichage de cette portion de mémoire nous montre des choses maintenant connues. Reste à trouver le segment de travail de ce Basic, et là commencent les difficultés. En effet, le pointeur situé en 0000:510 n'est actualisé qu'au lancement de GWBasic puis effacé quand on sort du Basic par la commande SYSTEM. Ces « octets fantômes » - ainsi que d'autres vont nous obliger à les lire de façon peu orthodoxe. A cette fin, il faut tout d'abord lancer le GWBasic depuis DEBUG (commande « G », à condition de ne pas avoir touché à IP qui contient normalement le déplacement F3ED). Si tout se passe bien, nous nous retrouvons sous Basic. Exécutons la ligne suivante :

SEG = O:PRINT **HEXS HEXS** DEF (PEEK(&H511)); (PEEK(&H510)): DEF SEG

... et nous avons le numéro de paragraphe du segment de travail Basic (ici, lA4Eh).

Une façon plus amusante d'arriver au même résultat consiste à lancer un second DEBUG actif ! Sortons du Basic par

SHELL «DEBUG»

...et tapons la commande suivante :

-D0000:510 L2 <CR>

000:510 4E1A (...cqfdl)

Vous suivez? Il existe à ce moment deux DEBUG actifs dans la machine : le premier, qui a lancé GWBasic, et le second, dans lequel nous travaillons actuellement, Ce dernier peut être appelé et quitté à volonté (« Q » puis « EXIT » pour revenir au Basic... SHELL « DEBUG » pour y retourner). Mais attention : on peut effectivement retourner au premier DEBUG (SYSTEM, pour quitter Basic), puis continuer le travail, mais sans relancer GWBasic (regardez en CS:IP :1e lanceur a disparu et un nouveau « G » plantera la machine).

Voilà de quoi méditer un peu. Dans un prochain numéro, nous nous pencherons sur le contenu de la zone de travail du Basic (BWA), Rien ne vous empêche d'aller y jeter un coup d'œil dès maintenant : vous savez désormais où la trouver !

ن §

**Ö** *O* **O**

# **CHAINE COMPACT-DISC LASER elle va fairejazzer. iling 1044444**

# **4490' \***

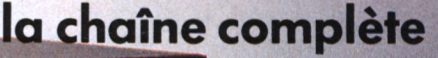

La nouvelle chaîne Amstrad Midi CD-1000 va faire du bruit dans le monde de la haute fidélité. Et une sacrée musique dans vos oreilles. Pour 4490 F Amstrad offre un ensemble esthétique et de faible encombrement réunissant le meilleur de la technologie actuelle :

illE'Ilfe

**I**

**DEL DE** 

**METAL** 

- un lecteur de compact-disc à laser, le sommet de la qualité musicale, avec toutes les fonctions automatiques nécessaires,
- un double lecteur enregistreur de cassettes compatible bandes ferro, chrome métal etc.,
- une platine tourne disque à cellule magnétique, (33 et 45 tours)
- un tuner PO, GO et FM stéréo,
- un amplificateur stéréo de <sup>2</sup> X 20 watts musicaux avec équaliseur graphique,
- 2 enceintes compactes à haute définition.

Une seule prise à brancher et vous voilà prêt à savourer et à enregistrer\*\* TOUTES les sources musicales actuelles. Amstrad Midi CD-1000 : la musique, toute la musique, dans toute sa pureté.

• La même chaîne existe en meuble rack avec 2 enceintes de grande taille Amstrad Compact CD-2000 : 4990 F.

*\* Prixpublic généralement constaté. \*\*La loi n'autorise la copie que pour rutilisation personnelle.*

Référence 169 du service-lecteurs (page 129)

DREEDE

### **AMSTRAD LE MORDANT TECHNOLOGIQUE**

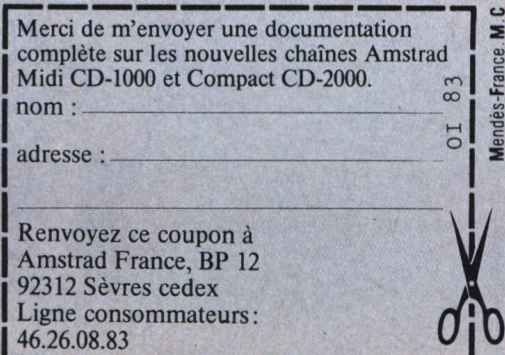

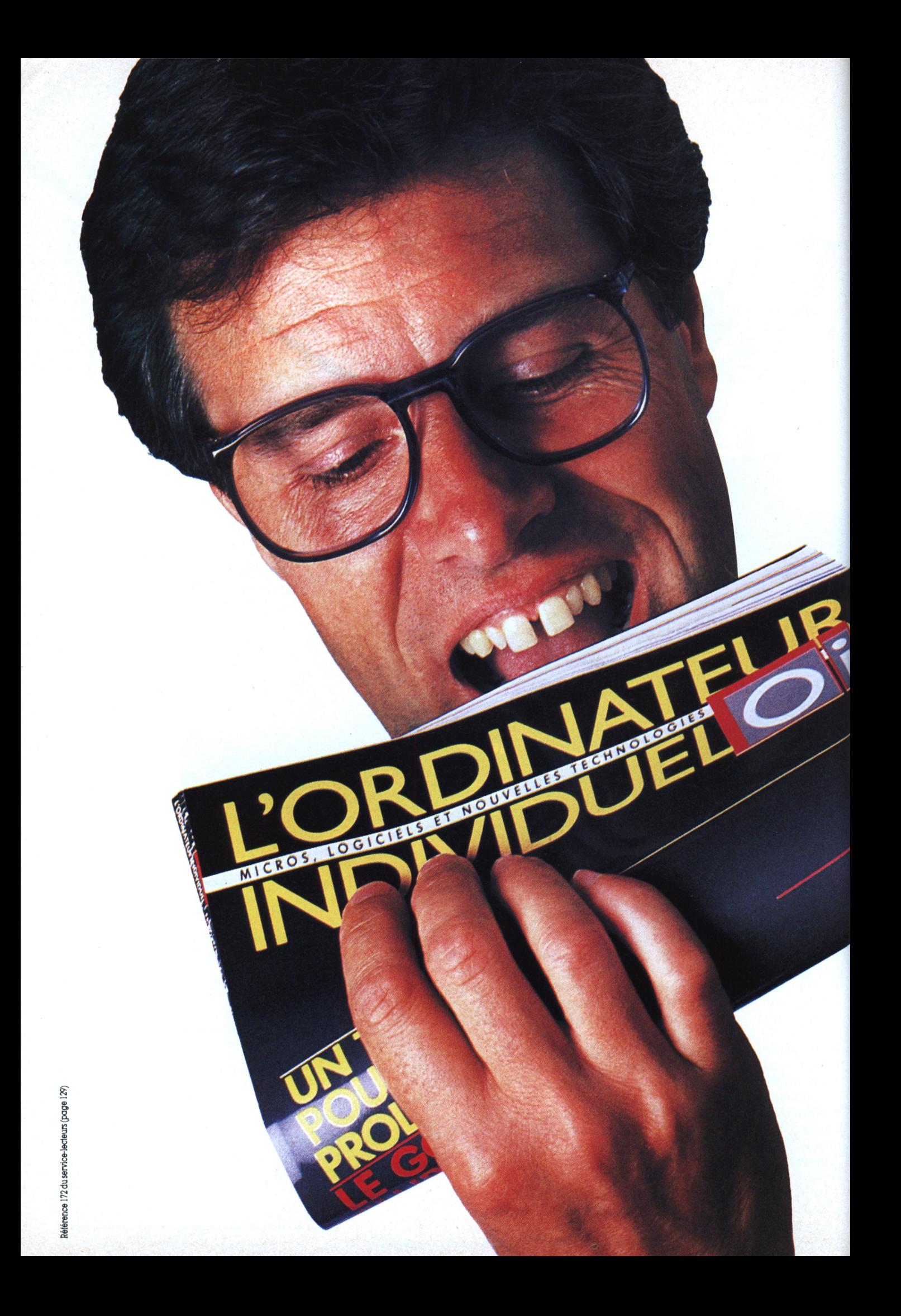

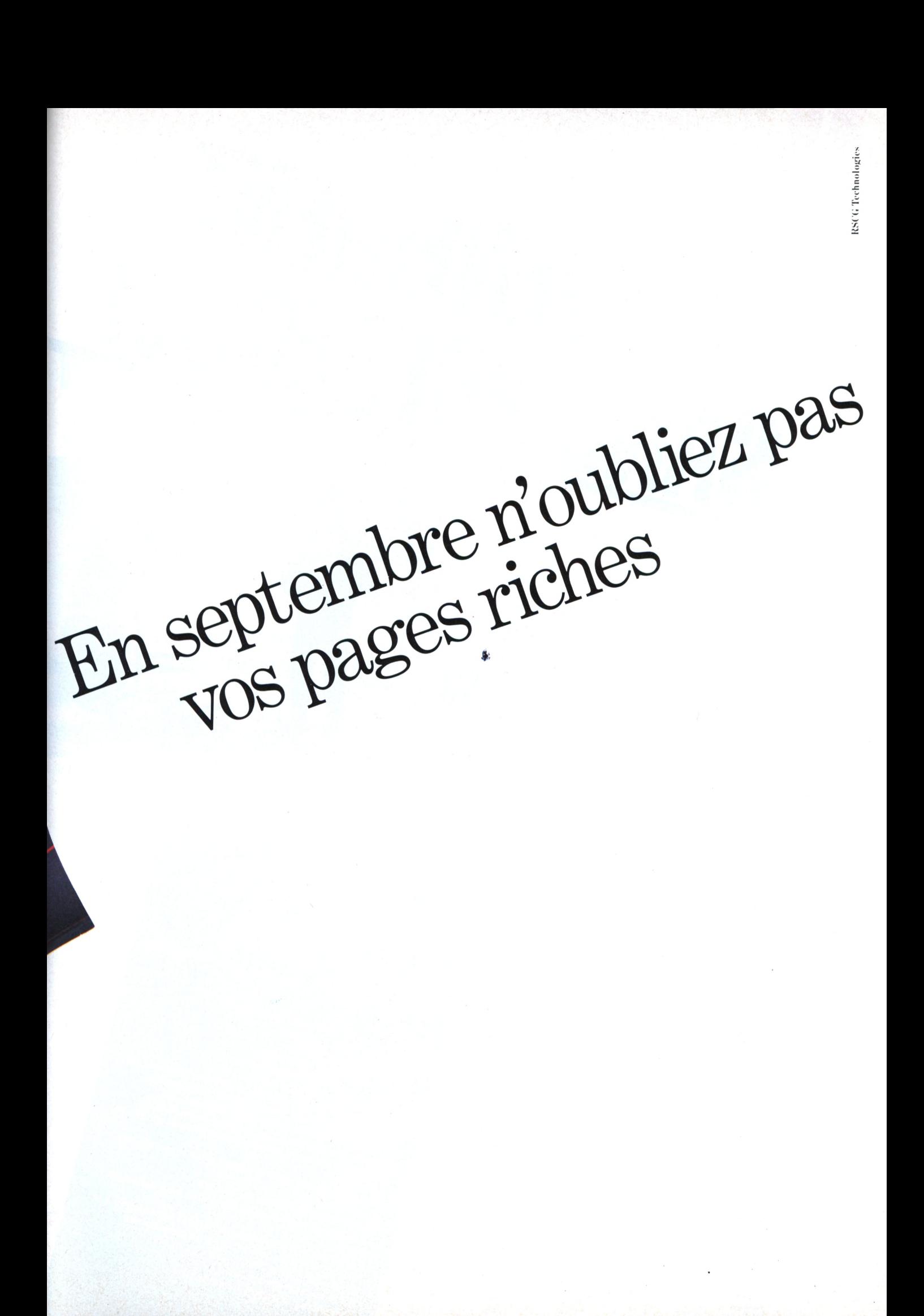

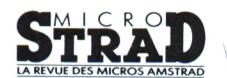

# spécial programmes<br>hors série

Des utilitaires, des logiciels « pro », des jeux de réflexes et de réflexion. de l'amusant et du sérieux dans plusieurs langages de programmation, en Basic, bien sûr, mais aussi en Logo, Pascal et Assembleur ! De quoi progresser à grands pas en gonflant votre logithèque de programmes inédits de tous niveaux, avec un seul point commun : la qualité.

WE

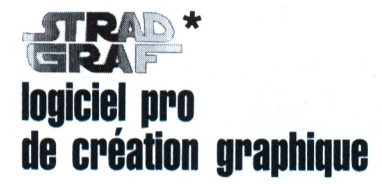

Utilitaire graphique avec compilateur d'images haute densité pour CPC 464, CPC 664 et CPC 6128. Toutes les fonctions d'un vrai logiciel « pro ». Utilisation avec ou sans lecteur de disquette.

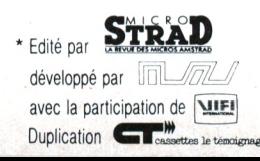

D'après L'Angelus de Millet, dessin réalisé en 6 heures avec StradGraf.

# 45 F LE JOURNAL + LA CASSETTE PRINCIPALES CARACTERISTIQUES **TECHNIQUES DE STRADGRAF**

MMES

Fonctionnement joystick etjou clavier otilise les trois modes edialie et rapide Ponction gomme<br>Ponction gomme<br>Différentes brosses utilisables dans toutes les fonctions Utilise les trois modes écran. Fonction gomme Aerographe<br>Lignes simples, continues ou en étoiles de traçage Aérographe Hunes Shirp vides ou pleins Tonom at contrage automatique Fonction FILL en plein ou tramé de diverses fonctions de Fonction FILL en plein ou tramé Decoupage ou dessin à l'aide de diverses fonctions<br>Decoupage ou dessin à l'aide de diverses inversion des copie linversion dans tous les sens, inversion des<br>copie linversion dans tous les sens, inversion des<br>couleurs, possibilité de faire des couleurs vocali Couleurs, possibilité de late des rotations etc.)<br>Eculeurs, possibilité de late des rotations etc.) L'Ametrad de textes que du sans surmitiression.<br>L'antitre de textes ou dessins dans différents modes de Flash intégral de toute la palette pour animation des Presentation en tableau ou en hastilles avec traitement l'Amstrad Présentation en tableau ou en flash delleur des données lechniques nécessaires à la graphismes Consultation des données réclimques récessaires Changement de mode en cours de travail Changement de mode en cours de travail.<br>Changement de mode accessible à tout moment *<u>d'erreur</u>* Compilateur d'images haute densité

### CAHIER DE **PGRA**

## **LA RESOLUTION DES EQUATIONS LINEAIRES**

*Résoudre de gros systèmes linéaires sur Apple ? Une seule méthode : l'itération... Vous gui savez tout surles équations linéaires, vous allezpouvoir vous attaquer à des matrices allant jusqu 'à 144 X144... Pas mal, non ?*

*Philippe Caupenne*

n abordera successivement : les que (1), le processus de descente

transferts dis-

orthogonale, le processus d'orthogonalisation, la réalisation pratique, le programme RSM et les performances.

### Les transferts disque

Une matrice 140x140 représente environ 100 000 octets qu'il est impossible d'avoir en même temps en MEV. On va donc découper la matrice en bandes.

La résolution, quelle que soit la méthode choisie, donnera lieu à de nombreux transferts pour arriver à traiter la totalité de la matrice.

Ainsi, sur Apple, le stockage le plus courant consiste à écrire les nombres dans un fichier disque sous leur forme littérale. Un chiffre, bien qu'il soit codé sur cinq octets, peut très bien s'étaler sur une dizaine d'octets.

Or, il existe aussi les fichiers binaires qui sont la copie, sur disquette, d'une zone de MEV, dont on donne l'origine et la longueur.

Le programme assembleur Mapscan, a pour but de déterminer, en cours d'exécution d'un programme Basic, l'origine et la longueur d'un tableau dimensionné, de manière à pouvoir le transférer sous forme de zone binaire par BLOAD/BSAVE.

*Rappels sur*Applesoft

Les utilisateurs d'Apple 2 savent que les variables sont implantées en bout de programme, à partir d'un pointeur donné par (S69, \$6A).

On trouve d'abord les variables simples qui occupent sept octets par nom de variable.

Viennent ensuite les tableaux qui s'implantent à partir d'un pointeur donné en (\$6B, S6C).

Les deux premiers octets de la zone réservée pour chaque varia-

*CP Si ce point est spéciiique du matériel Apple 2, les deux points suivants, ainsi pue le programme de résolution dans sa partie « calcul «, ne sont pas* **\*** *liés au système utilisé.*

ble sont le codage des lettres de son nom. Ce codage est différent selon le type de la variable.

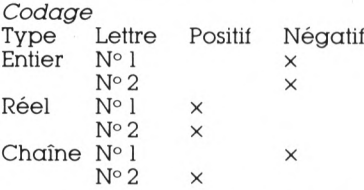

Dans le cas des tableaux, les deux octets qui suivent représentent le saut d'adresse pour aller pointer le tableau suivant.

» dans la zone « donnée » qu'aprés <sup>11</sup> est important de noter que l'implantation des variables est dynamique ; une variable n'existe avoir été référencée par une instruction, d'où la conséquence suivante : la localisation d'un ta-bleau peut très bien être translatée au cours de l'exécution du fait de la référenciation de nouvelles variables simples qui, chacune, repoussent la zone des tableaux de sept octets.

### **À MATHEUX SPORTIF IMPLANTATION DYNAMIQUE**

Toutes les variables intervenant entre la recherche de localisation et le chargement ou la récupération doivent avoir été définies au préalable.

Etant donné les commentaires placés dans le programme source, il n'est pas nécessaire d'insister davantage.

### *Periormances*

Pour une matrice  $60 \times 60$ , le temps de transfert en mode texte est de 7 min et l'occupation de 121 secteurs (pour le cas essayé). Un BSAVE de la zone équivalente dure 30 <sup>s</sup> et donne une occupation de 76 secteurs.

### La descente orthogonale

Considérons un système linéaire réduit à deux équations à deux inconnues.

 $a_{1,1} x_1 + a_{1,2} x_2 + b_1 = 0$  $\alpha_{2,1}x_1+\alpha_{2,2}x_2+b_2=0$ 

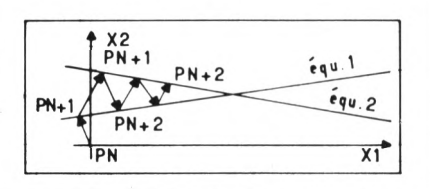

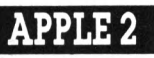

L'Ordinateur Individuel<br>n°83 juillet/août 1986 123

### **CAHIER DE PROGRAMM**

; \*\*\*\*\*\*\*\*\*\*\*\*\*\*\*\*\*\*\*\*\*\*\*\*\*\*\*\*\*\*\*\*\*\*  $\tilde{c}$  $\mathfrak{I}$ - ) 末  $\star$ 4 **MAPSCAN** - 1 本  $\ast$ 5  $\pm$  \*  $\star$ RECHERCHE DU DEBUT ET DE 6  $, *$ LA LONGEUR D UNE VARIABLE  $;*$ DANS UN PROGRAMME BASIC  $\mathbf{a}$  $\cdot$  \* 9  $\pm$   $\star$ × ; \*\*\*\*\*\*\*\*\*\*\*\*\*\*\*\*\*\*\*\*\*\*\*\*\*\*\*\*\*\*\*\*\*\*  $10$  $11$ **JCE PROGRAMME EST TRANSLATABLE**  $12$ JET DOIT ETRE CHARGE A LA FIN 13 DE LA ZONE PROGRAMME-\$100+\$1 14  $15$ 16 JLE PROGRAMME EST SUIVI DE SA ZONE DE DONNEES 'MAP' DONT ON POINTRA  $17$ **LES ADRESSES PAR PTMAP** 18 19  $20$ JLA ZONE MAP EST SITUEE A LA FIN :DU CODE BINAIRE I.E. A LA FIN DE 21 22 JLA ZONE PROGRAMME+\$00 (+208) 23 24 JLA ZONE MAP CONTIENT  $25$ DIZNOM VAR 1 :2/NOM VAR 2 26  $27$ **J3/CARACTERE DE TYPE** 28 : 4/ORIGINE LOWW 29 S/ORIGINE HIGH 30 **G/LONGEUR LOW 17/LONGEUR HIGH** 31 32 33 ; PTDON POINTEUR DE RECHERCHE  $34$ DANS LA ZONE DONNEE  $35$ PAGE ZERO 36 37 PTDONL EPZ \$06 PTDONH EPZ \$07 38 39 PTMAPL EPZ \$08 PTMAPH EPZ \$09 40 **INITIALISATION DES POINTEURS**  $41$ SEC  $42$ 43 LDA \$69 SBC ##01 44 STA PTDONL  $45$  $46$ LDA \$6R  $47$ **SBC ##00** STR PTDONH  $49$  $4<sup>2</sup>$ CLC 50 51 52<br>52 53 54 LDB \$73 ADC #\$DØ STA PTMAPL LDA \$74 ADC #\$00 55 **STA PTMAPH** 56 57 LDR #\$00 LDY #\$04 ۹g 59 LB1 STA (PTMAPL)/Y INY  $60$ CPY ##08 61 BNE LB1 63 63 IMODIFICATION DU CODAGE DES LETTRES DU NOM EN VUE DES  $64$ COMPARAISONS 65 66 LDY ##03 67 LDA (PTMAPL), Y  $68$ CMP #\$25  $69$ BEQ LBINT

70 CMP ##00  $^{71}_{72}$ <br> $^{72}_{73}$ BEQ LBREL #\$24 **CMP** BEQ LBSTR  $74$ **RTS** 75 LBINT LDY ##01  $rac{76}{77}$ CLC LDA (PTMAPL)/Y  $78$ <br> $79$ ADC ##80 STA (PTMAPL), Y 80 INY 81 CLC LDA (PTMAPL), Y 82 83 ADC #980 84 STA (PTMAPL).Y BMI LBREL 85 **B6 LBSTR** LDY #981 87 CLC **BR** LDA (PTMAPL), Y 89 ADC ##80 STA (PTMAPL), Y 90 ORIGINE A PTDON+1  $91$ 92 LBREL LDY #\$04 93 CLC 94 LDA PTDONL 95 ADC #\$01 STA (PTMAPL) Y 96 97 LDA PTDONH  $9A$ ADC #\$00 99 INY STR (PTMAPL), Y 100 101 / TEST DEPASSEMENT DE LA ZONE DES VARIABLES NUMERIQUES 102 I DY ##04 103 104 **SEC** LDA (PTMAPL), Y 105 106 SBC \$6D INY 107 LDA (PTMAPL), Y 108 109 SBC #6E LDR #\$00 110 SBC #\$00 111 BPL FIN 112 113 JLONGEUR A 7 A PRIORI **TNY** 114 LDR #\$07 115 STA (PTMAPL), Y 116 117 LDR #\$00 119 INY STA (PTMAPL), Y 119 :LONGEUR=OFFSET SI ON EST DANS  $12R$ LA ZONE DES TABLEAUX 121 LDY #\$04 122 123 **SEC** LDR (PTMAPL), Y 124 125 SBC \$6B 126 TNY 127 LDA (PTMAPL), Y 128 SBC \$60 129 BMI LB2 130 LDY ##03 LDA (PTDONL), Y 131 LDY #\$06  $122$ STR (PTMAPL), Y  $133$  $134$ 107 #\$04  $135$ LDA (PTDONL)/Y LDY #\$07 136 STA (PIMAPL),Y COMPARAISON DU NOM CHERCHE AU 138 NOM POINTE PAR PIDON+1 139 140 LP2 LDY ##01 LDA (PIMAPL)/Y 141 CMP (PTDONL), Y  $142$ 

143 BNE STPDON 144 INY 145 LDA (PTMAPL), Y CMP (PTDONL)/Y 146 BNE STPDON  $147$ TROUVE! 143 : ON R 149 LDY #\$06 150 SEC LDA (PTMAPL), Y 151 152 SBC ##P1 153 STR (PTMAPL).Y  $154$ TNY.  $155$ LDA (PTMAPL)/Y  $\frac{156}{157}$ SBC #\$00 STA (PTMAPL)/Y 158 FIN DTC STEP VERS LA VARIABLE SÚIVANTE  $159$ 160 STPDON LDY #\$96  $161$ CLC  $\frac{162}{163}$ LDA PTOONL ADC (PTMAPL).Y STA PTDONL 164  $16<sup>r</sup>$ THY LDA PTOONH 166 ADC (PTMAPL) Y  $167$  $168$ STA PTDONH 169 BNC LOREL ESU \* 170 FINERS CHO  $171$ IPP#0 005-250 Commentaires de présentation. 260-350 Chargement du mo-Ñ. dule assembleur Mapscan permettant la recherche de la localisation du tableau correspondant à la bande de matrice. PROGRAMME 360-510 Acquisition de diverses données de travail. 530-560 Pré-conditionnement des bandes. 570-760 Itération de résolution par descente orthogo-DESCRIPTION DU nale. 770-960 Orthogonalisation d'une bande orthogonale, vérification éventuelle, renvoi de la bande sur disque. 970-980 Subroutine de normalisation d'une ligne. 990-1000 Subroutine de recherche de la localisation du tableau AA 1010-1030 Subroutine de lecture d'une bande. 1040-1060 Subroutine d'écriture d'une bande. 1070-1080 Subroutine d'écriture du vecteur solution.

124 <sup>L'Ordinateur Individuel</sup>

NL"

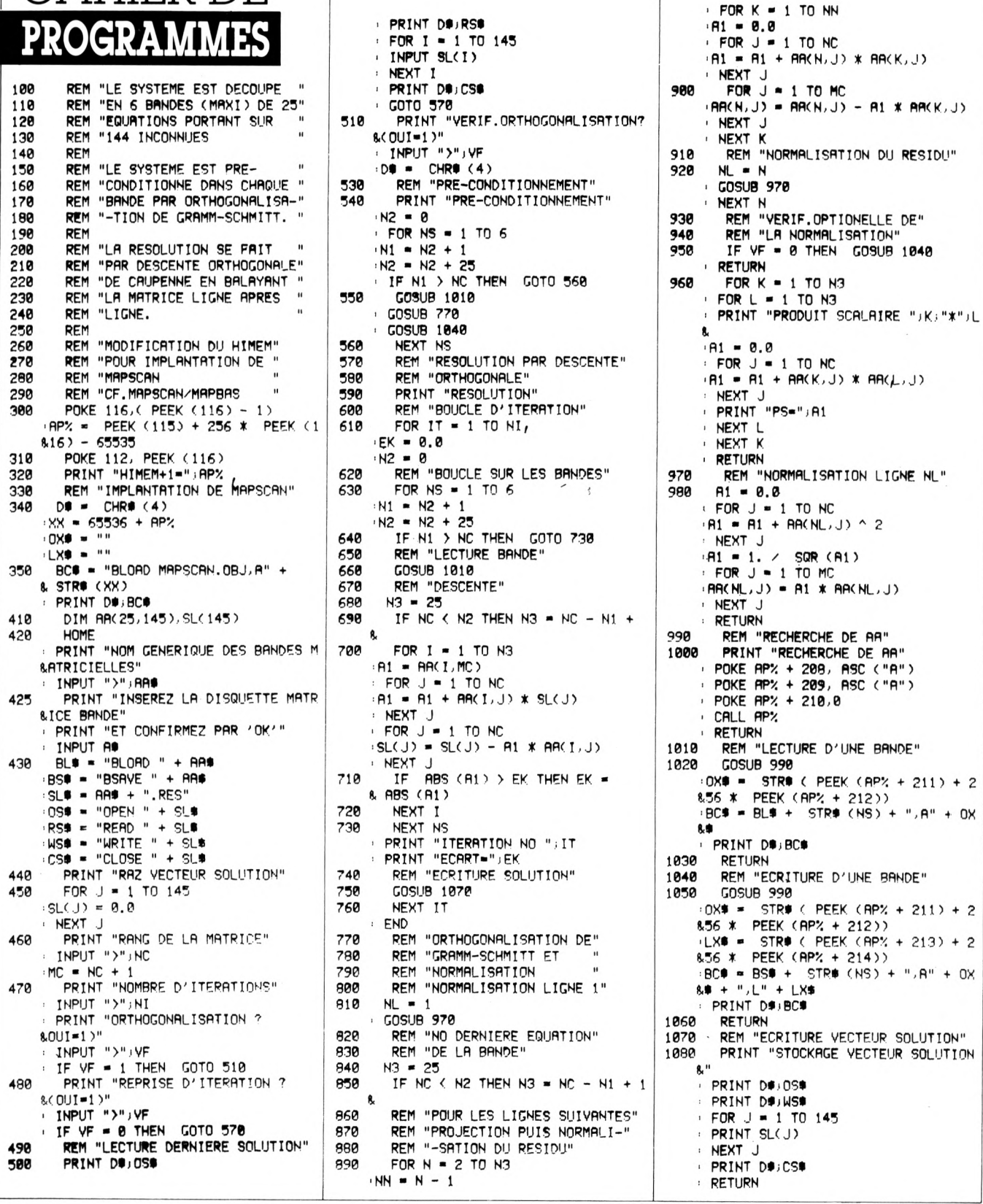

CAHIER DE

### CAHIER DE **PROGRAMMES**

Dans le plan  $x_1$ ,  $x_2$ , ces deux équations sont assimilables à deux droites dont l'intersection est la solution.

Normalisons les équations en les multipliant respectivement par  $1/\sqrt{\text{SQR}}(\alpha_{1,1}^2 2+\alpha_{1,2}^2 2)$  (equ 1)  $1$ /SQR $(\sigma^2_{2,1}2$ + $\sigma^2_{2,2}$   $2)$  (equ 2)

Les vecteurs  $(A_{1,1}, A_{1,2})$  et  $(A_{2,1}, A_{2,2})$ sont maintenant des vecteurs unitaires perpendiculaires aux droites représentant l'équation <sup>1</sup> et l'équation 2.

Considérons les fonctions de  $(x_1,$  $\mathbf{x}_2$ 

 $\overline{F}_1 = \alpha_{11}x_1 + \alpha_{12}2 + b_1$  $F_2 = \alpha_{21} x_1 + \alpha_{22} 2 + b_2$ 

Pour un couple  $(x_1,x_2)$  donné, l'an-

cien de math, élém. se rappelle que, les équations étant normalisées,  $F_1$  et  $F_2$  donnent les distances algébriques du point  $(x_1, x_2)$  aux droites <sup>1</sup> et 2.

Considérons le processus suivant.

On prend un point de départ P(N) de cotes X(N), Y(N).

On calcule F, (X(N), Y(N)), ce qui donne la distance du point P(N) à la droite 1, puis, les coordonnées  $X(N+1)$ ,  $Y(N+1)$  du point  $P(N+1)$ , projection de P(N) sur la droite <sup>1</sup> en faisant :

 $X(N+1) = X(N) - F_1(X(N), Y(N)) \alpha_{1,1}$  $Y(N+1) = Y(N) - F_1(X(N), Y(N)) \alpha_{1,2}$ <br> $Y(N+1) = Y(N) - F_1(X(N), Y(N)) \alpha_{1,2}$ 

 $\bar{F}_1$  étant la distance,  $\bar{\alpha}_{1,1}$  et  $\bar{\alpha}_{1,2}$  donnant la direction perpendiculaire à la droite.

On calcule alors  $F_2$  (X(N+1),  $Y(N+1)$ ), distance du point  $P(N+1)$ à la droite 2, puis les coordonnées du point P (N4-2), projection du point P(N4-1) sur la droite 2 par :

 $X(N+2) = X(N+1) - F_2(X(N+1)),$  $Y(N+1)) \alpha_{2,1}$  $Y(N+2) = Y(N+1) - F_2(X(N+1)),$  $Y(N+1)$ )  $A_{2,2}$ 

On continue, en projetant à chaque pas le point porté par l'une des droites sur l'autre : la série de points tend vers l'intersection des deux droites.

Si l'exemple ci-avant a été traité sur un cas plan pour bien en démontrer le mécanisme, il s'étend sans difficulté à certains cas de dimension N.

Les équations correspondent alors à des hyper-plans dont l'équation normalisée donne la distance al-

gébrique et dont les coefficients normalisés sont les composantes d'un vecteur unitaire, perpendiculaire à ce plan.

Mais revenons dès maintenant au système  $2 \times 2$ , car il permet de faire apparaître les défauts de la méthode.

• La convergence est lente, car le déplacement du point, à chaque itération, se fait sur une direction généralement perpendiculaire à celle où se trouve la solution.

• Si les droites deviennent parallèles (système singulier), la convergence se réduit à un aller et retour entre les deux droites.

Rien n'empêche qu'il y ait plus d'équations que d'inconnues. Le point parcourra, de manière régulière, un petit circuit entre les différentes droites.

Et si les deux droites ont le bon goût d'être perpendiculaires ? Alors le problème est réglé en deux itérations. C'est de cette remarque que découle le paragraphe suivant.

Ce processus est d'une telle simplicité qu'il en est sympathique...

### **AVANT TOUT, RENDRE LES ÉQUATIONS ORTHOGONALES**

### Orthogonalisation

Comme on vient de le constater, le processus de descente orthogonale converge d'autant plus vite que les équations correspondent à des plans perpendiculaires.

« orthogonalisation de Gramm-<sup>11</sup> faut donc s'arranger pour améliorer le système d'équations, avant d'entreprendre la descente, en rendant les équations orthogonales par un procédé connu dit Schmitt ».

Considérons un système d'équations d'ordre N pour lequel les <sup>P</sup> premières équations sont devenues orthogonales et qui, de plus, ont été normalisées.

*Rappel :* on ne modifie pas la solution d'un système linéaire en remplaçant une équation par une composition linéaire des autres.

Calculons le produit scalaire PV du vecteur correspondant aux coefficients de l'équation P+1 avec celui associé aux coefficients de l'une des équations déjà traitées, l'équation 1, par exemple.

Soit l'équation formée par  $($ équ P+1 $)-PV$  (équ I $)$ 

<sup>11</sup> est facile de vérifier que le vecteur associé à cette nouvelle équation est perpendiculaire à celui de l'équation I. Pour cela, on écrira le problème sous sa forme vectorielle, en se rappelant que (équ 1) est supposée normalisée.

En effectuant cette opération sur les équations de <sup>1</sup> à P, on rend l'équation P+1 perpendiculaire à toutes les précédentes. Ce processus est l'orthogonalisation de Gramm-Schmitt. Elle va préconditionner la matrice pour accélérer la convergence.

### Le piogiamme RSM

Ce programme est l'application des différents concepts exposés plus haut. Toutefois, la matrice est divisée en six bandes, et la normalisation ne s'effectue qu'à l'intérieur de chacune d'entre elles, pour des raisons de facilité et de minimisation de transferts disque.

Cela coûte d'itérer de nombreuses fois au niveau de la descente orthogonale.

#### Les performances

C'est long, très long ! Dès le départ, il faut se fabriquer une matrice réaliste. J'ai, pour ma part, utilisé un programme d'aérodynamique permettant de calculer des efforts sur des ailes minces. L'Apple a fonctionné en continu pendant 48 heures pour obtenir la matrice (système 140 x 140).

A l'essai de RSM sur cette matrice, l'orthogonalisation sur une bande demande trente minutes, ensuite, chaque itération en demande treize.

Sachant que, pour ce cas précis, la norme (écart maximum à la réalisation des équations) ne descend que de <sup>10</sup> %, il faut 100 coups pour la faire réduire d'un facteur 1/100 000. Toutefois, il faut signaler qu'il s'agit là d'un cas extrême, et que plus la matrice est petite, plus la norme descend vite.

Le calcul présente l'avantage de pouvoir être arrêté en cours de résolution pour être repris plus tard.

Enfin, d'un point de vue psychologique, le fait de pouvoir constater la descente régulière de la norme, au fil des itérations, a un caractère rassurant dont on ne se lasse pas.

### **VOUS SOUHAITEZ UNE DOCUMENTATION**

Un catalogue? Le détail des prix de tel ou tel produit ? L'OI *Inaleur Individuel* se met en carté pour vous servir d'intermédiaire avec le constructeur,

l'importateur, la boutique.<br>Comment faire ? Cerclez sur la<br>carte Service lecteurs, pour les produits qui vous intéressent, le numéro de référence acco<mark>mpa-</mark><br>gnant la plupart de nos annonces publicitai<mark>res et les produits</mark><br><sub>nouveaux. Timbrez. Postez. C'est</sub> 'out. Dès réception, nous trans-mettons aux entreprises choisies. vous épargnant ainsi re-cherches d'adresses, courriers multiples et attranchissements. le délai de réponse dépendra, bien sûr, du zèle de l'annonceur ou de l'importateur à vous satislaire !

### **MODE D'EMPLOI**

Eomplétez la grille ci-contre en lettres d'i<mark>mprimerie en utilisant</mark><br>une division par lettre, signe ou espace En aucun cas, le mes-sage ne doit dépasser les cinq lignes de 36 caractères, adresse comprise Attention, seule ladrosse complète est admise, ni boite postale ni téléphone Pour les ventes de matériels l'occasion, indiquez obligatoiement le mois et l'année dgchat au lournisseur

### SERVICE LECTEURS L'OI 83 JUILLET-AOUT 1986

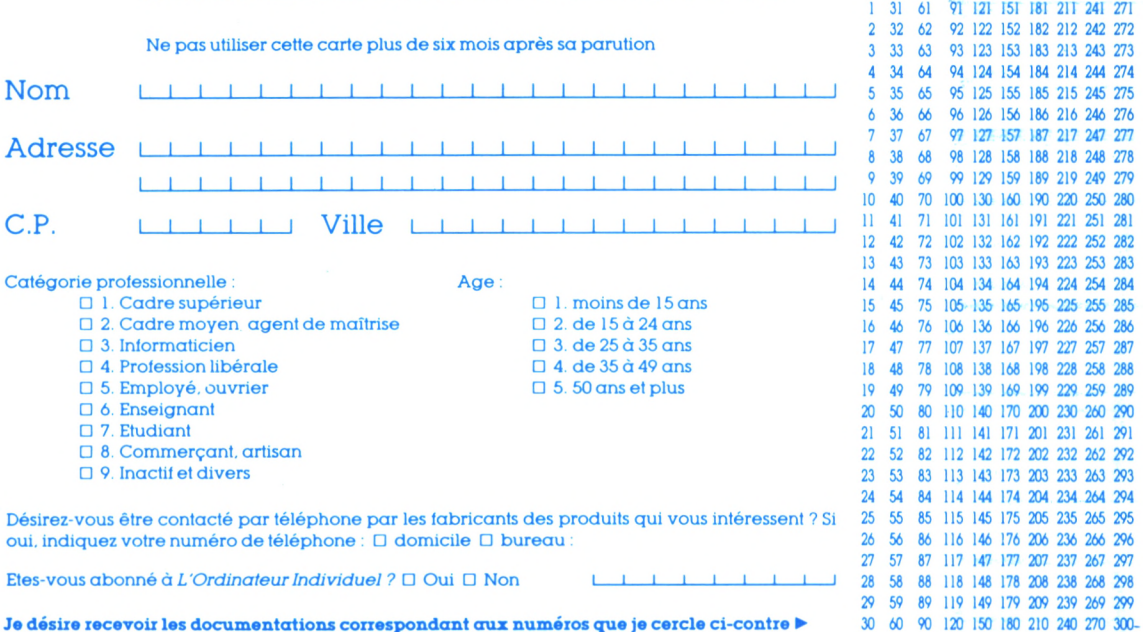

### **PETITES ANNONCES GRATUITES \***

Cochez la case (une seule) de la rubrique où vous désirez voir figurer votre petite annonce Clubs  $\Box$  Contacts  $\Box$  Recherche de matériels  $\Box$  Vente de matériels

**Ifcrtériel** concerné (la cas échéant)

Ordinateur de poche Ordinateur individuel Autre Etes-vous abonné ? oui non

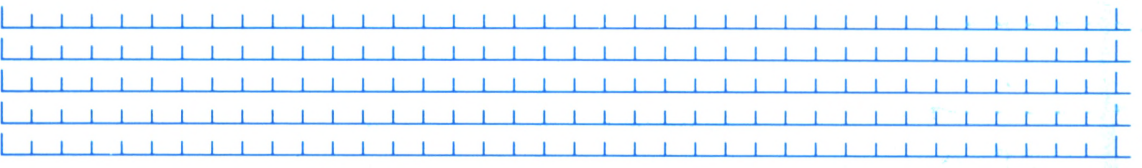

Ces petites annonces gratuites, dont certaines sont désormais accessibles sur service télématique, sont exclusivement réservées à des propositions entre particuliers sans objectif commercial et relatives à l'informatique individuelle : recherche de matériel d'occasion, création de clubs, échanges d'expériences. Les annonces de ventes ou d'échanges de programmes sont refusées systématiquement. Le journal ne garantit pas le délai de parution et se réserve le droit de refuser une annonce sans avoir à fournir de justification. Cette grille ne peut-être utilisée plus de trois mois après la sortie du présent numéro L'OI 83

### **VOTRE AVIS NOUS INTÉRESSE !**

Et SI vous nous disiez vraiment :e que vous en pensez 7 II est rès important pour une rédacon de savoir comment les leceurs jugent leur journal. Pour<br>10us permettre de mieux répon-<br>11e à votre attente, donnez-nous votre opinion sur ce numéro. A l'aide de cette carte-question-<br>naire où chaque article est réfé-'encé par son numéro d'ordre, rocher vos appréciations et ailes-nous part de vos suggestons. D'avance, nous vous re-nercions

### OI 83 **BAROMÈTRE-LECTEURS**

A retourner sous enveloppe atlranchie à *L'OrdinateurIndividuel.* Rédaction. 5. place du Colonel-Fabien. 75491 Paris Cedex 10.

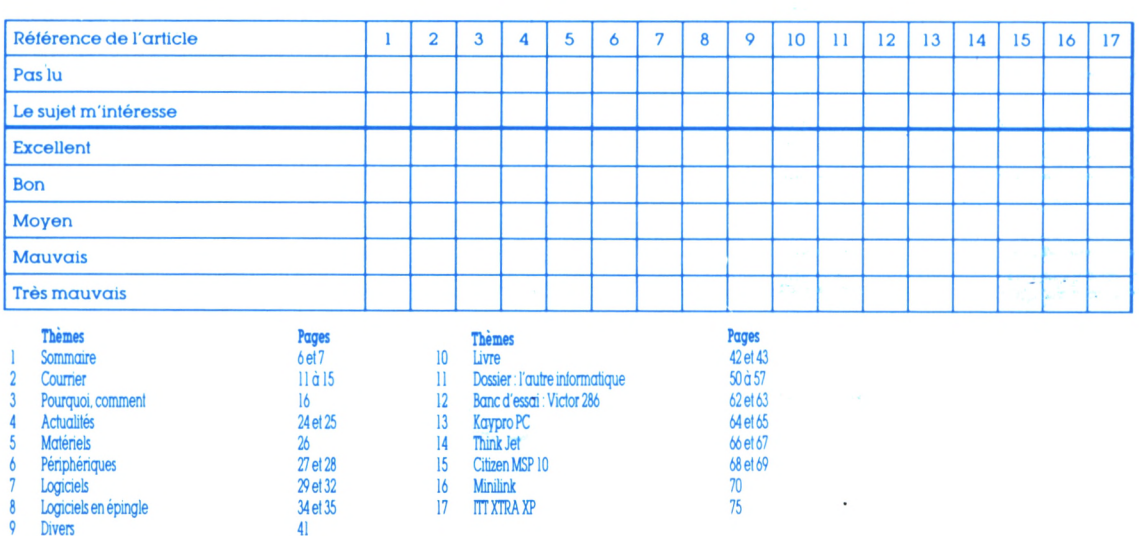

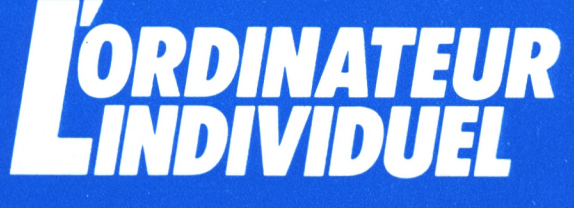

**SERVICE LECTEURS** 

5, place du Colonel-Fabien 75491 Paris Cedex 10 France

**RECEVEZ DES INFORMATIONS COMPLEMENTAIRES** 

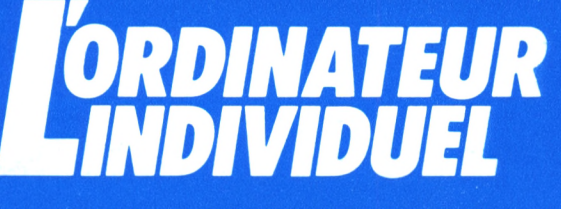

**SERVICE PETITES ANNONCES** 

5, place du Colonel-Fabien **75491 Paris Cedex 10** France

**PROFITEZ DES PETITES ANNONCES GRATUITES** 

**OI** 83

26 Casse-tête

96 à 100

### **BAROMÈTRE-LECTEURS (SUITE)**

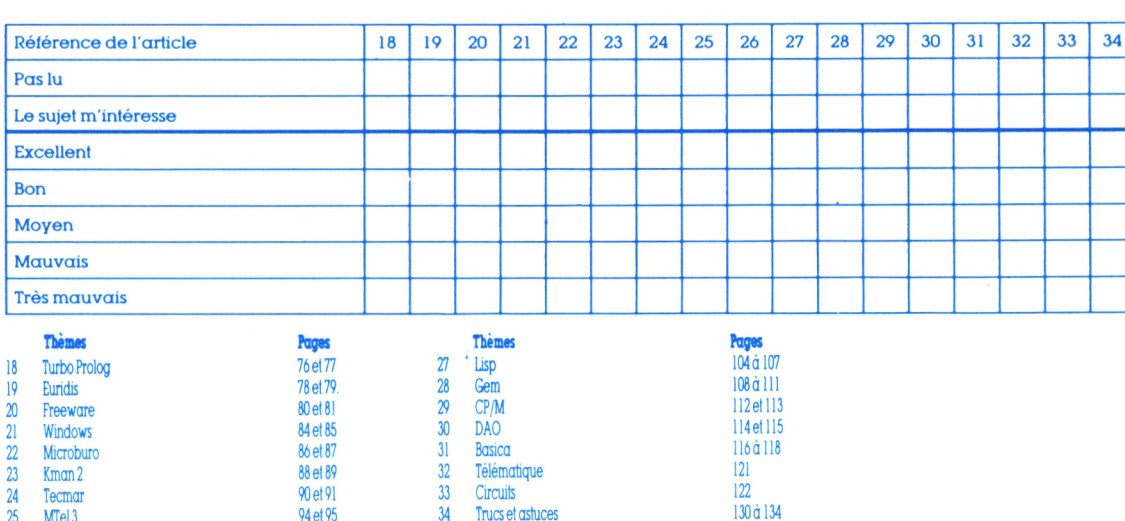

### **VOTRE AVIS NOUS INTÉRESSE!**

Et si vous nous disiez vraiment ce que vous en pensez ? Il est très important pour une rédaction de savoir comment les lecteurs jugent leur journal. Pour nous permettre de mieux répondre à votre attente, donnez-nous votre opinion sur ce numéro. A l'aide de cette carte-questionnaire où chaque article est référencé par son numéro d'ordre, cochez vos appréciations et faites-nous part de vos suggestions. D'avance, nous vous remercions.

### SERVICE **LECTEURS**

*Une, deux, dix réiérences ou plus à votre gré pour obtenir des annonceurs ou importateurs des iniormations complémentaires sur* leurs produits. *Les publicités sont répertoriées par ordre alphabétique des noms de sociétés. Pour obtenir ces iniormations, utilisez la carte réponse de la page précédente et cerclez les numéros de Service lecteurs (etnon pas ceux despages !).*

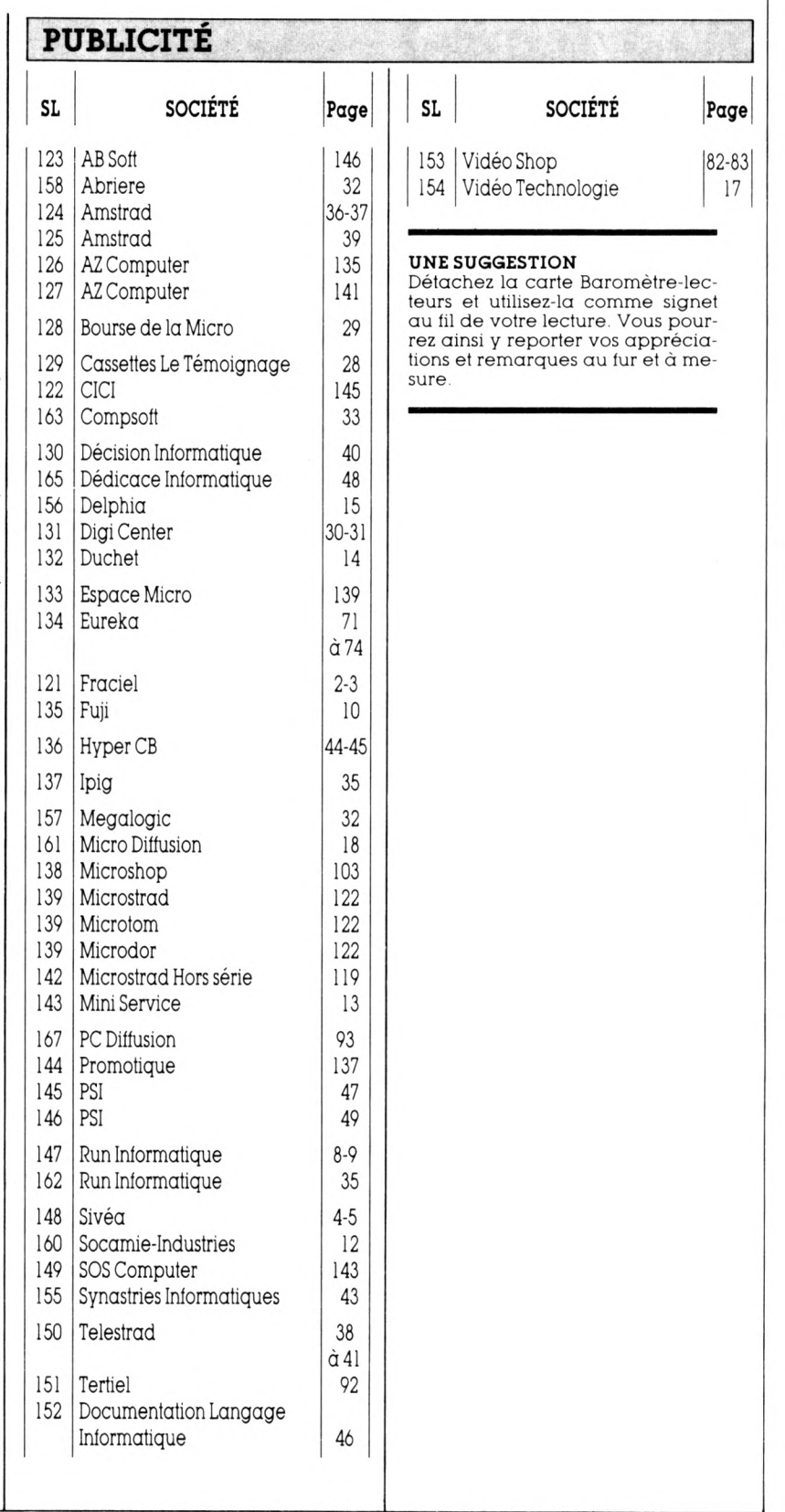

# **TRUCS ET ASTUCES**

### AC KO **ALBUM ET**

### **PRESSE-PAPIERS, LES » FRÈRES ENNEMIS » ?**

### *H. Darmon*

I

L'Album est certainement l'accessoire le plus méconnu du Mac. Erreur que nous allons vite réparer en vous indiquant quelques utilisations très utiles en pratique.

Deux règles générales : une image, du texte ou un graphique collés dans le presse-papiers disparaissent dès que vous copiez ou coupez à nouveau. Pour coller une image ou du texte dans l'Album, vous devez *obligatoirement* transiter par le pressepapiers.

Prenons un exemple ; après avoir dessiné votre logo en vue de le coller sur un document. Deux possibilités :

• Le copier dans le presse-papiers, fermer *MacPaint,* ouvrir *Mac-Write* et le coller sur le document. La solution est simple, mais trop temporaire car, le Mac éteint, le contenu du presse-papiers disparaît : et il faudra recommencer l'opération à chaque collage de logo,

• Deuxième solution qui a notre préférence : une fois le logo copié, vous le collez dans l'Album. Lorsque vous ouvrirez le

document d'accueil, *quoi que vous ayez lait entre-temps,* il vous suffira de copier cette image stockée dans l'Album pour vous en resservir. Par la suite, vous vous limiterez à ouvrir l'Album pour renouveler le collage.

Encore plus simple : vous créez une lettre type que vous enregistrez sous ce nom avec votre logo, des renseignements divers, etc. A chaque démarrage de *MacWrite,* ouvrez cette lettre que vous *enregistrez immédiatement* sous un nouveau nom. Voilà une possibilité souvent ignorée et rapide.

### **LINK À PLUSIEURS** *H.D.*

*Multiplan* doit son nom à la possibilité de lier des données figurant dans différents tableaux. Pour mettre en œuvre cette faculté, il faut :

• dans la feuille amont, copier la zone à lier, fermer cette feuille. Si vous copiez plus de cinquante cellules, une fenêtre apparaîtra pour demander si vous voulez enregistrer un grand presse-papiers. N'hésitez pas à cocher les deux options (Enregistrer les valeurs formatées et Enregistrer les valeurs non formatées) ; • ouvrir la feuille aval et choisir Coller avec liaison dans le menu Edition.

Bien entendu, il faudra renouveler l'opération pour chaque liaison souhaitée. A moins de n'utiliser que l'Album. Dans ce cas, copiez puis collez dans l'Album chaque zone à transférer (vous aurez autant de pages dans l'Album que de zones à lier). Puis, ouvrez la feuille aval et l'Album et copiez la zone à lier, pour la coller avec liaison dans cette feuille. En effet, l'Album conserve en mémoire les caractéristiques de la zone *MuJtiplan* copiée (nom de la feuille et adresse de la zone). Pour vérifier cette mise en mémoire, regardez en bas à droite de l'Album, et vous verrez le mot Link (pour liaison). Cette fonction est très pratique pour effectuer des collages multiples entre feuilles *Multiplan,* mais aussi entre *Multiplan* et *Chart* ou *MacWrite.*

### **DE MULTIPLAN VERS MACWRITE ET VICE(S)-VERSA**

### *H.D.*

*Multiplan* de *Multiplan* vers *Multiplan,* ouvrez Transférer des tableaux *MacWrite* ne pose a priori aucun problème. Copiez le tableau dans *MacWrite,* collez le contenu du presse-papiers (sans oublier de transiter par l'Album à titre de sécurité). Puis insérez une règle avant ce tableau et ajoutez des signes de tabulation décimale (le triangle avec

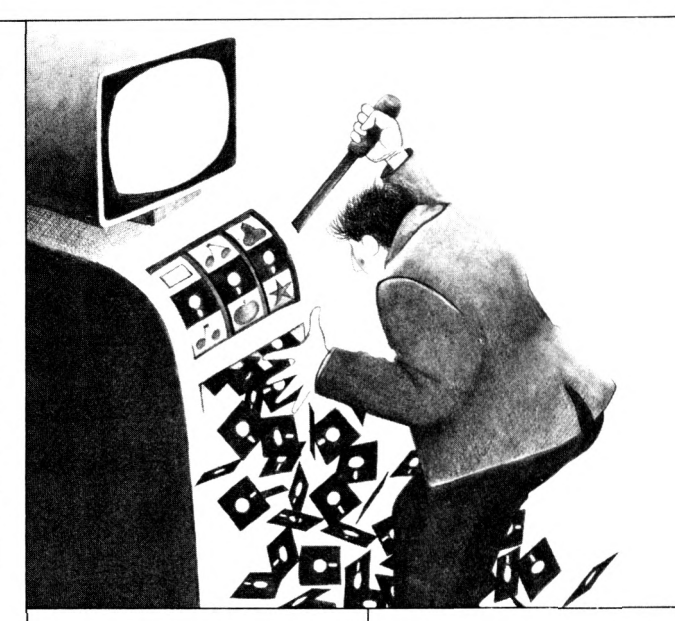

### **T5ÜGSETASTUCES**

ibàB

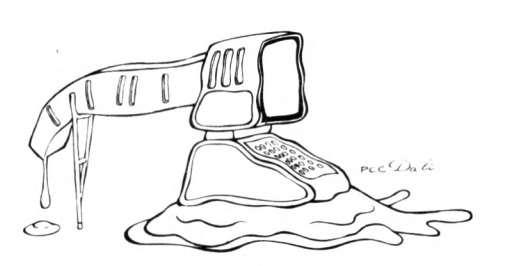

colonne mière colonne ne un point) pour aligner les chiffres. Si la precontient que du texte, le tableau sera parfait. Par contre, si votre tableau ne contient que des chiffres, il sera impossible d'aligner la première colonne à moins de suivre la solution ci-après. Dans la feuille *Multiplan*, copiez une colonne vierge *à gauche* de la zone de chiffres, que vous insérerez au besoin, puis suivez la pròcédure exposée plus haut.

Pour aligner les chiffres, les possesseurs de *Word* devront procéder différemment. Copiez dans *Multiplan.* passez dans *Word,* collez le tableau. Puis, sélectionnez l'ensemble du tableau de chiffres, choisissez l'option Tabulations... du menu Paragraphe ; apparaissent une règle en haut de l'écran et une fenêtre de dialogue. Vous cliquez sur alignement décimal puis dans la règle pour indiquer les points d'alignement des nombres. Notez que cette fenêtre de dialogue se déplace au besoin via la barre de titre.

Transférer des nombres d'un traitement de texte vers *Multiplan* ou un tableur est tout aussi simple à condition de respecter les règles les suivantes. *Multiplan* doit pouvoir délimiter les colonnes et les lignes d'un tableau quelconque. Pour cela, le signe de délimitation de colonne est le signe de tabulation, et le retour chariot celui de fin de ligne. (Attention, si une colonne ne contient aucun nombre, n'oubliez pas de

taper un signe de tabulation supplémentaire pour maintenir l'ordonnancement correct des nombres.) En pratique, nous vous conseillons d'aligner vos tableaux de nombres avec signes de tabulation et retours chariot dans le traitement de texte. Le transfert s'effectue sans problème.

### **DES INTERLIGNES À LA DEMANDE DANS MACWRITE**

*H.D.*

Si vous trouvez que trois types d'interlignes sont largement insuffisants pour faire face à vos besoins, n'hésitez pas à en créer. Vous tapez une ligne vierge formée d'espaces que vous formatez en fontes 9, 10, 12, 14, etc. pour obtenir le niveau d'interlignage souhaité.

### **DUPLICATION SUR WORD OU COMMENT ÉVITER DE COPIER/COLLER !**

*H. D.* 

**MF**

**B**

*-r--f*

**æ-**

Draguez la portion de texte que vous souhaitez reproduire, puis tout en laissant cette zone contrastée, appuyez sur la touche option, et maintenez-la enioncée. <sup>11</sup> vous sutiit alors de déplacer le point d'insertion à l'endroit voulu et de cliquer : une copie du texte sélectionné se crée aussitôt en conser-<br>vant tous les formats. vant tous les iormats.

## AME DE <sup>L</sup>'AMSTRAD

### **L'AMSTRAD A DU CARACTÈRE**

*Jacques Sizorm*

Si le Basic Locomotive est assez complet, l'écriture en double hauteur est absente et, pour certaines applications (jeux, télétext, etc.), elle fait vraiment défaut.

Après avoir fait RUN, le programme sera en mémoire, et il suffira alors de le sauvegarder par :

SAVE « 2H»,B,42000,283

Son chargement devra se faire à la prochaine utilisation par :

### MEMORY 41999:LOAD «2H»

L'écriture en double hauteur se fait à l'écran, quel que soit le mode, en respectant les couleurs du fond et des caractères de la fenêtre utilisée. Pour se servir de cette option, on fait :

**»** pour le CPC 464 : CALL 42000, numéro du canal,  $@$  nom de chaîne, ex. A\$ = « ESSAI EN DOUBLE **HAUTEUR**  $42000, 0, 0.0$ \$

pour le 6128 : CALL .<br>42000, numéro du canal. chaîne ou nom de chaîne, ex. 42000,3, « ESSAI EN DOU-BLE HAUTEUR » ou CALL 42000,3,AS

Il faudra se souvenir qu'il n'y a pas de retour chariot après l'écriture. Pour replacer le curseur, utiliser l'instruction LOCATE. Le numéro de canal est indispensable et correspond au numéro de la fenêtre texte où l'écriture doit se faire. Par contre, l'utilisation du canal <sup>8</sup> (imprimante) est interdite.

**Reaiy al="Essai de la rewtine 2H" Ready call 42øee,e,9af:locate 1,10 " Essai de <sup>k</sup> mtÍM <sup>21</sup> Xeady**

```
10 REM *+2H****
20 MEMORY 41999: FOR I=i,A410 TO i>A52A
30 READ A*: POKE I. VAL < "i."+At ): NEXT
40 DATA FE,02,C0,DD>7E,02,CD,B4,BB,CD
50 DATA 69,BB.22,6F.A5.ED,53,71.A5,3A
60 DATA 6F.A5.47.3A,71.A5,B7,98.C8,DD
70 DATA 66.01.DD.6E.00.7E.32.6B.A5.23
80 DATA 4E.23.46.ED.43.6D.AS.3A.6B.A5
90 DATA FE.00.C8.CD.78.BB.44.CD.69. BB
100 DATA 7A.3C.B7.9C.B8.F2.5A.A4.CD.78
110 DATA BB.2C.CD.7S.Be.CD.78.BB.CD.87
   120 DATA BB.FS.CD.75.BB.Fl.38.0C.CD.69
130 DATA BB.CD.99.BB.CD.2C.BC.CD.50.BC
140 DATA CD.78.BB.3A.6F.A5.47.CD.78.BB
150 DATA 7D.80.47.3A.71.A5.3C.B8.20.13
160 DATA CD.69.BB.CD.99.BB.CD.2C.BC.CD
170 DATA 50.BC.CD.78.BB.2D.CD.75.BB.CD
180 DATA 78.BB.3A.6B.A5.3D.32.6B,A5.2A
190 DATA 6D.A5.7E.23.22.6D.AS.CD.A5.BB
200 DATA 11.2B.A5.CD.53.BC.CD.93.BB.CD
210 DATA 2C.BC.4F.CD.99.BB.CD.2C.BC.5F
220 DATA 06,20.21.2B.A5.7E.A1.57.7E.ee
230 DATA FF.A3.82.77.23.10.F4.CD.78.BB
240 DATA 25.2D.E5.CD.69.BB.Cl.09.CD.lA
   250 DATA BC.78.32.75.A5.22.73.AS,06.08
260 DATA CS.21.2B,AS.E5.ED.SB.73,A5.ED
270 DATA 4B,75,AS,ED,B0,2A,73,AS,CD,26
280 DATA BC,22,73,A5,El,ED,5B,73,A5,ED
290 DATA 4B,75,AS.ED,B0,Cl,05,20.09,CD
300 DATA 78,BB,24,CD,75,BB,C3,3F,A4,C5
   310 DATA ES,2A,73,AS,CD,26,BC,22,73,A5
320 DATA El,18,CS
```
ш

### **TIKSEI ASTUCES**

# OQ OHC OH

### **LE TEMPS RETROUVÉ**

*Patrick Vereycken*

Calculez au centième près le temps d'exécution de vos programmes Basic. L'utilisation est très simple. Après avoir rentré la routine, et l'avoir sauvée, il suffira de rentrer CALL#400 au lieu de RUN. A la fin de l'exécution du programme, au lieu du message du « Ready », vous obtiendrez un « T2145 » par « T2145**»** exemple. Le nombre suivant le T est le temps d'exécution exprimé en centièmes de seconde (soit dans ce cas 21,45 s). Cette routine est très pratique pour la mise au point de programmes dont la vitesse d'exécution est un paramètre important.

**fl II II II II II II II** LDA #\$0 STA \$276 STA \$277 LDA #>L1 LDY #<L1 STA \$18 STY \$1C JMP \$C708 150 ' 160 170 180 190 200 210 220 230<br>240 240 «LI« LDR #\$eø 250 260 270 280 290 **II** 300 310 320 330 340 350 "<br>360 " 360 " 370 380 **II II II II II II II II II II II** LDY #\$CC STA \$18 STY \$1C LDA #\$D JSR \$CCD9 LDA #\$54 JSR \$CCD9 SEC LDA #\$0 S8C \$276 TAX LDA #\$0 S8C \$277 JMP \$E0C5

### **É-CRAN**

*ThierryLegal*

Variation sur un thème connu (sic *L'OI* n° 70), voici un programme pour Oric Atmos, ainsi que quelques améliorations, de façon à obtenir un écran irréprochable.

Sur Oric <sup>1</sup> ou Atmos, la séquence qui coupe l'écran en une partie texte et une partie graphique est

#### POKE #BB80,30:POKE#B4F0,27

C'est celle qui donne les meilleurs résultats, et délimite correctement la frontière entre zone graphique (en haut) et zone texte (en bas). Cette dernière étant correctement définie grâce au second POKE.

Dans ce cas, la ligne graphique d'ordonnée maximale est la est ligne 133, Donc, le FILL qui était donné dans le truc précédent ne doit concerner que 9, et non 10 lignes (car  $125 + 9 1 = 133$ .

Cette restriction mise à part, l'écran graphique peut être vidé par un FILL dont le dernier argument sera 64, qui est le code employé en HIRES pour effacer l'écran. Il correspond en effet à un octet affiché, mais ne comportant aucun point allumé.

Enfin sur Atmos, les instructions qui définissent correctement la zone texte (limites, décalage), sont

DOKE 632,#BE50 adresse seconde ligne DOKE 634,#BE28 adresse première ligne DOKE 636,400 et 636,400 POKE 638,11 nombre de lignes à décaler.

```
Exemple d'utilisation avec la 2eme methode
            Ecran Semi-GraPhiAue.
             Pour Oric-1 & ATMOS.
          Le9al Thierry
   Programme de demonstration
9 REM
                       ■POKE 6-38,10
   de l'écran.
K
19 REM Efface "Parasites
           ■FOR I^=#B4F1 TÛ #8520
  1 REM-
  2 REM
  3 REM
  4 REM
  5 REM
  6 REM
  7 REM
  8 REM-
  10 REM'
  11
  12 HIRES ■TEXT 'PAPER 4 'INK 7 ■CLS
  13 PLOT0,26,0■PLOTl,26,2■PLOT 2,26,96
   14 PLOT 3,26,31 ' Affiche "Esc + Del"
   15 PLOT 5,26,"LEGAL Thierry"
  16 REM Modifier 28 et 30 si Oric-1.
   17 DOKE 632,48720 'DOKE 6.34,48680
   18 DOKE 636,360
  20 CLS
  21 POKE I, PEEK< I > OR 64 'NEXT ' 64'=#40
  22 POKE #2C0,3 'Autorise Cmds Hires
  23 CORSET 0,0,0 ■FILL 134,40,64
  24 REM Trace du contour de I'écran.
  25 CORSET 0,134,1 ■DRAW 0,-134,1
   26 DRAW 239.0,1 ■DRAW 0,134,1
   27 POKE #B4F0,23 'Li9ne 134 Blanche
  28 DOKE #B518,0 'Delete Li9ne 135
  29 '
  30 DOKE #A6,#A000 'CLEAR 'Himem #Aøøø
  31 F=»< DEEK< #A0 )-#400 )+<; #BE28-#B800 )
  32 PRINTHEX»(FRE<0>F), "Octets Libres
  33 '
  34 CORSET 0,67,1 'DRAW 239,0,1
  35 K-PI/60 'FOR X'iØ TO 239 STEP 2
  36 CORSET X,67-60 *COS<X K>, 1
  37 CORSET X,67-60 *SIN<X K), 1 'NEXT
  38 2AP 'LIST 100-120
  39
  40 '-------------------------------------------------------------------------------
   41 'Version Minimale Pour Semi-GraPh
42 '-------------------------------------------------------------------------------
  43 ' sur Oric Atmos.
  44 '
  45 TEXT 'PLOT 0,26,31
  46 DOKE 632,48720 'DOKE 634,48680
      47 DOKE 636,360
  48 '
      49 ' et sur Oric-1.
   50 '
   51 TEXT 'PLOT 0,26,31
   52 DOKE 621,48640 'POKE 623,10 'CLS
   53 '
   54 '
   55 ' Puis ...
   56 '
   57 '
   58 '
   59 '
   60 'et POKE #2C0,2 Pour les ordres
                      :POKE 638>10 'CLS
         POKE #2C0>3 Pour utiliser les
                 ordres 9raPhiAues Hires
```
**61 ' en Text ou Lores comme**

**62 ' PLOT OU Print <sup>Q</sup> .**

×

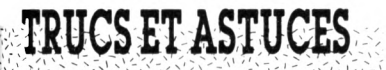

### **BM ET COMPATIBLES**

### EN SHELL!

### Robert Sauteron

L'ordre SHELL en GWBasic ou en Basica est un ordre très puissant qui permet d'accéder aux fonctions du MS-Dos. En commande directe, il place le système sous Dos, permettant d'exécuter toutes les commandes et pro-<br>grammes de celui-ci (DIR, COPY, FORMAT, etc.). La reprise du Basic se fait par la commande EXIT. Mais c'est surtout en mode programme qu'il montre toute sa puissance. Essayez le programme suivant.

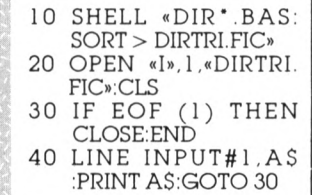

Ce programme construit un catalogue trié des programmes Basic du disque par défaut, et affiche celui-ci. Bien entendu, le programme<br>SORT.COM doit être sur ce disque, dans le répertoire courant, sinon, il convient de préciser l'unité choisie et/ou le chemin d'accès.

Il est même possible d'avoir un programme qui par SHELL recharge le GWBasic, lequel exécute un autre programme se terminant par SYSTEM afin de revenir au programme appelant.

Exemple: SHELL «GWBA-DEMO.BAS», SIC DEMO.BAS se terminant par SYSTEM. Pour un appel de plusieurs fonctions MS-Dos, utilisez un fichier de commandes  $(BAT)$ .

### **DÉPROTECTION SUR TANDY 1000**

G. Manel

Pour faire « sauter » la protection (option ,P) créée lors de la sauvegarde d'un programme Basic sur Tandy 1000, il<br>faut prévoir le même genre d'opérations qu'avec l'Olivetti M 24. mais les « bonnes adresses » ne sont pas tout à fait identiques.

Apparemment, le numéro de paragraphe du segment Basic courant se trouve aux adresses &h4A5-&h4A6. Quant à l'octet fatidique, il réside au déplacement &h5B9 dans ce segment. Cela dit, son contenu est sans surprise ; &hFE si le programme est protégé, 0 sinon

La manipulation reste donc la même.

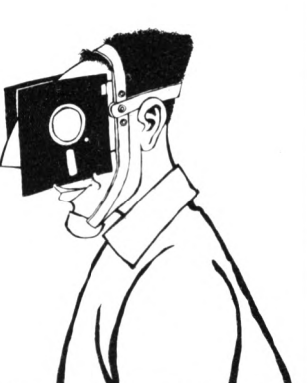

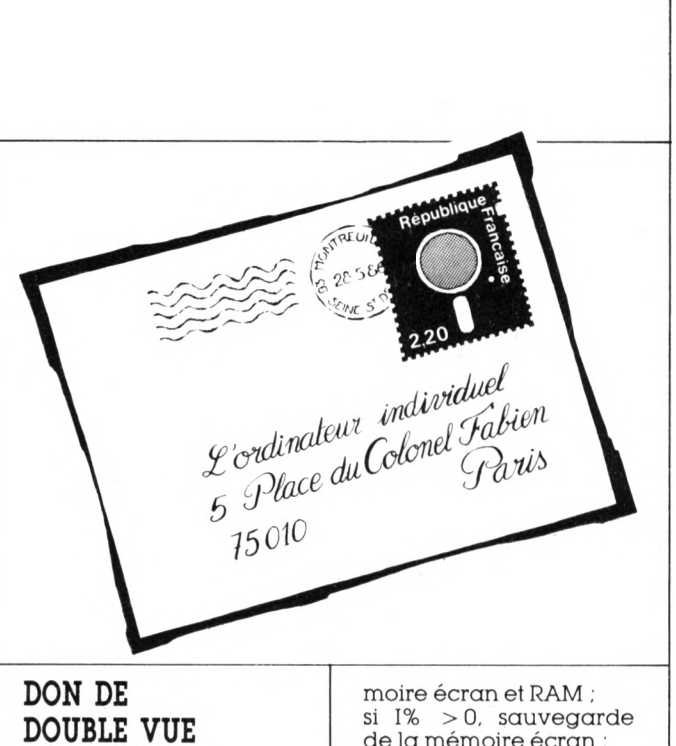

#### Robert Sauteron

Voici un petit programme en assembleur. à insérer dans un programme Basic par BLOAD, et qui permet des manipulations de l'écran texte ou mémoire écran et peut ensuite la restituer à volonté, ou encore permuter les contenus de sa zone de sauvegarde et de la mémoire vidéo normale.

L'appel s'effectue par CALL(SBR%(I%)), après implantation dans le programme Basic. Trois possibilités s'offrent à l'utilisateur, selon la valeur donnée à la variable I% :  $\blacktriangledown$  si I% = 0, échange mé-

de la mémoire écran ; si  $I% < 0$ , récupération de la mémoire écran.

### **IMPLANTATION BASIC**  $R.S.$

Pour créer le fichier binaire XCHG.BIN: créer le fichier XCHG.ASM avec un éditeur

· MASM (ou ASM) **XCHG** 

· LINK XCHG;

· EXE2BIN XCHG. EXE XCHG. BIN: · effacer les fichiers in-

termédiaires.

Sans assembleur, il vous reste la solution de la création par DEBUG (moins souple, mais la routine est courte).

Voici la source du programme machine:

10 DEF SEG: segment du basic 20 DIM T%(8245): réserve la place du programme binaire 30 SP%=VARPTR(T%(1)): adresse d'implantation de la routine 40 BLOAD "XCHG.BIN", SPZ:' Chargement du Programme binaire 50 CLS: IZ=1: GOSUB 70: Initialisation mémoire ram 60 PRINT: INPUT "Nombre "; IZ: GOSUB 70: GOTO 60: démo 70 SBR%=VARPTR(T%(1)): CALL SBR%(I%): RETURN

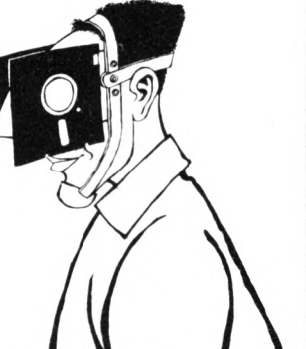

### **TRUCS ET ASTUCES**

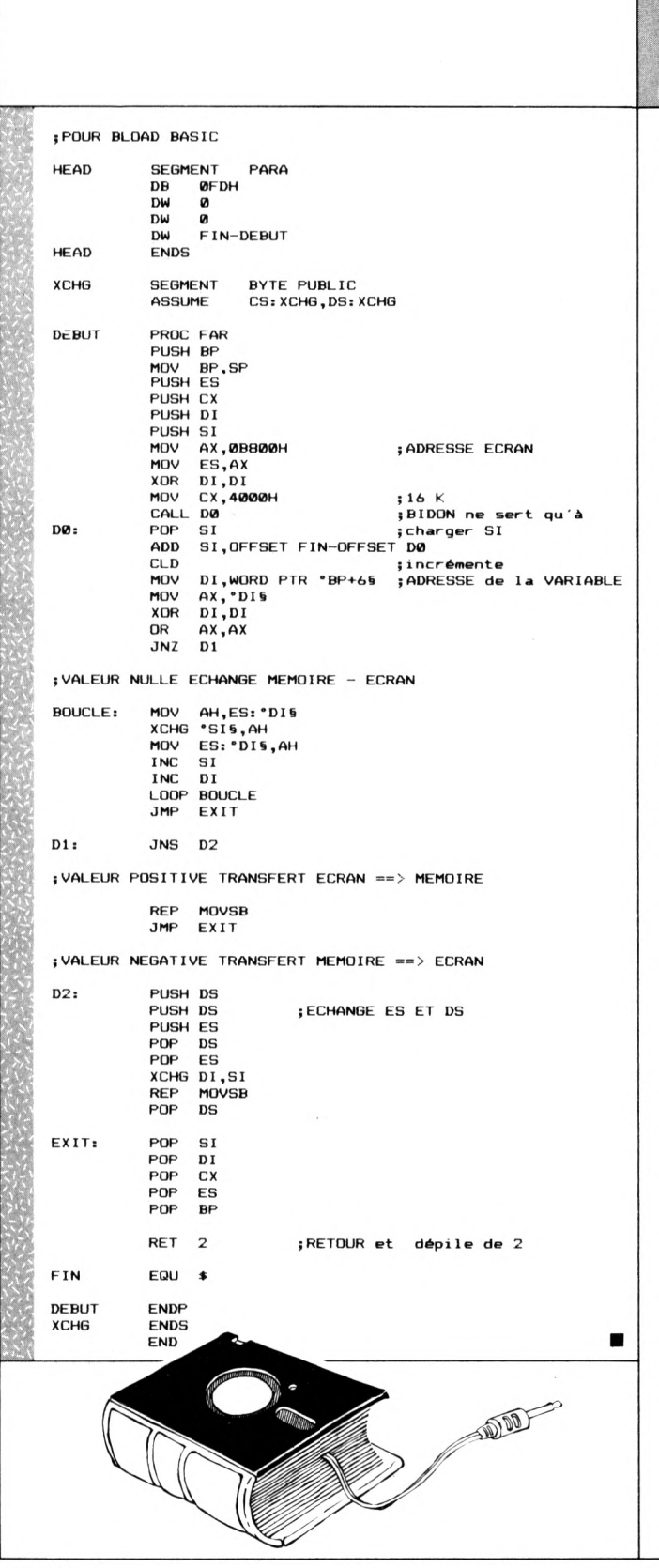

### HEURE DU TO 7

### SPEAK FORTH. **NATURLICH**

**Daniel Goux** 

Parler Forth, tout d'abord, puis étendre ce savoir à l'anglais, l'allemand ou le serbocroate

Supposons que notre premier dictionnaire soit français-anglais et que son premier mot soit  $CHAT = CAT$ , il suffit que ces mots CHAT et CAT soient tous deux des mots Forth.

Soit la séquence : X CREATE UU DOES > VV : lorsque l'on exécute la séquence X CHAT, le compilateur va créer le mot CHAT, exécuter la séquence UU. Lorsque l'on exécutera ensuite CHAT, l'adresse du champ paramètres de CHAT sera mise sur la pile avant que l'on exécute la séquence UU, d'où les séquences :

: P CREATE DOES > ID. :  $\bigcirc$  CREATE DOES  $>$  LFA  $@$  ID.;

Le remplissage du dictionnaire se fera alors par

PCHATQCAT P CHIEN Q DOG P CIEL Q SKY  $etc.$ 

Après trois heures de travail, vous aurez le plaisir de voir Forth vous répondre AMOUR lorsque vous taperez LOVE et vice-versa.

Pour les paresseux, on peut ajouter

PQ CREATE DOES > NFA ID.:

ce qui vous permet d'entrer PQ TABLE au lieu de P TABLE puis Q TABLE.

Un petit problème pourtant, si vous tapez P<br>CHANCE Q LUCK puis plus tard P HASARD Q

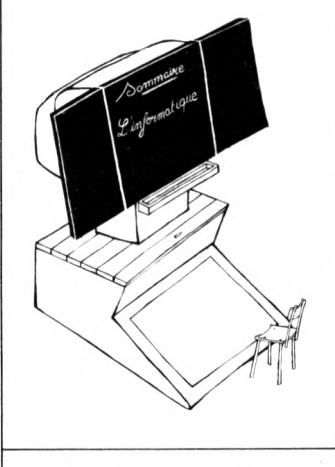

CHANCE (l'anglais a de ces fantaisies...) vous risquez l'injure CHANCE NU puisqu'il existe déjà. Remis de vos émotions, vous montrez votre œuvre à un ami, qui vous dit, d'un ton laconique « moi, je fais de l'allemand, alors ton truc... »

Dans ce cas, vous faites :

: X CREATE DOES > DUP ID. PFA ID.

Y CREATE DOES > DUP  $LFA$   $@$   $ID$ .  $ID$ .

Z CREATE DOES > LFA  $@$  DUP ID. PFA LFA  $@$  $ID$ :

et vous possédez cette fois un dictionnaire trilingue en tapant ;

X CHAT Y CAT Z KATZE X FROID Y COLD Z KALT X VOITURE Y CAR Z WAGEN, etc.

Frappez ensuite n'importe quel mot de l'une des trois langues, les traductions dans les deux autres s'affichent instantanément. Vous pourrez créer un dictionnaire quadrilingue, pentalingue, hexalingue... Si vous avez de l'imagination, vous pourrez aussi utiliser ce principe pour les départements et leurs chefs-lieux suivi de leur superficie ou du nombre de leurs habitants. ■

### NB LE KI **OU VOTRE COMPATIBLE PC® EN 3 HEURES D'ASSEMBLAGE**

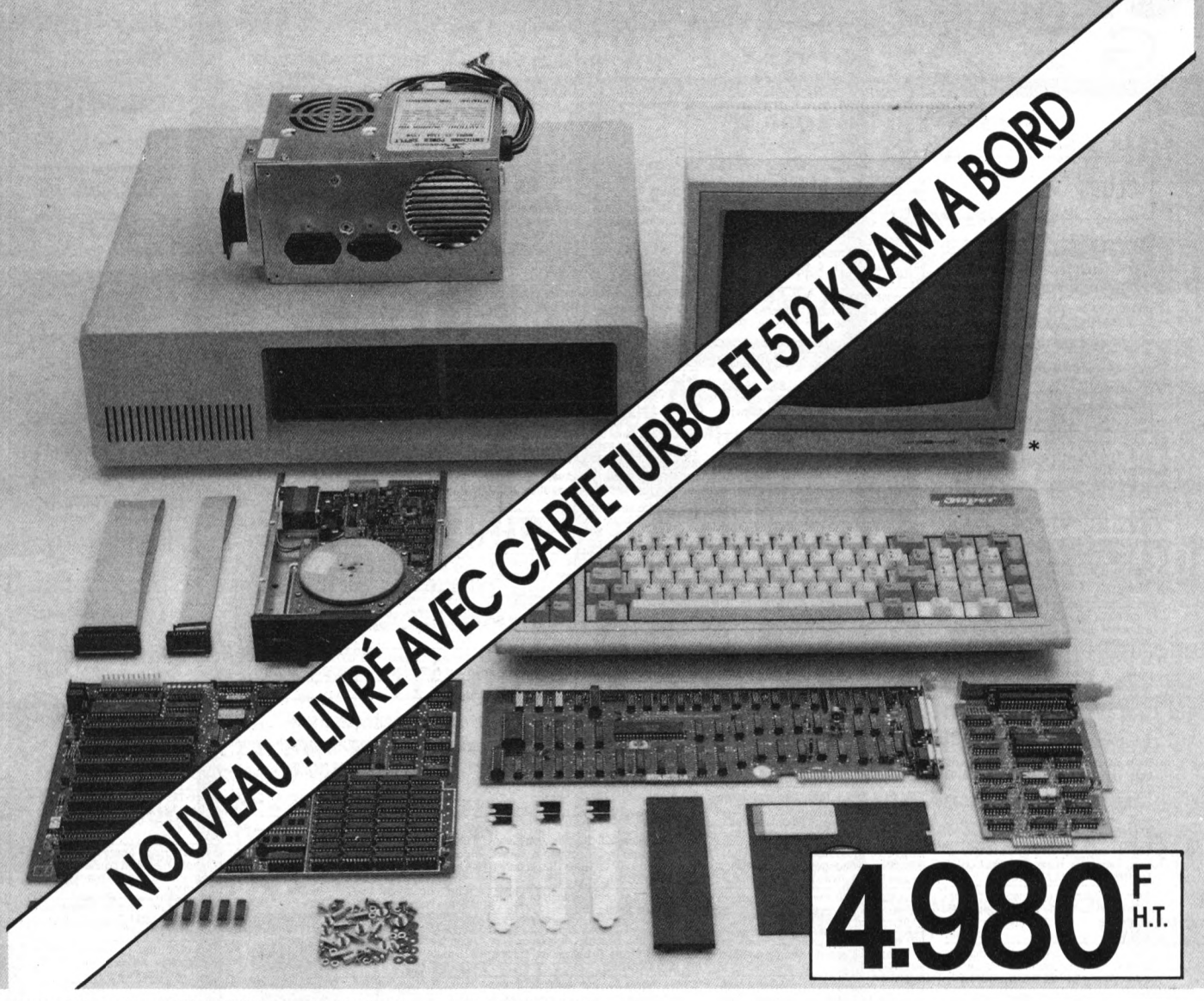

Pour 4980 F H.T. ou 5910 F T.T.C., montez en 2 ou 3 heures sans aucune soudure et comme un puzzle votre ordinateur PC compatible IBM\* Vous économiserez des milliers de francs. La configuration comporte: Clavier Azerty + Boîtier professionnel + Alimentation 135 W + Carte mère 256 K RAM extensible à 640 K avec tous les composants déjà implantés + Carte couleur et monochrome + Carte contrôleur + 1 x lecteur de disquettes 360 Ko + Câbles + Manuel de montage...

IBM est une marque déposée de IBM Corp. Autres configurations, voir page ci-contre.<br>Moniteur non compris, en option (monochrome : 990 F T.T.C.) M' IN FRANCE<br>
(Matériel français, C.E.E., américain, japonais... testé et garanti)

<span id="page-132-0"></span>\*Revendeurs, s'adresser exclusivement à: AZ COMPUTER,<br>102, rue Balard - 75015 PARIS - Tél.: 45.54.24.33 / 45.54.29.52

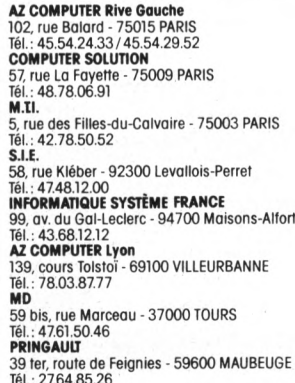

A

J

 $\overline{P}$ 

 $\overline{A}$ 

T d

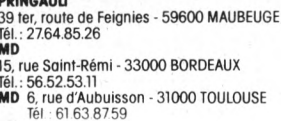

Référence 126 du service-lecteurs (page 129)

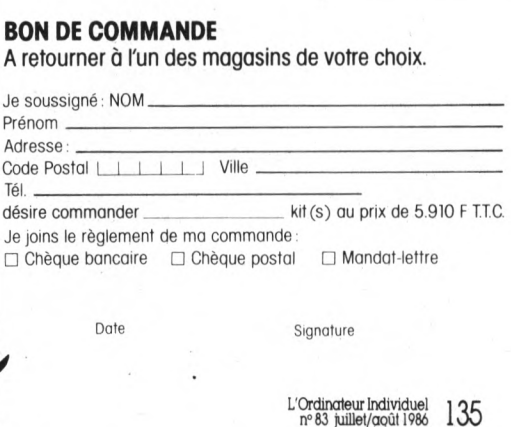

# **DELIVERS ANNONGES** GRATUR

### **CLUBS**

Dai cher. compagnons pr fonder club Delannay, av. de Saigeres, les Acacias.<br>bt B3, 33600 PESSAC.

Oric Atmos, MO 5, TI 99/4A cher. corres pondant(e)s pr creer club. Méance, 12<br>bd d'Igny, 91430 IGNY.

### **CONTACTS**

### ORDINATEURS **INDIVIDUELS**

Dragon 64 Ko cher. contacts préchantiges divers. Ropert. 5 Sous-la-Chaume.<br>01500 AMBERIEU.

CBM 64 + 1541 cher. contacts pr échanges divers. Leroux, 54 bis Grande-Rue-Lucy, 02240 RIBEMONT.

Atari 520ST passionné cher. contacts pr Friday Stock published on the contact of the Schanges divers. Segoin, av. du 8-Mai

ZX Spectrum cher. contacts préchanges<br>divers. P. Zerbib. chemin du Puy-les-<br>Comores. Plaisance-le-Mayotte, 06600<br>ANTIBES.

Apple 2e. 2c cher. contacts pr échanges divers. M. Imbert, 22 route Nationale, 10270 LUSIGNY-SUR-BARSE.

Atari 520 cher. contacts préchanges di vers. Lambault. Bon Rencontre. 13190<br>ALLAUCH.

VG 5000 cher. contacts préchanges di Pault, lot le Pommeraie 14670 JANVILLE

CBM 64 cher contacts préchanges divers. Verdoulet, route de St-Paul, 26130<br>MONTSEGUR-SUR-LAUZON.

Cher. contacts et expériences personnelles sur carte interface Grappler. B.<br>Guernoden. 2 rue de Guyenne. 29200 **BREST** 

Atari 1040 cher. contacts préchanges divers Barthes, Jaumitre, Ste-Cécile<br>d'Andorge, 30110 LA-GRAND'COMBE. Ste-Cécile

MSX Sony Oric Atmos cher. correspon-<br>dant(e)s préchanges divers. Cerisier, la Commanderie.<br>Commanderie. R<br>CASTANET-TOLOSAN. Rebigue, 31320

Spectrum cher. contacts préchange divers.<br>Bordat, 10 bis bd. Ledru-Rollin.<br>34000 MONTPELLIER.

Macintosh cher, contacts pri échanges<br>divers: Desreac, LEP, rue Montplaisir.<br>35120 DOL-DE-BRETAGNE.

Apple 2e + Minitel cher. confrères préchanges divers. O. Poidevin, l'Ombe.<br>35270 BONNEMAIN.

IBM PC et compatible cher. contacts préchanges divers. Breuil, 70 bd Sylvain-<br>Dumon. 47001 AGEN.

IBM-PC cher, contacts pr échanges di maux. 14 bd Schuman. 50100 CHERBOURG

QL Sinclair cher. contacts préchanges<br>divers. T. Bourblanc. 2 rue de Ponthieu. 50130 OCTEVILLE

Atari 800 XL cher, contacts préchanges<br>divers. H. Kozel, 256 rue des Blanches-Vignes, 54710 LUDRES.

136 L'Ordinateur Individuel

Apple 2c + Imagawriter cher. contacts préchanges divers. Nguyen, 14/21 rue<br>des Catiches, 59000 LILLE.

Altan 520 ST cher. contacts pr échanges<br>divers. J.-C. Thomas, allée de la Che-<br>née, bt B, 59160 MONTMORENCY. Apple 2e cher. contacts préchanges divers<br>Nudegond, 4 rés. Petite-Haye.<br>59211 SANTES.

Compatible IBM-PC Victor PC-2 cher.<br>contacts pr échanges divers. J. Mar-<br>quaille, 21 ailée des Acacias, 59470<br>WORMHOUT.

TRS 80, mod. 4 cher. contacts pr échan ges divers. Dewailly, 47 rue Racine.<br>59510 HEM.

Source The BM PC cher. contacts pr<br>
Compatible IBM PC cher. contacts pr<br>
Schanges divers, D. Loyer, 12 place<br>
Jean-Jaurès, 59580 ANICHE.

Apple 2e cher. contacts préchanges divers.<br>Hounau. BP 32, 65700 MAUBOUR:<br>GET.

Recher. Commodoriste désespérément P. Schillinger. 16 rue des Bécasses.<br>67100 STRASBOURG.

ZX 81 + 16 ko cher. correspondant(e)s préchanges divers. Y. Cabon, 7 rue de la<br>Gare, 67240 BISCHWILLER.

Commodore 16 cher. contacts préchanges divers. P. Skala, 10 rue du 19-<br>mars, 67690 HATTEN.

music Sovietarian<br>Apple 2e cher contacts préchanges divers.<br>J.-L. Vuillemin, 21 montée de la<br>Butte, 6900 LYON.<br>Jasmin + Almos cher, contacts préchanges divers.<br>Mussard. 19 bd de la<br>Annual Montes Mussard.

Croix-Rousse, 69004 LYON. Oric Atmos cher. contacts pr échanges

divers. Carré. 14 les Champs-de-la-<br>Croix-Marmagne. 71710 MONTCENIS. Apple 2 enseignant cher. contacts pr

echanges divers. Pajean, Albigny<br>73250 ST-PIERRE-D'ALBIGNY. CBM 64 + 1541 + 1530 cher. correspon

dante) s préchanges divers. Clair Laurent, la Millerette, 73700 BOURG-ST-<br>MAURICE.

Nouveau possesseur d'IBM cher.<br>contacts préchanges divers. Dienne, 2<br>square Racan, 75016 PARIS.

Atari 800 XL cher. contacts préchanges<br>divers. Monti, Corvette-Dupleix, 75200 PARIS-NAVAL.

IBM cher. contacts pr échanges divers Triaux. 6 A rue du Champ-de-Mars. G 76000 ROUEN

CBM 128 cher. contacts préchanges divers. Herry. 43 rue Chaude. 78240<br>CHAMBOURCY.

Amstrad cher. contacts préchanges divers sur Niort. O. Chretien, 13 rue Lan-

glois. 79000 NIORT. -<br>Atari 1040 ST cher. contacts pr échanges divers. M. Masson, 37 rue des Joncs, ges divers. M. N.<br>86000 POITIERS.

Apple 2e cher. contacts préchanges di-<br>vers S. Dussubieux. 40 rue de l'Air-<br>Marin. Furigny. 86170 NEUVILLE-DE-<br>POITOU.

CBM 128 cher. contacts préchanges divers. Hajek. 8 rue de l'Église, 88250 LA

**BRESSE** QL Sinclair cher. contacts pr échanges

divers. B Bertuzzi, 45 allée Ronsard,<br>91000 COURCOURONNES. Goupil 3 et Sanco 7001 cher, contacts pr

double of Ballet North Life Condeta price of the Schanges divers. Pergod, 13 av. du

Casio FP 200/1000/1100 cher. contacts<br>préchanges divers. J. Flores, 17 rue de<br>la Forêt. 91360 VILLEMOISSON-SUR-ORGE

QL Sinclair cher. contacts préchanges<br>divers. Carracilli, 2 rue Germain-<br>Nouveau, 93200 ST-DENIS.

Norweg bet contacts préchan-<br>des divers. Collomp. 58 rue Baratte-<br>Cholet. 94100 ST-MAUR-DES-FOSSES. CBM 64 ET 128 en folie cher. contact:

rieux préchanges divers. Legrand. 26<br>rue Cdt-Mowat. 94300 VINCENNES. CBM 64 cher. contacts préchanges divers. Caron. 16 rue de l'Hotel-de-Ville,<br>95300 PONTOISE.

Atari 520 ST cher. contacts pr échanges<br>divers. O. Noel, 2 allée du Clos-Pilet. divers. O. No.<br>35700 RENNES

Belgique. CBM 64 cher. contacts préchanges divers. A Schneider, 2 rue du Knapp. SELANGE.

Relative. CBM 64 cher. contacts prechange divers. Janssens, rue des Beguines, 35, 1080 BRUXELLES.

Belgique. CBM 64 cher. correspondant(e)s préchanges divers. M. Lefe-<br>dant(e)s préchanges divers. M. Lefe-<br>vre. 38 av. du Roi-Chavalier. 1200<br>BRUXELLES

BRUXELLES<br> **Belgique**. Dragon 32 cher. contacts pr<br> **echanges** divers P. Gehrenbeck. 1 rue<br>
Curie. 4100 SERAING<br> **Belgique.** IBM-PC cher. contacts pr<br> **echanges** divers. A. Ponsen, Chaumont-<br>
2. 4661 FROIDTHIER.

Belgique. CBM 64 cher. contacts pr<br>échanges divers. E. Poncelet, 71 rue de<br>l'Institut, 6780 MESSANCY.

Belgique. Tandy cher. contacts préchanges divers. A. Hoolandis, 117 carrefour Desmettre, 7770 MOUSCRON.

Etudiant cher. HP 15C + docs. A. Ringuet. 163 route de Genas. 69100 VIL-<br>LEURBANNE.

More HP-97 + chargeur the G. Maffray,<br>94 rue du 11-Novembre-1918, 94700<br>MAISONS-ALFORT. Belgique. Etudiant sans ressources cher

donateurs d'OP avec Basic si possible<br>Lambert, 25 rue de la Goffe, 4050 HONY **Belgique.** Cher. PB 700 + table tractants<br>+ MC 1 + livres + emballage d'origine.<br>Gallez, 134 rue Arthur-Descamps, 7260<br>COLFONTAINE-HAINAUT.

### ORDINATEURS **INDIVIDUELS**

Achète CPC 464 + moniteur couleur + lecteur disq., + poignées. ou Commo-<br>dore 64. Barbier. 23 bd Corbiere. 13012 MARSEILLE

Cher. Amstrad PCU 8256 ou 8512. Ens-<br>bana, BPC, Campus Universitaire, 21000 **DIJON** 

Particulier cher. OI type TO 7-70 ou<br>VG 8020 d'occasion. Ph. Mazet, 8 rue<br>Jean-Mace, 24000 PERIGUEUX.

Etudiant cher, généreux donateurs de Eugenicular chef. genereux dondeurs de<br>Griecki Romochrome à faible px. R.<br>Gaileres, rue Samsur, 32800 REANS-<br>EAUZE.

Achète Olivetti : 10 000 FF. Flach. le<br>Biarnes-Ygos. 40110 MORCENX.

Les petites annonces de L'OI sont classées par rubriques et sousrubriques (ordinateurs de poche, ordinateurs individuels, autres) et apparaissent par ordre de code postal. Repérez votre région. Cherchez votre voisin...

**Canada.** Atari 520 ST cher. correspondant(e)s sérieux préchanges divers.<br>Gervais, 119 de Brouage, H2, Boucher-ville, QUEBEC J4B 2E9.

Suisse. CBM 64 cher. contacts préchanges divers. Meylan. Gare 19. 1348 LE<br>BRASSUS.

Suisse. CBM 64 cher. ts contacts pr<br>échanges divers. C. Nelson, av. Europe,<br>67, 1870 MONTHEY.

Suisse. Apple 2e cher. contacts sérieux pr échanges divers. Vasserot, chemin<br>de Trois-Pont, 14, 2006 NEUCHATEL.

### RECHERCHE DE MATERIEL

### **ORDINATEURS** DE POCHE

Achète unité 1541 hors d'usage. P. Rivaud, CES, 17270 MONTGUYON. Color HP 41CX + mod. nath + mod.<br>
Cher HP 41CX + mod. nath + mod.<br>
quadri + lecteur cartes. A Deluca, cité<br>
universitaire. Metare. B 108, 25 rue P.<br>
Michelon. 42023 ST-ETIENNE. Souhaite acquerir Sharp PC<br>1500/1402/1260 + MEV 8 Kominimum :<br>900 FF max. Thibault. 15 rue des Courreaux. 64140 BILLERE Cher. Tandy 200 avec configuration complète + imprimante, etc. Rame<br>11 rue de Norvège, 44000 NANTES efison

:<br>Cher. Vic 20 Base : 900 FF. Ph. Thirioux.<br>19 rue Paul-Bert. 49000 ANGERS.

Cher. ZX 81 en panne pour récupération pièces. F. Bossert. lycée Coutfignal.<br>11 route de la Fédération, 67025 STRAS-BOURG.

Etudiant cher. épave Apple ou IBM.<br>Duny, 2 rue des Acacias, 71200 LE<br>CREUSOT.

Pr fonder club, collège cher généreux<br>donateurs Vic 20, même hors d'usage.<br>Casaux, collège R-Duty, 25 rue Dicque-<br>mare, 76600 LE HAVRE. Etudiant cher Commodore 64 + lecteur

Super Financial Importance Million, 1<br>Square Monteverdi, 91450 SOISY-SUR-<br>SEINE.

**Belgique**. Etudiant cher. donateur de<br>Sinclair ZX 80 ou ZX 81. Lambert. 25 rue<br>de la Goffe, 4050 HONY.

Certaines des petites annonces que vous nous envoyez sont accessibles par Minitel. Composez le 36 15 91 77.

Tapez TV INFO.

Choisissez l'option MICRO dans le menu.

**Belgique**. Cher. généreux donateur<br>d'Ol MSX, même hors d'usage. Rovillard, 262 rue Vandervelde, 6150<br>FORCHIES-LA-MARCHE.

### **AUTRES**

Cher. épave GP 100 ou chariot d'impression + pièces détachées. Dur<br>lot Martin, CD 517, 38230 TIGNIEU.

Echange ZX 81 contre moniteur cou-AIRE-SUR-ARDOUR TRS 80, mod. 4 cher. cheminée pr lec-

The source of equipe is possible d'un lecture principal<br>teur disq. équipe is possible d'un lectur et son alimn max : 1 500 FF. De-<br>teur et son alimn max : 1 500 FF. De-<br>Recher CBM opas cher pr récupération<br>tion pièces Leba

Cher. imprimante pr Apple 2c<br>3 000 FF. B. Blanc. collège Delivet. BP 8.<br>61320 CARROUGES.

Etudiant cher. pr Apple 2e lecteur<br>disq. + carte super série. J. Hounau. BP<br>32. 65700 MAUBOURGET.

Valence de disq. 1541 pr Commodore 64. Maurer. 23 place Erasme.<br>67200 STRASBOURG.

or zou siRASBOURG<br>
Cher pr ZX Spectrum : clavier mécanique<br>
et imprimate 80 col. ou plus. C.<br>
Wrieger. 25 tue Principale. 67370 WILL-<br>
GOTTHEIM.<br>
The Principale. 67370 WILL-

Cher. modem pr Apple 2e : 1 200 FF. Filmol. 37 rue Verdun, 78800 HOUILLES. Cher. alim. stabiliser pr CBM 64. Albert.<br>Côte-du-Vialar, Cunac, 81990 ALBI.

Cher. modem Digitalec 2000 ou 2100 pr<br>CBM 64 + renseignements. B. Broc. 28<br>rue de la Dauvergne. 86000 POITIERS.

Achète lecteur de disq. supplémentaire<br>pr Apple 2e ou comipatible. Frajerman.<br>Coet. bt 420, université de Paris-Sud.<br>91405 ORSAY.

Achète pr TRS 80, mod. 1, 48 Ko : mod.<br>d'interface RS 232C. Leblanc, 1 rue<br>Louis-Scogard, 91440 BURES-SUR-<br>vVETTE

Achète carte mère Apple 2e complète

Accident can incomplet même en panne à bas px.<br>Lalivong Phong. 15-17 rue Cauchy.<br>94110 ARCUEIL.

94110 ARCUEIL.<br>New Brain cher. modules d'extension<br>64 Ko et support MEM. Bernard, 1 bis av.<br>Foch, 94160 ST-MANDE.

Form 24760 of Wikipedia<br>Peritel. Dauphin, caseme Redoute. BP<br>618.97261 FORT-DE-FRANCE.

Vds HP 41C (5-82) + chargeur : 1 100 FF.<br>mod. HP-IL : 500 FF. Brun Jy. 22 chemin<br>de Romette. 05000 GAP.

**VENTE DE** 

**MATERIEL** 

ORDINATEURS

DE POCHE

### **EXPEDITIONS TRES RAPIDES** 42.80.44.90 **FRANCE ENTIERE** PROMOTIQUE A 200 METRES DE LA GARE ST-LAZARE<br>METRO TRINITE - CH-D'ANTIN - ST-LAZARE<br>PARKING FACILE - AUTOBUS 4 et 6, rue de Clichy LA PROMOTION EN INFORMATIQUE **75009 Paris** MARDI A SAMEDI 11H-13H et 14H-19H

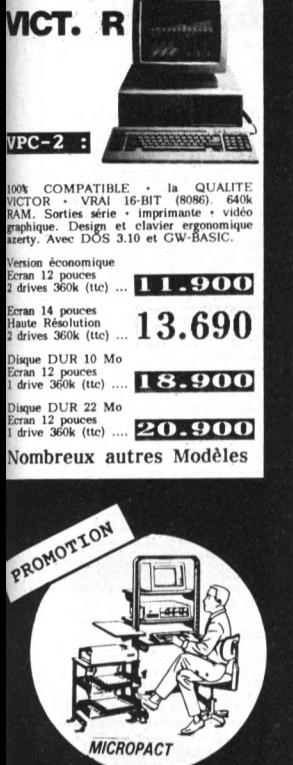

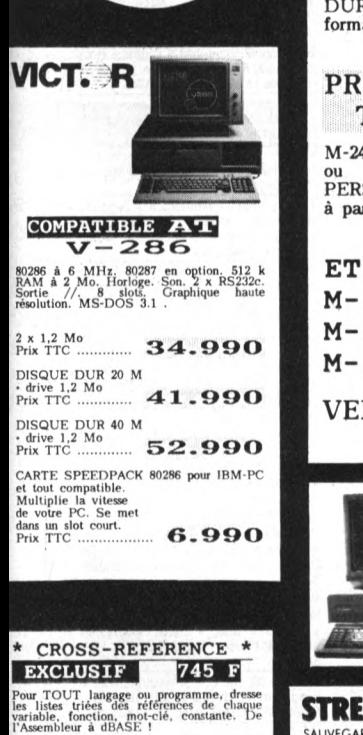

SUPER-PRINTER EXCLUSIF 745 F Changer de police. Brancher 2 imprimantes<br>sur un même micro. Spooling. Copies<br>multiples. Mise en page rapide. Impression<br>dans la LONGUEUR du papier SANS<br>LIMITE de taille.

\* DESASSEMBLEUR 86\* EXCLUSIF 745 F<br>Le vrai désassembleur intelligent. Marche<br>avec tous programmes, protéges ou non. \* MASTER-SPY 3.01 \* EXCLUSIF 745 F

La toute dernière version d'accès direct au<br>disques et disquettes protégés ou non.<br>Facile d'emploi.

Modèle 22 Mo<br>formatés. TTC

Modèle 11 Mo<br>formatés. TTC.

6.990

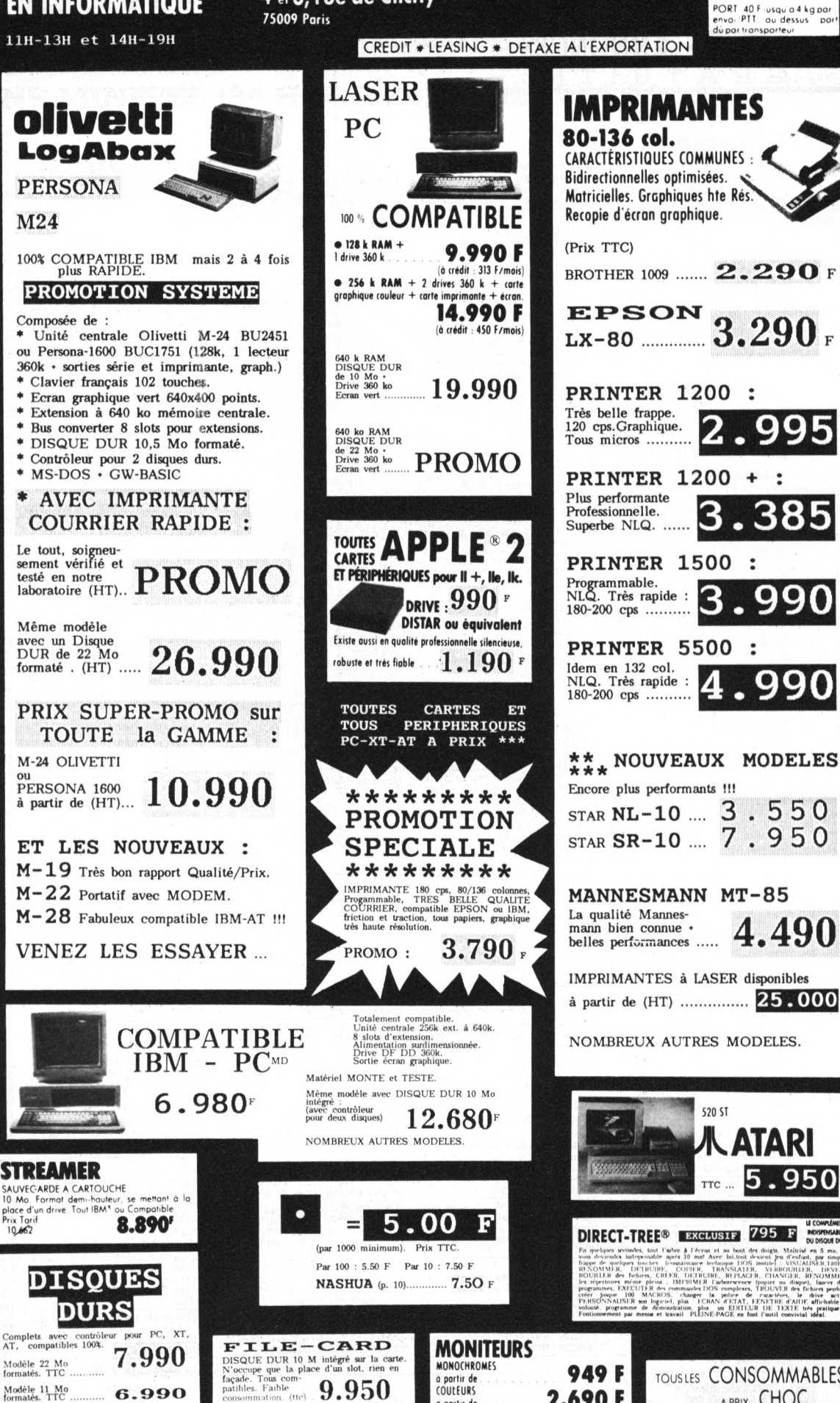

MONOCHROMES

à partir de

COULEURS

o partir

949 F

2.690F

### PRIX TTC

.<br>Sauf mentions particulieres<br>Prix indicatifs revisables san Prix indicatifs revisables sans<br>preavis : Pramations limitees<br>aux stocks disponibles  $prevs$ nd.cat.ves.non lustrat a illustrations inc

PORT 40 Flusquia 4 kg par<br>envoi: PTT: au dessus - part du par transporteur

99

4.490

ATARI

TOUSLES CONSOMMABLES

APRIX CHOC

5.950

PETITES ANNONCES GRATULTE

#### Vente de matériel (suite)

Vds HP 75C + MEM 16 Ko + lecteur cartes<br>magnétiques + boucles HP-IL + ext.<br>(8-85) : 6 000 FF. G. Emerat. 99 quai des<br>USA. 06300 NICE.

Vds Hewlett Packard 41C (81) : 1 200 FF.<br>Latarge, St-Dizand, Dugua, 17240 ST-GENIS.

 $\begin{array}{lcl} \texttt{Vds PC}~1500 + \texttt{CE}~150~(9\text{-}83) + \texttt{CE}~161 + \\ \texttt{CE}~152 & + \text{ livres} & + \text{ papier} & + \text{ stylos} \\ 3~000~\texttt{FF.} & \texttt{Delanguage.} & 8~\texttt{rue}~\texttt{françois-Rude.} \\ \texttt{Rude.}~28200~\texttt{CHATEAUDUN.} \end{array}$ 

Vds Casio PB 700 (2-84) + 4 Ko + table traçante FA 10 + prgms + livres :<br>3 000 FF. D. St-Paul. 23 allée d'Ancely. 31300 TOULOUSE

Vds PB 700 (12-83) MEV 16 Ko + manuel<br>+ livres PSI : 1 500 FF. A. Cousse, Pompiac, 32130 SAMATAN,

Casio FX 702P + ext. + interf. K7 + prgms.<br>M. Sevrin, 9 rue Hectro-Berlioz, 33290 BLANQUEFORT.

Vds TI 58C (2-80) + prgms + docs<br>complet : 400 FF. L. Léger, 3 cité Capcomplet : 400 FF. L. L.<br>de-Haut, 33390 BLAYE.

Vds PC  $1500 + 8$  Ko + table tracante in Vds ru 1500 + 0 no + ideie independent<br>terface  $K7 + K7 + 1$  ivre + prgms + em-<br>ballage d'origine (84) : 2 500 FF. J.-M.<br>Delor. 13 rue de Champagne, 57157 MARLY.

Vds Sharp PC 1246 (8-85) : 450 FF. Carlichi, Gresy-sur-Aix, 73100 AIX-LES-BAINS.

Vds Casio PB 700 (1-85) + manuel français + prgms : 900 FF. Dyduch, 58 rue de<br>Dunkerque, 75009 PARIS.

Vds Casio PB 700 (3-85) neuf + livre<br>prgms : 1 300 FF P Wollesse 27 rue Milprgms ton, 75009 PARIS

Vds PC 1260 (1-86) + CE 125 + papier +<br>K7 + docs : 1 900 FF. Lecorre. 169 rue K7 + docs : 1 900 rr.<br>d'Alésia. 75014 PARIS.

Vds PC 1350 + 16 Ko (1-86) : 1 600 FF. E.<br>Orain, c/ºRegnault, 39 rue Gazan, 75014 PARIS

Vds Sharp PC 1261 + prgms + docs<br>Guérin, 39/41 rue St-Fargeau, bt A<br>75020 PARIS.

Vds PC 1251 (84) + prgms + livres + interface K7 + imprimante + coffret :<br>1 800 FF. Szpilberg. 55 rue des Vignoles.<br>75020 PARIS.

Vds PC 1251 + CE 125 (2-83) + livres +<br>CE 120 + prgms + revues : 2 300 FF. J.<br>Barbaroux, 28 rue Albert-Sarraut, 78000 Barbaroux.<br>VERSAILLES

Vds HP 41CV (10-83) the + mod. horloge + lecteur cartes + livres + accus<br>2 500 FF. M. Vincent. 9 rue François Couperin, 78370 PLAISIR

Vds PC 1500 + CE 150 (2-83) : 1 900 FF.<br>MEV 16 Ko : 700 FF. D. Cros. 192 rue<br>Victor-Thouron, 83000 TOULON.

Vds Casio PB 700 (5-84) : 1 000 FF. Ph.<br>Crancee, 179 ZAC la Bouverie, 83520<br>ROQUEBRUNE-SUR-ARGENS.

Vds Casio FX 702P + imprimante + inter-<br>Iace K7 + livres + prgms (83) : 1 000 FF.<br>Watier, Heurtevent-Soullans, 85300 CHALLANS

Vds HP 41CV (12-82) + manuels +<br>prgms : 1 400 FF. H. Thomas, 20 rue Mathilde. 91000 EVRY.

Vds Sharp PC 1500 + ext. 8 Ko + table traçante quatre couleurs + prgms + li vres : 2 800 FF. Chastel. 12 av. Sangnier 91170 VIRY-CHATILLON.

Vds Casio FP 200 + disg + alim. secteur + cordon K7 + ext. MEV + notices francises + emballage d'origine (1-85) : 4 000 FF. Guignard. 36 rue des Ecoles.

Vds portable Casio FP 200 (6-85) :<br>2 000 FF. Kabla. 42 rue de l'Est. 92100 **BOULOGNE** 

Vds Casio PB 700 (2-84) + 16 Ko :<br>1 500 FF. Sandrin, 1 rue Bagno-A.-Ripoli,<br>92350 PLESSIS-ROBINSON.

Vds PB 700 + table traçante + magnéto vas FB 700 + tube traffic expansion + may<br>the ext. OR 4 + micro-K7 + papier + stylos<br>+ prgms + manuel : 4 000 FF. P. Sellenet.<br>35 av. Henri-Barbusse, 93220 GAGNY.

Vds Sharp PC 1500 + ext. 8 Ko : 1 000 FF.<br>Gadou, 30 av. de la Résistance, 93340<br>LE RAINCY.

138 L'Ordinateur Individuel

Vds HP 75C + lecteur  $K7$  + mod. 8  $K0$  + mod. math  $(3-84)$  + docs : 7 500 FF. Ph.<br>Lefevre. 61 av. du Pdt-Wilson. bt G.<br>94230 CACHAN.

### **ORDINATEURS INDIVIDUELS**

Vds Apple 2e + lecteur + moniteur + carte 64 Ko + 80 col. + carte 280 + carte 6512 + docs + disq. Douzet. 307 passage de l'Arc. 01120 MONTLUEL.

Vds Dragon 32 (6-83) + poignées +<br>prgms + manuels : 2 000 FF. Y. Hureau.<br>16 rue de Richebourg, Chivres-Val. 02200 SOISSONS.

Vds Macintosh 128 Ko + Imagewriter + The languages + prima + livres + docs +<br>disq. (12-84) : 16 000 FF. Leloup. 3°EHL.<br>05130 TALLARD.

Vds Victor S1 512 Ko + disq. dur 10 Mo +<br>
Imprimante MT 1602A + langages +<br>
prgms (6-84) : 25 000 FF. Braun, 161 che-<br>
min de la Ginestière. 06200 NICE.

The distance of the Same of the Same of the Same of the Same Helder Helder Same Helder Same Helder<br>Same Helder Same Helder Same Helder<br>Same Helder Same Helder Same Helder<br>Same Helder Same Helder Same Helder<br>Same Same Helde

Vds Apple 2e + 128 Ko + 80 col. (3-86)<br>2 900 FF. imprimante Apple (12-85)<br>2 900 FF. A. Rouer. 20 bd St-Georges. 06400 CANNES Vds ZX Spectrum + 48 Ko + Péritel + ZX 1

 $+$  do the opportunity 40 KO + Péritel + ZX 1<br> $+$  ictivier Abs + manettes + lecteur sans<br>fin + disq. + prgms + livres (12-84), P.<br>Zerbib, 12 av. du 24-Août, 06600 ANTI-<br>BES.

Vds TO 7/70 (6-85) + Basic + livres + mannettes + prgms : 6 600 FF. F. Ghahreman, le Parc-du-Rusquet, les Gerles, 06600 ANTIBES.

Vds Apple 2e + duodisa. + clavier détavariable + pavé numérique + 80 col. +<br>128 Ko + interface série et parallèle +<br>horloge + 280 + prgms : 12 500 FB. Grim.<br>96 av. Louise, 1050 BRUXELLES.

Vds MO 5 + lecteur K7 + crayon optique<br>+ prgms + revues + manuels + docs :<br>2 700 FF (11-84). Spanghero, av. d'Aqui-<br>taine, 11150 BRAM.

Vds Canon X 07 + X-710 + cartes XM-100<br>+ magnéto (8-84) : 3 700 FF. Blanc, 2 bis<br>rue Périé, 12000 RODEZ.

Vds TRS 80, mod. 3 + 16Ko (12-81) + lecteur K7 + docs + prgms : 3 500 FF. Ama-<br>raggi, 9 rue Paradis, 13001 MARSEILLE. Vds Apple 2c + souris + moniteur + poi gnées + prgms + livres (4-86) : 11 000 FF.<br>Rey, 14 rue Navarin, 13006 MARSEILLE.

Vds TRS 80, mod., niv. 2 + moniteur vert<br>+ 16 Ko + K7 + docs : 1 800 FF. Barbier.<br>23 bd T.-Corbier, 13012 MARSEILLE.

20 a Content Tourism (New York Press)<br>
20 a Sharp M2 808 (9-82) + 64 Ko + deux<br>
cartes graphiques + interface Centro-<br>
nics + cable + interface Pascal :<br>
14800 DEAUVILLE. Vds CBM 64 (12-84) + Péritel + magnéto

+ poignées + livres + autoformation +<br>K7 jeux : 3 500 FF. J. Kral, rue Basse.<br>15800 VIC-SUR-CERE.

Vds TRS 80, mod.  $3 + 48$  Ko + deux lec-Feurs + progras + Profile + Visicalc + Ver-<br>safile + divers (1-83) : 12 000 FF à débat-<br>tre. Meyer. 26 bd Cognehors. 17000 LA<br>ROCHELLE.

Vds TI 99/4A (6-83) + interface Péritel +<br>magnéto + câble + manettes jeux + li-<br>vres + K7 + mod. : l 800 FF. Ph. Hostein, 3 Communication of the Second Communication of the Communication of the ROCHEFORT-SUR-MER. \*<br>ROCHEFORT-SUR-MER. \*<br>Vds CDM 1177

Vds CBM 64 Sécam (84) + moniteur couleurs pivotable + 1541 + lecteur K7 + manettes + livres + jeux + utilitaires +<br>docs : 7 550 FF. Peynaud. Vilette. 17360 ST-AIGULIN

Vds TI 99/4A (12-85) + K7 + mod. + cordon K7 + livres prgms : 500 FF. F. Radoux. les Roux. St-Germain-de-Lus.<br>17500 JONZAC.

Vds New Brain (3-83) + deux lecteurs K7<br>+ imprimante CGP 115 quatre couleurs<br>+ câbles : 4 000 FF. Ph. Muet, 21 rue J. Yernaux, 19100 BRIVE

Vds VG 5000 (1-86) + 16 Ko + lecteur K7 + manettes + jeux : 2 100 FF. Ropars. le<br>Petit-Champ. Noyal. 22400 LAMBALLE. Vds Vic 20 (83) + Basic + magnéto 000 FF. Bouquard, 29 rue du Frene<br>410 ST-VIT.  $\overline{mn}$  FF

Vds Vic 20 (12-83) + lecteur K7 + prgms<br>+ manuel Sécam : 1 500 FF. J.-C. Cloutot,<br>Grande-Rue, Pirey, 25480 MISEREY-**SALINES** 

 $\frac{\text{Vds Apple 2 Europlus} + 48 \text{ Ko} + 16 \text{ Ko}}{\text{Moniteur Ambre (11-82)} + \text{disq. (3-84)} + 80 \text{ col.} + \text{mantte} + \text{Pascal} + \text{prgms} + \text{docs} + \text{jeux : } 9000 \text{ FF P. Canton. } 189 \text{ bd}$ Lorraine, 27130 VERNEUIL-SUR-AVRE. Vds Apple 2e + moniteur 2e + carte 80<br>col. étendue + Duodisq. (5-84) : 8 900 FF. Imagewriter + carte Super série 900 FF. B. Meriel. Bussy-Acon. 27570

TILLIERES-SUR-AVRE  $\frac{1}{100}$  Thanking the Hecteur K7 + monitour n/b<br>+ manettes : 2 000 FF, lecteur disq. 1541<br>+ disq. 1 3 500 FF, Sollerot, 30 le Goulet. disq.: 3 500 FF.<br>7950 ST-MARCEL.

Vds Apple 2e + chd mauve + carte pa-<br>railèle + deux lecteurs + moniteur vert +<br>imprimante Silentype + poignées<br>disq. + prgms + livres (9-84) : 16 000 FF.<br>Laporte, 21 rue Nicot, 30000 NIMES.

 $\frac{1}{\sqrt{3}}$  IBM PC portable 256 Ko + deux lecteurs + sortie parallèle (1-86). Javelle, 14 rue de la Roseraie. 30733 LES ANGLES. Vds New Brain Ad (2-83) + lecteur K7 +<br>câbles + livres + prgms : 1 900 FF. Gui-<br>bert. collège, bd Léo-Lagrange, 31270 CUGNAUX

CUGNAUX<br>  $\overline{V}$ ds Apple 2e (6-84) + 128 Ko + moniteur<br>
80 col. + 280 + deux lecteurs + lmagew-<br>
rier + proms + docs + livres + revues<br>
13 000 FF. M. Balyay, 1 Rond-Point-<br>
Bleriot, 31520 RAMONVILLE.

Vds Dai (84) + 72 Ko + Taxan RGB 2 +<br>244 x 512 seize couleurs + lecteur K7 +<br>prgms : 8 000 FF. Boccacino, 144 route<br>de Seysses, 31600 MURET.

Vds ZX Spectrum 48 Ko (2-83) + Péritel + mod. n/b + prgms : 1 200 FF. G. Torres.<br>54 av. de la Marqueille. 31650 ST-ORENS-DE-GAMEVILLE.

Version-Bender Miller<br>
Vds ZX 81 + 16 Ko + TV n/b + manuel<br>
(83) : 1 000 FF. P. Estèbe, 3 place de la<br>
Mairie, 31700 BEAUZELLE. Mas Atari 800XL + jeux + lecteur K7 (12<br>84) + livres : 2 000 FF. J. Meneceur, 3 rés.<br>Minervois, 31770 COLOMIERS.

 $\frac{Vds}{ds}$ CHE (1988)  $\frac{Vds}{ds}$  (280)  $\frac{Vds}{ds}$  (280)  $\frac{Vds}{ds}$  (280)  $\frac{Vds}{ds}$  (280)  $\frac{Vds}{ds}$  (281)  $\frac{Vds}{ds}$  (281)  $\frac{Vds}{ds}$  (281)  $\frac{Vds}{ds}$  (281)  $\frac{Vds}{ds}$  (281)  $\frac{Vds}{ds}$  (281)  $\frac{Vds}{ds}$  (281)  $\frac{Vds}{ds}$  (

DEAUX. Uds Sharp MZ 80K (1-82) + carte haute<br>Tesolution + carte 4 MHz + interface +<br>imprimante GP 80D + prgms + langages<br>+ docs. Duhen, 46 rue A.-Messager.

33400 TALENCE

Uds ZX 81 complet + 16 Ko + clavier Abs<br>+ prgms + K7. Gontier, club 74, bt 7, apt.<br>14, 33700 MERIGNAC.

Vds Dragon 32 (1-84) + cordons magnéto et Péritel + poignées + jeux +<br>docs : 1 800 FF. O. Bernadou, 83 av. de<br>Lodève, 34150 GIGNAC.

Vds Spectrum Péritel 48 Ko + prgms +<br>livres + raccords (6-84) : 1 500 FF. D. Wu-<br>syk, 11 rue Guillaudot, 35000 RENNES.

Four<br>
Four Context Context Context Context Context Context<br>
Extra Couleurs<br>
Four Context Context Context Context<br>
Clavier + interface series parallele<br>
256 Ko + manuels : 35 000 FF. Riff, la<br>
Touche-au-Lard, 37290 BOSSAY-S  $CLAISE$ 

Urais Atari 800XL (8-84) + magnéto K7 +<br>Jeux + manettes + livres : 1 500 FF. Martin, université des Lettres, BP 25X, 38040 GRENOBLE-CEDEX.

Vds MO 5 (12-84) + lecteur disq. + imprimante thermique + jeux + ass./désass...<br>Dohm. les Ravinelles, bt C. 38090 VILLE-FONTAINE.

Vds TRS 80, mod. 3 + 48 Ko (2-83) + disq.<br>+ imprimante DMP 100 + prgms :<br>5 000 FF. P. Vuillermet, 18 A rue de la<br>Bajatière, 38100 GRENOBLE.

Vds Spectrum 48 Ko + interface Péritel +<br>lecteur K7 + intyerface poignées + poilecteur K7 + intyerface poignées + poi-<br>gnées + jeux : 1 800 FF. Y. Raye, bt A, la<br>Farge, 38520 BOURG-D'OISANS. Vds Spectrum  $(8-85) + 7X$  | + lecteur Example unit (et exp.  $\tau$   $\Delta t$  + + etchells<br>
scans fin + prgms : 2.500 FF. Cessol, 16 av<br>
Ernest-Arnavoin, 40000 MONT-DE-<br>
MARSAN.

Vds Amstrad CPC 464 + lecteur DDI-1 +<br>prgms. R. Fouquet. 14 rue Raoul-<br>Follereau. 42600 MONTBRISON.

Vds Laser 3000 (10-85) compatible Ap ple + lecteur disq. + carte émulateur +<br>poignées + prgms + livres :4 000 FF. C.<br>Beaunis. les Menussons. nº124. 44130 **BLAIN** 

Vds TRS 80 + 48 Ko + deux lecteurs Vals No + 438 / désass. + jeux + livres (1-<br>84) : 4 500 FF à débattre. B. Mistral. rue<br>Sécher. 44430 LE LOROUX-BOTTEREAU. Vds Oric Atmos (12-84) + cordon UHF Vias Unit Altimos (12-84) + coronominal<br>
n/b + interface poignées programma-<br>
ble + livres : 1 200 FF. Chevalier, allée<br>
des Sadins, 44470 CARQUEFOU.

Vols Mac 128 (85) + Mac Writer + Mac<br>Paint : 14 500 FF. Perrier. 28 rue Emile-<br>Zola. St-Malo-de-Guersac. 44550 MONTOIR-DE-BRETAGNE.

Vds Hector 2HR+ + K7 + manettes +<br>jeux : 2 500 FF. Letoffe. 1148 rue du<br>Bourg. Saran. 45400 FLEURY-LES-**AUBRAIS** 

Notation<br>
Vds Alphatronic PC (4-84) + 64 Ko +<br>
CP/M + lecteur 320 Ko + moniteur vert +<br>
prigms + Basic élendu : 8.000 FF. P. Roux.<br>
28 les Bergeronnettes. 47450

Vds TRS 80, mod. 4 + 128 Ko + deux lec-<br>teurs + prgms (12-84 + manuels + livres<br>12 000 FF, lecteur Tandon TM 100-4 DF. 96 tpi + coffret câbles alim. : 1 600 FF. Stefani, 4 rue Aqueduc, 50200 COUTAN-

Vds Commodore 64 Pal (4-84) + lecteur vas commodore or ran (receptive de la film<br>tel + livres : 3 200 FF. M. Giraud, 1 le<br>Goulet St-Germain, 50440 BEAUMONT:<br>WACUE St-Germain, 50440 BEAUMONT: **HAGUE** 

Vds CBM 64 (12-84) + magnéto + poignées + livres + jeux : 2 400 FF. Y. Tissier,<br>9 rue du Gal-Leclerc, 51 200 CHAVOT. Vds CBM 64 + lecteur 1541 + disq. + jeux revues + docs: 14 800 FF. Rion, 19 rue Prince-d'Orange, 52100 ST-DIZIER.

Vds Commodore CBM 8032 + dble disg Value CBM 8050 + imprimante Epson MX 80FT<br>+ prgms : 12 000 FF. G. Vavdin, route de<br>Jaille, Menil, 53200 CHATEAU-GONTIER. Vds TRS 80. mod. 4 (84) + 128 Ko + imprimante DMP 110 + Dosplus + langages +<br>prgms : 9 900 FF. Codreanu, 15 rue Verlaine, 54000 NANCY.

Vds Dragon 32 + jeux + ext. + manettes<br>+ housse (9-84) : 2 000 FF. Chantellair,<br>route de Norroy, 54700 PONT-A-<br>MOUSSON.

CBM  $64 + K7 +$  prgms cher. contacts pr échanges divers. Rossion, 207 rue de la<br>Justice, Cidex 70, 54710 LUDRES.

Vds Goupil 2 (82) + écran + carte graphique sans lecteur : 1 000 FF. Amiposte, Bar-le-Duc, 32 bd de la Rochelle, 55000 BAR-LE-DUC.

3000 DINTELPOOR<br>
Vds TI 99/4A (7-84) Péritel + ext. Basic +<br>
cábles MEM 32 Ko + MiniMEM + inter-<br>
Iace parallèle + K7 + modules + manel-<br>
tes + livres + revues : 6 000 FF. Philippe,<br>
57110 KOENIGSMACKER.

Vds Dragon 32 (11-83) + TV n/b + poi-<br>gnées + prgms + docs + magnéto + cá-<br>bles : 3 700 FF. C. Colmont, 28 rue Jean-<br>Jaurès, 57157 MARLY.

Vds Apple 2e (12-83) + Duo + moniteur<br>+ 280 + chat mauve + 64 Ko étendue +<br>souris + 65C02 + manettes + manuels. F.<br>Fasano, 21 rue E.-Solvay, 57430 SAR-RALBE.

Vds Epson HX 20 + microK7 intégrée (1-<br>83) : 4 300 FF. P. Jacot, 101 quai Joffre,<br>59500 DOUAI.

Vds TRS 80, mod. 1, 48 Ko + lecteur disq.<br>+ langages (2-82) : 5 000 FF. Jacquey, 65<br>rue Gal-Lecterc, 59610 FOURMIES.

Vds CBM 64 + lecteur SX 64 + prams + via communication and the Manusmann Tally + imprime<br>manne Commodore MPS 802. Arbon, 24<br>av. de Paris, 59650 VILLENEUVE-<br>D'ASCQ.

Vds Commodore 64 Pal + lecteur K7 (10-<br>83) + moniteur couleur Taxan (6-85) :<br>2 850 FF. M. Lasnier, 217 bis bd de la Liberté, 59800 LILLE.

Vds  $QL$  (12-84) + manuel +  $QDos + K7$ via Successory + included + Subos + K/<br>vierges + interface série/parallèle +<br>deux câbles : 2 500 FF. Corrihons. 22 rue<br>V.-Hugo, 60100 CREIL.

 $V$ -rrugo, 2010<br>
Vds Apple 2e + 128 Ko + 80 col. + deux<br>
lecteurs + chd mauve + souris + moni-<br>
teur Apple + 280 + intertace Epson +<br>
poignées + prgms : 12 000 FF G. Nave,<br>
100 rue de Paris, 60200 COMPIEGNE.

Vds Olivetti M21  $(1-85) + 2 \times 360$  Ko +<br>640 Ko + bus d'extension + prgms :<br>28 000 FF. O. Fort, 6 bis rue W.-Churchill. 60200 COMPIEGNE

Vds TO 7 + lecteur K7 + ext. 16 Ko + Basic<br>sic + livres (83) : 3 000 FF. Perrot. 49 bis<br>nue de Marseille, Lincourt. 60590 SERI-**FONTAINE** 

Vds Apple 2+ (81) + 64 Ko + moniteur +<br>deux lecteurs + imprimante + carte 80<br>col. + langages : 10 000 FF. D. Rouge, 18<br>rue A.-Zemman, 62190 LILLERS.

Vds Apple 2e + écran + lecteur + carte via Spipe 2e + etimal Helicare Care<br>
7 000 FF. Gomet. 3 place J.-Jaurès<br>
62217 ACHICOURT. Vds TI 99/4A Péritel (2-82) + câble K7 +<br>manettes : 600 FF. Pentier. 32 rue Michel.<br>62600 BERCK-PLAGE.

Vds Oric (6-84) + MEM Atmos : 600 FF<br>vds Atmos (2-84) + accessoires : 800 FF<br>imprimante Seikosha GP 100A (6-84)

2 000 FF. Grobelny, 69 route Nationale.<br>62740 FOUQUIERES-LEZ-LENS.

Vds Laser 200 (1-85) + manuel + embal

Vds Apple 2e + deux lecteurs + 64 Ko +

%<br>B0 col. + interface parallèle graphique<br>+ imprimante GP 100A + interface SSC +<br>prgms + docs : 14 000 FF. Wursteisen, 11

Vids Sanyo MBC-550 + lecteur + moni-<br>teur monochrome vert + prgms + docs<br>(85) : 4 500 FF. J.-F. Marmette, 14 rue du<br>Fossedes-13, 67000 STRASBOURG.

Vds Apple 2c (4-86) + poignées + souris<br>+ prgms : 6 500 FF. Weill, 6 quai Joffre,<br>69002 LYON.

Vds Commodore 64 Sécam + lecteur (9-<br>84) + prgms : 3 990 FF. F. Grandvaux. 94

Vds Dai (6-82) + Mémocom + prgms +<br>imprimante Seikosha GP 100A + re-

Vds ZX 81 (1-84) + MEM 32 Ko + clavier

mec. + manuel + alim. + K7 + prgms +<br>revues : 1 100 FF. Herlem. 179 rue Joliot-

 $\begin{array}{l} \texttt{Vds TI 99/4A (9-83) + cable K7 + Peritel} \\ + \texttt{Basic} \texttt{Hendu + mini-MEM + pojgnées} \\ + \texttt{manuels + K7 : 2 000 FF. B. Granger. 7}\ \texttt{av. R-Rossellini, 69100 VILLEURBANNE.} \end{array}$ 

 $\frac{60 \times 100}{1000}$  Mx 730 Sharp (12-83) + magneto + table traçante + jeux + revues + stylos + papier + lecteur disq. 5 = 1/4 (12-84) + disq. : 5 000 FF. Segraud. 5 rue Ernest-

Renan, les Chamois, 69200 VENISSIEUX.

Vds TRS 80, mod. 1 (7-82) + prgms +<br>docs + câbles : 1 000 FF. Bertrem, 21 C

Vds CBM 64 (1-85) + TV couleurs + 1541<br>+ magnéto + prgms + livres : 9 900 FF.<br>Dumas. 5 rue Jean-Courjon, 69330 MEY-

Vds Apple 2c + lecteur externe + moni

Navigate Levicorum in Figure 1<br>Heinrich Holghes + progress + progress<br>+ progress + disq. + livres. Aubry. 14<br>place St-Pierre. 70300 LUXEUIL-LES-<br>BAINS.

Vas TRS 80, mod. 4 + deux lecteurs +<br>langages + livres + imprimante :<br>8 500 FF. Thibert, bloc C, 71520 MA-

Vds TI 99/4A (12-82) + Basic étendu +

magnéto + poignées + jeux + K7<br>1 300 FF. Bosvot, Grande-Rue, 71530<br>SASSENAY.

Vd Apple 2e + lecteur contrôleur + 280

+ super série + porte parole + 128 Ko +<br>65C02 + 80 col. étendu : 11 000 FF. Gar-<br>cia. 17 rue Lazare-Weiller. 72100 LE

 $\begin{array}{l} \text{MANS.} \\ \text{Vds } 2X 81 + 16 \text{ Ko } (12-83): 650 \text{ FF, inter-} \\ \text{face members : 300 \text{ FF, carte son :} \\ 200 \text{ FF, } 8E/S: 350 \text{ FF + livres + revues +} \\ \text{K7. D. Lambert, Clermont-Creans, } 72200 \text{Y, } 100 \text{Y, } 100 \text{Y, } 100 \text{Y, } 100 \text{Y, } 100 \text{Y, } 100 \text{Y, } 100 \text{Y, } 100 \text{Y, }$ 

rue Pierre-Brunier, 69300 CALUIRE.

rue Bellecombe, 69003 Lyon.

urie, 69005 LYON.

ZIEU

TOUR.

MANS

K7. D. Lam<br>LA FLECHE

Marcel-Carbonel. 66330 CABES

lage d'origine + lecteur K7 : 1 000<br>Hounau, BP 32, 65700 MONBOURGET

 $80$  col

av. M<br>TANY

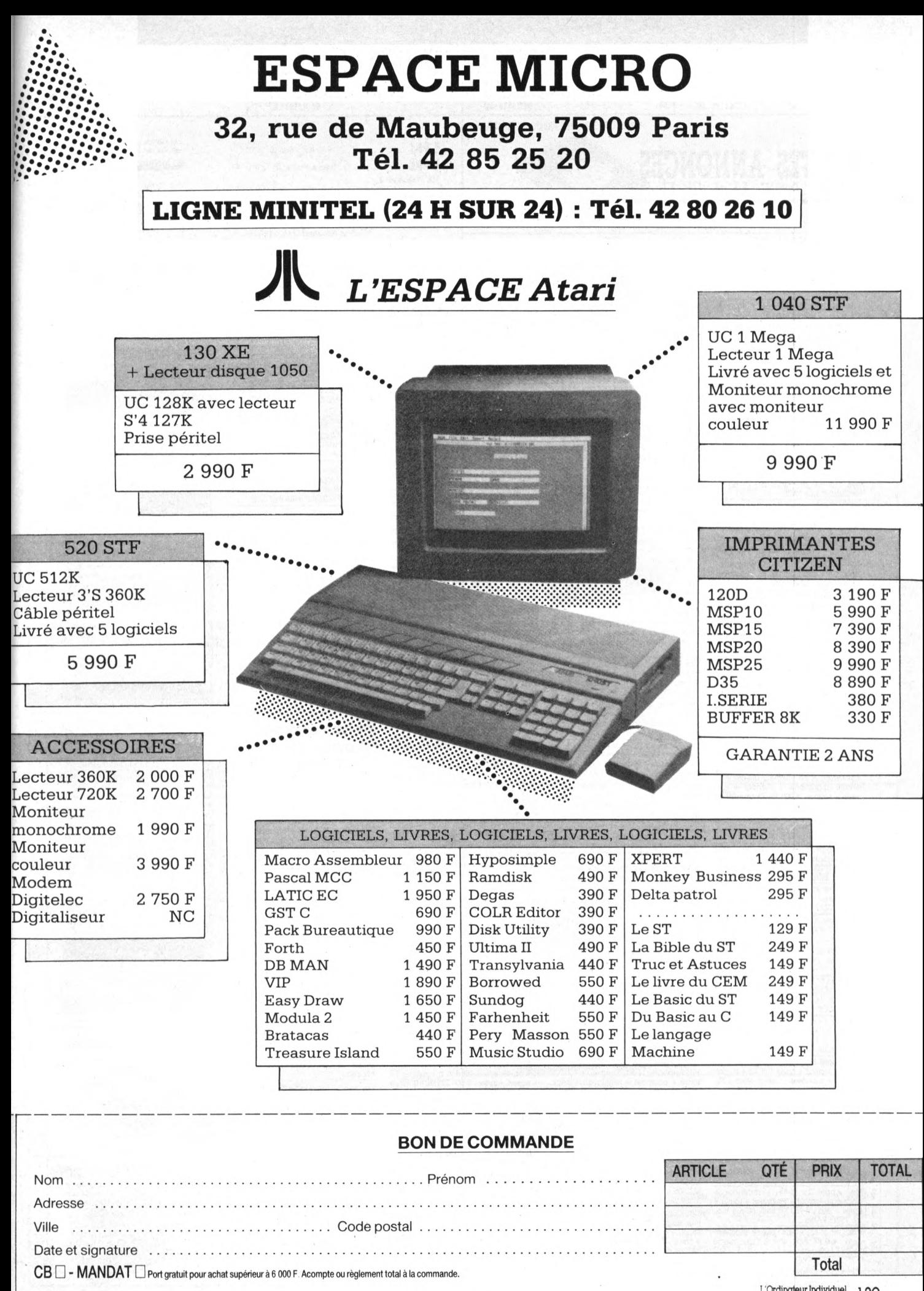

 $L'$ Ordinateur Individuel 139

### **Vente de matériel (suite)**

**Vds TO 7/70 + Basic + codeur modulateur Sécam ¡eux + livres (11-84) 3 000 FF Rozenknop. villa 7, 74370**

PRINGY.<br>Vds Spectrum 48 Ko (7-84) + interface<br>n/b + ZXI + lecteur sans fin + lecteur K7<br>+ K7 jeux + livres : 3 000 FF: Y. Renoult.<br>32 rue Feydeau, 75002 PARIS.

**Vds Hewlett Packard 41C (81) <sup>1</sup> 200 FF. Lalarge. 75 rue des Archives. 75003 PA-**

**RIE\_\_\_\_\_\_\_\_\_\_\_\_\_\_\_\_\_\_\_\_\_\_\_\_\_\_\_\_\_\_\_\_\_\_\_\_\_ Vds Apple 2e (7-85) + 80 col. étendue +** duodisq. + moniteur + souris + poignées<br>+ ventillateur + Pascal + prgms + livres :<br>16 000 FF. Cornut. 10 rue de la Collé-<br>giale, 75005 PARIS.

Vds Apricot PC (6-85) MEV 256 Ko +<br>deux lecteurs 1440 Ko + intertace<br>RS 232C Centronics + résolution 800 x<br>400 + langages. Planche, 67 place

Monge, 75005 PARIS.<br>Vds Apple 2e + deux lecteurs + écran<br>vert : 8 000 FF. Marillier, 25 bd St-<br>Germain, 75005 PARIS.

Vds ZX Spectrum 48 Ko + lecteur K7 +<br>interface poignées MEV + poignées +<br>prgms + livres + Pértiel + docs + manuel<br>+ revues + imprimante : 2 5000 FF. De<br>Rocgigny. 51 rue d'Assas, 75006 PARIS.<br>Vds Apple 2e (6-84) + 128 Ko + **Z80 + duodisq** -<sup>f</sup> **moniteur + poignées + langages + livres <sup>11</sup> 000 FF Fraudeau. 7 rue Mayet. 75006 PARIS '\_\_\_\_\_\_\_\_\_\_\_**

**Vds Amstrad CPC 464 couleurs (3-86) : 3 300 FF Won You. 32 rue de üUe. 75007 PARIS\_\_\_\_\_\_\_\_\_\_\_\_\_\_\_\_\_\_\_\_\_\_\_\_\_\_\_\_\_\_\_\_\_\_\_**

Cher. Macintosh 128 Ko + Imagewriter<br>pr : 17 000 FF. Quédec, 9 rue de la<br>Comète,75007 PARIS.

Vds IBM PC (85) + 256 Ko + deux lec-<br>teurs 360 Ko couleurs + docs + prgms :<br>22 000 FF. imprimante 132 col. Data :<br>4 000 FF. Brec, 72 bd. Malesherbes.<br>75008 PARIS.

Vds Apple 2 Europlus (4-84) + lecteur +<br>moniteur + poignées + jeux + docs + li-<br>vres : 7 000 FF. Simon, 11 rue d'Artois,

75008 PARIS.<br>Vds Apple 2e (2-85) + carte Eve + deux<br>lecteurs + contrôleur + disa. : 11 000 FF. **S. Ulrich. 16 rue Bleue, 75009 PARIS.**

**Vds Lynx 128 Ko -i- lecteur (84-85) + in**terface imprimante + cordons + ma-<br>nuels + prgms : 4 000 FF. Debruyne, 49<br>rue de Douai, 75009 PARIS.

Vds CBM 64 (84) + lecteur disq. 1541 +<br>prgms + imprimante MPS 802 : 6 000 FF.<br>E. Rouleau, 2 rue Manuel, 75009 PARIS.

**Vds Dragon 32 (7-83) + manettes + jeux** + ass./desass. + Pascal + livres + re-<br>vues : 2 200 FF. Naim. 3 rue Henri-<br>Renvier,7501.1 PARIS.

Vds Apple 2c (6-84) + moniteur 2c + sou-<br>ris + prgms : 11 000 FF. Levy, 26 rue Da-<br>gorno, 75012 PARIS.<br>Vds Apple 2c (86) + souris + mamettes +<br>prgms : 5 500 FF. Huynh, 15 rue Rungis.

75013 PARIS.<br>Vds Séga SC 3000 + ext. 32 Ko + cartou-<br>ches jeux : 1 000 FF. O. Chelzen, 34 rue **Charcot, 75013 PARIS\_\_\_\_\_\_\_\_\_\_\_\_\_\_\_\_\_\_\_**

**Vds Séga SC 3000 (6-84) + 16 Ko + cartouches -I- ass -h adap. Péntel/Sécam : <sup>1</sup> 000 FF M Bendana. 83 av. d'Italie, 75013 PARIS\_\_\_\_\_\_\_\_\_\_\_\_\_\_\_\_\_\_\_\_\_\_\_\_\_\_\_\_**

**Vds MPF 2 + 64 Ko (7-83) + moniteur vert Zenith K7 + livres + mod n/b + alim. : 2 500 FF. J. Fargeon, 17 rue du Javelot.**

**75013 PARIS.\_\_\_\_\_\_\_\_\_\_\_\_\_\_\_\_\_\_\_\_\_\_\_\_\_\_\_\_**

Vds Apple 2e (1-85) + poignées + la<br>souris + lecteur + carte 128 Ko + 80 col.<br>+ disq. + moniteur couleur. Roche Ni-<br>cola, 4 rue de Ridder, 75014 PARIS.

**Vds Spectrum 48 Ko + prgms + interface poignées + interface n/b (1-85) : <sup>1</sup> 750 FF. N Dangeville, 41 rue Sarrette.**

75014 PARIS.<br>Vds Apple 2e (1-85) + super série + mo-<br>niteur Taxan + carte Eve + Apple-Tell + **deux lecteurs + accessoires prgms : 20 000 FF Barcet, 52 bd Vaugirard, 75015 PARIS.\_\_\_\_\_\_\_\_\_\_\_\_\_\_\_\_\_\_\_\_\_\_\_\_\_\_\_\_**

Vds Apple 2c (8-84) + moniteur +<br>deuxième lecteur + poignées + souris +<br>livres + jeux : 7 950 FF. Shin, 60 rue Vio-

let, 75015 PARIS.<br>Vds Oric (6-83) + jeux : 550 FF, mod. Sé-<br>cam : 400 FF. Petit, 47 rue Castagnary,<br>75015 PARIS.

140 L'Ordinateur Individuel

Vds Apple 2e (3-84) + deux lecteurs +<br>moniteur + 128 Ko + 80 col. + RVB +<br>prgms + docs : 9 500 FF. Borbol. 32 rūe<br>de la Fédération. 75015 PARIS.

 $VdsTO 7 + prgms + utilitaires + jeux +$ magnéto + manettes + interface + ext.<br>16 Ko : 6 500 FF. De Vitrolles, 12 rue Co-<br>preaux, 75015 PARIS.

Vds Amstrad CPC 464 + lecteur + disq. +<br>livres + Z80 + CP/M + ass. + Turbo Pas-<br>cal. Le Guern, 93 av. Emile-Zola, 75015<br>PARIS.

Vds ZX Spectrum (84) + moniteur Philips<br>+ imprimante + livres + Péritel : 6 000 FF.<br>Gartsaad-Atef, 74B/76 rue du Théâtre, **75015 PARIS.\_\_\_\_\_\_\_\_\_\_\_\_\_\_\_\_\_\_\_\_\_\_\_\_\_\_\_\_ Vds TO**  $7(4-83) +$ **Basic** + **magnéto** +

16 Ko + manettes + prgms + livres +<br>jeux : 2 500 FF. A. de Vitrolles, 12 rue Co-<br>preaux, 75015 PARIS.

Vds TI 99/4A + magnéto K7 + cordon +<br>manette + cartouches + Basic + livres. E.<br>Bodmer, 14 rue de Vouille, 75015 PARIS. Vds Oric 48 Ko + prgms + interface +<br>poignées + livres prgms + Basic + ass.<br>(83) : 500 FF. J.-L. Denis, 140 rue St-<br>Charles, 75015 PARIS.

**Vds TRS 80, mod. 1. niv. 2 + 16 Ko (3-82)** + K7 + moniteur vert + magnéto K7 + li-<br>vres compact : 2 800 FF. Juilliard, 130<br>av. Suffren, 75015 PARIS.

Vds Canon X07 (84) + ext. 8 Ko MEV +<br>adapt. 220 volt + câble K7 + prgms :<br>2 800 FF: A. Jacquot, 127 rue Michel-<br>Ange, 75016 PARIS.

Vds Apple 2e (5-84) + moniteur vert +<br>deux lecteurs + manuels : 9 000 FF. C.<br>Gilabert, 6 av. du Gal-Balfourier, 75016<br>PARIS.

Vds Sinclair (2-85) + lecteur sans fin +<br>prgms + écran + livres : 5 990 FF. C.<br>Grignon-Dumoulin, 4 rue Georges-Ville, **75016 PARIS.\_\_\_\_\_\_\_\_\_\_\_\_\_\_\_\_\_\_\_\_\_\_\_\_\_\_\_\_**

**Vds Canon X 07 8 Ko (12-83) + impri**mante X 710 + carte mémoire 8 Ko + li-<br>vres + prgms + housses : 4 000 FF. R. Ba-<br>dor, 8 rue Brey, 75017 PARIS.

 $Vds$  **macintosh**  $128$  (5-85)  $+$  souris  $+$   $Ima$ gewriter + livres + prgms + jeux + initia-<br>tion + housse : 25 000 FF. Cath-Menou,<br>89 bis av. des Ternes, 75017 PARIS.

Vds Commodore 128 + lecteur disq. +<br>lecteur K7 + jeux + moniteur couleurs +<br>poignées : 8 300 FF. Demoly, 6 bis rue **des Moines, 75017 PARIS.\_\_\_\_\_\_\_\_\_\_\_\_\_\_\_\_**

Vds Oric Atmos + alim. + manuel d'utili-<br>sation + K7 (8-85) : 750 FF. B. Boccara,<br>106 rue Lemercier, 75017 PARIS.

**Vds Apple 2 Europlus (1-84) -h 64 Ko +**  $deux$  **lecteurs** + **moniteur** + **interface** im primante + imprimante Apple + prgms<br>+ modem :8 000 FF. G. Bogil, 15 rue de<br>Clignancourt, 75018 PARIS.

Vds Apple 2 Europius 64 Ko (1-83) +<br>deux lecteurs + imprimante Apple +<br>moniteur + modem + prgms : 7 000 FF.<br>Bogil. 15 rue de Clignancourt, 75018 PA-<br>RIS.

**Vds Apple 2-I- (82) + écran n/b deux lecteurs imprimante caries. Carrée, 4 rue C -Madon, 75016 PARIS.\_\_\_\_\_\_\_\_\_\_\_**

**Vds Apple 2 Europlus 64 Ko (1-83) -tdeux** lecteurs Apple + imprimante Apple + moniteur + modem + prgms +

ple + moniteur + modem + prgms +<br>jeux + langages : 6 000 FF. Bogil, 15 rue<br>Clignancourt, 75018 PARIS. **Vds Sharp 3541 conliguration complète (84) 6 000 FF. Raphael. 14 rue V.-**

**Masse, 75019 PARIS\_\_\_\_\_\_\_\_\_\_\_\_\_\_\_\_\_\_\_\_\_**

**Vds Apple 2e ( <sup>11</sup> -83) -r carie Eve + Z80 + souns + poignées** -<sup>k</sup> **ventilateur + deux lecteurs + moniteur Ambre + moniteur couleurs + Imprimante Imagewriter prgms -h langages + livres : 20 000 FF G. Sebbah. 10 rue A.-Thierry. 75019 PARIS.** Vds CBM 64 Pal (10-83) + lecteur K7 +<br>imprimante MPS 803 + cordon Péritel +<br>poignées + jeux + livres : 3 800 FF. Y<br>Boyadjian, 68 rue Botzaris, 75019 PARIS Vds Micral 9020 (85) + 256 Ko + disq. + 2<br>x 600 Ko + disq. dur 5 Mo + imprimante<br>MT 80S graphique : 28 000 FF. Bidault.<br>37 av. Secrétan, 75019 PARIS.

**Vds Commodore 64 -► magnéto + lec**teur disq. 1541 + poignées + moniteur<br>Zénith + imprimante GP 100 + K7 + jeux<br>+ Basic + livres : 9 000 FF. M. Dumontier, **160 rue d'Aubervilliers, 75019 PARIS.**

**Vds CBM 64 Pal (12-83) + lecteur 1541 + prgms moniteur vert** -<sup>k</sup> **MPS 802 : px à débattre. A. Colet. 12 bis rue de la Vil-lette, 75019 PARIS.\_\_\_\_\_\_\_\_\_\_\_\_\_\_\_\_\_\_\_\_\_\_\_**

**Vds Spectrum (12-83) + ZXl + MDV <sup>1</sup>** MDV 2 + prgms + K7 jeux + interface Pé-<br>ritel : 2 000 FF. G. Bruneau, 18 rue de<br>Ménilmontant, 75020 PARIS.

Vds Apple 2e + moniteur + contrôleur +<br>deux lecteurs + langages : 6 000 FF. Gi-<br>nioux, 137 rue Pelleport, 75020 PARIS.

**Vds ZX ^1 (7-84) + ext. 16 Ko + impri**mante + clavier Abs + livres + revues :<br>900 FF. M. Dequilbecq, 30 rue du Bor<br>régo, 75020 PARIS.

Vds Lynx 96 Ko + moniteur Zénith + Péri-<br>tel + magnéto K7 + prgms + livres :<br>2 890 FF. E. Westphal. 16 rue Jasmin.<br>75116 PARIS.

**Vds** Commodore CBM 4032 + 64 Ko + dble lecteurs + imprimante + prgms (1-<br>83) : 6 000 FF. Coquand, 50 rue de Fon-<br>tenelle, 76000 ROUEN.

Vds TRS 80, mod. 1, niv. 2 (8-79) équipé<br>+ minus. + Hi-res-80-Grafix : 2 500 FF.<br>Maingourd, 20 rue des Champs, 76190<br>YVETOT.

**Vds TO 7/70 -t- Basic (1-85) : 2 900 FF D. Geay, Osmoy-St-Valèry, 76660 LONDI-**

NIERES.<br>Vds TO 7 (8-83) + ext. 16 Ko + K7 + livres<br>+ revues : 3 200 FF. M. Cadet, 58 B rue<br>St-Faron, 77100 MEAUX.

Vds Amstrad CPC 464 + moniteur Mono-chrome + livres + poignées + prgms (6-85)<br>85) : 3 200 FF. P. Brocheton, 28 rue Ras-<br>pail. Mareuil-les-Meaux, 77100 MEAUX. Vds ZX 81 (12-84) + 16 Ko + alim. +<br>prgms + livre + clavier mec + jeux :<br>700 FF. Coulon, 2 rue des Tyrachiens.<br>77171 LECHELLE.

Vds Amstrad CPC 464 + poignées +<br>prgms : 2 400 FF à débattre. Deruel, 21<br>gillée de la Dordogne, 77176 SAVIGNY-<br>LE-TEMPLE.

Vds Apple 2 Europlus (83) + 16 Ko +<br>carte parallèle Epson + 80 col. + Z80 +<br>chat mauve + lecteurs + prgms + docs : **9 000 FF. Jacquet. 44 rue des Folies,**

77250 MORET-SUR-LOING.<br>Vds Atari 800 XL + 64 Ko (12-85) + lec-<br>teur K7 + disq. + imprimante quatre<br>couleurs + manettes + prgms + manuel :<br>3 500 FF. Duval. 2 place Clément-Ader.<br>77330 OZOIR-LA-FERRIERE.

Vds TI 99/4A (12-83) + magnéto Texas +<br>poignées + Péritel + livres + jeux :<br>2 000 FF. Flaquieres, 48 rue de l'Orme-<br>au-Charon, 77340 PONTAULT.

**Vds Olivetti M 10 portatif + 8 Ko MEV +** 32 Ko MEM + alim. secteur + K7 + livres<br>d'utilisation (10-85) : 3 100 FF. M. Che-<br>noutí, 173 rue J.-L.- David, 77350 LE-<br>MEE-SUR-SEINE.

Vds Apple 2c (85) + moniteur 2c + souris<br>+ prgms + livres + revues : 12 000 FF.<br>Gudin, - 2 rue de la Gillette, 77440<br>ARMENTIERES-EN-BRIE.

Vds Apple 2c (6-84) + moniteur + prgms<br>+ jeux + poignées + livres + Péritel :<br>12 000 FF. A. Mutti, 23 rue de Paris.<br>Magny-le-Hon, 77450 ESBLY.

Vds Apple 2+ (5-80) + imprimante + Mo-<br>dem + cartes + deux lecteurs : 7 500 FF.<br>Louis. 64 rue des Semoirs. 77500<br>MOISSY-CRAMAYEL.

 $\frac{1}{\sqrt{3}}$  **Vds** Apple 2e (6-84) + deux lecteurs **moniteurs poignées -h prgms + does : 9 000 FF à débattre. A. Macquari, 3 rue Bruneau, 77580 CRECY-LA-CHAPELLE. Vds** Canon **X** 07 (83) 16 Ko + carte 4 Ko adapt. secteur + cordon magnéto + K7<br>+ prgms + livres : 2 500 FF. F. Nataf. rue<br>de Verdun, 77590 BOIS-LE-ROI.

**Vds Apple 2 + 64 Ko + Z80** -<sup>h</sup> **deux lec**teurs + écran + manettes + 128 Ko +<br>prgms : 9 000 FF. Cubeau, 4 place de la<br>Frenaie, 77680 ROISSY-EN-BRIE.

**Vds CBM 64 (2-85) -h écran -h prgms : 4 000 FF. De Poncheville, 10 rue du Re-**

**luge, 78000 VERSAILLES.\_\_\_\_\_\_\_\_\_\_\_\_\_\_\_\_ Vds Apple 2e** (10-84) + lecteur + carte<br>80 col. + imprimante graphique Nec + carte interface + moniteur + prgms :<br>11 500 FF. Mesley, 98 bd de la Reine.<br>78000 VERSAILLES.

Vds Epson HX 20 (2-84) + K7 + mmini-<br>imprimante + valise + manuels +<br>prgms : 3 800 FF. Otmane-Tolba, 139 bd **de la Reine, 78000 VERSAILLES.**

Vds Canon X 07 + unité d'ext. X 720 +<br>adapt. : 2 500 FF. Breton, 8 rue Diderot.<br>78100 ST-GERMAINE-EN-LAYE.

Vds Casio FX 702P (1-82) + interface K7<br>+ imprimante FA 2 (6-82) + docs : 600 FF.<br>Lafargue, 19 rue de la Mairie, 78120<br>GAZERAN.

Vds Apple 2e (6-84) + moniteur + lec-<br>teur disq. + livres + jeux + carte pr im-<br>primante. Peghin. 3A av. des Gresset,<br>78170 LA-CELLE-ST-CLOUD.

**Vds Atari 520ST : 6 000 FF. Levenez, 3 place St-Maclou. 78200 MANTES-LA-JOLIE.**

Vds ZX 81 (3-83) + 16 Ko + clavier Abs +<br>prgms + magnéto : 750 FF. Krause, 1 im-<br>passe: Bretonneau, .apt. 04, 78200 **MANTES-LA-JOLIE**

**Vds CBM 64 + écran n/b + magnéto +** (9-85) + K7 + prgms + jeux + manettes +<br>livres + revues : 4 000 FF. Kentzel, 7 rue<br>Eugénie, 78220 VIROFLAY.

 $Vds$  **Tl**  $99/4A$   $(1-83)$   $+$   $magnéto + câbles$ <br> $+$   $poignées$   $+$   $livres$   $+$   $K7$   $+$   $jeux$   $+$   $ma$ **nuels 2 200 FF. Rivière, 17 route de Dampierre. 78280 GUYANCOURT**

Vds Apple 2e (2-84) + moniteur + deux<br>lecteurs + 280 + chat mauve + langages<br>+ sours + série + modern Sectrad + im-<br>primante lmagewriter : 18 500 FF. H. Ra-<br>palison, 2 allée d'Auxois, 78310 MAURE-**PAS.**

Vds Yeno SC 3000 + lecteur + poignées<br>+ cartouches + CGV + livres + cordons +<br>48 Ko (1–86) : 2 100 FF. Gallais. 5 allée<br>d'Auxois. 78310 MAUREPAS.

Vds Apple 2e + moniteur + lecteur<br>dans emballage d'origine : 5 000 FF<br>Boschetti, 5 rue Rochefort, 78400 CHA:<br>TOU.

#### Pour passer une petite annonce, utiliser la carte correspondante en page <sup>127</sup> en écrivant très lisiblement. Merci.

Vds Apple 2e (1-84) + moniteur + lecteur + carte 80 col + carte parallèle +<br>imprimante Centronic + poignées +<br>jeux + prams + livres : 13 000 FF Fitussi.<br>6 rue de la Paroisse, 78400 CHATOU. **Vds Spectrum (6-84) + 48 Ko complet +** ZX 1 + lecteur + lecteur sans fin + impri-<br>mante + lecteur K7 + K7 + interface poi-<br>gnées + Péritel + livres + docs : 5 000 FF.<br>Thierry, 16 av. du Vercors, 78450 VILLE:<br>PREUX.

**Vds Commodore 64 Pal + lecteur 1541 -b lecteur K7 -h moniteur -► does -t- prgms : 3 600 FF. Croissant, 41 les Chamilles, 76590 NOISY-LE-ROI,**

Vds Laser 3000 (1-85) compatible Dos<br>3.3 + deux lecteurs + moniteur couleurs<br>+ poignées + prgms + jeux + docs+ in-<br>terface imprimante + livres : 8 000 FF<br>Bernaerd. 16 rue Jaune. 78990 ELAN-<br>COURT.

Vds Spectrum 48 Ko Péritel (4-84) + ma-<br>gnéto (5-85) + prgms : 1 950 FF. Wil-<br>laume, 78 rue Frédéric-Mistral, 80090<br>AMIENS.

Vds Atmos Oric + lecteur disq. (11-84) +<br>prgms + jeux + disq. + livres + interface<br>poignées + poignées + revues : 3 800 FF.<br>Sreelandt, 9 rue de l'Ecole, 80250 AILLY-<br>SUR-NOYE.

Vds Sharp MZ 720 (1-85) Péritel + 64 Ko +<br>lecteur disq. + jeux + docs : 5 000 FF.<br>Sanchez, 21 rue Irené-Deflesselle, 80260<br>POULAINVILLE.

Vds TRS 80. mod. 1, niv. 2 (3-80) + moni-<br>teur + magnéto + livres + docs + jeux<br>tbe : 3 500 FF. E. Bouchet, 8 rue de la<br>Gerbretière, 85000 LA ROCHE-SUR-YON. Vds Hector HRX (84) + cartouches Basic<br>3X et ass. Z80 : 1 800 FF. G. Vannier, 25<br>impasse H.-Rigaud, 85100 LE CHATEAU-**D'OLONNE,**

Vds Apple 2e 128 Ko (2-85) + 80 col. +<br>imprimante + lecteur + poignées +<br>prgms + jeux + livres : 15 000 FF. C<br>Goxe, 1 av. du 8-Mai-1945, 89100 SENS **Vds Amstrad CPC 464 écran couleurs (2-85) -I- livre démonstration + livre Basic** + K7 jeux + poignées : 4 000 FF. D. Cor-<br>bier, 17 square des Petits-Bois, 91000<br>BONDOUFLE.

**Vds TRS 80 -h 64 Ko (84) couleurs + impri**mante thermique + magnéto + poi-<br>gnées + K7 + jeux + livres : 2 000 FF.<br>Vest, 309 allée du Dragon, 91000 EVRY. Vds Apple 2 Europlus (79) + carte lan-<br>gages + deux lecteurs + 80 col. + carte<br>chat mauve + moniteur + poignées :<br>6 000 FF. Mettefeu. 11 square Charles-<br>Richet, 91000 EVRY.

Vds Dragon 64 Ko + poignées + contrô-<br>leur + lecteur disq. + moniteur Ambre<br>(6-85) : 4 200 FF. J.-C. Mulot. 1 Grande-<br>Rue, 5 rés. Arcadie. 91 100 SAINTRY.

Vds CBM 64 Pal + 1541 + lecteur K7 +<br>imprimante MPS 801 + prgms + poi-<br>gnées : 5 000 FF P. Laad. 1 rue de la<br>Maladrerie, 91.150 MORIGNY.

Vds moniteur MO 5 (7-84) + moniteur<br>n/b + stylo optique + magnéto + prgms<br>+ livres : 1 200 FF. Rambarud, 12 av. du<br>Gal-Leclerc, 91.190 GIF-SUR-YVETTE.

**Vds IBM pc (6-85) + deux lecteurs <sup>+</sup> carie graphique couleurs + moniteur couleurs + carte imprimante + impri**mante IBM graphique + support + docs<br>+ divers : 28 000 FF. Philippot, 15 av. des<br>Prés-Pierre, 91210 DRAVEIL.

Vds Sinclair ZX 81 (11-83) + deux ext.<br>MEM + jeux + livres + câbles + attaché-<br>case : 600 FF. Chambon, 11 rue de<br>Rome, 91300 MASSY.

Vds ZX Spectrum (1-85) + 48 Ko + Péritel<br>+ TV couleurs + livres + prgms + prises<br>1 990 FF. D. Goutheraud, 23 rés. du Parc,<br>91330 YERRES.

Vds CPC 464 + moniteur couleurs +<br>prgms + livres + emballage d'origine<br>Kaya, 2 square Surcouf, 91350 GRIGNY Vds Compaq portable 256 Ko + deux<br>lecteurs 360 Ko + carte série et horloge<br>(8-85) : 20 000 FF. Menassanch, 36 bd **Foch, 91370 VERRIERES-LE-BUISSON Vds Apple 2e (4-85) + moniteur 2e lec-**

teur disq. + prgms + revues + docs :<br>9 000 FF. Denault. 20 domaine du Cha-<br>teau, 91.380 CHILLY-MAZARIN. **Vds**  $ZX 81 + 16$  **Ko** +  $ZX$  Printer +  $\alpha$ dapta<br>teur poignées +  $K7$  + livres : 1,000 FF

**Etienne. 53 rue de la Ferronnerie, 91430 IGNY\_\_\_\_\_\_\_\_\_\_\_\_\_\_\_\_\_\_\_\_\_\_\_\_\_\_\_\_\_\_\_\_\_\_\_\_ Vds TO 7 (84) + magnéto -t- Basic -i- ma**nuel + manettes + adapt. Péritel/Sécam<br>+ jeux + emballage d'origine : 3 000 FF<br>Hubert. 9 rue du Fond-Garant. 91440<br>BURES-SUR-YVETTE.

Vds ZX 81 (6-84) complet + emballage<br>d'origine + prgms : 400 FF. L. Menichi<br>34 bd de la Liberté, 91440 BURES-SUR:

YVETTE.<br>Vds Vidéo Génie EG 3003 (8-82) + 16 Ko<br>+ K7 + prgms + livres, compatible<br>TRS 80 : 800 FF. D. Grall, 67 Grande-Rue.

91510 LARDY.<br>Vds Spectrum + 48 Ko (3-85) + Péritel +<br>adapt. n/b + manuels + jeux : 1 200 FF.<br>Lorson, 7 rue de l'Hotel-de-Ville, 91590<br>LA FERTE-ALAIS. **Vds Amstrad CPC 464 vert -h lecteur** disq. + poignées + livres (12-85)<br>4 300 FF. A. Denize, 6 chemin de la Gra-<br>vière, 91610 BALLANCOURT.

Vds CBM 64 Pal + lecteur K7 + jeux + Si-<br>mons Basic + docs (11-83) : 1 950 FF. A.<br>Grammagnat, Fontenay-les-Briis, 91640<br>BRIIS-SOUS-FORGES. **Vds Sanyo 885 compatible IBM + 256 Ko**

+ Azerty + deux lecteurs 360 Ko +<br>Dos 2.11 + moniteur Zentih monochrome<br>vert + carte graphique couleurs + sortie<br>parallèle + langages : 10 000 FF. Four-<br>nier. 29 rue de la Plaine. 91700 STE-<br>GENEVIEVE-DES-BOIS.

Vds Apple 2e + deux lecteurs + moni-<br>teur Apple + 80 col. + 280 + poignées +<br>disq. + docs : 8 800 FF. Coutant, 14 rue<br>de Provence, 91850 BOURAY-SUR-JUINE

Vds Vidéo Génie 2G 3003 (11-82) + mo-<br>niteur vert + magnéto K7 incorporé.<br>compatible TRS 80 + manuel + prgms :<br>2 000 FF. X. Rose, 71 rue du Vieux-Port.<br>92000 NANTERRE.

**teur poignées + K7** 

### **LES PROFESSIONNELS DU PC**

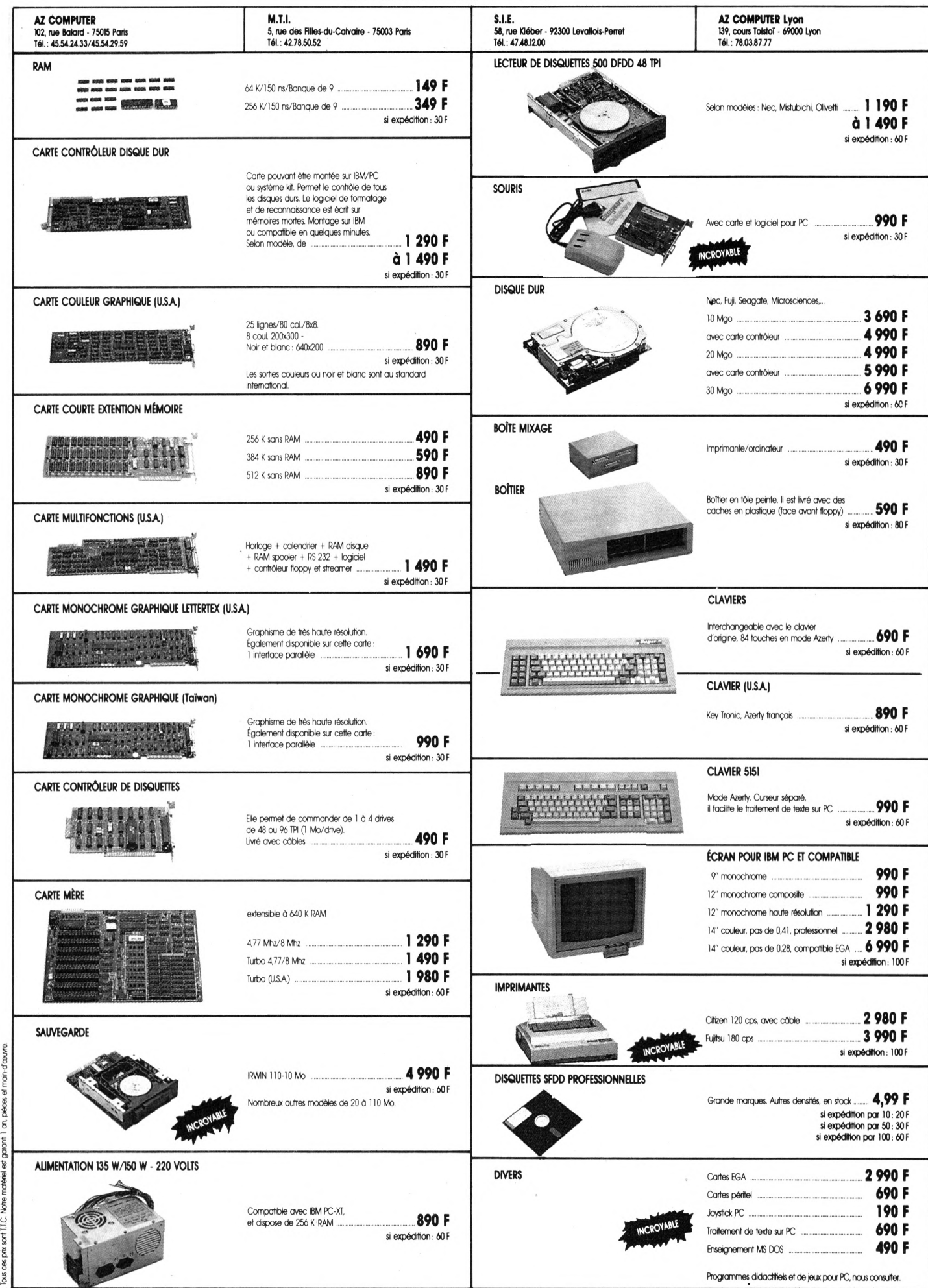

**Documentation et liste compiómentoire de nos promotions sur simple demande.** Référence <sup>1</sup><sup>27</sup> du service-lecteurs (page 129)

**TOBUME** 

**■\$**

IC. Not

#### **Vente de maténel (suite)**

**Vds ZX 81 (9-83) + 64 Ko + impnmante + carte couleurs + interface poignées + magnéto + bvres + K7 + mallette 2 300 FF Lopez. 128 rue Allende. 92000 NANTERRE\_\_\_\_\_\_\_\_\_\_\_\_\_\_\_\_\_\_\_\_\_\_\_\_\_\_\_\_\_**

**Vds Kaypro 64 Ko deux lecteurs 200 Ko prgms + langages (84) Piene. 18 rue Neuve. 92100 BOULOGNE**

**IBM PC (1-86) 22 000 FF. 256 Ko + deux lecteurs + écran + clavier + Dos 3.10 + impnmante IBM 5152 3 000 FF Caroru. 56-58 bd de la République. 92100 BOULOGNE-BILLANCOURT\_\_\_\_\_\_\_\_\_\_\_\_\_**

Vds Atari 800XL (2-85) + lecteur K7 +<br>prgms + livres : 1 200 FF. Fayolle. 42 av.<br>Jean-Batiste-Clément. 92100 BOULO-<br>GNE.

**Vds Apple 2c (10-84) moniteur + souns + prgms + manuels 7 500 FF Chapelain, Cegos-Comactif 27/33 quai le Gabo. 92100 BOULOGNE-BILLANCOURT**

**Vds Apple 2+ (6-82) + deux lecteurs +** chat mauve + Péritel + poignées + jeux<br>+ livres + docs : 5 000 FF. B. Besombes,<br>85 rue d'Aguesseau, 92100 BOULOGNE-**BILLANCOURT\_\_\_\_\_\_\_\_\_\_\_\_\_\_\_\_\_\_\_\_\_\_\_\_\_\_**

**Vds MO 5 + lecteur enregistreur + K7 +** livres + prgms + manuel + cordon opti-<br>que : 3 700 FF. Lawryniec. 3 rue<br>Georges-Sorel. 92100 BOULOGNE- $BILL$ **ANCOURT** 

**Vds Sanyo 555 + 256 Ko + deux lecteurs** 180 Ko + moniteur + prgms (5-84) +<br>MS/Dos.compatible IBM : 10 000 FF. G.<br>Richardson. 745 av du Gal-Leclerc.<br>92100 BOULOGNE-BILLANCOURT.

**Vds One Atmos (8-84) tbe + jeux + CGV Sécam couleurs + revues + transió + cordons + livres + Basic 900 FF M Follet. 2 cours des Longs-Près. 92100 BOULOGNE-BILLANCOURT**

Vds moniteur couleurs Taxan vision +<br>carte Taxan couleurs 80 col. : 2 800 FF.<br>Marc Alexandre, 2 rue de la Tourelle,<br>92100 BOULOGNE-BILLANCOURT.

**Vds CBM 4032 + dble disq 4040 (6-83) <sup>13</sup> 000 FF. impnmante Brother HRS (I-85) • <sup>1</sup> 500 FF Beziz. 80 rue Martre 92110**

CLICHY.<br>Vds Vic 20 (4-82) + interface Sécam +<br>magnéto + prgms + Super Expander +<br>3 Ko + ML Moniteur + jeux + livres :<br>1 SOO FF. M. Casalis, 35 av. de la Répu-<br>blique, 92120 MONTROUGE.

Vds New Brain Azerty + 32 Ko MEV +<br>29 Ko MEM + moniteur Nec mono-<br>chrome vert + magnéto + K7 (12-82)<br>2 000 FF. Massoni, 23 rue de Locarno. **92150SURESNES\_\_\_\_\_\_\_\_\_\_\_\_\_\_\_\_\_\_\_\_\_\_\_\_**

**Vds Apple 2e (6-85) moniteur vert + lecteur + does 9 500 FF Verdier. 71 rye F-Male. 92160 ANTONY\_\_\_\_\_\_\_\_\_\_\_\_\_\_\_\_**

Vds TI 99/4A (12-82) + ext. MEM 32 Ko +<br>mod. - mini - MEM - + Basic - étendu - +<br>prgms : 2 500 FF. J.-F. Dijon, 55 rue Jean-<br>Jaurès, 92170 V.ANVES.

**Vds Apple 2e (5-84) + 128 Ko 80 col. +** duodisq. + moniteur + poignées + car-<br>tes + prgms : 9 000 FF. Villain, 3 rue des<br>Pins-Moisy, 92190 MEUDON.

**Vds Sega Yéno SC 3000 (8-84) + 32 Ko Péntel + manettes + cables + revues <sup>1</sup> 500 FF à débattre ITMC, <sup>B</sup> Labourdette. 96 rue Barbusse, 92190 MEUDON**

Vds Oric 1 + 48 Ko (5-83) + câble Péritel<br>+ adapt. n/b : 1 700 FF, vds FP 10 Casio<br>(9-82) : 300 FF. N. Charpentier, 3 rue de<br>la Tour, 92190 MEUDON.

**Vds Canon X 07 (2-84) + 16 Ko + 4 Ko + impnmante X-710 + interface vidéo + prgms : 5 500 FF J.-F Mazet, 7 rue de <sup>1</sup> Eglise, 92200 NEUILLY-SUR-SEINE**

Vds Apple 2+ (6-80) + 64 Ko + moniteur<br>vert + deux lecteurs disq. + carte série +<br>câble + disq. + docs + progms + poi-<br>gnées + contrôleur : 5 000 FF. V. Herlicq. **3 rue Berteaux-Dumas. 92200 NEUILLY-** $SUR-SEINE$ 

Vds Apple 2c + Imagewriter + disq. +<br>house + moniteur Zénith (2–85) :<br>12 000 FF. Khodr. 73 av. Charles-de-<br>Gaulles, 92200 NEUILLY-SUR-SEINE.

**Vds Apple 2c + moniteur 2e + câbles + deuxième lecteur disq + souris + jeux . 8 500 FF R. Fancy. 196 bd Bineau. 92200 NEUILLY-SUR-SEINE**

 $142$  L'Ordinateur Individuel n° 83 juillet/août 1986

Vds Apple 2e (11-83) + carte 80 col.<br>élendue 128 KO + deux lecteurs + carte<br>280-CP/M + interface + imprimante<br>Oki 92 + poignées Apple : 16 500 FF.<br>Halter, 55 bd Senard, 92210 ST-CLOUD. Vds Canon X 07 + 16 Ko (83) + imprimante X 710 + cate 8 Ko MEV + ma-<br>gnéto + câbles + livres + prgms :<br>3.000 FF Bergeret. 3 rue du Pr.Leroux.<br>92290 CHATENAY-MALABRY.

**Vds Sega 3000 (8-84) + Péntel + alim. + cartouche Basic + manuel + poignées Allaoui. 29 rue Gabriel-Peri, 92300 LEVAUQIS-PERRET\_\_\_\_\_\_\_\_\_\_\_\_\_\_\_\_\_\_\_\_\_**

**Vds Tl 99/4A Péntel manettes + ma**gnéto + MiniMEM 8 Ko + jeux + L7 + re-<br>vues + docs : 3 000 FF. Binet, 15 route de<br>Gallardon, 92310 SEVRES. **Vds MO 5 + lecteur K7 + livres + K7 +**

**prgms (10-85) : <sup>1</sup> 950 FF clavier mec 100 FF P Canuel. 2 rue de l'Alma. 92400 COURBEVOIE**

Vds TO 7 (10-82) + Basic + lecteur K7 +<br>16 Ko + prgms + manettes + livres :<br>3 000 FF. N. Baton, 11 rue Maréchal·<br>Leclerc, 93400 ST-OUEN.

Vds CBM 64 Péritel + lecteur disq. + jeux<br>+ poignées + livres : 4 000 FF. P. Castel-<br>sagé, 90 av. J.-Jaurès, 93600 AULNAY-<br>SOUS-BOIS.

**Vds Apple 2c + écran sac + souris** deuxième lecteur + poignées + livres +<br>câbles + prgms : 9 500 FF. Cabasson, 25<br>rue = Epoigny, -94120 - FONTENAY-SOUS-<br>BOIS.

Vds Canon X 07 (1-84) + 8 Ko + impri-<br>mante couleurs X-710 + magnéto Sony +<br>câbles + transto + K7 ass./déssas. +<br>Forth + prgms : 3 800 FF. S. Rigou, 47 av. **de la Paix. 94260 FRESNES\_\_\_\_\_\_\_\_\_\_\_\_\_\_**

**Vds Apple 2e (6-83) + unité disq + ! 28** Ko + digit. vidéo + langage + livres +<br>jeux : 12 000 FF. P. Bastien, 25 rue de La-<br>gny, 94300 VINCENNES.

### Devant l'affluence des petites annonces, la rédaction de *L'Ol'ne peut plus assurer le renvoi aux lecteurs des l'indices* annonces incomplètes. N'oubliez donc pas, entre autres. de bien mentionner la date d'achat des matériels. Merci.

**Vds Apncol PC 256 Ko (5-85) + deux lecteurs 720 Ko langages + prgms Du-ban, 3 Grande-Rue. 92420 VAUCRES-SON**

îf?'\*

**Vds CBM 64 + lecteur K7 + moruteur Os**car couleur + poignées + K7 jeux + au-<br>toformation (8-85) : 5 500 FF à débattre.<br>C. Reulen, 42 av. de la République. **92500 RUEIL\_\_\_\_\_\_\_\_\_\_\_\_\_\_\_\_\_\_\_\_\_\_\_\_\_\_\_\_\_ Vds Guépard + Z80 + monochrome DSK**

2 x 720 Ko + batterie interne compatible<br>+ langages + interface Centronics +<br>RS 232C (84) : 12 500 FF. Offret, 5 rue<br>Vico, 92700 COLOMBES.

Vds Tl 99/4A + Basic étendu (9-83) + ext.<br>32 Ko (12-84) : 2 000 FF. G. Lavergne, 14<br>villa Eugène, 92700 COLOMBES.

Vds Tavernier 09 + 128 Ko + deux lec-<br>teurs DF/DD + moniteur + clavier +<br>CPU 09 + Dos + Basic + prgms (8-83). T.<br>Blanzat. 38 av. H.-Barbusse, 93000<br>BONDY. **Vds One <sup>1</sup> + 48 Ko + (4-84) + mod. n/b**

intégré + Péritel couleurs + manuels +<br>prgms + K7 vierges + livres + re-<br>vues :2 100 FF. Boulanger, 13 av. Léon-<br>Blum, 93000 NEUILLY-SUR-MARNE.

AZpple 2e + moniteur n/b + 65C02 +<br>poignées + docs : 6 000 FF. Letevre, 24<br>rue Mince, 93100 MONTREUIL-SOUS-<br>BOIS.

Vds QL Sinclair français (9-85) Péritel +<br>prgms + docs + K7 vierges + câbles mo-<br>niteur : 2 000, FF. J.-L. Cornuot, 49 rue<br>Kléber, 93100 MONTREUIL-SOUS-BOIS. Vds MO 5 + magnéto + mod. Sécam +<br>K7 + livres : 1 500 FF. Grange, 146 bis<br>rue de Vincennes, 93100 VINCENNES.

Vds Amstrad 6128 + moniteur vert +<br>disq. + livres + ass. + CP/M (11-86) :<br>4 000 FF. D. Monnier, 86 bd du Mal-<br>Foch, 93160 NOISY-LE-GRAND.

**Vds Apple 2e + moniteur + poignées + carte Eve + lecteur + prgms does (1- 84) <sup>11</sup> 000 FF M Girault. <sup>11</sup> place de rArgonne. 93160 NOISY-LE-GRAND.**

Vds TO 7 (1-84) + ext. 16 Ko + Basic +<br>magnéto + manettes + prgms + livres<br>2 400 FF, lecteur contrôleur disq. (3-84)<br>2 000 FF. P. Rostucher, 86 allée Robil**lard, 93320 PAVILLONS-SOUS-BOIS.**

**Vds Apple 2e (7-64) + deux disq + mo**niteur + 80 col. + poignées + carte<br>Grapper + docs : 9 000 FF à débattre. P.<br>Rostucher, 86 ailée : Robillard, 93320<br>PAVILLONS-SOUS-BOIS.

Vds IBM-PC 512 Ko + deux lecteurs +<br>écran monochrome + sortie parallèle,<br>disq. ect. + prgms : 20 000 FF. Bondoux.<br>50 av. de Perdrige, 93360 NEUILLY- $PLAISANCE$ 

**Vds Apple 2c (2-85) + moniteur + lec**teur disq. + sòuris + poignées + imprimante Imagewritter + prigms + docs +<br>disq. vierges : 18 000 FF. Mourot, 17 Pas-<br>Tisserands, 93.390 CLICHY-SOUS-BOIS. **Vds TI 99/4A + Basic étendu + câble K7** + manettes + jeux (3-83) : 1 700 FF. C. Ba-<br>ron, ADEF. ch. 207, 301 av. de Fontaine-<br>bleau, 94320 THIAIS.

**Vds Epson HX-20 + micro-K? + manuels + HX-20 eosy-Basic (7-84) 4 500 FF G. Jaworski, 285 av de Fontainebleau.**

94320 THIAIS<br>Vds Apple 2e + 64 Ko + carte Eve +<br>deux lecteurs + moniteur couleurs + im-<br>primante GP 500A Seiko + 280 + poi-<br>gnées + Dos 3.3 + CP/M 80 + Pascal +<br>docs + prams (12-83) : 13 000 FF. Fouge**ray, 55 av d'AlfortvlUe. 94600 CHOISY** Vds Apple 2e cher. contacts pr échan-<br>ges divers. D. Vanderdonckt. 72 rue du<br>11-Novembre. . 9 rés. . le . Parc. . 94700<br>MAISONS-ALFORT.

Vds CBM 64 Péritel/Sécam (11-84) +<br>disq. 1541 + imprimante MPS 803 + poi-<br>gnées + livres + prgms : 5 500 FF. Mene-<br>glia, 95 rue de la Concorde, 94700<br>MAISONS-ALFORT.

**Vds ZX 81 (2-83) + 64 Ko + livre + revues** + K7 jeux, éducatifs, gestion : 1 200 FF.<br>G. Secly, 9 rue du Clos-Bousselin, 95140<br>GARGES-LES-GONESSE.

Vds Apple 2+ (10-81) + 64 Ko + carte<br>langage + langage + moniteur vert +<br>lecteur disq. + contrôleur + poignées +<br>langages + livres + prgms : 8 500 FF<br>Foucault, 33 rue Foch, 95150 TAVERNY. Vds TRS 80, mod. 3 + deux lecteurs +<br>48 Ko (12-82) + Pascal + Fortran + Apl +<br>Lisp, etc. : 7 000 FF. D. Chauvin, 3 allée<br>d'Arsonval, 95150 TAVERNY.

Vds Apple 2e (2-83) + deux lecteurs +<br>prgms : 8 000 FF. Pharmacie de la<br>Barre, 4 rue d'Ormesson, 95170 DEUIL·

**LA-BARRE\_\_\_\_\_\_\_\_\_\_\_\_\_\_\_\_\_\_\_\_\_\_\_\_\_\_\_\_\_\_ Vds Canon X 07 + 16 Ko + cartes MEM** 8 Ko + cartes prgms + table traçante +<br>prgms + interface Péritel + cordons + livres : 4 500 FF. Berthelier. 11 rue Mar-<br>ceau, 95170 DEUIL-LA-BARRE.

**Vds Amstrad CPC 464 couleurs (12-84) +** poignées + prgms + jeux + utilitaires :<br>3 300 FF. Bouttier, 14 rue de Giraudon.<br>95200 SARCELLES.

**Vds Apple 2e + carte langage (81) 4 500 FF G. Scelber, 4 bd G.-Agutte, 95210 ST-GRATIEN\_\_\_\_\_\_\_\_\_\_\_\_\_\_\_\_\_\_\_\_\_\_\_**

**Vds MSX Sanyo 32 Ko (3-85) + manette jeux <sup>1</sup> 000 FF Jouffref ; 8 rue des Acacias. 95500 GONESSE\_\_\_\_\_\_\_\_\_\_\_\_\_\_\_\_\_\_\_**

Vds Hector 2HR+ (85) + manettes + man<br>nuels + prgms + divers + 48 Ko :<br>2 200 FF. E. Schiltz, 4 rue du Bac, 95540

MEIRN.<br>Vds Oric Atmos (12-85) + Péritel + jeux +<br>livres. Parizot, 32 rue Ney, 95570 BOUF-**FEMONT\_\_\_\_\_\_\_\_\_\_\_\_\_\_\_\_\_\_\_\_\_\_\_\_\_\_\_\_\_\_\_\_**

**Vds CBM 64 Pal (3-85) + lecteur K7 +** jeux + poignées + cache clavier + li-<br>vres : 5 500 FF. O. Ramond, 24 rue de<br>l'Agriculture, 95870 BEZONS. Vds Apple 2e (12-83) + lecteur + contrô-<br>leur + cartes RVB, 80 col., 64 Ko + poi-<br>gnées + disq. + livres : 8 000 FF. Dona-<br>dieu, 31 rue de Villeneuve, 95870 **BEZONS\_\_\_\_\_\_\_\_\_\_\_\_\_\_\_\_\_\_\_\_\_\_\_\_\_\_\_\_\_\_\_\_\_**

**Belgique Vds Dragon 32 (1-85) poi**gnées + enregistreur + prgms + livres :<br>10 000 FB. D. Gheyle, av. des Croix-de-<br>Guerre 345, bte 4, 1120 BRUXELLES.

**Belgique. Vds TRS 80 couleur (10-84) 6 000 FB M. Vanheule, 35 tbg de Bruxelles. 6200 GQSSELIES\_\_\_\_\_\_\_\_\_\_\_\_\_\_\_\_\_\_\_\_\_**

 $B$ **elgique**. Vds Apple  $2c + 128$  Ko + lecteur + 80 col. + moniteur + langages +<br>jeux + manuels + disq. (fin-84) :<br>65 000 FF.J.-F.Urbain, av. de l'Equinoxe<br>38, 1200 BRUXELLES.

**Suisse**. Vds Texas Instruments Professional Computer (7-85) + 256 Ko + deux<br>lecteurs 360 Ko + écran huit couleurs +<br>Basic + prgms : 4 000 FF. Mottet, 4 an**cien Tir. 1252 MEINIER-GENEVE**

### AUTRES

Vds pr Apple 2c + lecteur disq. externe<br>5× 1/4 complet. De Kerangal, 34 rue St-<br>Sébastien, 06410 BIOT.

Vds. Quick. Data. lecteur. pr. CBM. 64. :<br>300 FF. F. Barles, bd. de la Liberté, 13320<br>BOUC-BEL-AIR.

Vds pr Sinclair ZX 81 : ext. 64 Ko + K7 :<br>600 FF. M. Denis, 25 rue du Chaignot,<br>21000 DIJON.

Vds pr Apple 2e : lecteur disq. (10-85)<br>2 000 FF. Daclin, 13 rue de Chardonnet.<br>25000 BESANCON.

**Vds GP 50A rouleaux + câbles (2-85) 600 FF Pinet. 4 place N.-Poussin. 27700 LES ANDELYS\_\_\_\_\_\_\_\_\_\_\_\_\_\_\_\_\_\_\_\_\_\_\_\_\_\_\_**

**Vds imprimante Tandy DMP 105 (8-85) + tracteur Centróme + parallèle + câble 1.5 m + housse 2 200 FF P Grégoire. 33 rue d'Auvergne 26110 LUCE\_\_\_\_\_\_\_\_\_\_\_**

**Vds impnmante Smith-Corona Fastext 80 + tracteur picots + rubans <sup>1</sup> 600 FF Coatüouam. 29270 CARMAiX.\_\_\_\_\_\_\_\_\_\_**

**Vds pr Canon X 07 : interlace Péntel <sup>1</sup> 100 FF Boudet. 4 rue des Paons. 33600**

PESSAC.<br>Vds. imprimante. Seikosha. GP. 500A. (7-<br>85) : 1. 850 FF. Grellier, 1.3 bd. de l'Océan.<br>44730 ST-MICHEL-CHEF-CHEF.

Vds pr Apple 2 cartes : Eve : 1 200 FF.<br>intégré avec MEM F8 : 300 FF. Bernard.<br>3 rue de la Pie, 45300 PITHIVIERS.

Vds pr TRS 80 : deux lecteurs + deux<br>écrans + clavier + imprimante + docs +<br>langages. J. Ziegler. 94 rue Clémen-<br>ceau, 46000 CAHORS.

**Vds impnmante Olympia à marguentes clavier et système Picots, connec-table Apple 10 500 FF. Artèse. BP 245, 47006 AGEN-CEDEX\_\_\_\_\_\_\_\_\_\_\_\_\_\_\_\_\_\_\_\_\_**

Vds pr TO 7 ou MO 5 : contrôleur de<br>communication + câble Centronics<br>450 FF. Krieger, 18 rue Gustave-<br>Flaubert, 51100 REIMS.

Vds\_imprimante\_GP\_100A\_(2-85) :<br>1 500 FF, interface ZP82 : 400 FF, interface parallèle : 500 FF, Hardouin, 41 do-<br>maine\_Ste-Croix, l'Huisserie, 53260 EN-<br>TRAMMES.

**Vds console CBS Coleco (83) + K7 <sup>1</sup> 500 FF Jacquemin, 8 allée des Sources-â-Charmes-la-Cote, 54170 COLOMBEY-LES-BEUJS.\_\_\_\_\_\_\_\_\_\_\_\_\_\_\_\_\_**

**Vds console de jeux vidéo n/b (4-79) manettes 50 FF F Rousseaux, 36 rue Obert. 59118 WAMBRECHIES.\_\_\_\_\_\_\_\_\_\_\_\_**

**Vds ordinateur d'échecs Chess Challen-ger -h molette 500 FF Serise. 65 rue Jean-Jaurès, 59211 SANTES\_\_\_\_\_\_\_\_\_\_\_\_\_**

Vds. modem. Vidéotex. V23. + symetri-<br>seur : 2.000 FF. Manoukian, 1238 rue de<br>la Gare, 59270 STRAZEELE.

Vds lecteur disq. 180 Ko Tandon 100TM.<br>1A, 5PI/4 : 800 FF piece. Pierre François.<br>216 rue de Lille, 59290 WASQUEHAL.

Vds pr Apple 2 : carte Z80 + CP/M + lan-<br>gage (1-81) : 4 000 FF. Pauchet, 19 rue<br>des Peupliers, 62600 VERTON.

Vds pr CBM : série 3000, 4000, 8000 +<br>lecteur CBM 2031 : 1 500 FF. Goutfreind.<br>103 route du Gal-de-Gaulle, 67300<br>SCHILMGHEIM.

Vds. pr. IBM : carte contrôleur quatre<br>disq. : 500 FF, carte Centronics parallèle<br>imprimante : 300 FF. Mochel, 5 rue Pas-<br>teur, 68000 COLMAR.

Vds. pr. Apple. : carte. 80. col. (8-84). :<br>400 FF. J. Mouzon, 74 chemin de Belle.<br>vue, 69230 ST-GENIS-LAVAL.

**Vds impnmante Star SG 10 (85) + 120 cps + 80-136 col. + graphique 3 000 FF Todesco, 16 chemin des Voirons. 74200 THONON-LES-BAINS.\_\_\_\_\_\_\_\_\_\_\_\_\_\_\_\_\_\_\_\_ Vds moniteur couleurs 32 cm Philips**

CM 8501 (12-85) compatible IBM avec<br>support entrées TTL, RVB, DIn et Péritel :<br>2 200 FF. J. Segala, 4 av. Maistre, 75014 **PARIS\_\_\_\_\_\_\_\_\_\_\_\_\_\_\_\_\_\_\_\_\_\_\_\_\_\_\_\_\_\_\_\_\_\_**

Vds pr Canon X 07 : interface TV X720<br>1 000 FF, carte 4 Ko + cartes : 200 FF. G<br>Marty, 19 rue de Dantzig, 75015 PARIS **Vds bottier de liaison entre Apple 2 et Minitel.** Quettier. 40 rue des Chouquet tes. 76190 YVETOT.

**A I ITPD EC** THE THE STATE THE STATE THAT IS NOT THE STATE OF THE STATE OF THE STATE OF THE STATE OF THE STATE OF THE STATE OF THE STATE OF THE STATE OF THE STATE OF THE STATE OF THE STATE OF THE STATE OF THE STATE OF THE tes, 76190 YVETOT.<br>Vds pr Canon X 07 ext. 8 Ko. Altibelli, 80<br>rue Grande, 77570 BOUGLIGNY. **Vds pr n 99/4A ext périphérique**

1 400 FF, ext. mémoire : 1 100 FF. M<br>Chotteau, 105 rue de Neauphle, 78112<br>FOURQUEUX.

Vds imprimante Philips GP 300L à ai-<br>guilles, traitement de texte haute qua-<br>lité, plusieurs polices de caractères + **chargeur frontal automatique de pa-ges 25 000 FF M Chotteau. 105 rue de Neauphle. 76112 FOURQUEUX\_\_\_\_\_\_\_\_\_\_**

<sup>1</sup> OOO FF **interface Commodore 64 Gauthier 6 rue Paul-Cèzanne. 78360 Vd» modem Digitelec 2000+ V2I/V23 <sup>+</sup> MONTESSON.\_\_\_\_\_\_\_\_\_\_\_\_\_\_\_\_\_\_\_\_\_\_\_\_\_\_\_**

**Vds moniteur vert Zénith (12-83) 800 FF C. Broussy. 34 rue P -Gauguin. 78370 PLAISIR\_\_\_\_\_\_\_\_\_\_\_\_\_\_\_\_\_\_\_\_\_\_\_\_\_\_\_\_\_\_\_\_**

Vds imprimante DMP Apple + carte +<br>câble + prgms (11-83) : 4 000 FF à dé-<br>battre. Lemaitre, 20 bd de la Républi-<br>que, 78400 CHATOU. **Pr ZX 8<sup>1</sup> ext mémoire 64 Ko Salesse. <sup>8</sup> allée des Besançonnes, 78430 LOUVE-**

CIENNES.<br>Vds. imprimante. Brother. M. 1009. trac.<br>tion/triction. 132 col. + interface série et<br>parallèle (12-85) : 1. 900 FF. Chargy. rés.<br>Venise-vert. vt A., apt. 6, 79000 NIORT.

Vds pr CBM 64 : modem DTL 2000 (2-84)<br>+ prgms : 900 FF. P. Bastoul, 20 rue de la<br>Mégisserie, 81300 GRAULHET. **Vds poignées interface Oric Atmos : 200 FF Conan. Peigus 84690 ANSOUIS. Vds CBS (3-85) + K7. dans emballage d'ongine ' <sup>1</sup> 300 FF J Pryjmak, les Fourneaux-les-Bordes, VILLENEUVE-SUR-YONNE\_\_\_\_\_\_\_\_\_\_\_\_\_\_ • • 89500** Vds pr Apple 2c : imprimante Scribe (8:<br>85) : 1 900 FF. Maleyran, 1 rue Pierre-<br>Mendès-France, la Norville, 91290 AR:<br>PAJON.

Cher. lecteur disq. pr Oric/Atmos<br>1 000 FF. Wang, R.-U. Fleming, ch A-304<br>91406 ORSAY. Vds VG 5000 + prgms + livres + adapt.<br>Péritel. Faisque, 45 av. Marceau, 92400<br>COURBEVOIE.

Vds imprimante Oki 80 (5-83) + manuel :<br>1 000 FF, option interface parallèle Ap-<br>ple 2 : 200 FF. Ch. Pin, 7 av. le Notre,<br>92420 VAUCRESSON. **Vds impnmante HP 2225 AB. sur secteur à projection d'encre + bloc papier continu 3 500 FF Dognon, 5 rue des Hauts-Fresnoys. 92500 RUEIL-**92500

Vds modem Acoustique autonome sur<br>batterie Epson CX 21, 300 bauds :<br>1 000 FF. Segretain, 13 rue A.-Renoir. **92700 COLOMBES.\_\_\_\_\_\_\_\_\_\_\_\_\_\_\_\_\_\_\_\_\_\_ Vds modem Digitelec DTL 2000 + impri**mante Seikosha GP 100 + interface Apple. E. Weyland, 35 bd R.-Wallace,<br>92800 PUTEAUX. Vds imprimante Axiom IMP 2 + RS 232C<br>(6-83) : 2 280 FF. Bensoussan, 4 re des Ci-<br>tés, 93000 AUBERVILLIERS. Vds imprimante Seikoshā 550A (12-84) :<br>1 800 FF. Curcio, 12 place du 19-Mars-<br>1962, 93100 MONTREUIL.

Vds pr Apple : carte graphique Epson<br>(84) : 300 FF, carte super série (86)<br>500 FF, Cantot, 48 av. P.-V.-Couturier.<br>93120 LA COURNEUVE.

**MALMAISON\_\_\_\_\_\_\_\_\_\_\_\_\_\_\_\_\_\_\_\_\_\_\_\_\_\_\_**

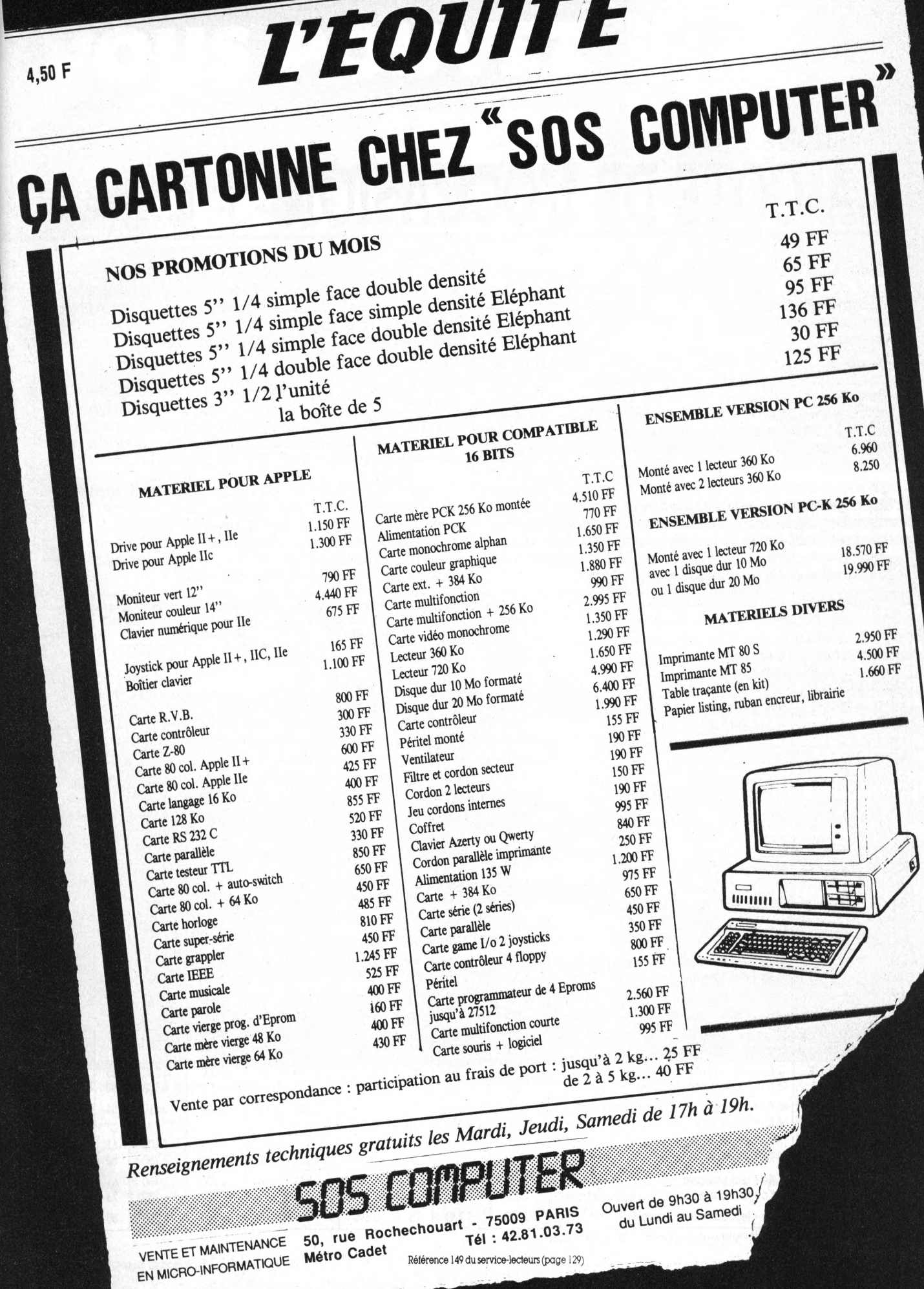

W

# **LA COTE DE L'OCCASION** *Michel Denis*

*Cette cote de l'occasion est calculée à partir d'un prix de base : celui du matériel neufs'il est encore commercialisé, ou, s'il ne l'est plus, un prix fictif actualisé en fonction de l'évolution des prix des autres matériels.*

*A ce prix de base est appliquée une série de coefficients traduisant les éléments propres à influer sur la valeur du matériel d'occasion : abondance des logiciels et des périphériques connectables, robustesse, arrêt ou poursuite de la fabrication, existence ou non de matériels équivalents, etc.*

*En regard de la cote, le tableau ci-dessous indique la moyenne des prix des petites annonces des trois derniers mois. La comparaison des deux chiffres permet d'apprécier le décalage plus ou moins important entre notre estimation de la valeur d'un matériel elles exigences des vendeurs.*

*Choisissez le haut de gamme : plus on monte dans la hiérarchie des matériels, plus le marché de l'occasion est intéressant pour l'acheteur. Ainsi, la moyenne des prix demandés par les vendeurs d'IBM PC ou de Bull 90-20 est en dessous de notre estimation.*

*A l'inverse, les prix de vente des petits matériels sont toujours largement excessifs : pourpeu que la machine soit vieille et qu'elle ne soit plus commercialisée depuis plusieurs années, on atteint alors des sommets (voir TI 99, TRS 80, mod. 4A1...).*

*Candidats à l'achat d'occasion, si vos moyens vous le permettent, visez le plus hautpossible, vous aurez des chances de taire une attaire. Si vos moyens modestes vous condamnent au petit matériel, marchandez ferme et ne négociez pas audessus de la cote ou préférez le neuf.*

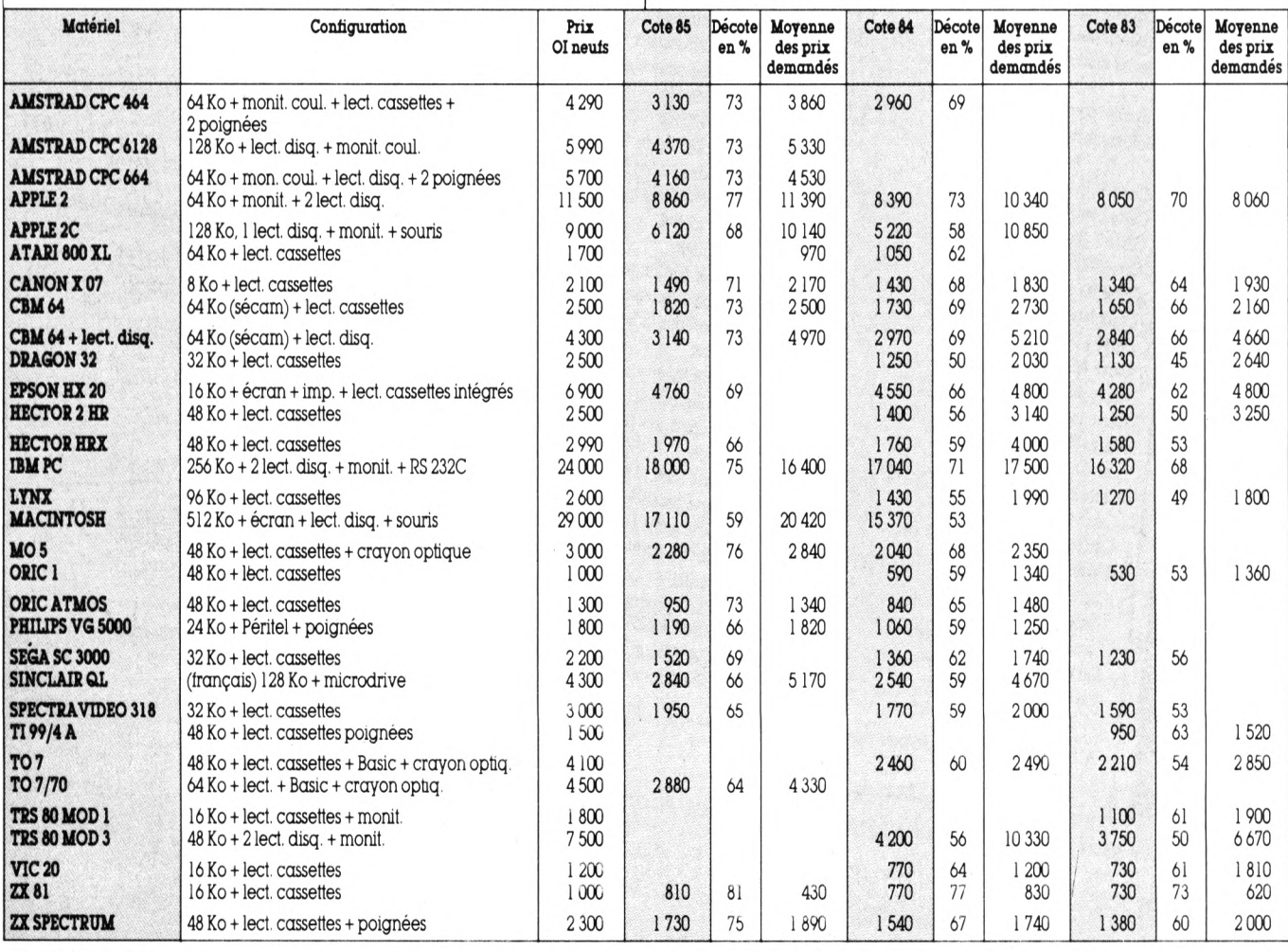

L'Ordinateur Individuel

# **VOUS AUSSI VOUS POUVEZ CRÉER A CES IMAGES S»\***

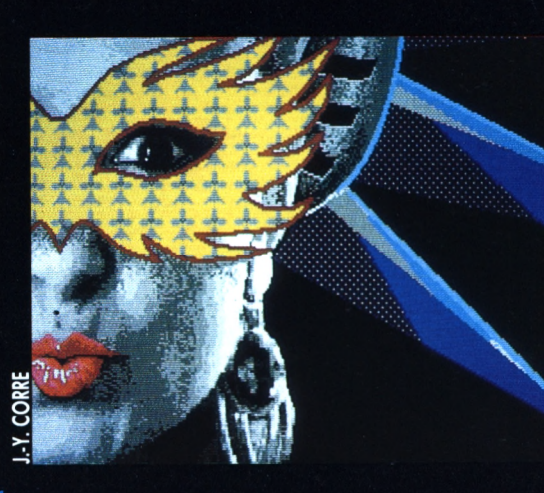

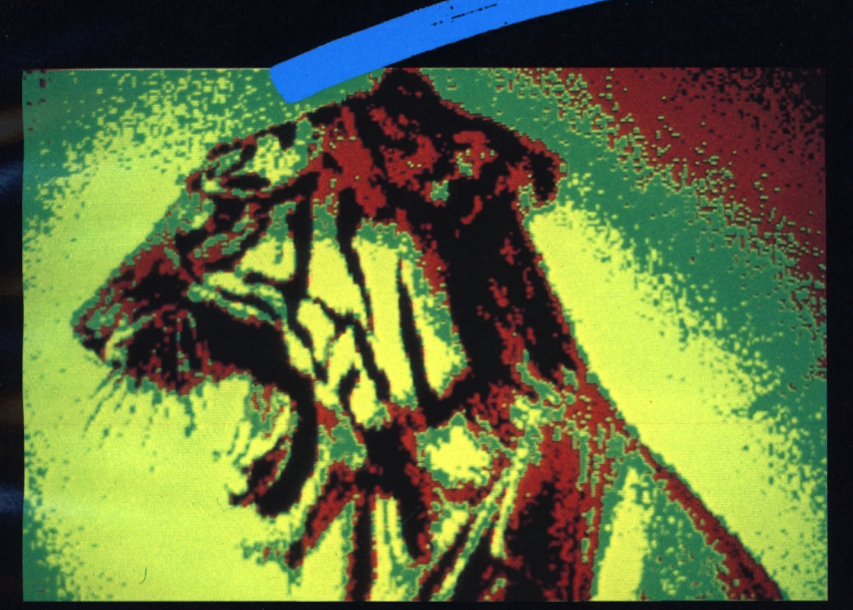

**Le Centre Image et Communication Informatique est spécialisé en image , graphisme , et communication . Vous y trouverez une sélection oe matériels et de logiciels pour les "Hobbystes" et les "Professionnels".**

# **CRÉEZ VOTRE PROPRE JOURNAL**

**FACILEMENT GRÂCE À NEWS ROOM PC COMPATIBLES, APPLE et CBM 64/128 POUR SEULEMENT**

**PC et COMPATIBLE APPLE COMMODORE 64/128**

**550 F 550 F 480 F**

**20, rue Léo Desjardins 93250 VILLEMOMBLE Tél. (1) 45.28.82.59**

**LIGHTPEN à fibres optiques pour CBM 64 et 128 avec sa palette graphique.**

BON DE COMMANDE A découper et à envoyer à : C.I.C.I., 20, rue Léo Desjardins, 93250 VILLEMOMBLE. Tél. : (1) 45.28.82.59

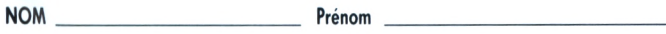

**Tél.:**

**Adresse**

**Signature**

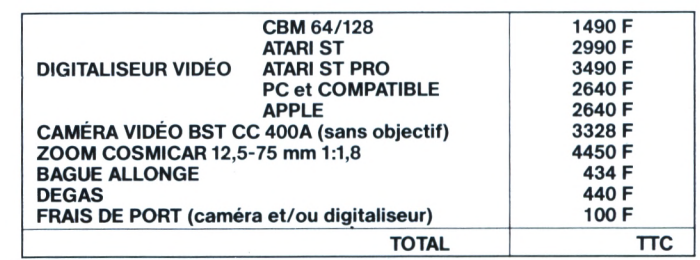

**Reglement par chèque bancaire ou C.C.P.**

### **Si vous possédez :**

- **<sup>1</sup> Commodore 64 ou CBM 128**
- **<sup>1</sup> Apple II**
- **<sup>1</sup> Atari ST**
- **<sup>1</sup> PC et Compatibles avec carte graphique**

- **Il vous faut :**
	- **<sup>1</sup> Digitaliseur Vidéo**
	- **<sup>1</sup> Caméra Vidéo**

### **De plus :**

**Vous pourrez modifier ces images pou en créer de nouvelles grâce à un logiciel graphique : les peindre, les détourer, changer le fond, rajouter une barbe, des lunettes ou un chapeau, créer des B.D.**

### **Plus fort :**

**Vous pouvez les copier sur d'autres disquettes et les envoyer à vos parents, amis et correspondants. Les disquettes ainsi créées sont autonomes et ne nécessHenl pas la possession d'un digitaliseur pour afficher ces images à l'écran. Vous avez la possibilité également d^ créer votre propre "SHOW" : les images défileront automatiquement les unes après les autres dans l'ordr« que vous aurez choisi. Vous pourrez aussi sortir ces images sur imprimante.**

**IMPORTATEUR EXCLUSIF PRINT-TECHNIl**

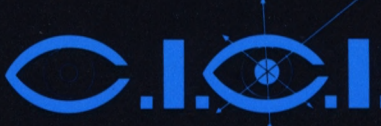

Pour IBM-PC et compatibles **Da C**'est  $\frac{\rho a}{\rho a}$ ! **260 T disque U. il**

**r**

Alors que, tout autour de nous, les vendeurs de logiciels versent des larmes amères sur la dureté des temps, le monde du FREEWARE explose! Les programmes grouillent dans nos disques et se battent pour figurer dans notre sélection...Voici les 3 meilleurs disquettes de SOFT presque GRATUIT du 20ème siècle!

## DISQUES 1,2,3.

ll reste encore quelques exemplaires de nos<br>premières disquettes (n° 1, 2, 3). Avec :<br>\* Les grands utilitaires :<br>" DOSEDIT, QUESTU, BROWSE et

- *BACKSCROLL*
- *• L'interface Dos qui ridiculise ses imitateurs:*
- *PC-BOSS*

**,2 E** Comm **S**

4584

*\* Les Aides d'impression qui font bondir l'indice de productivité des entreprises modernes : MXSET. MSPOOL*

*• Les superjeux qui font s'écrouler l'indice de productivité des entreprises modernes: PAKMAN.JUMPjOE, CASTLE.*

Ces disques sont la base de la bibliothèque de<br>l'''honnête homme'' du 20ª siècle et un pla*cement OR : imaginez la folie des enchères et le prix que vous en obtiendrez* **à** *DROUOT, en 2020!*

**Chaque disquette : 250 F TTC (REF. 1,2,3)**

#### **Les 3 disquettes pour le prix de...**  $3 = 750$  **F**.

**Commandez ces disques sous la référence DBI.**

SPECIAL ASSEMBLEUR

*Nombreux sont ceux qui considèrent le langage assembleur avec envie et suspicion. Nous leur offrons ici l'occasion d'apprendre sans douleur ce langage et les moyens de l'utiliser dans leurs applications. Ces deux disquettes spéciales assembleur, indissociables. comportent : un excellent assembleur PC et compatibles, une documentation et un tutorial (en anglais facile). Un remarquable produit I*

#### *2 disquettes pour 500 F TTC réf. A 1.2.*

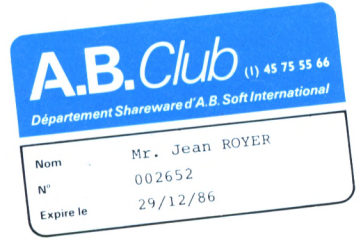

### **DISQUE NUMÉROA**

**• FS-CAMEL est <sup>à</sup> FLIGHT SIMULATOR ce que Groucho Marx est à Don Diègue : Il ne se prend pas** au sérieux et vous fait mourir de rire! Ceci dit, il y au<br>ou crerain d'aviation, tout un univers autour, un avion<br>(Sopwitch Camel), des commandes pour mettre lesse,<br>par, monter, piquer, changer de direction, et une<br>mitrall sonorisé et en couleur. Nous sommes fiers de vous<br>présenter FS-CAMEL qui est tout à fait dans l'esprit<br>d'ABClub : idée géniale et réalisation burlesque. Doc.<br>cynique en français, avec trucs et astuces issus de nos<br>crashs p

**• SPACECOM -** Dans le Disque n° 1, nous vous<br>proposions PCVADERS: "Le jeu qui a nérorsé une<br>demi-génération". Un GM nous envoie cette ver-<br>sion, qui est, elle, en couleurs. Ça change tout : pour<br>bui, qui a gagné une disqu

• FRED - Voici, apporté par un autre membre (qui<br>a pris la disquette et refusé la nuit d'amour, le person-<br>nel est furieux), un excellent Editeur de Textes, qui<br>s'inguire effrontèment du Personnal Editor d'IBM(r)<br>WORD(r) o

• **COVER** - Edite en un tour de main une minuscule<br>étiquette, à coller ou à glisser dans la pochette de vos<br>disquettes. COVER imprime un titre de 40 caractè-<br>res et , sur 4 colonnes, la liste triée des fichiers. Vous<br>avez

 $\bullet$  **FPLOT** - à partir de fonctions définies en coordonnées polaires ou carté-siennes (il vous en propose<br>quelques-unes pas médiocres). FPLOT trace des for-<br>mes en 2 ou 3 dimensions. Vous pouvez sauver les<br>formes et les **matique. ce programme peut servir à asseoir, sans effort mutile, une réputation d'intellectuel.**

**• LS** - Tapez LS et vous obtiendrez un directory trié<br>par extension. (vous savez, les trois lettres après le<br>point). Pourquoi pas?

**• BAT** - Nous vous présentons avec BAT un pro-<br>gramme de grande valeur : il s'agiten fait d'un langage<br>qui étend grandement les possibilités du DOS à l'un-<br>dérieur des fichiers de contrôle. Les commandes<br>BAT, au nombre d **une gestion d'écran sophistiquée, des possibilités d'exécution conditionnelles, un dialogue aisé avec** l'utilisateur pour les applications interactives. BAT<br>est similaire ou très proche des EXEC's du VM 370<br>d'IBM, bien connu des informaticiens. Fourni avec un<br>programme de démonstration et un tutorial.

**• DBMS - Une gestion de fichier qui oserait se présenter comme tel serait de nos purs, aussi incongrue** qu'un pharmacien de 2ème classe. Voici donc une<br>BASE DE DONNEES qui, sans être dBASEII, s'offre<br>quand même 127 rubriques par fiche et utilise une<br>gestion d'index BTREE comme les grands. Ecrite,<br>devinez en quoi? En Basic !

A.B.Club à sélectionné, trié, documenté et souvent traduit ce qui se fait de mieux en logiciels SHAREWARE.

Les programmes présentés ci-dessus ont été obtenus de sources accessibles au public et nous les présumons être du domaine<br>public Certains d'entre eux sont du SHAREWARE, notion nouvelle en France mais populaire aux Etats-Un

#### SHAREWARE ?

 $\ddot{\phantom{a}}$ 

Ce mouvement, encore nouveau en France, est né dans les clubs d'utilisateurs américains. De nombreux auteurs de logiciels<br>ont préféré mettre le résultat de leur travail dans le domaine public, et en autoriser la duplicatio

### **DISQUE NUMÉRO**

**• 3-DEMON** - La plus récente et la plus époustou-<br>flante variation sur le thème de PACMAN. Le pro-<br>gramme génère un labyrinthe Tri-dimensionnel où<br>vous, PACMAN, courez dans des couloirs aux perspectives réalistes, avec peut-être un fantôme qui<br>vous guette au prochain tournant. Le genre de pro-<br>gramme qui aurait semblé impossible il y a seulement<br>trois ans et pour lequel on vous aurait brûlé vif il y a<br>trois siècl

craque...<br>
craque...<br>
e CHLOE - Voici un logiciel français de gestion et de<br>
comptabilité, spécialement adapté aux besoins des<br>
artisans et des associations loi de 1901. Ecrit par un lente<br>
avec nous le part de le distribu

**CLEAN2** - Nettoyer ses lecteurs de disquettes<br>c'est comme se brosser les des calts: si on l'ou-<br>bile...bonjour, les dégats... CLEAN2 fait un usage<br>potimum des disques de nettoyage: l'°- En trompant<br>le DOS qui pousse des **Pas trop!**

**•JSB - Aimez-vous BACH ? Et la sonate n® 6 en Ut** majeur, 1er mouvement ? Parce que c'est ce que<br>joue ce petit programme au clavecin et pendant<br>4'06'' (sur IBM-PC). Dépêchez-vous de le prendre<br>c'est difficile de trouver des programmes ''musi**caux" qui ne fassent pas grincer des dents, et on ne**

trouve plus de volontaires pour les tester...<br>• **VFILER** - Nous l'utilisons actuellement, après une<br>udylle avec PC-BOSS. C'est un Interface DOS parti-<br>culièrement clair, qui facilite toutes les fonctions que<br>l'on peut appe **des d'une seule lettre, et non par menu, les Pros le préféreront peut-être.**

**• TICTAC3D** - Un jeu de morpions, c'est banal. En<br>couleurs et en 3 Dimensions, ça devrait faire un tabac<br>dans les I.U.T. d'informatique où il doit bien y avoir **aussi quelques cancres !**

**• PCCHESS** - Un grand jeu d'Échecs en couleurs<br>avec un beau graphisme, et une pendule d'échecs qui<br>compte le temps de chaque joueur. Et toutes une<br>gamme de niveaux de jeu. Avec documentation.

 $\bullet$  **CATUTIL** - Si vous avez de très nombreuses disquettes, votre moindre problement entreuver, parmis les fletners ainsi dispersés, celui<br>dont vous avez besoin . CATUTIL ext un programme<br>de de catalogue de disquettes . **quettes. Permet d'examiner la liste des fichiers, de l'imprimer, de rechercher un fichier dont on connaît** le nom et, last but not least, d'imprimer une jolie éti-<br>quette contenant le répertoire et collable sur la dis-<br>quette. Piloté par menu, il comprend une fonction<br>d'aide et une documentation intégrée. Il supporte les<br>disque

**• BIGCALC - Permet d'effectuer des calculs sur de** très grands nombres (l'option par défaut est 100 chif-<br>fres ! Mais on peut faire plus). On donne et on récu-<br>père les résultats en notation décimale.

### DISQUE NUMÉRO 6

**• FLIPPER - Un extraordinaire FLIPPER en couleur et sonorisé, reproduction exacte avec plots électri-ques. couloirs, bonus, bille rebondissante et touches** pour la renvoyer. Tout ce que font les appareils de<br>cafés, sauf TILT. Un super programme de 64 K., et<br>l'équivalent de ce que vous trouverez en boutique<br>pour 50 fois ce qu'il va vous couter !

**©CV** - Permet de donner des noms (ou de les chan-<br>ger), à vos disquettes et même à votre disque dur. Ce<br>''Label' vous permettra de constater à temps que<br>vous vous êtes trompé de disquette.

**• SURFACE-Dessine tout seul, en prenant son temps et sans rien demander à personne, un très beau programme tri-dimensionnel. Reposant...**

**• DU - Pour "D"isk "U''tility. Ce programme per**met d'accéder aux pistes et aux secteurs d'un disque<br>pour voir et même modifier leur contenu. Un peu comme Norton Utility(r). Très utile à ceux qui<br>savent ce qu'ils font et grisant pour les autres... Déli-<br>vré sans ordonnance.

• **QMODEM** - C'est sans conteste le meilleur pro-<br>gramme de télécommunications existant. Le voici<br>dans sa dernière version, enrichi de fenêtres et de<br>toute une série de Protocoles. Utiliser un Modem **sans QMODEM c'est comme manquer cette disquette : on passe à côté du meilleur !**

• **BLACKJAC** - Un jeu de BLACK-JACK, comme<br>au casino, avec jusqu'à 8 tables, et qui ne nécessite<br>pas une carte graphique. Pour vous entrainer avant<br>les vacances.

**\* ARC** -  $C$  'est un programme d'archivage qui com-<br>presse les fíchiers et les regroupes sous un seul nom.<br>d'où un gain de place considérable. Plus puissant et<br>plus complet que LAR (disque n°3), il permet de live<br>un fich

• DISKRAM - Un tout nouveau Disque Virtuel,<br>meilleur que RAMDISK (D.n.º 1) qui peut être créé<br>à tout moment, par une simple commande au clavier,<br>sans toucher ni au config.sys, ni à l'autoexec.bat !<br>Vous choisissez la taill

**• SERPENT - Le Boa bleu doit manger les souris** rouges sans se cogner aux murs de la cage. Et ça va<br>très vite ! Un jeu d'adresse immoral, parce que c'est<br>toujours le gros qui mange les petits ! Provient d'ail-<br>leurs de la bibliothèque IBM… Oh, pardon !

**• ZAPLOAD - Convertit tout fichier binaire en un code hexa au format INTEL**

**• FIXWS- Ce programme extirpe des fichiers de textes créés avec WORDSTAR les caractères de** contrôle propre à ce traitement de texte, et permet<br>donc d'utiliser ces textes dans le cadre d'autres appli**cations et avec tout autre programme.**

• **HIDE** - Ce programme permet de cacher un<br>répertoire ou un sous-répertoire en créant ainsi un<br>véritable coffre-fort logiciels ou vous placerez vos<br>fichiers les plus précieux. Si en plus vous avez rendu<br>HIDE invisible ave **sécurité sera assurée !**

> **i s d) U E 3**

 $\circ$ 

*<u>etérence</u>* 

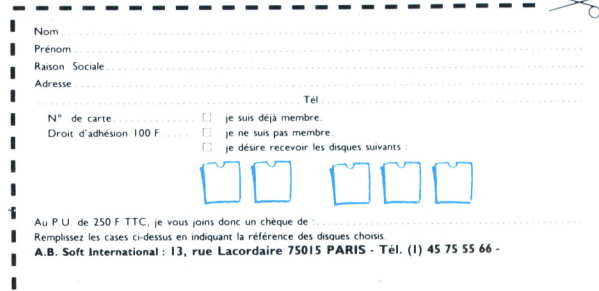